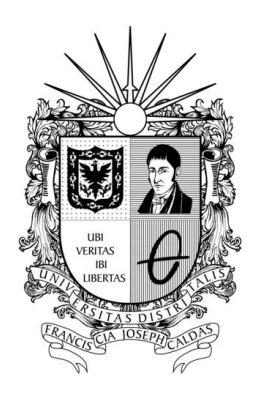

**INCORPORACIÓN DE LAS TECNOLOGÍAS DE LA INFORMACIÓN Y LAS COMUNICACIONES (TIC) EN EL PROCESO DE ENSEÑANZA APRENDIZAJE DE LA CARTOGRAFÍA TEMÁTICA APLICADA AL ESTUDIO DE LAS GEOCIENCIAS MEDIANTE EL DISEÑO E IMPLEMENTACIÓN DE UN CURSO EN AMBIENTE VIRTUAL**

# **GERMAN GIOVANNI VARGAS VELASQUEZ JAVIER ANDRÉS BÁEZ RODRÍGUEZ**

UNIVERSIDAD DISTRITAL "FRANCISCO JOSÉ DE CALDAS" FACULTAD DE INGENIERÍA PROYECTO CURRICULAR DE INGENIERÍA CATASTRAL Y GEODESIA BOGOTÁ D.C. 2017

**INCORPORACIÓN DE LAS TECNOLOGÍAS DE LA INFORMACIÓN Y LAS COMUNICACIONES (TIC) EN EL PROCESO DE ENSEÑANZA APRENDIZAJE DE LA CARTOGRAFÍA TEMÁTICA APLICADA AL ESTUDIO DE LAS GEOCIENCIAS MEDIANTE EL DISEÑO E IMPLEMENTACIÓN DE UN CURSO EN AMBIENTE VIRTUAL**

# **GERMAN GIOVANNI VARGAS VELASQUEZ JAVIER ANDRÉS BÁEZ RODRÍGUEZ**

Tesis de grado presentada como requisito parcial para optar al título de **Ingeniero Catastral y Geodesta**

> **Director LUZ ÁNGELA ROCHA SALAMANCA**

> > PhD. Geografía

UNIVERSIDAD DISTRITAL "FRANCISCO JOSÉ DE CALDAS" FACULTAD DE INGENIERÍA PROYECTO CURRICULAR DE INGENIERÍA CATASTRAL Y GEODESIA BOGOTÁ D.C.

2017

*"Dedicado a la memoria de mi abuela y mi tía, mujeres de increíbles cualidades humanas, fuentes de inspiración, quienes siempre creyeron en mi capacidad intelectual y que partieron de este mundo con la ilusión de ver este proyecto hecho realidad.*

*A mi madre, quien es mi áncora y razón de vivir, y a la que debo todo lo que soy.*

*A mi directora por su apoyo incondicional a este proyecto."*

German Giovanni Vargas Velasquez

*"A mi familia quienes siempre han creído en mi potencial. A mi madre y a mi padre, por estar ahí siempre para mí. A mi directora por creer en este proyecto."*

Javier Andrés Báez Rodríguez

#### **AGRADECIMIENTOS**

Los autores expresan su profundo agradecimiento, en primera instancia, a la Universidad Distrital Francisco José de Caldas, al semillero de investigación SDI Infraestructura de Datos Espaciales, y a las ingenieras Luz Ángela Rocha Salamanca directora de este proyecto y Claudia Berenice Rojas Rincón evaluadora del mismo, por sus generosos aportes conceptuales e invaluable asistencia en la orientación y seguimiento que facilitaron el desarrollo del curso virtual.

No menos importante, a familiares y amigos quienes por su apoyo, confianza y compañía alentaron la materialización de este documento.

Así mismo, a todas aquellas personas que de una u otra forma brindaron su colaboración y contribuyeron en la consecución de los objetivos propuestos para este trabajo.

*Incorporación de las Tecnologías de la Información y las Comunicaciones TIC en el proceso de enseñanza aprendizaje de la Cartografía Temática aplicada al estudio de las Geociencias mediante el diseño e implementación de un curso en ambiente virtual* \_\_\_\_\_\_\_\_\_\_\_\_\_\_\_\_\_\_\_\_\_\_\_\_\_\_\_\_\_\_\_\_\_\_\_\_\_\_\_\_\_\_\_\_\_\_\_\_\_\_\_\_\_\_\_\_\_\_\_\_\_\_\_\_\_\_\_\_\_\_\_\_\_\_\_\_\_\_\_\_\_\_

## **ÍNDICE GENERAL**

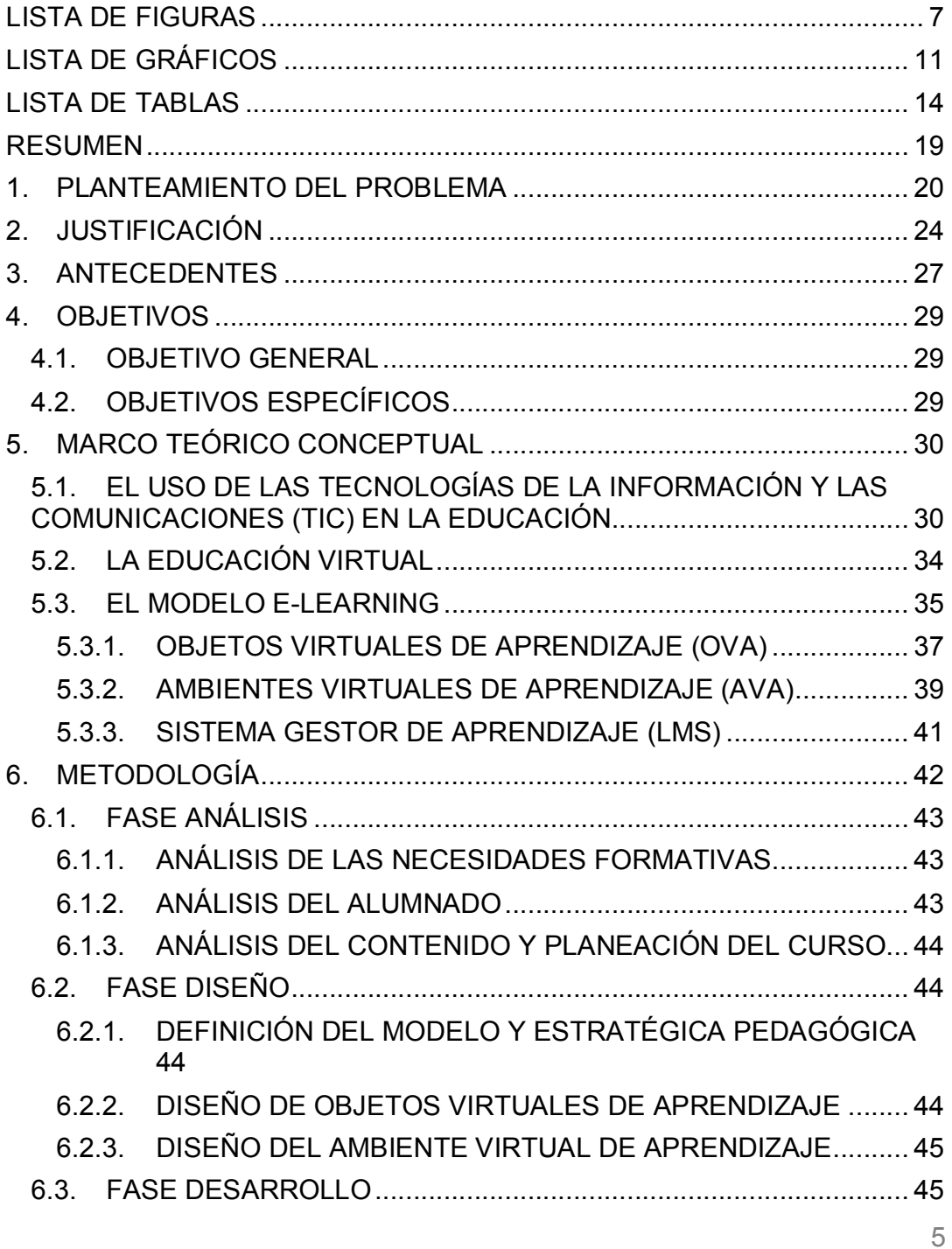

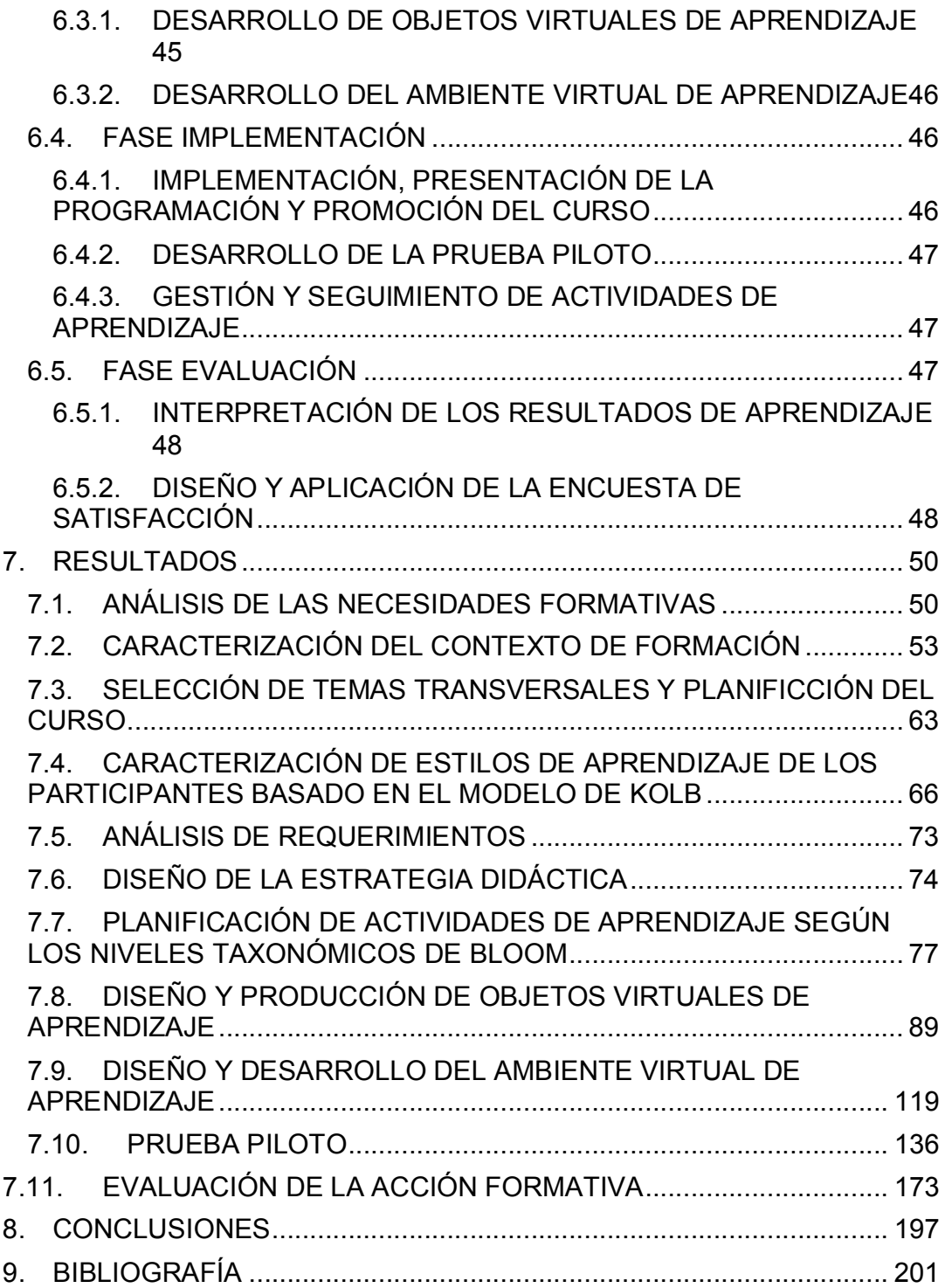

*Incorporación de las Tecnologías de la Información y las Comunicaciones TIC en el proceso de enseñanza aprendizaje de la Cartografía Temática aplicada al estudio de las Geociencias mediante el diseño e implementación de un curso en ambiente virtual* \_\_\_\_\_\_\_\_\_\_\_\_\_\_\_\_\_\_\_\_\_\_\_\_\_\_\_\_\_\_\_\_\_\_\_\_\_\_\_\_\_\_\_\_\_\_\_\_\_\_\_\_\_\_\_\_\_\_\_\_\_\_\_\_\_\_\_\_\_\_\_\_\_\_\_\_\_\_\_\_\_\_

## **LISTA DE FIGURAS**

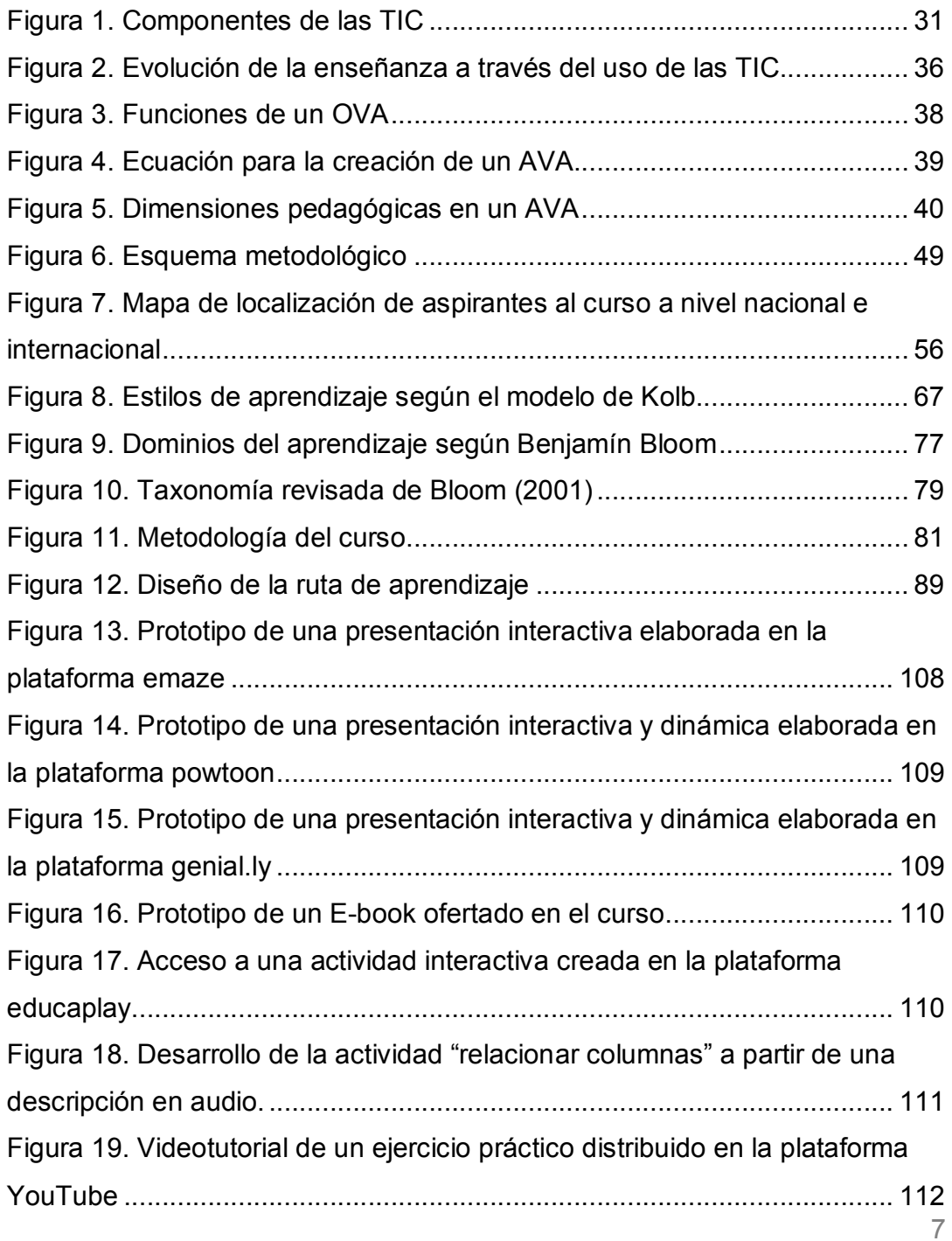

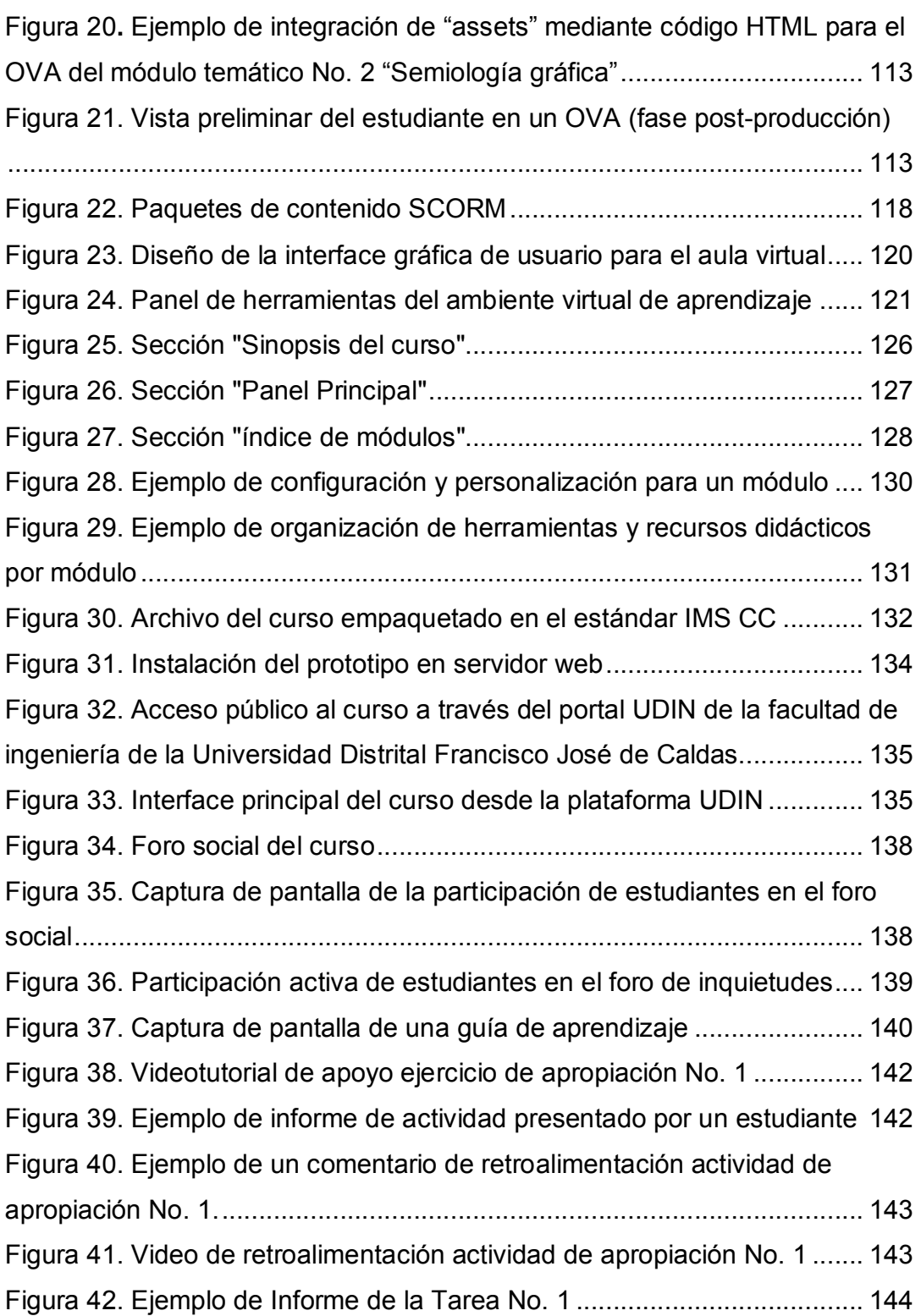

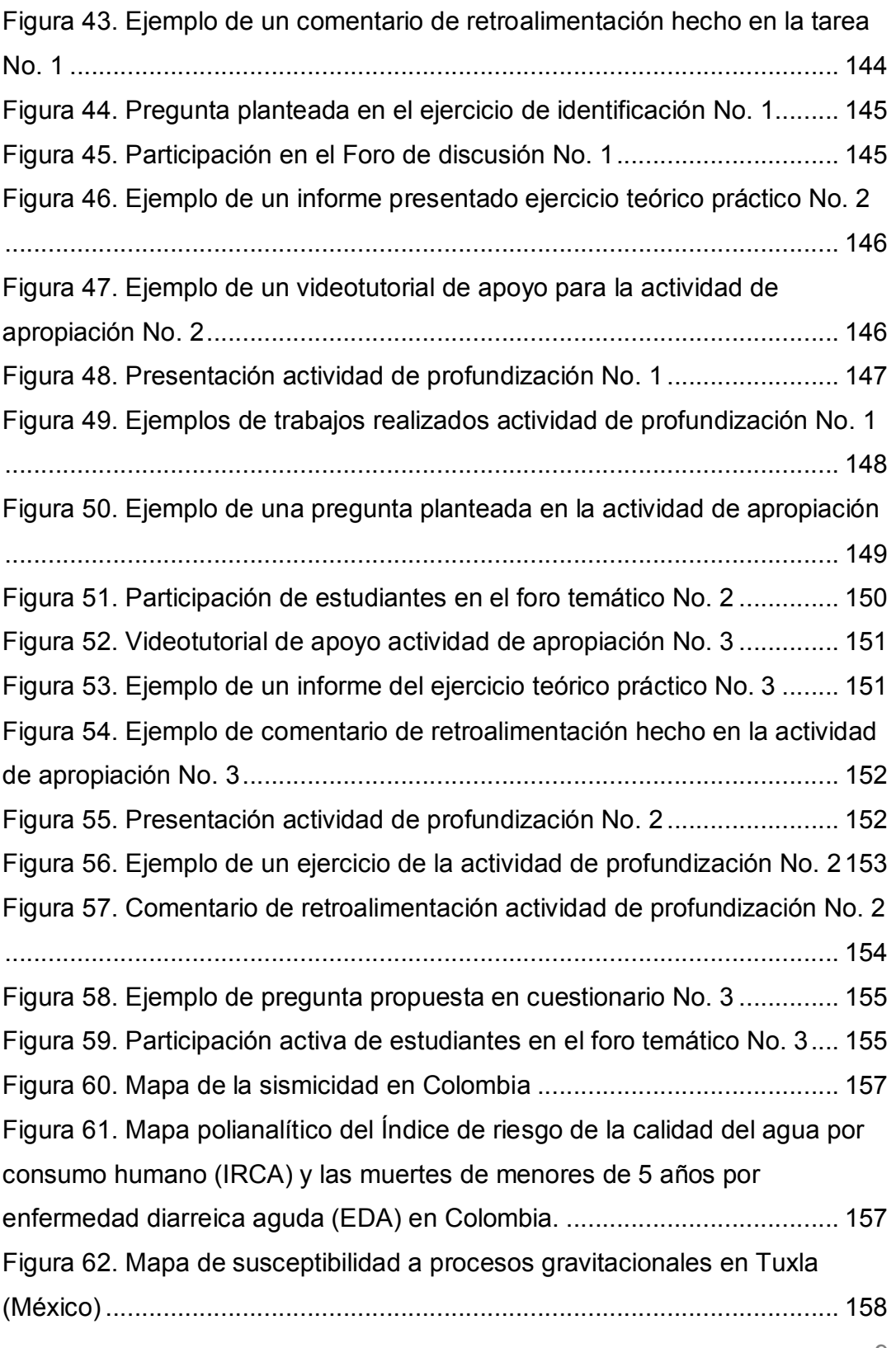

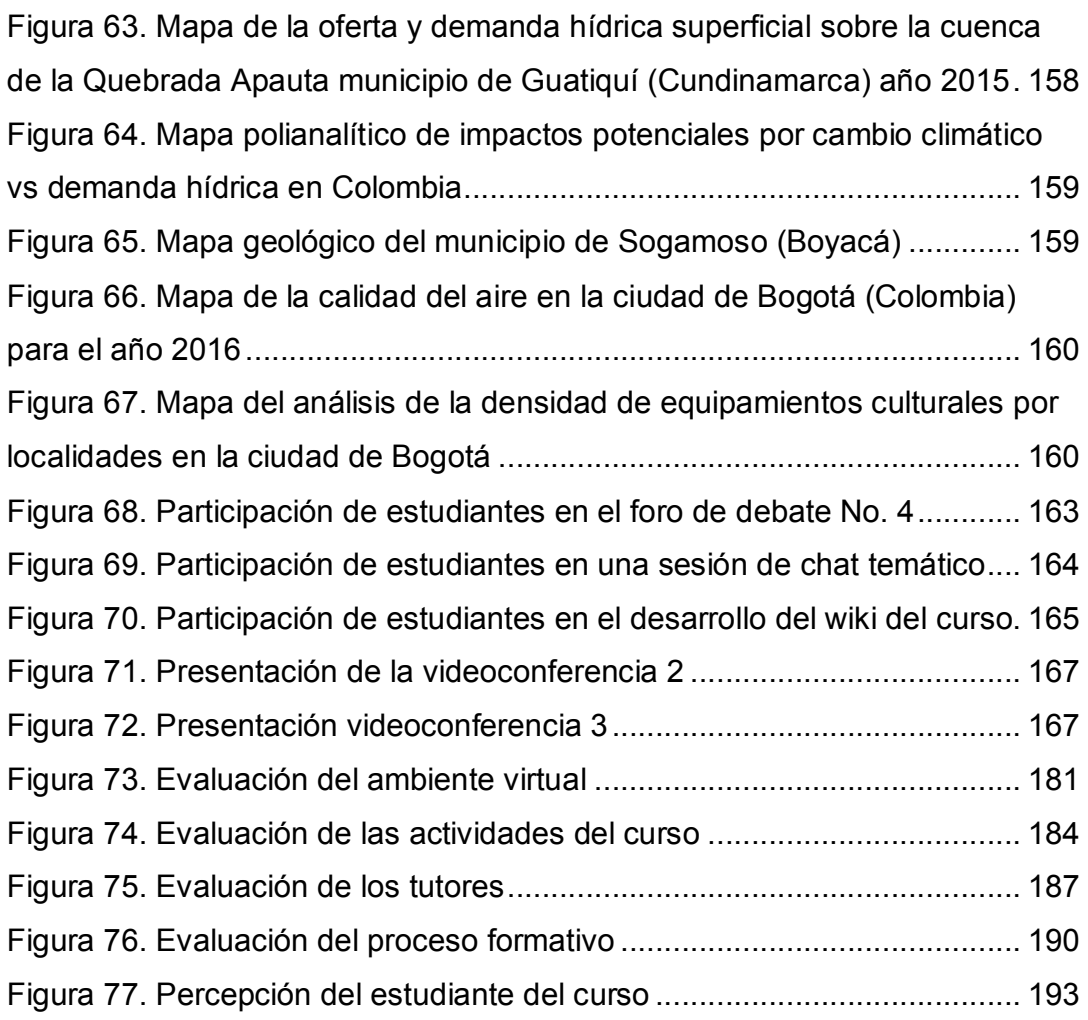

*Incorporación de las Tecnologías de la Información y las Comunicaciones TIC en el proceso de enseñanza aprendizaje de la Cartografía Temática aplicada al estudio de las Geociencias mediante el diseño e implementación de un curso en ambiente virtual* \_\_\_\_\_\_\_\_\_\_\_\_\_\_\_\_\_\_\_\_\_\_\_\_\_\_\_\_\_\_\_\_\_\_\_\_\_\_\_\_\_\_\_\_\_\_\_\_\_\_\_\_\_\_\_\_\_\_\_\_\_\_\_\_\_\_\_\_\_\_\_\_\_\_\_\_\_\_\_\_\_\_

# **LISTA DE GRÁFICOS**

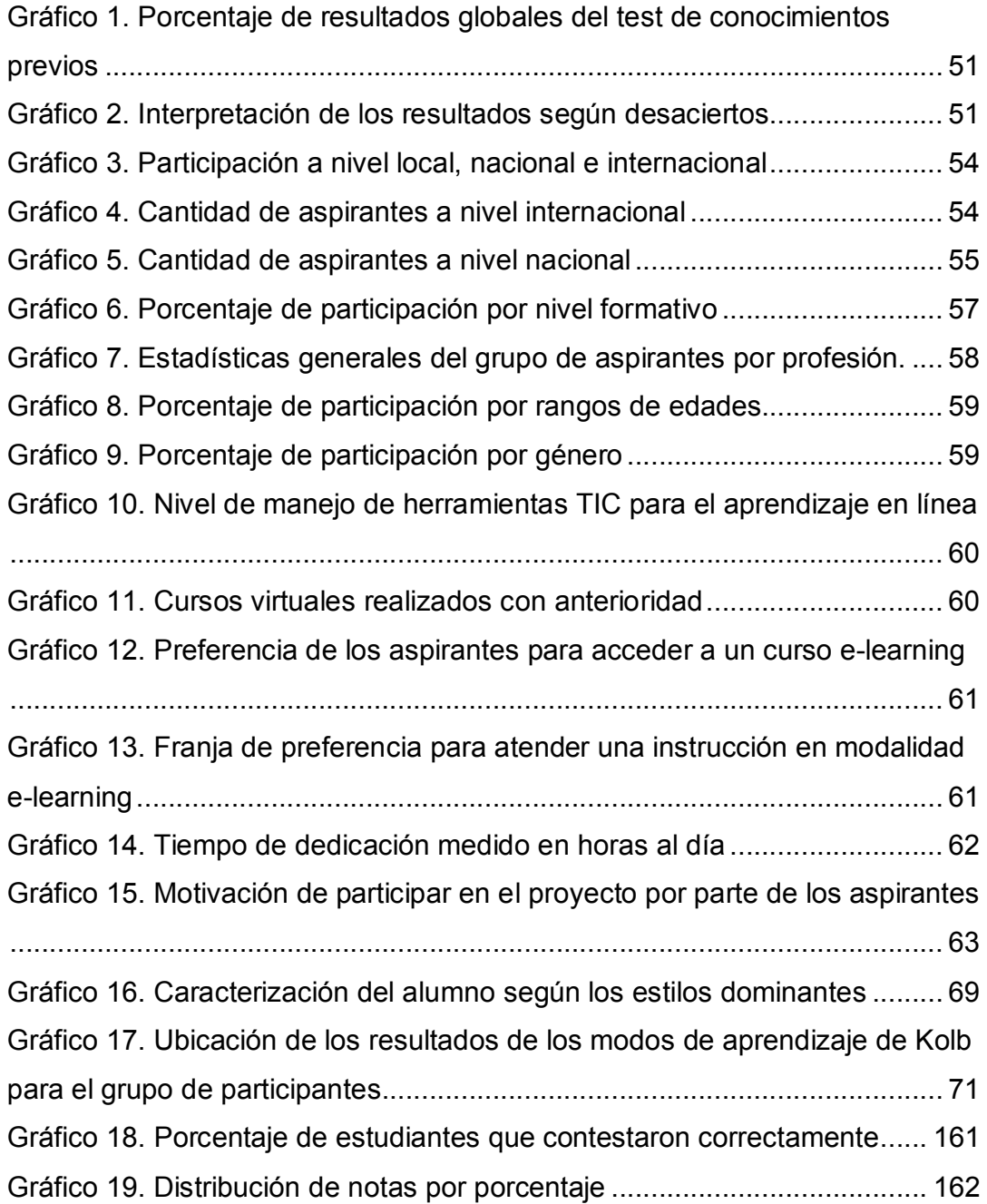

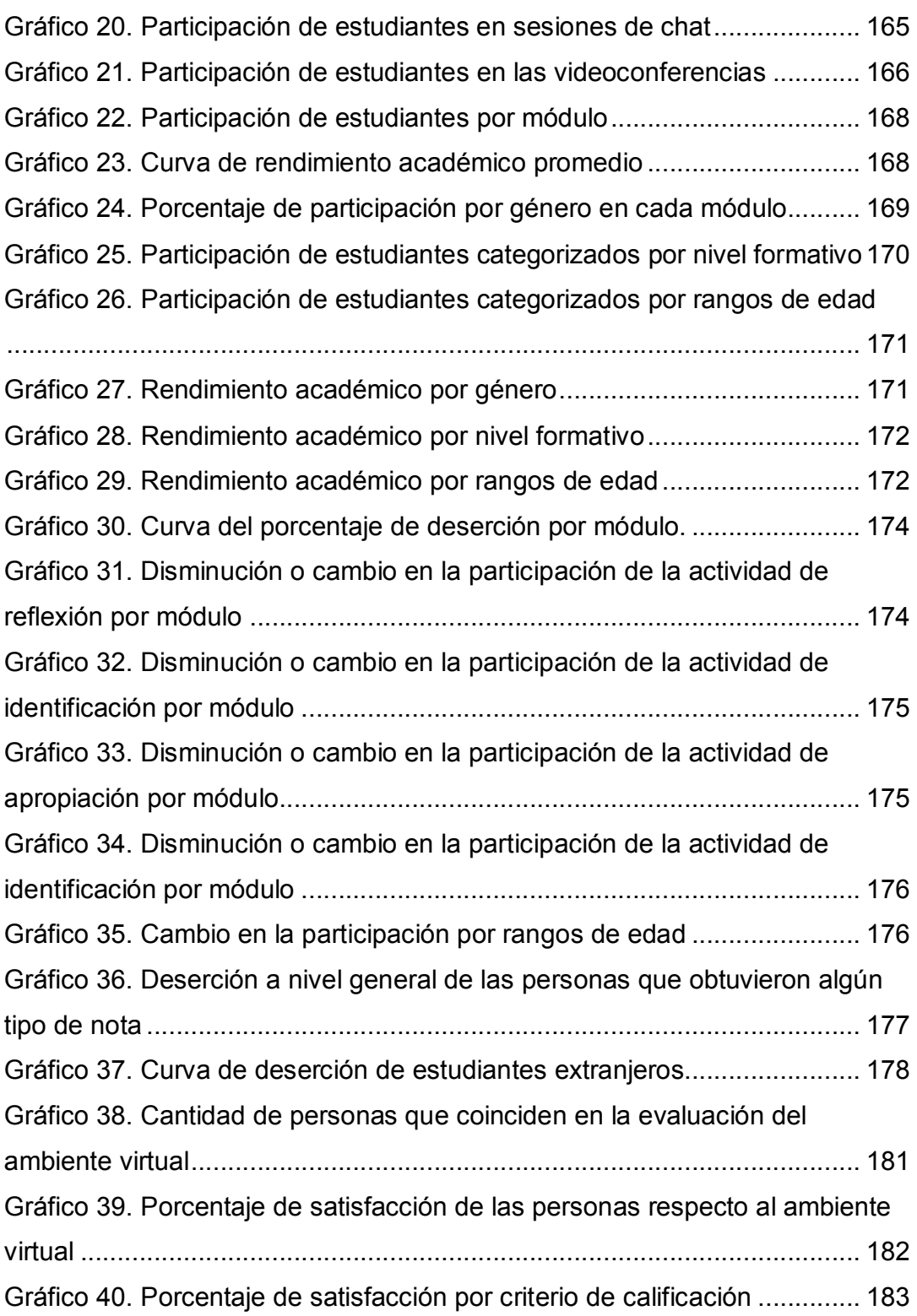

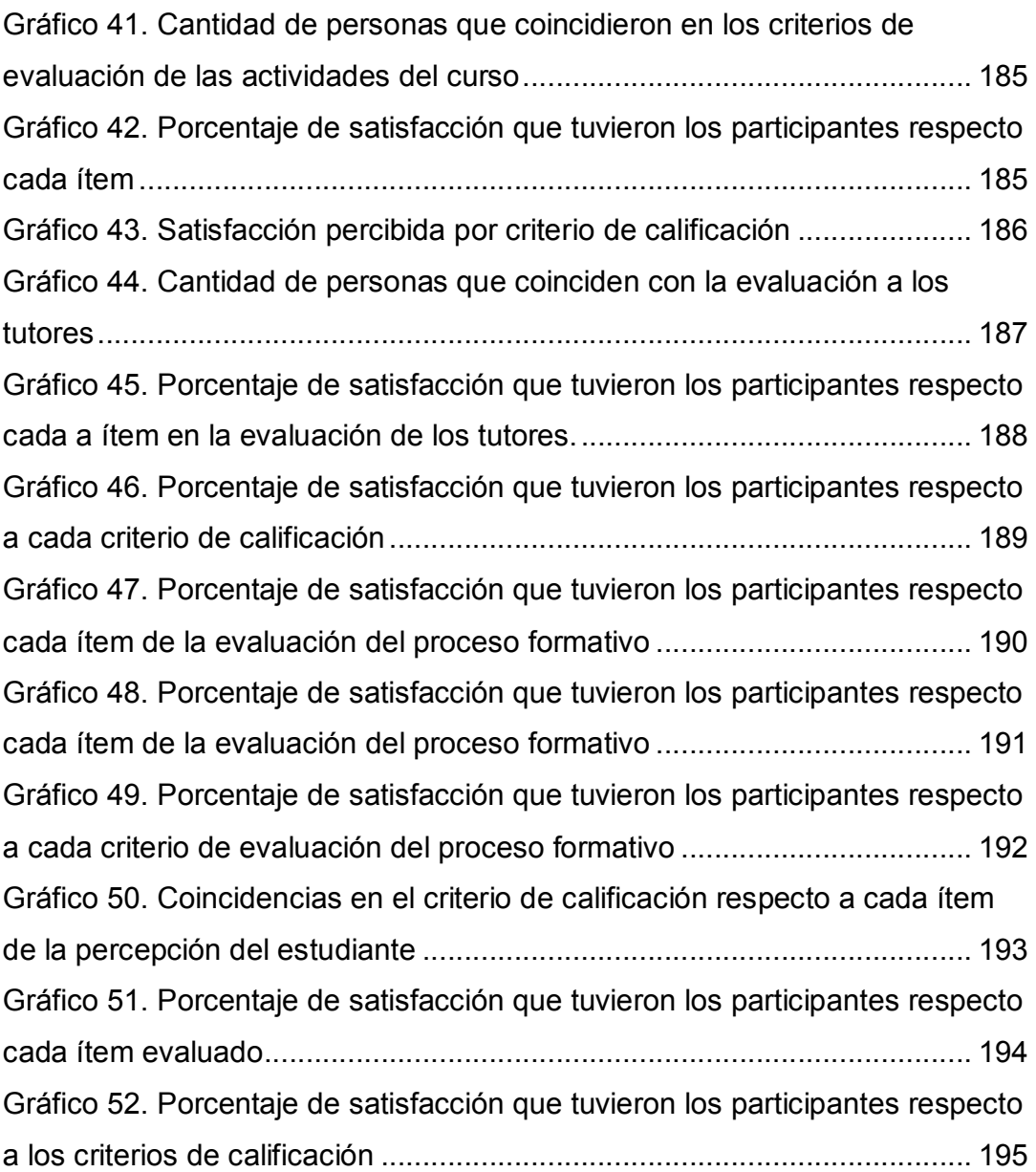

## **LISTA DE TABLAS**

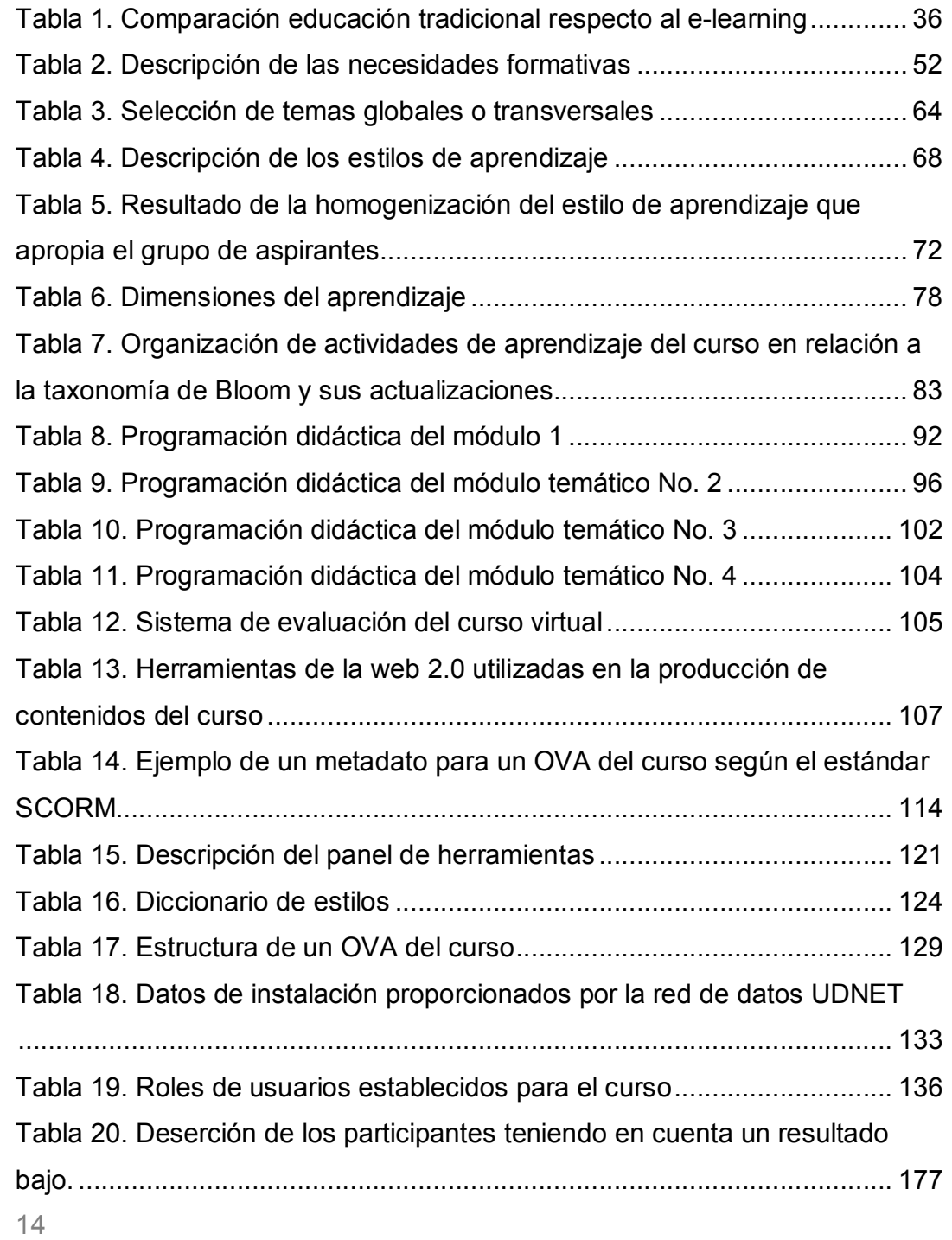

*Incorporación de las Tecnologías de la Información y las Comunicaciones TIC en el proceso de enseñanza aprendizaje de la Cartografía Temática aplicada al estudio de las Geociencias mediante el diseño e implementación de un curso en ambiente virtual* \_\_\_\_\_\_\_\_\_\_\_\_\_\_\_\_\_\_\_\_\_\_\_\_\_\_\_\_\_\_\_\_\_\_\_\_\_\_\_\_\_\_\_\_\_\_\_\_\_\_\_\_\_\_\_\_\_\_\_\_\_\_\_\_\_\_\_\_\_\_\_\_\_\_\_\_\_\_\_\_\_\_

Tabla 21. Criterios de calificación en la encuesta de satisfacción. ............. 180

#### **ABREVIATURAS**

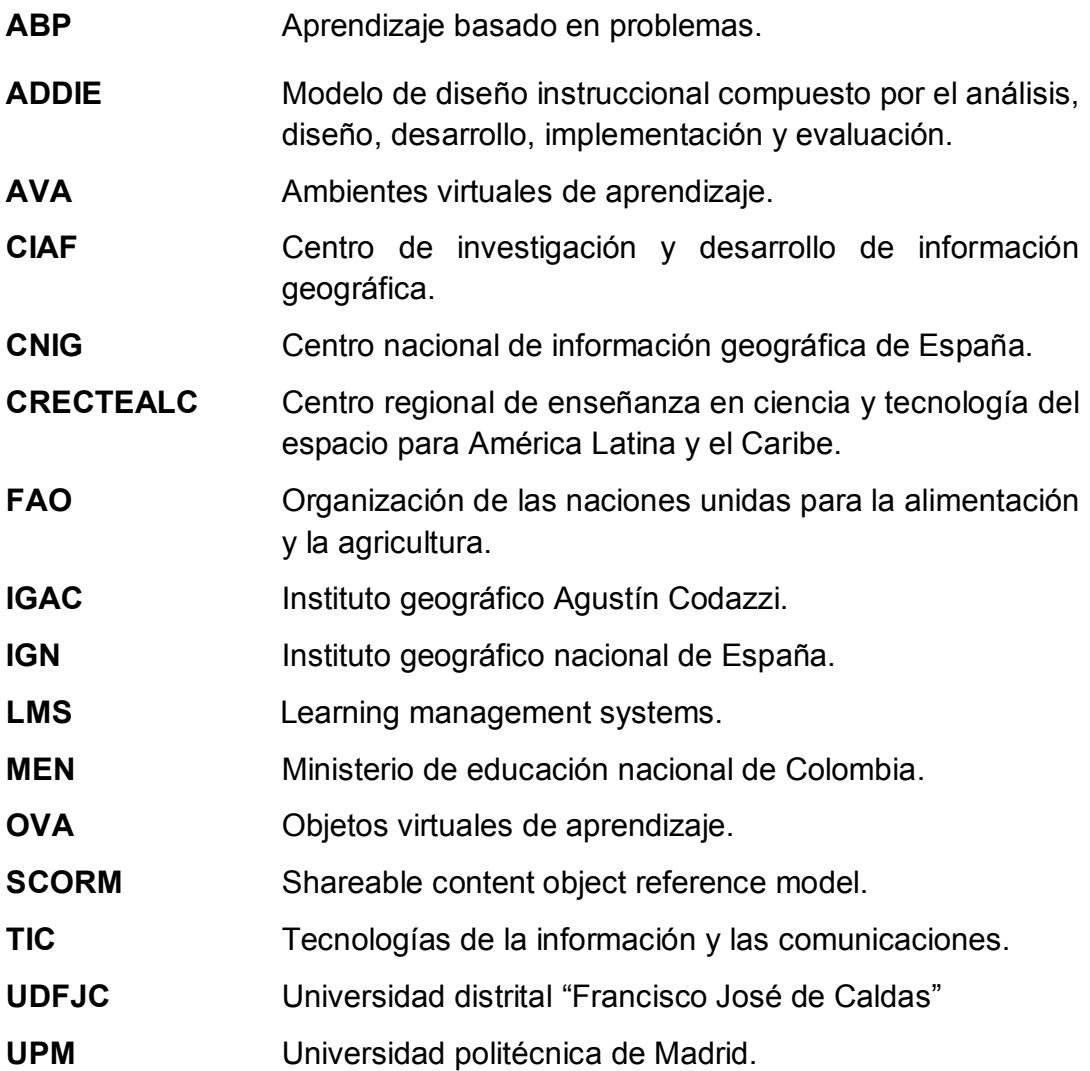

## **GLOSARIO**

**Ambientes virtuales de aprendizaje:** entornos diseñados sobre una infraestructura tecnológica alojada en la web para la entrega de una acción formativa y la interacción entre instructores y aprendices.

**Aprendizaje autónomo:** sugiere que el educando defina y controle su propio proceso formativo. El alumno estimula su capacidad de aprender por sí mismo y organiza sus momentos de aprendizaje en relación a sus necesidades formativas.

**Aprendizaje colaborativo:** escenario de cooperación que busca facilitar el aprendizaje individual y la construcción colectiva de conocimiento entre un grupo de individuos compartiendo sus saberes a partir de una interacción activa, responsable y organizada entre ellos.

**Aprendizaje significativo:** concepto de la teoría psico-cognitiva propuesto por David Ausubel en el cual un estudiante relaciona conocimientos nuevos con otros adquiridos previamente, de tal forma que éste reajusta sus saberes y reconstruye un nuevo aprendizaje, es decir de tipo significativo.

**Cartografía temática:** rama de la cartografía que estudia los criterios, técnicas y metodologías para la representación gráfica de las características y las relaciones espaciales de los fenómenos geográficos, así como su manifestación sobre la superficie terrestre.

**Educación virtual:** referida a la colección de programas de formación desarrollados en un escenario virtual flexible e interactivo mediado por el uso de las TIC.

**E-learning:** modelo de enseñanza aprendizaje basado en la red en el cual se efectúan actividades de instrucción a través de un medio electrónico.

\_\_\_\_\_\_\_\_\_\_\_\_\_\_\_\_\_\_\_\_\_\_\_\_\_\_\_\_\_\_\_\_\_\_\_\_\_\_\_\_\_\_\_\_\_\_\_\_\_\_\_\_\_\_\_\_\_\_\_\_\_\_\_\_\_\_\_\_\_\_\_\_\_\_\_\_\_\_\_\_\_\_

**Enseñanza-aprendizaje:** proceso concomitante, orientado a la instrucción, construcción y adquisición de saberes, y al desarrollo de habilidades respecto a una o más disciplinas o áreas del conocimiento específico.

**Geociencias:** ciencias cuyo estudio se fundamenta en la estructura, morfología, evolución y dinámica del planeta Tierra, circunscrito en un marco espacio temporal.

**Objetos virtuales de aprendizaje:** conjunto de recursos digitales los cuales están asociados a un propósito educativo. Compuestos por al menos tres componentes: contenidos, actividades y evaluaciones, que luego son dispuestos en un aula virtual o ambiente virtual de aprendizaje.

**SCORM:** estándar de empaquetamiento de objetos virtuales de aprendizaje diseñado con el propósito de compartir y reutilizar éstos en una plataforma tecnológica gestora de contenidos**.**

**Sistema gestor de aprendizaje:** traducción de "learning management system", es una plataforma tecnológica diseñada para la administración de acciones formativas. Usualmente en la literatura se asocia el concepto de herramienta informática que permite crear y gestionar propuestas pedagógicas en un entorno virtual.

**Tecnologías de la información y las comunicaciones:** conjunto de herramientas tecnológicas que permiten el almacenamiento, procesamiento, administración y transmisión de información. Éstas ofrecen ventajas asociadas principalmente a tres aspectos: inmediatez, portabilidad y globalidad.

*Incorporación de las Tecnologías de la Información y las Comunicaciones TIC en el proceso de enseñanza aprendizaje de la Cartografía Temática aplicada al estudio de las Geociencias mediante el diseño e implementación de un curso en ambiente virtual* \_\_\_\_\_\_\_\_\_\_\_\_\_\_\_\_\_\_\_\_\_\_\_\_\_\_\_\_\_\_\_\_\_\_\_\_\_\_\_\_\_\_\_\_\_\_\_\_\_\_\_\_\_\_\_\_\_\_\_\_\_\_\_\_\_\_\_\_\_\_\_\_\_\_\_\_\_\_\_\_\_\_

#### **RESUMEN**

*ste documento expone el desarrollo de una propuesta pedagógica soportada en el uso de las TIC con el objetivo de apoyar el proceso de enseñanza aprendizaje de la Cartografía Temática aplicada al*  este documento expone el desarrollo de una propuesta pedagógica<br>soportada en el uso de las TIC con el objetivo de apoyar el proceso<br>de enseñanza aprendizaje de la Cartografía Temática aplicada al<br>estudio de las Geociencias *libre en ambiente virtual, que permita resaltar el alcance del mapa temático como un instrumento de apoyo para la gestión inteligente del territorio.* 

*Se adoptó para tal fin la metodología de diseño instruccional ADDIE, utilizada en el diseño y desarrollo de acciones formativas para el aprendizaje en línea, compuesta de cinco fases a saber: análisis, diseño, desarrollo, implementación y evaluación que ofrecen la posibilidad de estudiar los resultados obtenidos a partir de una evaluación individual de cada una de sus fases y realizar la retroalimentación respectiva a todo el proceso, de modo tal que permite valorar*  la efectividad de la instrucción en términos de su calidad y pertinencia en el *quehacer académico y profesional de los estudiantes.* 

*El resultado final es un curso virtual teórico práctico de formación complementaria propuesto para ser desarrollado en un periodo de seis semanas con un total de sesenta horas de trabajo académico por parte del educando, orientado a facilitar la apropiación de conceptos, criterios y técnicas para la lectura y representación gráfica de la información geoespacial utilizada y producida en el estudio de las Geociencias y la utilización de herramientas desarrolladas en entornos web para su geovisualización y publicación.*

*Palabras claves: TIC, cartografía temática, geociencias, educación virtual, estrategia didáctica.*

#### **1. PLANTEAMIENTO DEL PROBLEMA**

\_\_\_\_\_\_\_\_\_\_\_\_\_\_\_\_\_\_\_\_\_\_\_\_\_\_\_\_\_\_\_\_\_\_\_\_\_\_\_\_\_\_\_\_\_\_\_\_\_\_\_\_\_\_\_\_\_\_\_\_\_\_\_\_\_\_\_\_\_\_\_\_\_\_\_\_\_\_\_\_\_\_

Dadas las ventajas que ofrece la Cartografía Temática como un proceso comunicativo, orientadas a brindar criterios y técnicas para la espacialización y la representación gráfica, así como permitir la lectura, interpretación y análisis de información georreferenciada de la superficie terrestre en sus múltiples manifestaciones; es de gran importancia su enseñanza al propender a crear habilidades y destrezas para la construcción de mensajes gráficos eficaces, disponiendo para ello los elementos que conforman el mapa temático, dentro de una estructura jerárquica y ordenada, para que puedan ser adecuadamente captados y comprendidos por el lector, sin ambigüedades (Aldana & Flores, 2000).

Considerando los avances recientes en Cartografía desarrollados sobre plataformas web, es posible destacar características asociadas a la accesibilidad, actualización, interactividad y la posibilidad de integración de contenidos multimedia<sup>1</sup>, como una necesidad expresa de presentar, publicar y compartir información útil para la comprensión espacial en las distintas áreas del conocimiento que hacen uso de la información geográfica (Haklay, Singleton, & Parker, 2008), y teniendo en cuenta que el objetivo de las Geociencias recae sobre el estudio y conocimiento físico, circunscrito en un marco espaciotemporal del sistema Tierra, sus recursos naturales y su relación con la actividad antrópica; son entonces estas disciplinas las principales productoras y consumidoras de información espacial que debe ser visualizada y representada a través de la cartografía temática. En consecuencia, no existe en la actualidad una oferta académica en ambiente virtual de formación complementaria dirigida especialmente a capacitar estudiantes y profesionales dedicados al estudio de esta área del saber respecto a la apropiación de conceptos, metodologías y al uso de herramientas tecnológicas innovadoras para el diseño, representación y publicación cartográfica de información

-

<sup>1</sup> Web Mapping o Cartografía en la Web por su traducción del inglés, puede ser considerada una tendencia de la cartografía referida al impacto de la visualización mejorada a partir de las nuevas tecnologías y a la necesidad de interactividad y dinamismo en la presentación de la información en tiempo real. Definición adaptada del concepto de Web Cartography recuperado de: http://kartoweb.itc.nl/webcartography/webbook/ch01/ch01.htm

*Incorporación de las Tecnologías de la Información y las Comunicaciones TIC en el proceso de enseñanza aprendizaje de la Cartografía Temática aplicada al estudio de las Geociencias mediante el diseño e implementación de un curso en ambiente virtual*

\_\_\_\_\_\_\_\_\_\_\_\_\_\_\_\_\_\_\_\_\_\_\_\_\_\_\_\_\_\_\_\_\_\_\_\_\_\_\_\_\_\_\_\_\_\_\_\_\_\_\_\_\_\_\_\_\_\_\_\_\_\_\_\_\_\_\_\_\_\_\_\_\_\_\_\_\_\_\_\_\_\_

temática de una forma eficaz, aun cuando tácitamente supone una necesidad en la formación de estos currículos.

Si bien es cierto, algunos programas de formación incluyen en su plan de estudios al menos una asignatura dirigida a presentar los fundamentos y nociones básicas de la Cartografía, la cual es estructurada y desarrollada en modalidad presencial a través de la exposición magistral de contenidos. Este esquema supone que la enseñanza de la Cartografía y, específicamente de la Cartografía Temática, esté condicionada a la disponibilidad de cupos en un espacio académico, a la capacidad instalada en relación a la infraestructura física (salas de computo) y al recurso humano capacitado, y a la limitante "tiempo" que afecta la ejecución y seguimiento de la totalidad del programa. En efecto, Caro (2008) asegura que el control del aprendizaje en la formación tradicional, característico de estos espacios académicos, recae en el docente y no en el alumno, por lo que éste último adquiere un papel de receptor pasivo de contenidos sujeto al estilo de enseñanza del educador.

*"Con la llegada de las tecnologías, el énfasis de la profesión docente está cambiando desde un enfoque centrado en el profesor que se basa en prácticas alrededor del pizarrón y del discurso, basado en clases magistrales, hacia una formación centrada en el alumno dentro de un entorno interactivo de aprendizaje"* (Cervantes & Barros, s. f.). De este modo, *"Las nuevas tecnologías aportan su potencial al servicio de la educación y la formación a través de la educación virtual, incrementando considerablemente la información disponible para profesores y alumnos. La disponibilidad de esta información no queda ya restringida a ninguna ubicación, sino accesible independientemente del lugar a través de las redes de comunicación, lo que conduce a la ruptura de las barreras de espacio, tiempo y demanda que lleva consigo la enseñanza presencial."* (Sánchez et al., 2008).

En este orden de ideas, son cada vez más las organizaciones estatales y claustros educativos, en todos los niveles de formación alrededor del mundo, que recurren a la modalidad de enseñanza en ambiente virtual. Así, el principal y único referente en el desarrollo de un curso virtual en cartografía temática está a cargo del Instituto Geográfico Nacional de España (IGN) y el Centro Nacional de Información Geográfica (CNIG) en colaboración con la Universidad Politécnica de Madrid (UPM), quienes lo ofrecen con el objetivo de *"conseguir que los alumnos, mediante el asesoramiento continuo de tutorías, adquieran los conocimientos básicos para elaborar diferentes tipos de mapas temáticos*<sup>2</sup> *";* No obstante, es un curso que desde su conceptualización se concibe netamente como introductorio básico y al ser transversal (entiéndase como dirigido a cualquier audiencia) mucha de la información temática a ser cartografiada, que concierne al estudio propio de cada disciplina, no puede ser abordada satisfactoriamente según sus necesidades particulares. Cabe mencionar que esta propuesta es ofertada para un número limitado de cupos y está ligada a un costo, por lo que el acceso a los contenidos temáticos y actividades de aprendizaje se ve restringido a un selecto grupo de participantes.

\_\_\_\_\_\_\_\_\_\_\_\_\_\_\_\_\_\_\_\_\_\_\_\_\_\_\_\_\_\_\_\_\_\_\_\_\_\_\_\_\_\_\_\_\_\_\_\_\_\_\_\_\_\_\_\_\_\_\_\_\_\_\_\_\_\_\_\_\_\_\_\_\_\_\_\_\_\_\_\_\_\_

Otra preocupación que merece ser atendida obedece a los frecuentes errores de representación temática consignados en los documentos cartográficos publicados por entidades oficiales y no oficiales de orden nacional y regional en el país, errores que son vinculados esencialmente a dos criterios: a.) La forma en cómo se implantan las variables visuales o retinianas en la caracterización de unidades temáticas; b) Y a cómo se ordena o jerarquiza la información a ser presentada (nivel de síntesis considerando el propósito del mapa).

Jacques Bertin (1987) afirma que en cartografía temática uno de los errores más graves y que conduce a lecturas imprecisas del fenómeno a estudiar consiste en representarlo con redundancia de variables. Esta situación permite sugerir que el desconocimiento de las propiedades perceptivas de las variables visuales o retinianas influye considerablemente en la producción de mapas temáticos ininteligibles. Y en concordancia con Flórez & Thomas (1992) "*esta situación podría explicarse por la escasez de cátedras en las universidades y de textos, especialmente en español, sobre cartografía temática."*

Estos argumentos ponen de manifiesto la necesidad de diseñar e implementar un curso en ambiente virtual libre y de fácil acceso, en donde el tiempo y el lugar ya no sean aspectos determinantes en el proceso de formación; centrado

<sup>-</sup><sup>2</sup> Extracción del objetivo general del curso Cartografía Temática propuesto por el IGN. Recuperado de: http//cursos.ign.es

en la autonomía del participante para la construcción de su propio aprendizaje, estructurado sobre una filosofía democratizante del conocimiento, que desarrolle competencias y destrezas para el diseño y representación cartográfica asertiva y fomente la utilización de herramientas de vanguardia facilitando la presentación y publicación de información geoespacial, subyacente del estudio de las Geociencias.

## **2. JUSTIFICACIÓN**

\_\_\_\_\_\_\_\_\_\_\_\_\_\_\_\_\_\_\_\_\_\_\_\_\_\_\_\_\_\_\_\_\_\_\_\_\_\_\_\_\_\_\_\_\_\_\_\_\_\_\_\_\_\_\_\_\_\_\_\_\_\_\_\_\_\_\_\_\_\_\_\_\_\_\_\_\_\_\_\_\_\_

Actualmente, el desarrollo tecnológico ha moldeado nuevos escenarios para la enseñanza y el aprendizaje, transformando, de una forma clásica de adquirir conocimientos, a una más moderna en la que el desarrollo de una acción formativa es independiente del espacio y el tiempo, y no requiere de una interacción física directa entre el educador y los educandos. Iniciativa lograda mediante la implementación de las tecnologías de la información y las comunicaciones, en adelante TIC.

La forma más conocida de incorporar las TIC en la educación es justamente a través del e-learning, por lo que constituye una oportunidad aprovechar al máximo las posibilidades que ofrece la red en un mundo globalizado, sirva de ejemplo, la disponibilidad de información en una amplia variedad de temas al instante de un clic. Según (Moreira & Segura, 2009), los aportes de las TIC a través del e-learning para el mejoramiento e innovación de la enseñanza se resume en siete aspectos: extiende y facilita el acceso a la formación a colectivos e individuos que no pueden acceder a la modalidad presencial, incrementa la autonomía y responsabilidad del estudiante en su propio proceso de aprendizaje, supera las limitaciones provocadas por la separación en espacio y tiempo del profesor y los alumnos, ofrece gran potencial interactivo entre el profesor y el alumno, permite la flexibilidad en los tiempos y espacios educativos, accede a la multiplicidad de fuentes y datos diferentes de los ofrecidos por el profesor en cualquier momento y desde cualquier lugar, y garantiza el aprendizaje colaborativo entre comunidades virtuales de docentes y estudiantes.

En razón a lo expuesto, es absolutamente viable emplear las TIC como un instrumento mediante el cual se pueden explotar los recursos y servicios disponibles en la web, de una forma libre y con amplia cobertura. Esto sugiere que, es a través de la incorporación de dichas tecnologías, donde la virtualidad se pone al servicio de la educación permitiendo que propuestas pedagógicas innovadoras lleguen cada vez más a regiones y contextos sociales, que por las condiciones en las que están circunscritos, no hacen parte de la cobertura de los claustros educativos tradicionales de formación presencial.

*Incorporación de las Tecnologías de la Información y las Comunicaciones TIC en el proceso de enseñanza aprendizaje de la Cartografía Temática aplicada al estudio de las Geociencias mediante el diseño e implementación de un curso en ambiente virtual* \_\_\_\_\_\_\_\_\_\_\_\_\_\_\_\_\_\_\_\_\_\_\_\_\_\_\_\_\_\_\_\_\_\_\_\_\_\_\_\_\_\_\_\_\_\_\_\_\_\_\_\_\_\_\_\_\_\_\_\_\_\_\_\_\_\_\_\_\_\_\_\_\_\_\_\_\_\_\_\_\_\_

Bajo este contexto, es conveniente subrayar que la educación virtual implementa estrategias de aprendizaje mediadas por la tecnología (Belloch, 2010), que en general es atribuible grandes ventajas, principalmente, porque permiten implementar métodos tan efectivos como los consuetudinarios y potencializar el aprendizaje significativo basado en el autoaprendizaje, en donde el estudiante asume y desempeña un rol mucho más activo y dinámico que en el modelo convencional. Así mismo, reduce costos asociados a la inversión en espacios físicos, desplazamiento y un factor importante: el tiempo (Ghirardini, 2014).

El lector de este documento puede inferir la viabilidad de incorporar las TIC, de ahí a que adquieran absoluta relevancia como una herramienta tecnológica ideal para la difusión de propuestas pedagógicas soportadas sobre plataformas en la web, lo cual supone un acceso fácil y rápido desde cualquier lugar del mundo y en cualquier instante de tiempo a través de una conexión a Internet. Por tanto, es posible señalar con total certeza, que dichas tecnologías facilitan la implementación de métodos de aprendizaje modernos que permitirán elevar las competencias de los profesionales y estudiantes universitarios en el estudio de la Cartografía Temática.

Una vez consultada la oferta académica disponible, en relación al campo de conocimiento descrito con anterioridad, se infiere que ninguna entidad o centro de formación de carácter oficial, en otras latitudes, ofrece un curso orientado específicamente a abordar los problemas de representación gráfica de la información espacial proveniente de las Geociencias. Al respecto, la enseñanza de la cartografía temática en la didáctica de las geociencias reviste especial importancia al permitir ofrecer herramientas conceptuales y metodológicas para una adecuada visualización y representación gráfica de los fenómenos físicos que acaecen sobre la superficie terrestre, de modo que facilita comunicar y describir eficientemente la distribución y las relaciones espaciales que los caracterizan.

25 Si bien es cierto, el hombre desde sus orígenes ha mostrado un particular interés por conocer y estudiar la ubicación, existencia y disponibilidad de los recursos que pueden satisfacer sus necesidades en un determinado lugar, así como la ocurrencia de los fenómenos asociados a aspectos físicos, sociales, económicos y ambientales a su alrededor tal que le permita garantizar las condiciones óptimas para su supervivencia. Es precisamente la cartografía temática el instrumento de representación básico mediante el cual el hombre ha plasmado los rasgos físicos y culturales que le han permitido conocer y apropiar su territorio. En este sentido, enseñar a utilizar un lenguaje gráfico efectivo para el cartografiado de la manifestación, variabilidad y las relaciones espaciales propias de los fenómenos, específicamente asociados al estudio de las ciencias de la Tierra, es una necesidad formativa inaplazable, pues es el mapa temático el principal medio para transmitir y comunicar la información geográfica de modo visual y se constituye un soporte para el estudio de dichos fenómenos.

\_\_\_\_\_\_\_\_\_\_\_\_\_\_\_\_\_\_\_\_\_\_\_\_\_\_\_\_\_\_\_\_\_\_\_\_\_\_\_\_\_\_\_\_\_\_\_\_\_\_\_\_\_\_\_\_\_\_\_\_\_\_\_\_\_\_\_\_\_\_\_\_\_\_\_\_\_\_\_\_\_\_

Finalmente, se justifica este proyecto compartiendo la visión del plan estratégico institucional 2011- 2020 adoptado por la Universidad Distrital "Francisco José de Caldas" UDFJC, el cual establece que para el año 2020: *"la Universidad Distrital desarrolla, apropia e integra las Tecnologías de la Información y las Comunicaciones para fortalecer la construcción e innovación de los procesos de enseñanza-aprendizaje, investigación, creación y proyección social; generando inclusión social en el sector educativo y productivo con cubrimiento de alta calidad y alcance en el ámbito ciudadregión, Nacional e Internacional".*

*Incorporación de las Tecnologías de la Información y las Comunicaciones TIC en el proceso de enseñanza aprendizaje de la Cartografía Temática aplicada al estudio de las Geociencias mediante el diseño e implementación de un curso en ambiente virtual*

\_\_\_\_\_\_\_\_\_\_\_\_\_\_\_\_\_\_\_\_\_\_\_\_\_\_\_\_\_\_\_\_\_\_\_\_\_\_\_\_\_\_\_\_\_\_\_\_\_\_\_\_\_\_\_\_\_\_\_\_\_\_\_\_\_\_\_\_\_\_\_\_\_\_\_\_\_\_\_\_\_\_

#### **3. ANTECEDENTES**

La educación virtual, en un principio, fue concebida como un medio de comunicación entre profesores y estudiantes por otra vía distinta a la gestada en el aula de clase. Con el auge de los servicios postales y el desarrollo de la imprenta se conformó la que recibió el nombre de primera generación de educación virtual, nacida a finales del siglo XIX y principios del siglo XX, influenciada por países con alto nivel de industrialización, algunos de ellos como: Inglaterra, Alemania, Francia, Estados Unidos, Canadá. Posteriormente con el avance multimedia desarrollado principalmente por la invención de la radio, la televisión y el teléfono se conformó la llamada segunda generación, en la cual se incorporaron recursos audiovisuales como audio casetes, diapositivas, videocasetes, entre otros. (García Aretio, 1999). Ya en la década de los 80's se da inicio a la llamada educación telemática en donde se destaca la integración de las telecomunicaciones con otros medios educativos.

El desarrollo de la informática define la nueva era, la etapa de la tercera generación, en la que se implementa finalmente la enseñanza a través del computador. En el desarrollo de estas últimas dos generaciones se comienzan a ver avances en Latinoamérica, se destaca México como el país pionero de la enseñanza a distancia, donde el Instituto Federal de Capacitación de Magisterio inicia un programa para el perfeccionamiento del profesorado en ejercicio, en Colombia, nacen las llamadas escuelas radiofónicas, las cuales dieron pie a la creación de programas de educación no convencional por parte de distintas universidades como la Javeriana, La Sabana, Santo Tomás, Antioquia, Valle, San Buenaventura, las cuales entre 1973 y 1975 incluyeron algún programa a distancia, se destaca que el gobierno aprueba el decreto 2412 en 1982, por el cual se reglamenta, dirige e inspecciona la educación abierta y a distancia y se crea el consejo de educación abierta y a distancia, promoviendo en éste la importancia del autoaprendizaje (García Aretio, 1999).

Ahora bien, según se expuso en líneas anteriores, el principal referente en el desarrollo de cursos virtuales asociados al estudio de la cartografía temática corre por cuenta del IGN, instituto que desde el año 2007 ofrece ediciones periódicas del curso en modalidad online; No obstante, el Instituto Geográfico de Colombia "Agustín Codazzi" (IGAC), a través del Centro de Investigación y Desarrollo de Información Geográfica (CIAF), a partir del año 2006 oferta capacitaciones en modalidad virtual en las áreas del conocimiento propias del quehacer geomático: la percepción remota o teledetección, la cartografía, los sistemas de información geográfica, las infraestructuras de datos espaciales y la gestión de la información geográfica sobre una plataforma virtual de aprendizaje, cuyo nombre corresponde a "*Telecentro Regional en Tecnologías Espaciales"* adscrito al grupo de Gestión de Conocimiento del CIAF.

\_\_\_\_\_\_\_\_\_\_\_\_\_\_\_\_\_\_\_\_\_\_\_\_\_\_\_\_\_\_\_\_\_\_\_\_\_\_\_\_\_\_\_\_\_\_\_\_\_\_\_\_\_\_\_\_\_\_\_\_\_\_\_\_\_\_\_\_\_\_\_\_\_\_\_\_\_\_\_\_\_\_

Este proyecto de formación y transferencia de conocimientos, en respuesta a los requerimientos en acciones formativas asociadas a las tecnologías geoespaciales expuestas en la V Conferencia Espacial de las Américas celebrada en 2006 en Ecuador, surge como una iniciativa de Colombia por vincularse al proceso de formación que desarrolla el Centro Regional de Enseñanza en Ciencia y Tecnología del Espacio para América Latina y el Caribe (CRECTEALC). Pese a que en la actualidad está considerado el curso de cartografía temática en el catálogo de cursos, aún no se dispone de una acción formativa asociada a esta área del conocimiento<sup>3</sup>.

<sup>28</sup> -<sup>3</sup> Algunos de los antecedentes mencionados en este apartado fueron recuperados de la página web del Telecentro Regional en Tecnologías Geoespaciales del IGAC, disponible en http://geoservice.igac.gov.co/moodle/index.php?id=41

## **4. OBJETIVOS**

#### **4.1. OBJETIVO GENERAL**

Incorporar las Tecnologías de la Información y las Comunicaciones (TIC) en el proceso de enseñanza-aprendizaje de la Cartografía Temática aplicada al estudio de las Geociencias mediante el diseño e implementación de un curso libre en ambiente virtual que permita resaltar el alcance del mapa temático como un instrumento de apoyo para la gestión inteligente del territorio.

#### **4.2. OBJETIVOS ESPECÍFICOS**

- Desarrollar una estrategia didáctica para el aprendizaje significativo de la cartografía temática a partir de la construcción de objetos virtuales de aprendizaje que permitan la apropiación de conceptos, criterios y técnicas para la lectura y representación gráfica en la web de la información geoespacial utilizada y producida en el estudio de las Geociencias.
- Diseñar e implementar un ambiente virtual de aprendizaje que facilite la accesibilidad, navegación e interacción de los participantes con las herramientas y recursos pedagógicos dispuestos en éste.
- Evaluar el diseño e implementación del curso virtual mediante la realización de una prueba piloto y la aplicación de un sondeo de opinión, que exprese el grado de satisfacción del participante, calificando la usabilidad del entorno virtual y la calidad del material didáctico y pedagógico ofrecido.

## **5. MARCO TEÓRICO CONCEPTUAL**

\_\_\_\_\_\_\_\_\_\_\_\_\_\_\_\_\_\_\_\_\_\_\_\_\_\_\_\_\_\_\_\_\_\_\_\_\_\_\_\_\_\_\_\_\_\_\_\_\_\_\_\_\_\_\_\_\_\_\_\_\_\_\_\_\_\_\_\_\_\_\_\_\_\_\_\_\_\_\_\_\_\_

## **5.1. EL USO DE LAS TECNOLOGÍAS DE LA INFORMACIÓN Y LAS COMUNICACIONES (TIC) EN LA EDUCACIÓN**

En las últimas décadas el avance tecnológico ha permeado las distintas estructuras sociales. La educación no es ajena a éste, y ha supuesto un cambio en el paradigma del cómo enseñar. Este cambio, que sugiere una adaptación del sistema tradicional de enseñanza al desarrollo de las TIC, supone una serie de transformaciones asociadas a los modelos educativos, a los usuarios de la formación y a los escenarios donde ocurre el aprendizaje (Salinas, 1997). De acuerdo con (Orduz et al., 2012):

*"El Internet ha cambiado de manera radical la forma en que las personas aprenden. Por una parte, la disponibilidad de las fuentes de información, por otra la manera en que intercambian datos de todo tipo. Los impresionantes avances de la tecnología están moldeando formas de aprendizaje y de interacción que han vuelto obsoletos sistemas pedagógicos en colegios y universidades que siguen promoviendo formas analógicas de enseñanza: lineales, autoritarias, de conocimiento validado por la autoridad académica, presenciales."*

Sin embargo, antes de hacer una disertación sobre la importancia de incorporar las TIC en la educación, es necesario exponer una definición acerca de estas tecnologías que contextualice al lector, de modo que le permita comprender el alcance de su implementación. En este sentido, y pese a las múltiples definiciones que se ofrecen acerca de las TIC, (Cabero, 1998) señala:

*"En líneas generales podríamos decir que las nuevas tecnologías de la información y comunicación son las que giran en torno a tres medios básicos: la informática, la microelectrónica y las telecomunicaciones; pero giran, no sólo de forma aislada, sino lo que es más significativo de manera interactiva e interconexionadas, lo que permite conseguir nuevas realidades comunicativas".*

Al respecto, se considera que las tecnologías de la información y las comunicaciones son esencialmente todas aquellas herramientas informáticas y computacionales que permiten el acceso, la consulta y la administración de la información así como la posibilidad de intercambiarla y transmitirla a través del uso del internet, medios multimedia u otros canales de comunicación<sup>4</sup>.

Estas tecnologías poseen fundamentalmente tres componentes a considerar en su funcionamiento: el hardware, el software y las redes (ver Figura 1). Así, el componente hardware representa el soporte físico de todo el sistema y lo componen los elementos materiales necesarios para el funcionamiento de los otros componentes, permitiendo que las tareas llevadas a cabo en las TIC se puedan desarrollar en cualquier parte, pues la tendencia en los dispositivos es a ser cada vez más pequeños y portables. El software corresponde al componente lógico que funciona sobre el hardware y permite llevar a cabo procesos específicos de forma rápida y sencilla. Las redes, por su parte, agrupan el conjunto de dispositivos que interactúan con el hardware y software, estableciendo conexiones entre sí para intercambiar información, pues son las redes justamente las que facilitan la conexión entre usuarios que producen información y la comparten; razón por la cual, las TIC son mucho más livianas y portables, y contienen información ilimitada en todos los temas y áreas del conocimiento.

**Figura 1**. Componentes de las TIC

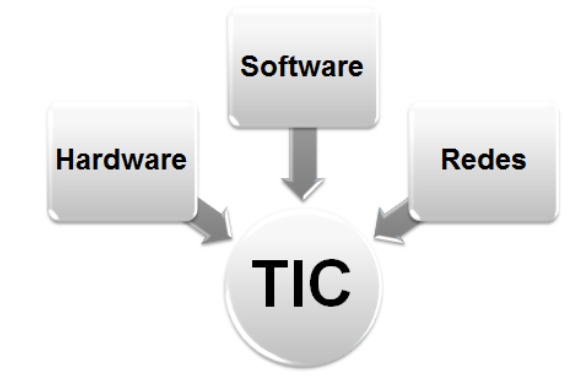

Fuente: Autores.

<sup>-</sup><sup>4</sup> Dichas tecnologías permiten gestionar y transmitir la información de manera rápida, interactiva, desde cualquier lugar y en cualquier momento.

Bajo esta misma perspectiva, *"Las TIC están compuestas por el conjunto de conocimientos tecnológicos, dispositivos, canales, estándares, protocolos y legislaciones que ponen a disposición los desarrollos técnicos al quehacer humano en busca de su bienestar. La mera agrupación de elementos tecnológicos y científicos no constituye de por sí las TIC, estos deben integrarse de forma efectiva y pro-evolutiva al desarrollo humano centrado en la explotación consciente, sostenible y sustentable del medio en que se desarrollan, fomentando la construcción colectiva de conocimiento…"* (Lambuley *et al*., 2011)*.* De tal manera que éstas *"aportan a la sociedad herramientas que permiten el fácil acceso a la información, mediante procesos fiables y ágiles, gracias a la interoperabilidad y la automatización de trabajos y tareas"* (Salamanca, 2012)*.*

\_\_\_\_\_\_\_\_\_\_\_\_\_\_\_\_\_\_\_\_\_\_\_\_\_\_\_\_\_\_\_\_\_\_\_\_\_\_\_\_\_\_\_\_\_\_\_\_\_\_\_\_\_\_\_\_\_\_\_\_\_\_\_\_\_\_\_\_\_\_\_\_\_\_\_\_\_\_\_\_\_\_

El principal argumento acerca del impacto esperado en la inclusión de las TIC en la educación, tal y como lo propone Coll (2008), tiene que ver con el papel de éstas en la llamada Sociedad de la Información, aludiendo que en el nuevo escenario social, económico, cultural y político de esta sociedad, facilitado en gran medida por las TIC, el conocimiento se ha convertido en la mercancía más valiosa de todas, y la educación y la formación en las vías para adquirirla. Y es que su potencial es incuestionable, pues ha facultado que la información para el nuevo siglo sea mucho más portable, inmediata y global, condiciones necesarias para que la educación evolucione. En razón a ello, integrar las TIC al campo de la educación motivan importantes cambios en la práctica docente, transformando el aula tradicional en un espacio mediado por equipos informáticos y conexión a internet, según lo cual, la incorporación de estas herramientas exige planificar las actividades que se llevan a cabo para un mejor aprovechamiento del nuevo entorno didáctico en el aula (Valle et al., 2005).

Según Orduz et al., (2012), apoyado en los argumentos propuestos por Morell (2010), uno de los retos principales de la enseñanza profesional de este siglo radica en comprender a los estudiantes contemporáneos caracterizados por su creatividad, dinamismo, tecnológicos, colaborativos y productores. Por lo que una propuesta para la educación actual debe consistir en establecer el énfasis en aprender, más que en la enseñanza en sí misma, y para ello la clave es el aprendizaje colaborativo mediante el uso de las TIC. A tenor de este mismo autor, *"el aprendizaje de hoy apunta a la colaboración, la participación*  *y la creatividad. Más que el interés en el producto final del conocimiento, el énfasis actual está en los procesos de aprendizaje…"*

\_\_\_\_\_\_\_\_\_\_\_\_\_\_\_\_\_\_\_\_\_\_\_\_\_\_\_\_\_\_\_\_\_\_\_\_\_\_\_\_\_\_\_\_\_\_\_\_\_\_\_\_\_\_\_\_\_\_\_\_\_\_\_\_\_\_\_\_\_\_\_\_\_\_\_\_\_\_\_\_\_\_

*"Las TIC se presentan como instrumentos poderosos para promover el aprendizaje, tanto desde un punto de vista cuantitativo como cualitativo. Por una parte, estas tecnologías hacen posible, mediante la supresión de las barreras espaciales y temporales, que más personas puedan acceder a la formación y la educación. Por otra parte, gracias a las tecnologías multimedia e internet, se dispone de nuevos recursos y posibilidades educativas."* (Coll, 2008)*.*

De acuerdo con Ibáñez (2004) *"las modalidades de formación apoyadas en las TIC llevan a nuevas concepciones del proceso de enseñanza-aprendizaje que acentúan la implicación activa del alumno en el proceso de aprendizaje"* y en este sentido, el reto para la organización del proceso de enseñanza aprendizaje está ligado a replantear el escenario designado para ello, es decir, *"el marco espacio temporal en el que el usuario desarrolla actividades de aprendizaje".* Para ello*, "las TIC ofrecen posibilidades que pueden ayudar a la enseñanza basada en el aprendizaje centrado en el alumno, apostando a un aprendizaje flexible, abierto y activo"* (Valle, et al., 2005)*.*

*"La era digital ha abierto insospechadas posibilidades para el autoaprendizaje, la creación de estructuras horizontales que dan al traste con los tradicionales esquemas autoritarios, la credibilidad colectiva, el aprendizaje descentralizado, el aprendizaje en red, entre otros aspectos. La base está en la esencia de las TIC: conectividad que genera interactividad"* (Orduz et al., 2012)*.*

En este orden de ideas, el rol del docente cambia fundamentalmente al incorporar estas tecnologías, pues se perfila ahora como un guía de los alumnos (contrario a su actuación secular de instructor, que transmite directamente los saberes, es decir, fuente de conocimiento), facilitándoles el uso de los recursos y herramientas digitales necesarias para explorar y construir nuevos conocimientos y destrezas, con una correcta activación del proceso intelectual cognoscitivo y motivacional del alumno. (Valle López et al., 2005; Ibáñez, 2004)*.*

Lo anterior sugiere indudablemente que, pese a que las TIC son un instrumento pedagógico que los alumnos actuales manejan naturalmente, los docentes (que no deben ser eruditos en informática o tecnología) son los más llamados a orientarlos en el uso de estas herramientas, si se tiene en cuenta que, no todos los datos y recursos disponibles en la red, son de calidad o confiable en términos académicos. Por ende, la función hodierna del docente está en función de "enseñar a aprender" en la actual sociedad de la información, situando en el centro de este proceso al alumno digital (Orduz et al*.*, 2012).

\_\_\_\_\_\_\_\_\_\_\_\_\_\_\_\_\_\_\_\_\_\_\_\_\_\_\_\_\_\_\_\_\_\_\_\_\_\_\_\_\_\_\_\_\_\_\_\_\_\_\_\_\_\_\_\_\_\_\_\_\_\_\_\_\_\_\_\_\_\_\_\_\_\_\_\_\_\_\_\_\_\_

## **5.2. LA EDUCACIÓN VIRTUAL**

Incorporar las TIC en la educación origina una nueva modalidad de ésta cuyo escenario se circunscribe en la virtualidad. De acuerdo al Ministerio de Educación Nacional de Colombia (MEN) este término se asocia *"al desarrollo de programas de formación que tienen como escenario de enseñanza y*  aprendizaje el ciberespacio<sup>"5</sup>. De modo semejante, (Vera, 2005) realiza una aproximación conceptual apoyado en la cronología que supone el origen del concepto, pues desde sus inicios es concebida como una educación a distancia la cual se desarrolla a través de un contacto por correspondencia entre el profesor y los estudiantes. Desde este punto de vista, la educación virtual puede ser interpretada como la versión más moderna de la educación a distancia en donde las aulas de clase pueden ser reemplazadas por entornos virtuales, introduciendo de manera intrínseca el Internet como el medio principal de comunicación y facilitador en la gestión y oferta de los procesos de aprendizaje para la transmisión de saberes.

Según Sánchez et al., (2008), la educación virtual colabora eliminando algunas barreras que pueden dificultar o condicionar el aprendizaje. La enseñanza asistida por las TIC abre un abanico de posibilidades que permiten al alumno adaptar el ritmo de aprendizaje a sus necesidades y se perfila como una solución para superar problemas como: el desplazamiento físico a un lugar para aprender, el alumno escoge su propio horario, y los cursos podrán ser elegidos por personas interesadas en éstos sin importar su ubicación geográfica.

<sup>34</sup> -<sup>5</sup> Extracción de la definición propuesta por el MEN. Recuperado de: http://www.mineducacion.gov.co/1621/article-196492.html

*Incorporación de las Tecnologías de la Información y las Comunicaciones TIC en el proceso de enseñanza aprendizaje de la Cartografía Temática aplicada al estudio de las Geociencias mediante el diseño e implementación de un curso en ambiente virtual*

\_\_\_\_\_\_\_\_\_\_\_\_\_\_\_\_\_\_\_\_\_\_\_\_\_\_\_\_\_\_\_\_\_\_\_\_\_\_\_\_\_\_\_\_\_\_\_\_\_\_\_\_\_\_\_\_\_\_\_\_\_\_\_\_\_\_\_\_\_\_\_\_\_\_\_\_\_\_\_\_\_\_

#### **5.3. EL MODELO E-LEARNING**

-

El modelo e-learning<sup>6</sup> es con frecuencia atribuido a la colección de experiencias interactivas de aprendizaje que son desarrolladas para satisfacer una necesidad de formación, alojadas y asistidas completamente en un ambiente web. En razón a ello, el e-learning o aprendizaje en línea, según propone Rubio (2003) "*es un producto más de los generados por la sociedad de la información y la era digital, que cobra una especial importancia en el marco de los nuevos modelos de enseñanza-aprendizaje y del aprendizaje a lo largo de toda la vida en convergencia con las posibilidades que las tecnologías de la información y las comunicaciones ofrecen a las aplicaciones educativas."* De modo semejante, Caro (2008) apoyado en la definición de Martínez & Caro (2005), sostiene que el e-learning corresponde a:

*"Una enseñanza apoyada en las tecnologías de la información y la comunicación donde no es necesario el encuentro físico entre profesores y alumnos y cuyo objetivo es posibilitar un aprendizaje flexible, interactivo y centrado en el alumno."*

Los orígenes del e-learning se remontan a la década de los noventa en los países donde la sociedad de la información y las comunicaciones tuvo un mayor desarrollo e impacto social que rápidamente se extendió a nivel global (Moreira & Segura, 2009). Sin embargo, antes de este modelo educativo, la educación a distancia, con un notable crecimiento en el siglo XX, se constituía como una alternativa prometedora para la formación en la que no se exigiesen las rigideces de la educación reglada (Caro, 2008)*.* 

En virtud de lo anterior, la intención por solucionar los problemas de la educación se vio materializada fundamentalmente por tres eventos alentados por el desarrollo tecnológico (ver Figura 2): El primero de ellos corresponde con la llegada de la televisión educativa en los años 60's, el cual constituyó una de las primeras formas de enseñanza a distancia. Posteriormente, la aparición de los nuevos medios de almacenamiento y difusión, permitieron

<sup>6</sup> "*El e-learning, desde el punto de vista conceptual, es un término que en general es asociado a otros como cursos on-line, educación web, teleformación, educación virtual, campus virtual y desde el punto de vista literal e-learning proviene de la abreviación electronic learning o aprendizaje electrónico."* (Moreira & Segura, 2009)

elaborar materiales pedagógicos que incluyeron recursos audiovisuales, y tras el advenimiento de los sistemas de cómputo personales motivaron el desarrollo de la educación asistida por computador. Finalmente, la llegada del internet, como un facilitador en la transferencia de conocimiento, gestó lo que hoy se conoce como aprendizaje electrónico (Caro, 2008; Moreira & Segura, 2009).

\_\_\_\_\_\_\_\_\_\_\_\_\_\_\_\_\_\_\_\_\_\_\_\_\_\_\_\_\_\_\_\_\_\_\_\_\_\_\_\_\_\_\_\_\_\_\_\_\_\_\_\_\_\_\_\_\_\_\_\_\_\_\_\_\_\_\_\_\_\_\_\_\_\_\_\_\_\_\_\_\_\_

**Figura 2.** Evolución de la enseñanza a través del uso de las TIC

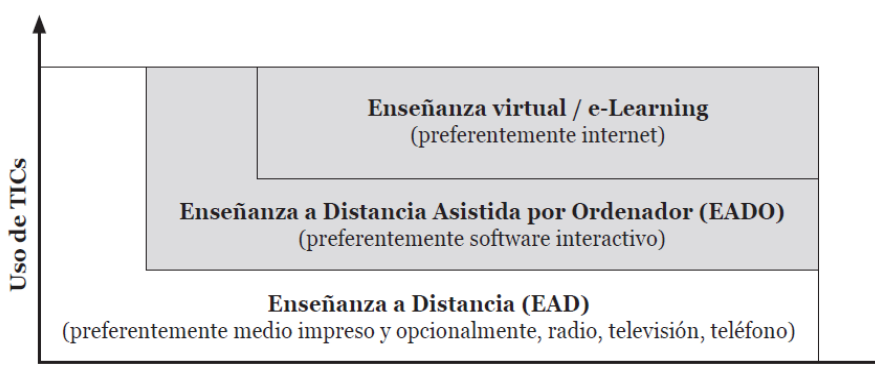

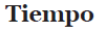

Fuente: Caro (2008)*.*

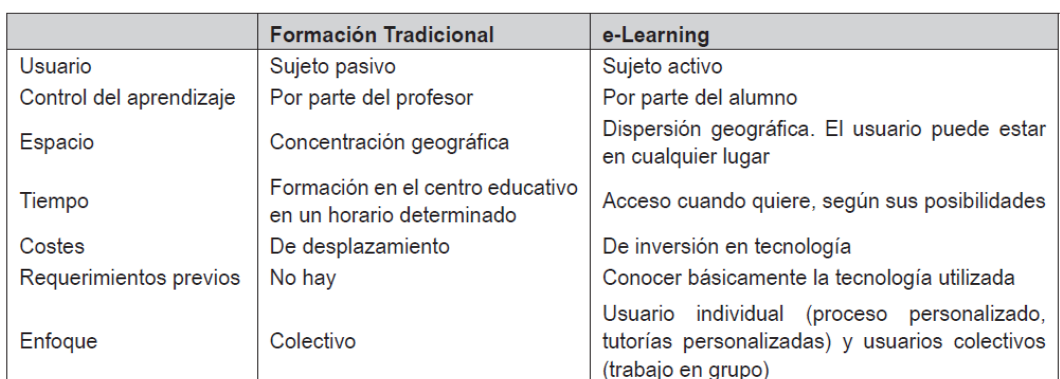

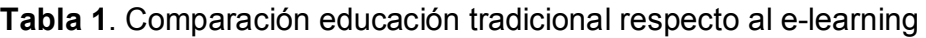

Fuente: Caro (2008).
Según lo expuesto en la Tabla 1, el e-learning puede ser entendido como el aprovechamiento de las nuevas tecnologías<sup>7</sup>, necesarias para mejorar la calidad del proceso de construcción y adquisición de saberes, facilitado en gran medida por el acceso a recursos y servicios web, y a la colaboración e intercambio de información entre usuarios en una comunidad virtual.

# **5.3.1. OBJETOS VIRTUALES DE APRENDIZAJE (OVA)**

En el marco institucional colombiano, un objeto de aprendizaje se define como: *"una entidad digital con un propósito educativo, constituida por al menos contenidos y actividades, que se dispone para ser usada y/o reutilizada"*. Para el caso del e-learning, los OVA son esencialmente entidades de información que se utilizan para informar, describir, caracterizar, expresar o representar conocimiento, que pueden estar o no vinculados a una acción educativa o directamente relacionados con el diseño del proceso de enseñanza aprendizaje (Ministerio de Educación Nacional & Universidad de la Sabana, 2013).

De acuerdo con esto, el MEN precisa los objetos de aprendizaje como: "*un conjunto de recursos digitales, que pueden ser utilizados en diversos contextos, con un propósito educativo y constituido por al menos tres componentes internos: contenidos, actividades de aprendizaje y elementos de contextualización. Además, éste debe tener una estructura de información externa (metadato), para facilitar su almacenamiento, identificación y recuperación.*" Las principales funciones que cumplen los OVA según (Universidad Pedagógica y Tecnológica de Colombia, 2015) son:

-

<sup>7</sup> Este término se asocia con frecuencia a las herramientas alojadas en entonos web 2.0 que permiten la colaboración y el intercambio de información entre usuarios. En un contexto pedagógico, los wikis, blogs y las redes sociales son un ejemplo si la intención es estimular el aprendizaje colaborativo.

# **Figura 3**. Funciones de un OVA

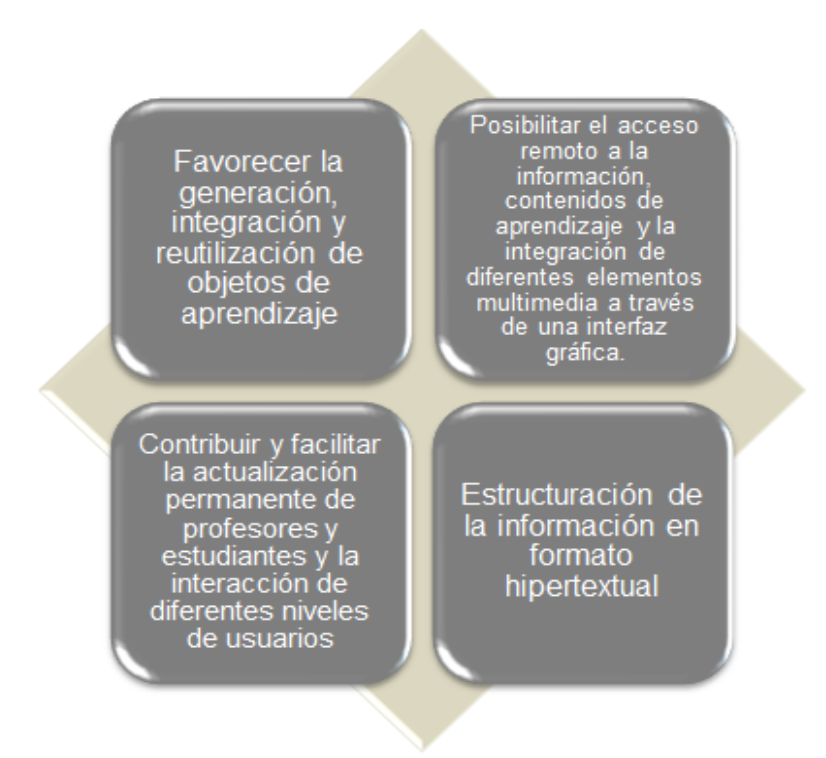

\_\_\_\_\_\_\_\_\_\_\_\_\_\_\_\_\_\_\_\_\_\_\_\_\_\_\_\_\_\_\_\_\_\_\_\_\_\_\_\_\_\_\_\_\_\_\_\_\_\_\_\_\_\_\_\_\_\_\_\_\_\_\_\_\_\_\_\_\_\_\_\_\_\_\_\_\_\_\_\_\_\_

Fuente: Autores, adaptado de (Universidad Pedagógica y Tecnológica de Colombia, 2015).

Adicionalmente, estos objetos de aprendizaje se construyen a la luz de un estándar, que define el diseño de estos materiales para el e-learning considerando esencialmente su interoperabilidad, reusabilidad y adaptabilidad. El más utilizado corresponde al estándar SCORM<sup>8</sup> (Parra, 2005). Por lo que, *"una de las principales funciones de la estandarización es facilitar la durabilidad y la reutilización en el tiempo de los contenidos, y la interoperabilidad, es decir, posibilitar el intercambio de contenidos entre distintos sistemas de gestión de aprendizaje."* (Sánchez Hernández et al., 2008)*.*

<sup>8</sup> El estándar SCORM es un modelo de referencia para objetos de contenidos intercambiables, por sus siglas en inglés "Shareable content object reference model".

-

*Incorporación de las Tecnologías de la Información y las Comunicaciones TIC en el proceso de enseñanza aprendizaje de la Cartografía Temática aplicada al estudio de las Geociencias mediante el diseño e implementación de un curso en ambiente virtual*

\_\_\_\_\_\_\_\_\_\_\_\_\_\_\_\_\_\_\_\_\_\_\_\_\_\_\_\_\_\_\_\_\_\_\_\_\_\_\_\_\_\_\_\_\_\_\_\_\_\_\_\_\_\_\_\_\_\_\_\_\_\_\_\_\_\_\_\_\_\_\_\_\_\_\_\_\_\_\_\_\_\_

# **5.3.2. AMBIENTES VIRTUALES DE APRENDIZAJE (AVA)**

A tenor de Gordillo & Chávez (2007) los AVA, entendidos también como entornos virtuales de aprendizaje, son espacios educativos diseñados pedagógica y tecnológicamente para satisfacer las necesidades actuales referidas a una capacitación. Asimismo, Ávila & Bosco (2001) ofrecen una definición incluyendo fundamentalmente el componente tecnológico, asociada al espacio físico en donde las nuevas tecnologías tales como el internet, los recursos multimedia, la televisión interactiva, entre otros, se han potencializado para el aprendizaje.

**Figura 4.** Ecuación para la creación de un AVA

| $AVA =$                                                                              | $Addogógica$ | $V$ | $Pedagógica$ | $Unidades didácticas + Estrategia de aprendizaje) *Plataforma LMS (Herramientas y funcionalidades +Comunicación Sincrónica y Asincónica)$ |
|--------------------------------------------------------------------------------------|--------------|-----|--------------|----------------------------------------------------------------------------------------------------|
| $Sistema de estudio (Conocimientos previos + Competencias +Habilidades y destrezas)$ |              |     |              |                                                                                                    |

Fuente: Autores, adaptado de Parra (2005).

De acuerdo a Moreira & Segura (2009), apoyado en la afirmación de Turoff (1995), y tal como puede ser constatado en la ilustración anterior, un aula virtual (interprétese también como un AVA) es un entorno de enseñanza y aprendizaje inserto en un sistema de comunicación<sup>9</sup> mediado por una plataforma tecnológica en la que el alumnado puede acceder y desarrollar una serie de acciones formativas similares a las que suceden en la enseñanza tradicional, a partir de una asistencia pedagógica que considera fundamentalmente el sistema de estudio de sus alumnos en este nuevo contexto digital. Tales ambientes están conformados por diferentes

<sup>-</sup><sup>9</sup> La comunicación en un ambiente virtual de aprendizaje puede ser: de tipo sincrónica si tanto el tutor como los alumnos se encuentran en un mismo marco temporal, es decir, la interacción entre éstos es instantánea (videoconferencia en vivo, chat, entre otros), o bien la de tipo asincrónica, en donde tal comunicación es independiente del tiempo y se lleva a cabo a través de email o foros de discusión.

dimensiones pedagógicas, que ofrecen una versión innovadora de todas las características relevantes que intervienen en una infraestructura educativa (ver figura 5).

\_\_\_\_\_\_\_\_\_\_\_\_\_\_\_\_\_\_\_\_\_\_\_\_\_\_\_\_\_\_\_\_\_\_\_\_\_\_\_\_\_\_\_\_\_\_\_\_\_\_\_\_\_\_\_\_\_\_\_\_\_\_\_\_\_\_\_\_\_\_\_\_\_\_\_\_\_\_\_\_\_\_

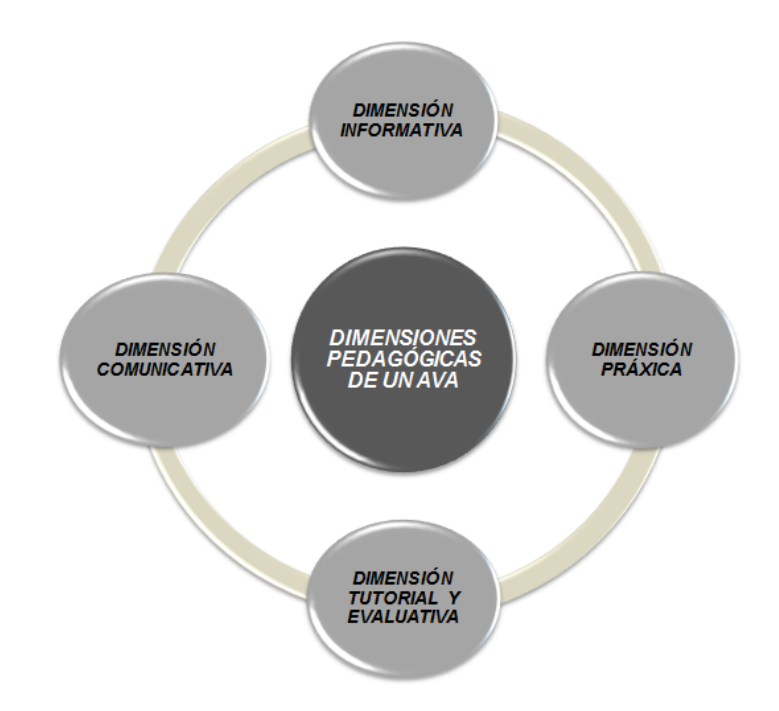

**Figura 5.** Dimensiones pedagógicas en un AVA

Fuente: Autores, adaptado de Moreira & Segura (2009).

Con respecto a la figura anterior, la dimensión informativa agrupa todos aquellos recursos y materiales de estudio: textos, animaciones, videoclips, presentaciones definidos en un OVA. La dimensión práxica abarca las actividades y experiencias de aprendizaje bien sea individual o de tipo colectivo. La dimensión Tutorial y Evaluativa asocia las acciones para el seguimiento y valoración por el instructor. La dimensión comunicativa permite la interacción social entre estudiantes y tutor al interior del entorno virtual que puede ser de tipo sincrónica o asincrónica. De acuerdo a Gordillo & Chávez (2007), la infraestructura educativa asociada a un AVA está conformada por: el espacio de conocimiento (espacio donde se alojan los contenidos), el espacio de colaboración (interacción y participación de los participantes), el espacio de asesoría (apoyo del instructor a los estudiantes), el espacio de

experimentación (espacio para la implementación de contenidos), el espacio de gestión (administración del aprendizaje).

#### **5.3.3. SISTEMA GESTOR DE APRENDIZAJE (LMS)**

Desarrollar un proceso formativo en ambiente virtual requiere de una plataforma tecnológica en la que se puedan administrar los materiales, recursos y contenidos propuestos, y bajo la cual se puedan comunicar estudiantes y tutores. Para ello, se plantean los Sistemas Gestores de Aprendizaje<sup>10</sup> (LMS por sus siglas en inglés: "Learning Management Systems"), los cuales "*facilitan la entrega y gestión de todas las ofertas educativas, incluidos cursos en línea, de aula virtual y dirigidos por un instructor. En este sentido un LMS permite automatizar el curso y facilitar la capacitación, administrar los alumnos y hacer un seguimiento de sus avances y rendimiento a lo largo de la capacitación, es decir, que con la implementación de un LMS es posible reducir los costos administrativos generales*" (Ghirardini, 2014).

En razón a ello, Clarenc et al., (2013) plantea que: *"un LMS es un software instalado generalmente en un servidor web, que se emplea para crear, aprobar, administrar, almacenar, distribuir y gestionar las actividades de formación virtual… Un LMS se centra en gestionar contenidos creados por una gran variedad de fuentes diferentes",* definición que puede ser entendida como un repositorio de contenidos, instrucciones, materiales diversos y productos en las actividades de enseñanza aprendizaje desarrolladas en las aulas virtuales. Y refiriéndose a la definición propuesta por Álvarez (2012), *"la función principal de un LMS es administrar estudiantes y dar seguimiento a su aprendizaje, participación y desempeño asociados con todo tipo de actividades de capacitación"*. No obstante, el autor principal asegura que: *"Un conjunto de funciones de un LMS abarcan un campo mucho más amplio, ya que se pretende no solamente la creación de un entorno virtual para el aprendizaje sino un ambiente para que el aprendizaje se convierta en una verdadera experiencia. Lo anterior se logra integrando materiales didácticos y herramientas de comunicación, colaboración y gestión educativa."*

<sup>-</sup> $10$  Una de las características más importantes a ser considerada en un LMS corresponde a la usabilidad, término relacionado a la calidad de la experiencia en cuanto a la facilidad de ser aprendido y utilizado por los usuarios.

# **6. METODOLOGÍA**

\_\_\_\_\_\_\_\_\_\_\_\_\_\_\_\_\_\_\_\_\_\_\_\_\_\_\_\_\_\_\_\_\_\_\_\_\_\_\_\_\_\_\_\_\_\_\_\_\_\_\_\_\_\_\_\_\_\_\_\_\_\_\_\_\_\_\_\_\_\_\_\_\_\_\_\_\_\_\_\_\_\_

Para llevar a cabo el diseño e implementación de la propuesta didáctica descrita en líneas anteriores, se debe tener en cuenta su característica fundamental, pues se estructura en relación al modelo educacional e-learning. Por tanto, se ha identificado que el modelo de diseño instruccional<sup>11</sup> que mejor se adapta a esta propuesta corresponde con la metodología ADDIE, ampliamente utilizada en el diseño y desarrollo de cursos sobre plataformas web como bien lo señalan (Belloch, 2012; Jardines Garza, 2011; Ghirardini, 2014), ya que ofrece la posibilidad de estudiar los resultados obtenidos a partir de una evaluación individual de cada una de sus fases y realizar la retroalimentación respectiva a todo el proceso, de modo tal que permite valorar la efectividad de la instrucción en términos de su calidad y pertinencia en el quehacer académico y profesional de los aprendices.

Según Belloch (2012): *"El modelo ADDIE es un proceso de diseño instruccional interactivo, en donde los resultados de la evaluación formativa de cada fase pueden conducir al diseñador instruccional de regreso a cualquiera de las fases previas. El producto final de una fase es el producto de inicio de la siguiente fase."* De acuerdo a Ghirardini (2014) las fases a considerar en esta metodología son: Análisis, Diseño, Desarrollo, Implementación y Evaluación.

Por lo anterior, se propone para el desarrollo de este trabajo, la adaptación de la guía metodológica presentada por la F.A.O. (2014) titulado: *"diseño y desarrollo de cursos de aprendizaje empleando tecnologías de la información y las comunicaciones",* y el documento elaborado por el Ministerio de Educación Nacional de Colombia (MEN) en colaboración con la Universidad

<sup>-</sup><sup>11</sup> El diseño y desarrollo de cursos virtuales supone aplicar metodologías incluso más exhaustivas que en los cursos tradicionales, pues utiliza la tecnología como facilitador de la enseñanza y el aprendizaje en los educandos. Por esta razón, el diseño instruccional requiere como lo propone Belloch (2012) soportado en Richey, *et al* (2001), una planificación sistemática que incluye la valoración de necesidades, el desarrollo, la evaluación, la implementación y el mantenimiento de materiales y estrategias didácticas.

de la Sabana (2013) titulado: *"Orientaciones para el diseño, producción e implementación de cursos virtuales*<sup>12</sup> " (ver Figura 6).

# **6.1. FASE ANÁLISIS**

El propósito de esta fase consiste en estudiar los aspectos teóricos y el contexto en el cual se desarrolla el trabajo, de modo que es en esta etapa donde se define, en primera instancia, el planteamiento del problema que da origen a la propuesta, su justificación y los antecedentes, ya que estos elementos definen la viabilidad del mismo. Posteriormente, se identifica las necesidades de formación actuales, el público al que está orientado y se plantean expectativas pedagógicas que las solventen.

### **6.1.1. ANÁLISIS DE LAS NECESIDADES FORMATIVAS**

Esta actividad pretende determinar la pertinencia del curso, es decir, si es requerida la capacitación en Cartografía Temática aplicada al estudio de las Geociencias. Para ello, se busca establecer las necesidades en formación a partir del planteamiento del problema y proponer la estrategia pedagógica utilizada para cubrir la demanda en los conocimientos y habilidades profesionales requeridas, sugiriendo examinar si es el e-learning la mejor solución para impartir la capacitación. Una vez se tiene estas consideraciones, se identifica y plantea el objetivo general del proceso de instrucción.

### **6.1.2. CARACERIZACIÓN DEL ALUMNADO**

Se define la población a la que está orientado el curso considerando fundamentalmente: su ubicación geográfica, conocimientos previos en el área de formación, destreza en el manejo de herramientas tecnológicas, acceso a internet, disponibilidad de tiempo para el proceso de formación, contexto en el que desarrolla su proceso, entre otros. El conocimiento y caracterización de éstos facilita posteriormente la planeación de la estructura curricular y el diseño de la ruta de aprendizaje para el curso virtual.

<sup>-</sup><sup>12</sup> Estos documentos brindan orientaciones para el diseño, desarrollo e implementación de cursos bajo la modalidad de e-learning, según lo expone la iniciativa liderada por el MEN, la cual pretende contribuir a mejorar y fortalecer los referentes, conceptos, procesos y procedimientos relacionados a los cursos virtuales.

# **6.1.3. ANÁLISIS DEL CONTENIDO Y PLANEACIÓN DEL CURSO**

A partir del análisis del alumnado y sus necesidades formativas, se formula y planifica la malla curricular. Con esta actividad se busca diafanizar los requerimientos y necesidades del estudiante frente a su proceso de formación, los contenidos involucrados y los niveles de calidad y aceptación esperados para el curso (Ministerio de Educación Nacional & Universidad de la Sabana, 2013). *"El análisis de contenido es un requisito para el desarrollo de las actividades pedagógicas específicas y el bosquejo del programa de estudios"*  (Ghirardini, 2014). De igual modo, esta tarea considera la identificación y análisis de los requerimientos técnicos y demanda tecnológica (hardware y software) necesarios para la materialización del curso virtual.

\_\_\_\_\_\_\_\_\_\_\_\_\_\_\_\_\_\_\_\_\_\_\_\_\_\_\_\_\_\_\_\_\_\_\_\_\_\_\_\_\_\_\_\_\_\_\_\_\_\_\_\_\_\_\_\_\_\_\_\_\_\_\_\_\_\_\_\_\_\_\_\_\_\_\_\_\_\_\_\_\_\_

#### **6.2. FASE DISEÑO**

Para esta fase se proponen un conjunto de acciones que permiten tomar decisiones referidas a elegir el modelo y la estrategia pedagógica a utilizar, el diseño de objetos virtuales de aprendizaje, el diseño del ambiente virtual para el aprendizaje y su articulación, de tal forma que garantice a los aprendices cumplir con el objetivo principal del curso propuesto en la fase anterior. Todos estos elementos una vez definidos, permiten orientar el desarrollo del proceso formativo.

### **6.2.1. DEFINICIÓN DEL MODELO Y ESTRATÉGICA PEDAGÓGICA**

Todo programa de formación en ambiente virtual debe estar soportado por un modelo pedagógico, en este sentido, se deben establecer los aprendizajes a estimular y determinar la estrategia pedagógica que permita alcanzar el propósito general del curso.

### **6.2.2. DISEÑO DE OBJETOS VIRTUALES DE APRENDIZAJE**

La actividad está constituida por la definición de objetivos específicos que establecen las competencias y los resultados de aprendizaje a ser alcanzados por los participantes, el bosquejo detallado del contenido temático (selección de referentes bibliográficos, lecturas de apoyo, recursos y herramientas para la elaboración del material didáctico), la ruta de aprendizaje o secuencia para la navegación en la malla curricular, las actividades de aprendizaje, y finalmente la presentación de los criterios de evaluación que permiten valorar

el progreso de los aprendices en el proceso formativo. Esta tarea incluye además el diseño del documento guía para la realización de los ejercicios prácticos, así como la selección, recopilación y organización de los datos a ser utilizados en cada uno de éstos, según el objetivo de aprendizaje específico al que haga parte.

# **6.2.3. DISEÑO DEL AMBIENTE VIRTUAL DE APRENDIZAJE**

La selección de la plataforma LMS se lleva a cabo considerando los requerimientos técnicos definidos en la fase análisis. Así, el diseño de la plataforma está asociado a la elección de elementos gráficos (plantillas, colores, formatos, entre otros) y funcionales (presentación y disposición de herramientas y servicios) a través de los cuales los aprendices tienen acceso durante el desarrollo del curso. Dichos aspectos posibilitan la construcción de un entorno visual que contribuya a la interacción amena entre alumnos, tutor y contenidos.

# **6.3. FASE DESARROLLO**

En esta fase se producen todos los contenidos temáticos, actividades, evaluaciones y demás recursos que requiera el proceso de formación virtual propuestos en la fase de diseño. Estos elementos deben responder a las necesidades formativas identificadas en la fase análisis y a la definición de los objetivos de aprendizaje de la fase diseño, de modo atractivo y estimulante para el aprendiz; por lo que desde su diseño y ahora en el desarrollo se deben incorporar técnicas pedagógicas creativas y herramientas informáticas que ofrezcan una experiencia de aprendizaje agradable y entretenida. Para esta fase se contemplan tres labores principales: la producción de objetos virtuales de aprendizaje, el desarrollo de la secuencia o ruta de aprendizaje, y la instalación y personalización de la plataforma LMS donde va a estar alojado el proceso formativo.

### **6.3.1. DESARROLLO DE OBJETOS VIRTUALES DE APRENDIZAJE**

Comprende la elaboración de contenidos temáticos interactivos a partir de una revisión bibliográfica y/o documentación técnica del área del conocimiento a impartir y la manipulación de las herramientas tecnológicas que permitirán incluir recursos gráficos y multimedia a los mismos. También contempla el desarrollo de las actividades de aprendizaje (tareas y ejercicios prácticos sobre software especializado) y las evaluaciones (cuestionarios) para cada módulo definido en la fase análisis. Esta fase sugiere, por supuesto, el empaquetamiento de estos objetos bajo el estándar SCORM y la elaboración del respectivo metadato, así como la edición de la estructura curricular propuesta en la fase diseño estableciendo la jerarquía de los módulos y unidades temáticas.

\_\_\_\_\_\_\_\_\_\_\_\_\_\_\_\_\_\_\_\_\_\_\_\_\_\_\_\_\_\_\_\_\_\_\_\_\_\_\_\_\_\_\_\_\_\_\_\_\_\_\_\_\_\_\_\_\_\_\_\_\_\_\_\_\_\_\_\_\_\_\_\_\_\_\_\_\_\_\_\_\_\_

# **6.3.2. DESARROLLO DEL AMBIENTE VIRTUAL DE APRENDIZAJE**

Considera la descarga, instalación, personalización y activación de funcionalidades que garanticen la accesibilidad y la inclusión de objetos virtuales de aprendizaje en la plataforma LMS. Esto incluye actividades de configuración del software tales como: edición del ambiente gráfico, adaptación de herramientas y funcionalidades a ofrecer en el curso, elaboración del formulario de inscripción y administración de cuentas, habilitación de canales de comunicación entre alumnos y tutor, entre otros.

## **6.4. FASE IMPLEMENTACIÓN**

Orientada a desarrollar la prueba piloto del proceso formativo, entiéndase como la entrega eficaz del contenido temático al alumnado a través del entorno virtual. Corresponde a todas aquellas tareas que permiten la implementación y mantenimiento del prototipo didáctico sobre la plataforma LMS elegida previamente para alojarlo, configurando todas las funciones administrativas necesarias para la oferta de recursos pedagógicos y actividades de aprendizaje, y el desarrollo de acciones de apoyo y seguimiento. Las principales actividades propuestas para esta fase son:

# **6.4.1. IMPLEMENTACIÓN, PRESENTACIÓN DE LA PROGRAMACIÓN Y PROMOCIÓN DEL CURSO**

Contempla la instalación de los objetos de aprendizaje en la plataforma y el montaje del aplicativo en el servidor apache. Adicionalmente la presentación de la programación detallada y el calendario de toda la instrucción, así como la promoción y divulgación que incluye, principalmente, la elaboración de medios publicitarios y su reproducción en la web. En esta actividad también se considera la asignación y activación de cuentas para los participantes en

función del rol que desempeñan, una vez se ha realizado el registro en la misma.

### **6.4.2. DESARROLLO DE LA PRUEBA PILOTO**

Esta actividad comprende la puesta en marcha del proceso formativo, esto es la entrega eficaz y eficientemente de la instrucción atendiendo fundamentalmente tres aspectos: facilidad en la comprensión del material por parte de todos los participantes, apoyar el logro de objetivos y competencias definidos en la fase diseño, y asegurar la transferencia de saberes en esta área específica del conocimiento. Simultáneamente, se verificará el funcionamiento de cada uno de los elementos y funcionalidades dispuestas en el ambiente virtual de aprendizaje con el objetivo de hacer una depuración de errores, ajustes y actualizaciones.

#### **6.4.3. GESTIÓN Y SEGUIMIENTO DE ACTIVIDADES DE APRENDIZAJE**

Se tiene previsto el acompañamiento de dos tutores en el desarrollo de las actividades de aprendizaje propuestas, quienes tendrán la responsabilidad de garantizar que el proceso formativo sea de calidad, eficiente y significativo para el participante mediante comentarios y observaciones realizadas a su proceso formativo, que le coadyuve a alcanzar los resultados de aprendizaje y desarrollar las competencias propuestas en la fase diseño.

### **6.5. FASE EVALUACIÓN**

Al culminar el proceso, es posible evaluar la calidad y efectividad de toda la instrucción. En consecuencia, esta etapa permite: exponer el grado de satisfacción de los participantes, verificar el logro de los objetivos de aprendizaje, la transferencia de conocimientos y las habilidades desarrolladas relacionadas con la ejecución del proyecto. Esta valoración del curso se lleva a cabo a partir de la interpretación de los resultados de aprendizaje y la discusión de los resultados obtenidos una vez se aplique una encuesta de satisfacción que consigne las observaciones y recomendaciones de los aprendices hacia el proceso formativo. Estas actividades están propuestas para la retroalimentación de todo el proceso, su ajuste y el mejoramiento continuo de las etapas que lo componen.

### **6.5.1. INTERPRETACIÓN DE LOS RESULTADOS DE APRENDIZAJE**

\_\_\_\_\_\_\_\_\_\_\_\_\_\_\_\_\_\_\_\_\_\_\_\_\_\_\_\_\_\_\_\_\_\_\_\_\_\_\_\_\_\_\_\_\_\_\_\_\_\_\_\_\_\_\_\_\_\_\_\_\_\_\_\_\_\_\_\_\_\_\_\_\_\_\_\_\_\_\_\_\_\_

La interpretación y el análisis de los resultados de las actividades de aprendizaje, desarrollados a lo largo del proceso, permiten constatar la efectividad de la estrategia pedagógica implementada de conformidad a los objetivos trazados para este proyecto, por lo que esta etapa tiene por objeto determinar la calidad de los contenidos ofertados, la pertinencia, estructura y funcionamiento de éstos, y evaluar el progreso de los aprendices a partir del logro de los objetivos específicos de aprendizaje.

### **6.5.2. DISEÑO Y APLICACIÓN DE LA ENCUESTA DE SATISFACCIÓN**

Se plantea la medición del grado de satisfacción a través de la definición y aplicación de una encuesta que consigne la valoración de los participantes del proceso formativo. Las siguientes son algunas de las categorías objeto de la medición: contenidos del curso, actividades de aprendizaje, documentación de soporte y recursos didácticos adicionales, sistema de evaluación, la valoración de los tutores, valoración del ambiente virtual de aprendizaje y la estrategia pedagógica utilizada. Al finalizar la encuesta, el participante tiene la oportunidad de exponer sus observaciones y recomendaciones del proceso formativo.

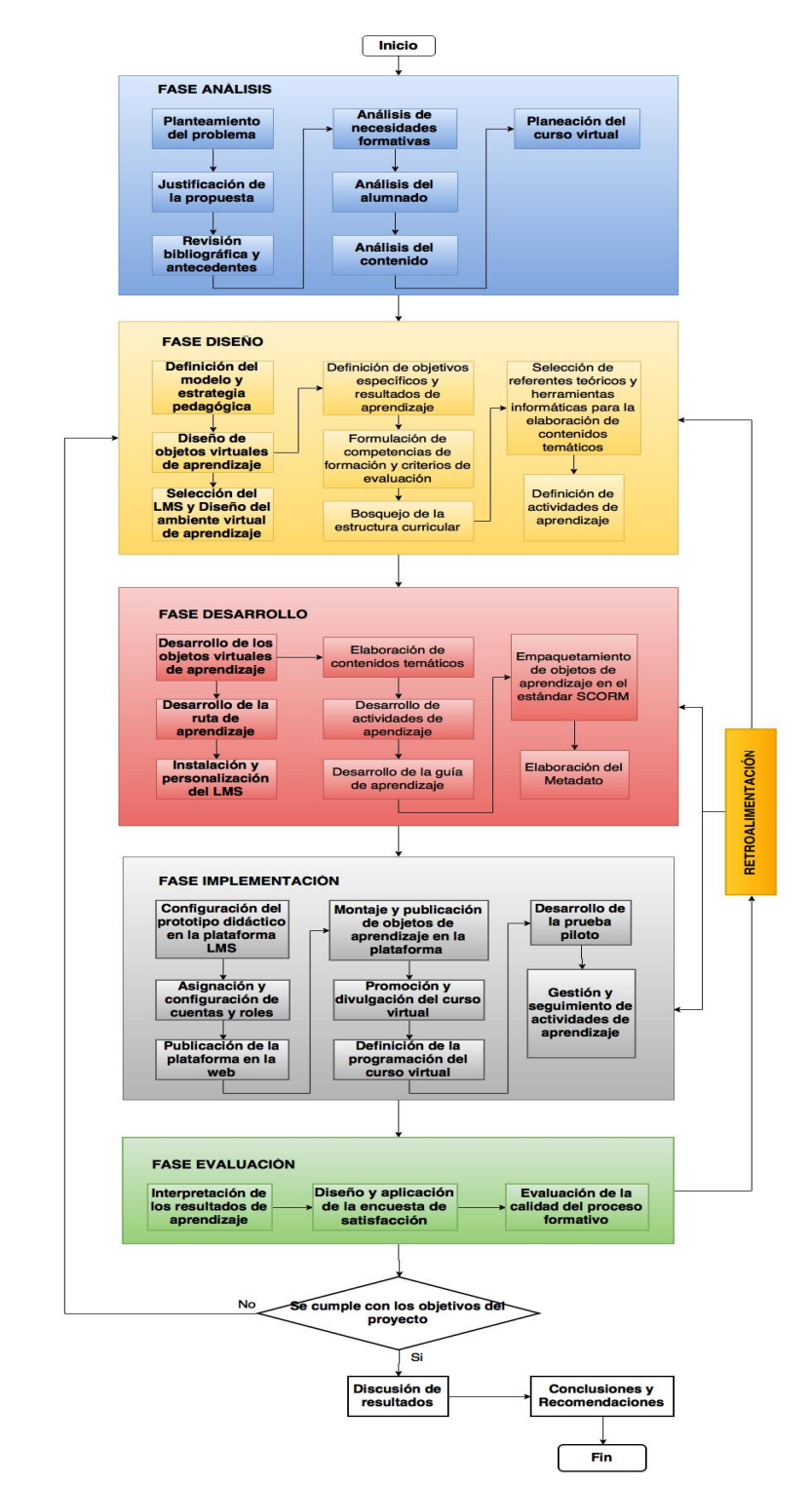

#### **Figura 6.** Esquema metodológico

Fuente: Autores.

# **7. RESULTADOS**

\_\_\_\_\_\_\_\_\_\_\_\_\_\_\_\_\_\_\_\_\_\_\_\_\_\_\_\_\_\_\_\_\_\_\_\_\_\_\_\_\_\_\_\_\_\_\_\_\_\_\_\_\_\_\_\_\_\_\_\_\_\_\_\_\_\_\_\_\_\_\_\_\_\_\_\_\_\_\_\_\_\_

### **7.1. ANÁLISIS DE LAS NECESIDADES FORMATIVAS**

Un aspecto preponderante de la fase análisis es precisamente el asociado al análisis de las necesidades de formación en cartografía temática, obtenidas a partir del planteamiento del problema, la revisión documental de los contenidos programáticos definidos por instituciones de educación superior en Hispanoamérica que imparten esta asignatura en modalidad presencial (syllabus disponibles en la web que proporcionan evidencia objetiva de los propósitos y resultados de aprendizaje esperados y permiten detectar contenidos importantes no contemplados en los programas de dichos espacios académicos) y una prueba diagnóstica (especialmente útil para determinar si la causa de dichas necesidades responde a una ausencia de saberes o destrezas resultando además fácilmente cuantificable y comparable) aplicada a una muestra de 108 individuos de diferentes niveles de formación en la que debían dar solución a diferentes problemas cognitivos.

Una vez revisado y estudiado las puntuaciones obtenidas de los sujetos evaluados se encontró que el 3.7% contestaron correctamente todas las preguntas, obteniendo una puntuación de 5.0 puntos; por tanto, el 96.3% remanente de la muestra contestó de manera incorrecta la prueba (gráfico 1).

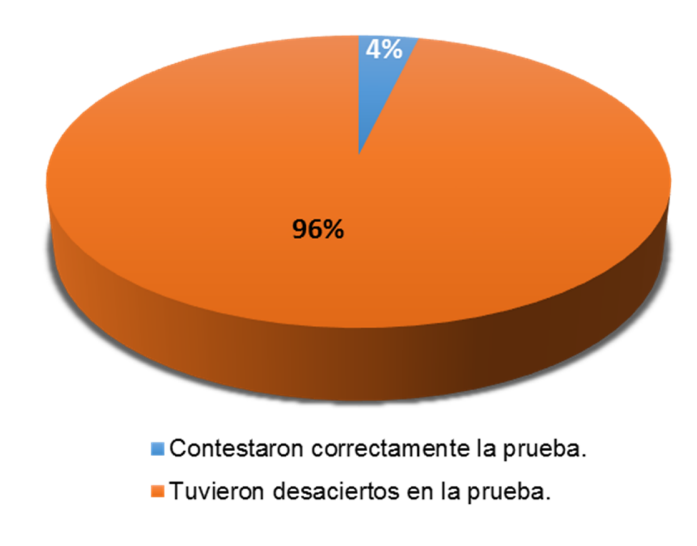

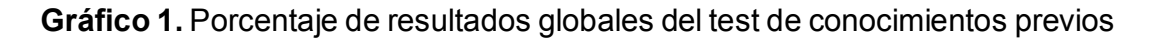

Fuente: Autores.

Así mismo, de este 96.3% que abarca un total de 104 personas, el 24.03% obtuvo una puntuación de 2.5 puntos, calificación obtenida de la mitad de los aciertos y del 75.97% restante, que corresponde a 79 personas, sólo el 0.06% contestaron al menos una pregunta bien (gráfico 2).

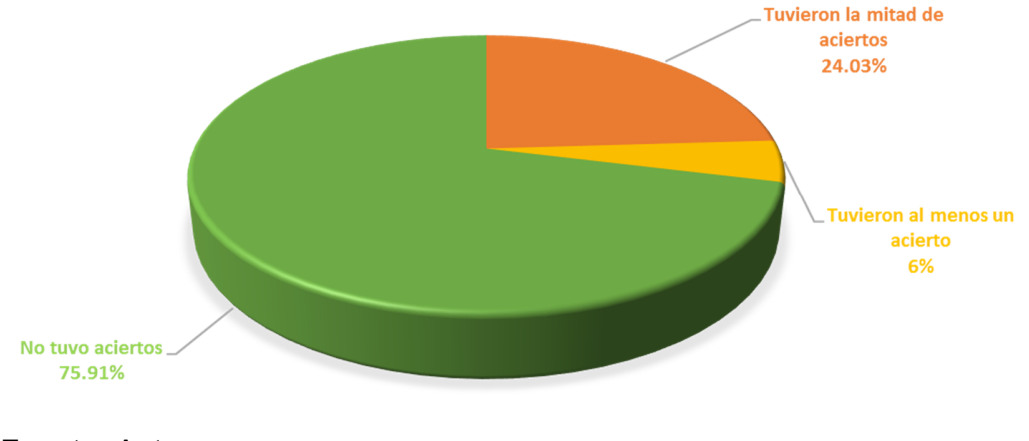

**Gráfico 2.** Interpretación de los resultados según desaciertos

Fuente: Autores.

De esta manera, se identifican esencialmente tres necesidades de formación y su respectiva consideración:

\_\_\_\_\_\_\_\_\_\_\_\_\_\_\_\_\_\_\_\_\_\_\_\_\_\_\_\_\_\_\_\_\_\_\_\_\_\_\_\_\_\_\_\_\_\_\_\_\_\_\_\_\_\_\_\_\_\_\_\_\_\_\_\_\_\_\_\_\_\_\_\_\_\_\_\_\_\_\_\_\_\_

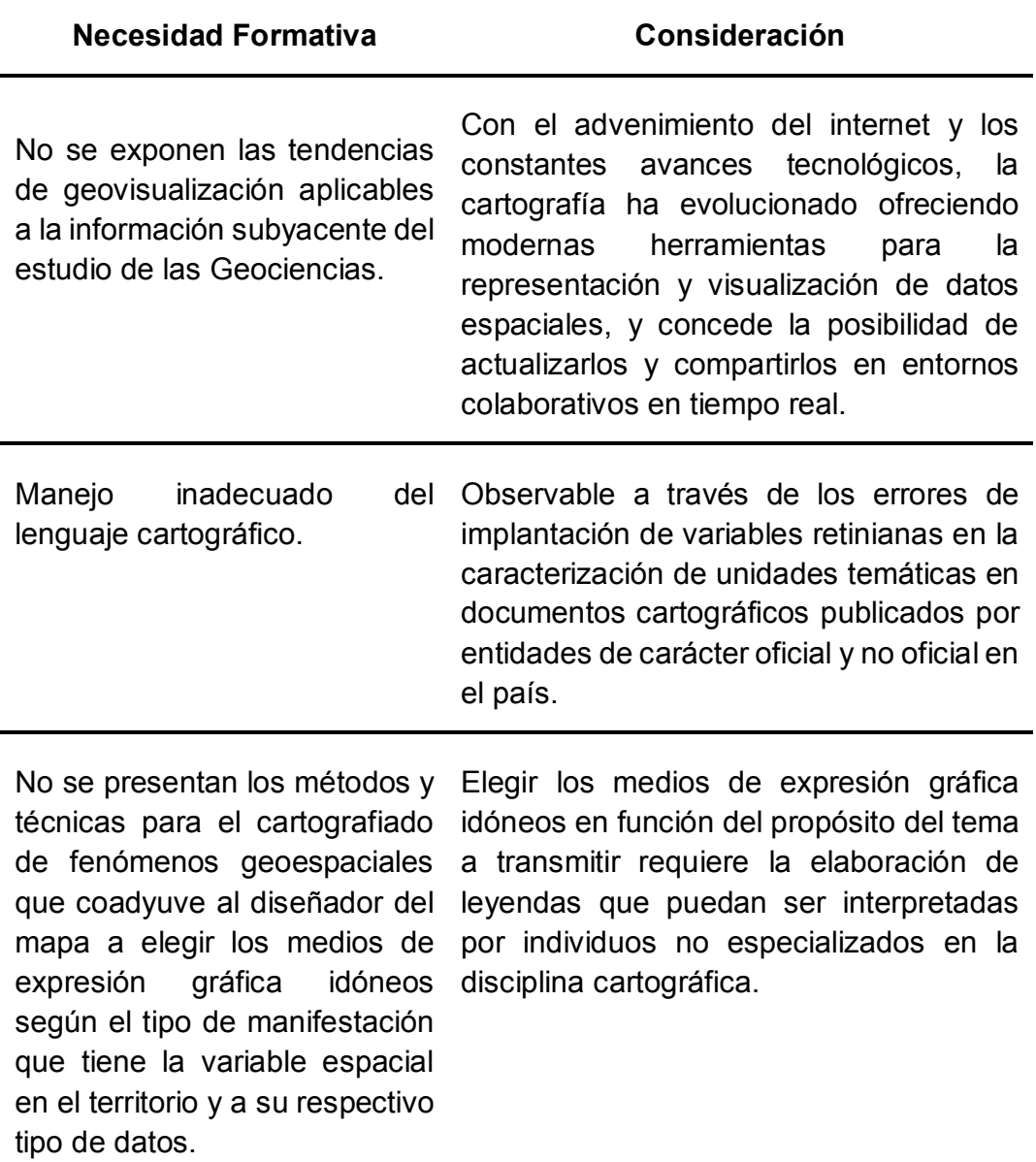

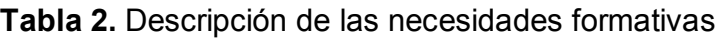

Fuente: Autores.

*Incorporación de las Tecnologías de la Información y las Comunicaciones TIC en el proceso de enseñanza aprendizaje de la Cartografía Temática aplicada al estudio de las Geociencias mediante el diseño e implementación de un curso en ambiente virtual*

\_\_\_\_\_\_\_\_\_\_\_\_\_\_\_\_\_\_\_\_\_\_\_\_\_\_\_\_\_\_\_\_\_\_\_\_\_\_\_\_\_\_\_\_\_\_\_\_\_\_\_\_\_\_\_\_\_\_\_\_\_\_\_\_\_\_\_\_\_\_\_\_\_\_\_\_\_\_\_\_\_\_

En virtud de lo señalado en la tabla 2, esta propuesta de instrucción se plantea con el propósito de dotar a los participantes de criterios para el desarrollo de habilidades asociadas a la expresión visual, que permita la representación de información espacial mediante la utilización correcta del lenguaje cartográfico, contextualice en las corrientes actuales, perspectivas y estándares para la producción de cartografía temática desde una percepción sintética de su aplicabilidad en las Geociencias, y fomente la reflexión y discusión entre todos los participantes en favor de mejorar los procedimientos actuales en el cartografiado de variables de distinta índole.

### **7.2. CARACTERIZACIÓN DEL CONTEXTO DE FORMACIÓN**

Para caracterizar el contexto de formación, se llevó a cabo una preinscripción a través de un formulario electrónico soportado en la plataforma Google difundido en las redes sociales Facebook y Twitter en el cual se daba la posibilidad a los aspirantes de conocer el proyecto. En este formulario, 1158 participantes registraron información asociada a sus datos de contacto, lugar de residencia, edad, género, nivel formativo, frecuencia en la realización de cursos en ambiente virtual, experiencia en el manejo de las TIC para atender dichos cursos, disponibilidad de tiempo, entre otras variables. Los resultados estadísticos se presentan a continuación:

En los gráficos 3, 4, y 5 se observa que, pese a que la mayor cantidad de aspirantes preinscritos reside en Bogotá (548 personas), esta participación no alcanza a llegar a la mitad del total de aspirantes, pues sólo representa un 47% del total, mientras que las personas externas a la ciudad (ya sean del resto del país o extranjeros) presentan un porcentaje de participación del 53%, esto permite confirmar la pertinencia del e-learning como una muy buena solución para desarrollar el proceso de instrucción descrito en líneas anteriores, pues si se realizara en modalidad presencial, estaría restringido únicamente a los estudiantes residentes en Bogotá (ver figura 7).

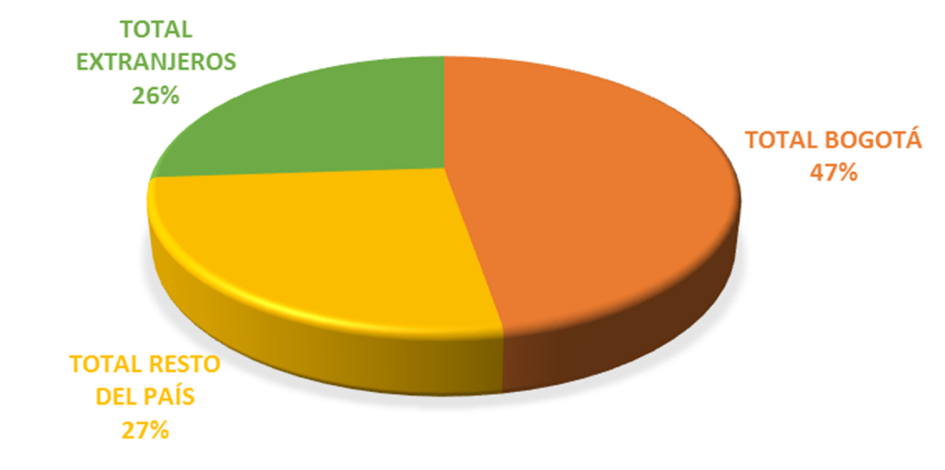

 $\_$  , and the state of the state of the state of the state of the state of the state of the state of the state of the state of the state of the state of the state of the state of the state of the state of the state of the

#### **Gráfico 3.** Participación a nivel local, nacional e internacional

Fuente: Autores.

#### **Gráfico 4.** Cantidad de aspirantes a nivel internacional

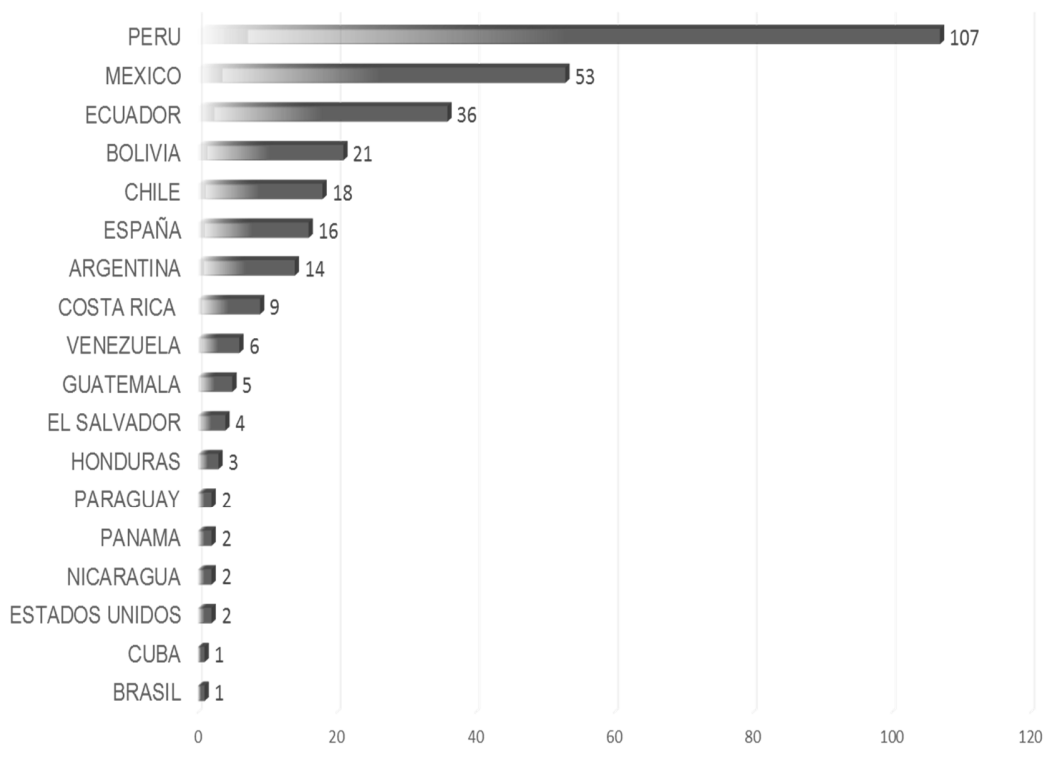

Fuente: Autores.

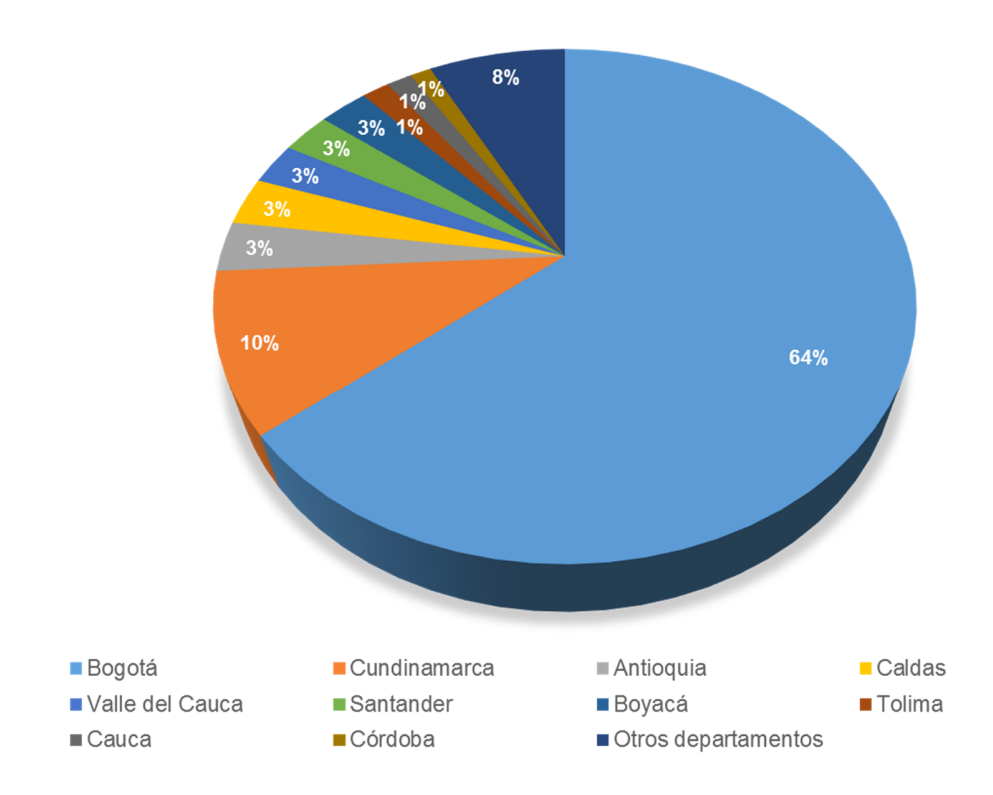

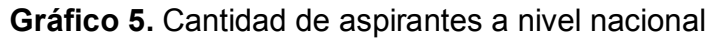

Fuente: Autores.

De esta manera, en relación a los resultados estadísticos interpretados, la zona geográfica para la que está diseñada esta instrucción comprende la región de Hispanoamérica para así facilitar la distribución del material pedagógico en el idioma español y la posibilidad de desarrollar una comunicación sincrónica entre los aprendices y tutores sin que el huso horario o los limitantes de idioma puedan afectar ésta.

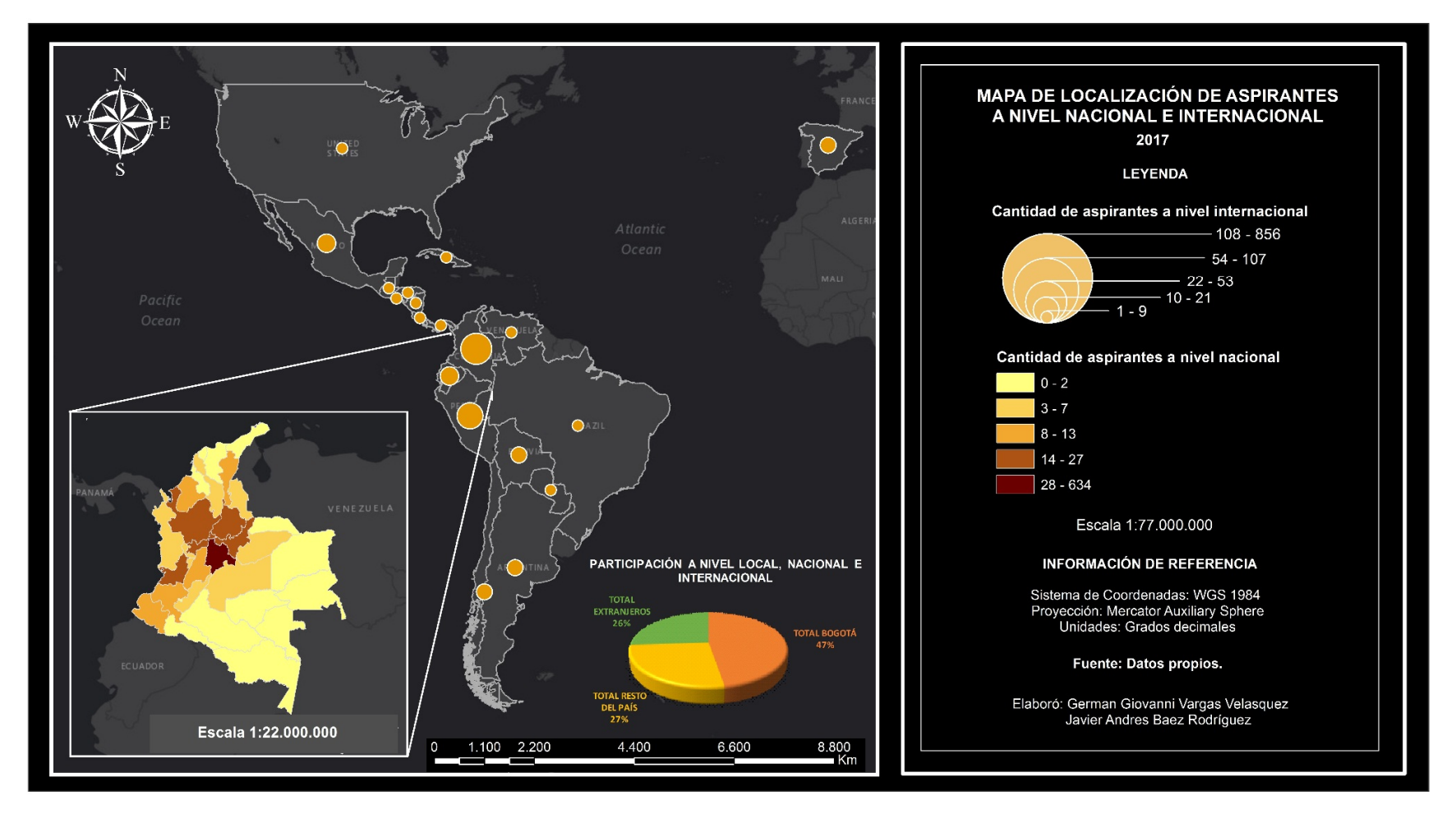

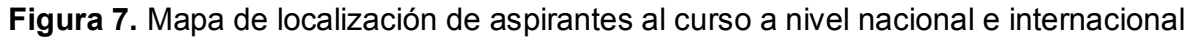

Fuente: Autores.

Por otro lado, el curso se ofrece a estudiantes universitarios y profesionales cuyo quehacer se enmarque en el estudio de las Geociencias y sus conocimientos en el área de cartografía temática sean limitados. Se observó una amplia variedad de profesiones convergentes a esta iniciativa de formación, destacándose aproximadamente 50 títulos de formación, entre los cuales, la rama de las ingenierías (catastral y geodesia, ambiental, forestal civil, sistemas y topográfica) concentran el mayor número de aspirantes, seguido de profesiones como la Geografía, Geología, Ciencias Ambientales, Licenciatura en Ciencias Sociales y Biología (ver gráfico 7). De modo semejante, se determinó que la mayoría de éstos presenta un nivel formativo profesional con un porcentaje del 66% contrastada con el nivel técnico que posee un porcentaje de 9% (ver gráfico 6).

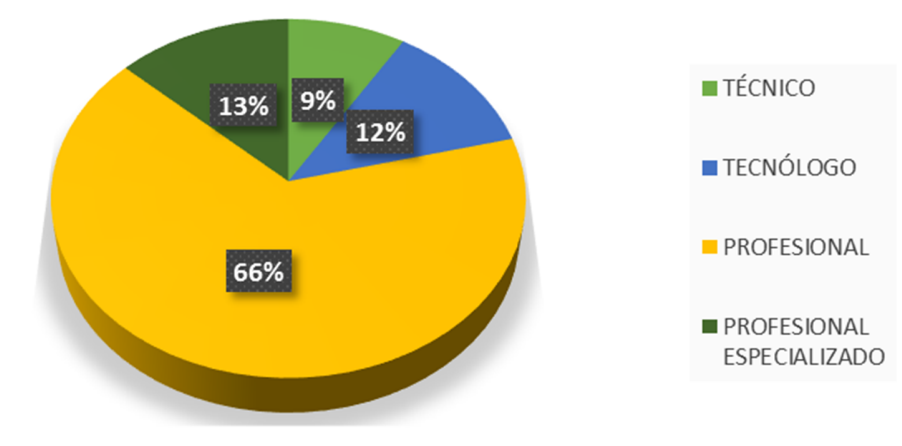

**Gráfico 6.** Porcentaje de participación por nivel formativo

Fuente: Autores.

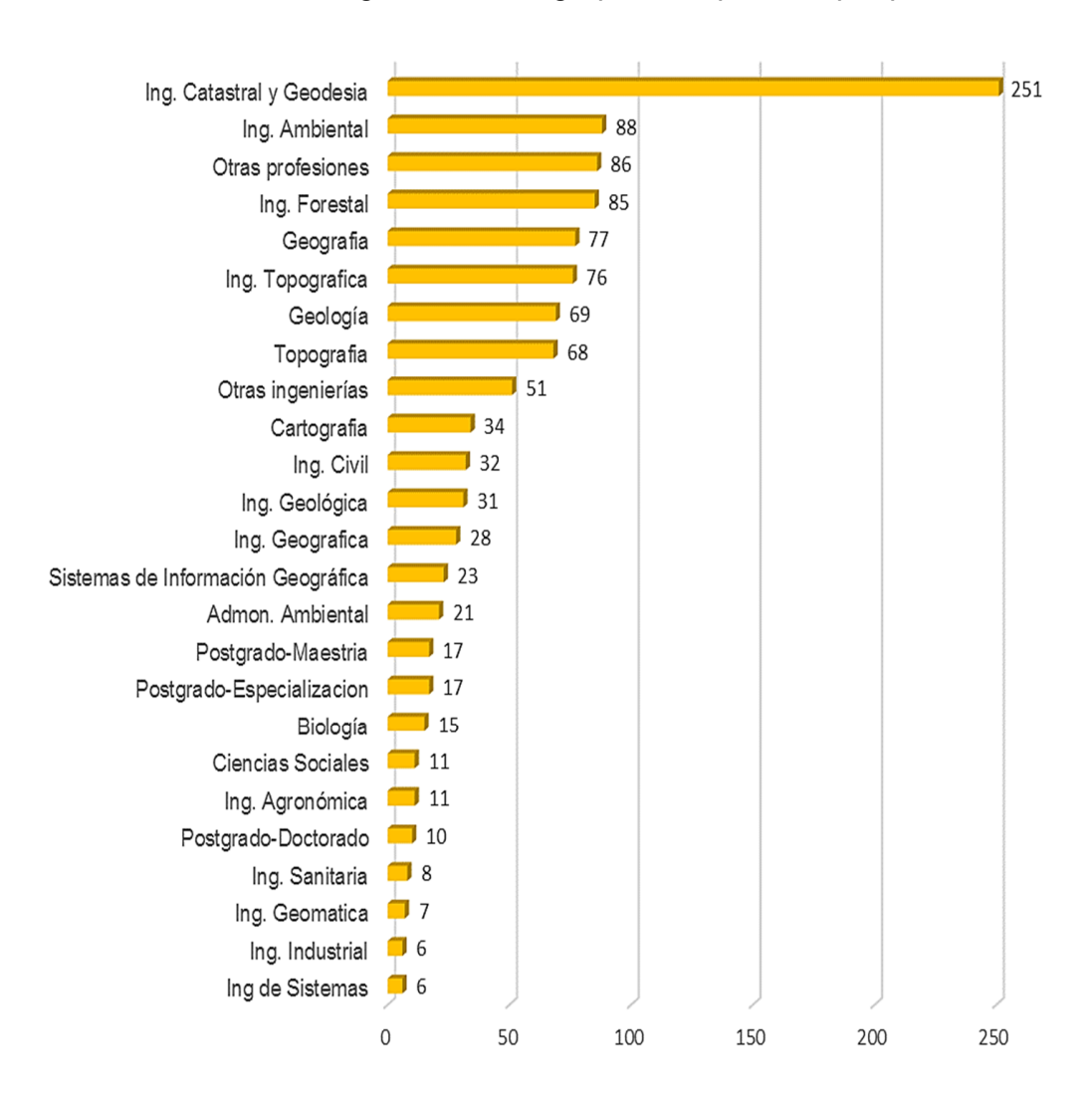

#### **Gráfico 7.** Estadísticas generales del grupo de aspirantes por profesión.

 $\_$  , and the state of the state of the state of the state of the state of the state of the state of the state of the state of the state of the state of the state of the state of the state of the state of the state of the

Fuente: Autores.

A su vez se caracterizó el grupo de preinscritos por rangos de edad, cuya amplitud abarca desde los 18 hasta los 65 años, en donde el intervalo de 18 a 25 años es el más representativo con una participación del 43% sobre el total de participantes (gráfico 8).

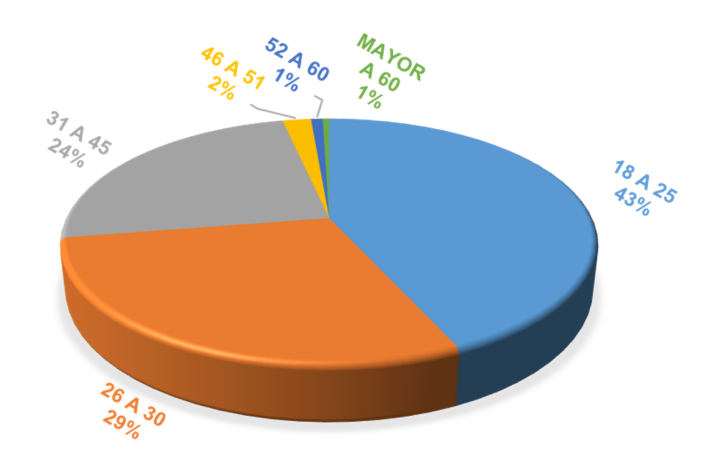

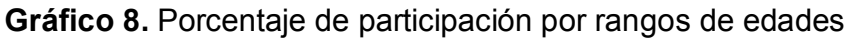

Fuente: Autores.

De igual modo, se identificó que la participación por géneros fue equilibrada; no obstante, se evidencia un interés mayor asociado el género masculino con un total de 678 individuos representando el 59% del total de aspirantes.

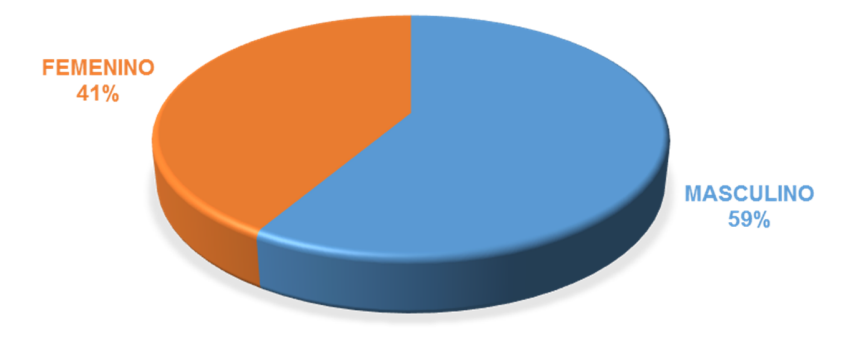

**Gráfico 9.** Porcentaje de participación por género

Fuente: Autores.

Respecto a los conocimientos técnicos y computacionales necesarios, se espera que el aprendiz tenga un dominio básico de herramientas ofimáticas, de comunicación vía "internet" y herramientas tecnológicas necesarias para la formación virtual; adicionalmente el alumno debe disponer la destreza para el manejo de software cartográfico y conocer las bases teóricas de la cartografía y la estadística descriptiva. Los resultados (gráficos 10 y 11) arrojan que los aspirantes consideran tener en general un buen manejo de herramientas TIC para el aprendizaje en línea y solamente un 27% asegura no haber participado anteriormente de un proceso de instrucción en ambiente virtual, por lo cual se evidencia que la gran mayoría de aspirantes se encuentran familiarizados con el funcionamiento de este tipo de acciones formativas.

 $\_$  , and the state of the state of the state of the state of the state of the state of the state of the state of the state of the state of the state of the state of the state of the state of the state of the state of the

**Gráfico 10.** Nivel de manejo de herramientas TIC para el aprendizaje en línea

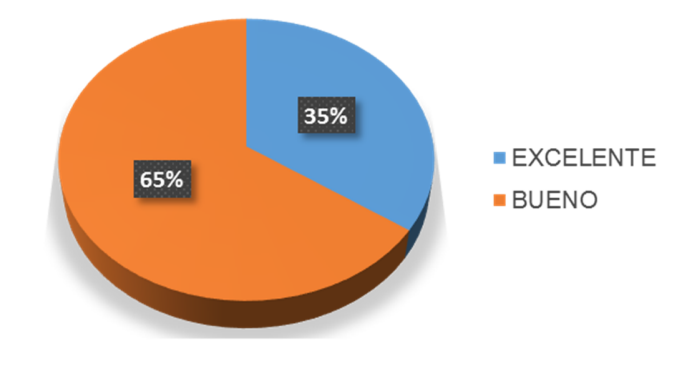

Fuente: Autores.

**Gráfico 11.** Cursos virtuales realizados con anterioridad

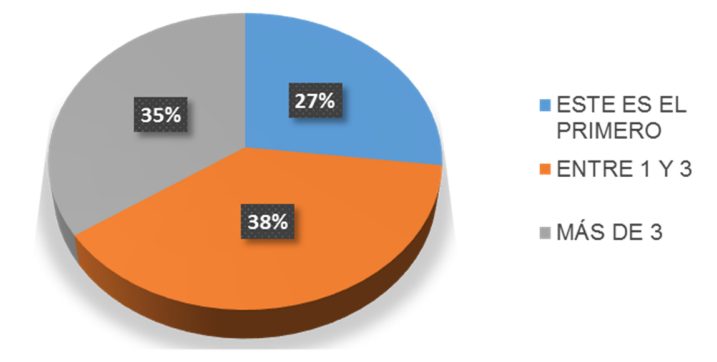

Fuente: Autores.

Se identificó también la preferencia de las personas para acceder y atender un curso e-learning (gráfico 12), destacándose que el 88% prefiere hacerlo desde su casa, un 6% desde el trabajo, un 4% desde la casa de un amigo o familiar

y un 2% desde un café internet. Así mismo, se indagó en los participantes la preferencia de horario para atender esta acción formativa (gráfico 13) y se obtuvo que 71% pretende desarrollar la instrucción en las horas de la noche.

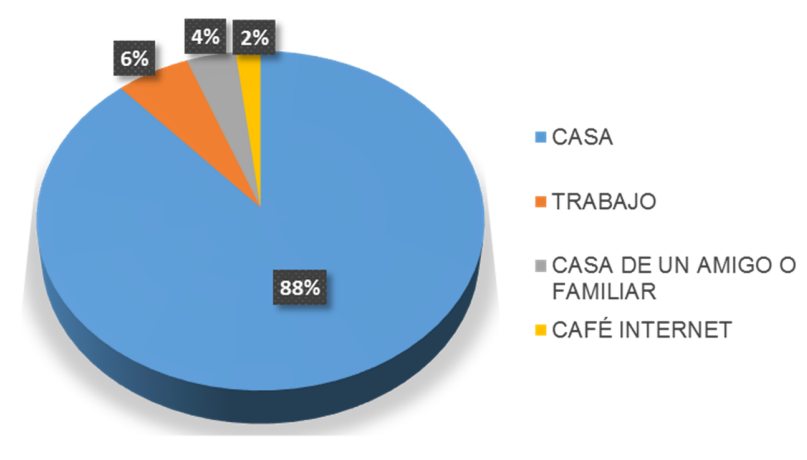

**Gráfico 12.** Preferencia de los aspirantes para acceder a un curso e-learning

Fuente: Autores.

**Gráfico 13.** Franja de preferencia para atender una instrucción en modalidad e-learning

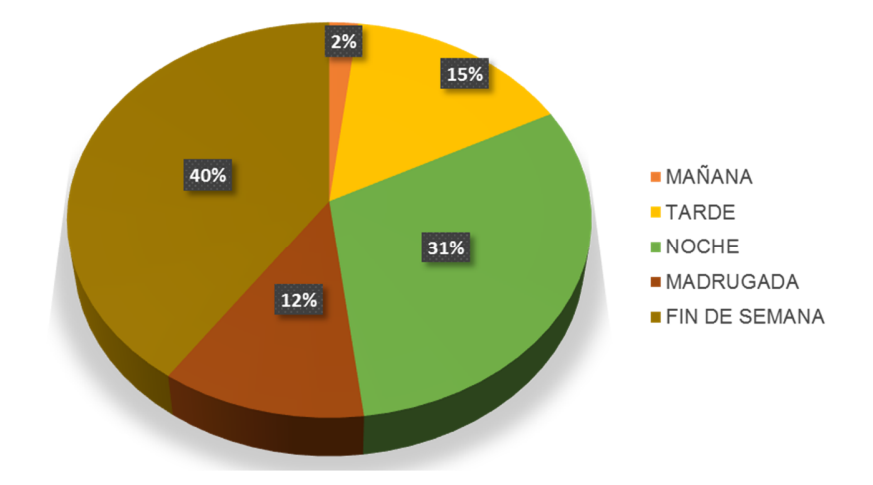

Fuente: Autores.

Adicionalmente, el 52% de los aspirantes manifestó dedicar un rango de tiempo de entre 3 y 5 horas al día a desarrollar actividades de aprendizaje planteadas en cursos de esta naturaleza (gráfico 14).

 $\_$  , and the state of the state of the state of the state of the state of the state of the state of the state of the state of the state of the state of the state of the state of the state of the state of the state of the

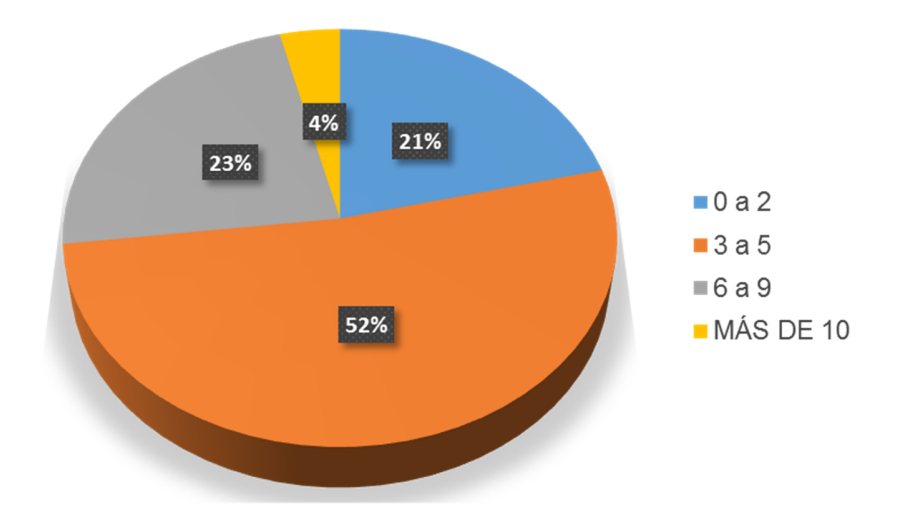

**Gráfico 14.** Tiempo de dedicación medido en horas al día

Fuente: Autores.

Así pues, considerando la disponibilidad de tiempo y el lugar donde los alumnos participan del e-learning, se presenta un curso flexible en el cual éstos pueden definir los horarios de trabajo en relación a sus necesidades particulares; sin embargo, cada módulo del curso dispone de diez horas de trabajo que deben ser atendidas por el estudiante en la semana en el que se lleva a cabo el mismo.

Otro aspecto relevante consistió en establecer las razones por las cuales los aspirantes decidieron preinscribirse al curso (gráfico 15). Así, se encontró que un 71% de las personas indagadas coinciden en tener un interés personal por adquirir nuevos saberes en la disciplina cartográfica, el 27% considera que, aunque ya tiene algunos conocimientos en esta área del conocimiento, es pertinente actualizarse en los mismos y el 23% destaca la aplicabilidad de los contenidos a abordar en este proyecto de formación en su contexto académico o profesional.

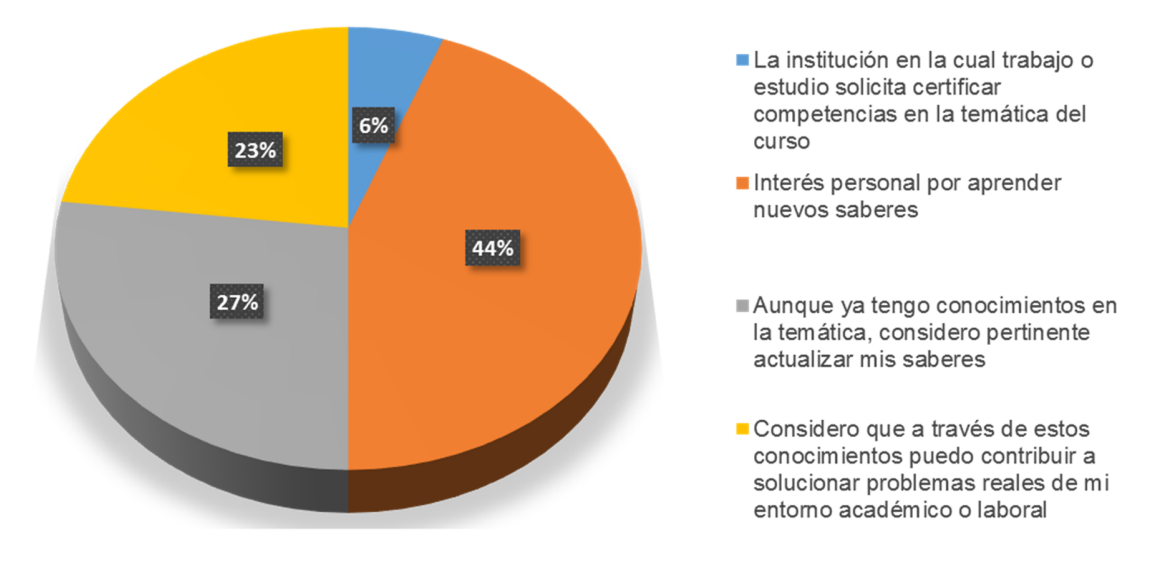

#### **Gráfico 15.** Motivación de participar en el proyecto por parte de los aspirantes

Fuente: Autores.

#### **7.3. SELECCIÓN DE TEMAS TRANSVERSALES Y PLANIFICCIÓN DEL CURSO**

En lo que respecta a su planeación, este curso virtual teórico práctico de formación complementaria se propuso para ser desarrollado en un periodo de seis semanas con un total de sesenta horas de trabajo académico por parte del aprendiz. Estructurado fundamentalmente sobre cuatro módulos temáticos (ver tabla 3) diseñados para ser atendidos con una dedicación de diez y máximo quince horas semanales, de las cuales seis horas conciernen al trabajo autónomo y cuatro al trabajo colaborativo.

La formulación del contenido programático se presenta a continuación, resultado de determinar las necesidades de formación y combinar el análisis de tareas (empleado para mejorar desempeños o capacidades específicas) y el análisis de temas (para identificar y organizar el temario del curso).

#### **Tabla 3.** Selección de temas globales o transversales

\_\_\_\_\_\_\_\_\_\_\_\_\_\_\_\_\_\_\_\_\_\_\_\_\_\_\_\_\_\_\_\_\_\_\_\_\_\_\_\_\_\_\_\_\_\_\_\_\_\_\_\_\_\_\_\_\_\_\_\_\_\_\_\_\_\_\_\_\_\_\_\_\_\_\_\_\_\_\_\_\_\_

# **SINOPSIS DEL CURSO** En líneas generales, la cartografía temática comprende el estudio de los procedimientos y las consideraciones necesarias para elaborar correctamente el mapa temático, el cual concede especial atención a la descripción específica de un fenómeno geoespacial mediante la utilización de un lenguaje visual, y es diseñado para que el lector de este tipo de documentos interprete el mensaje codificado a través de símbolos y signos, y construya un esquema mental de la naturaleza y manifestación del fenómeno representado de la manera más clara y precisa posible (Flores & Ernesto, 1995; Tyner, 2010). A tenor de esta aproximación conceptual, resulta conveniente señalar que su utilidad es incuestionable, pues se constituye, naturalmente, un instrumento técnico altamente eficiente para el estudio, desde un enfoque espacio temporal, de los fenómenos físicos que acaecen sobre la superficie terrestre (Vargas, 2017). **MÓDULO TEMÁTICO No. 1: MÓDULO TEMÁTICO No. 2: MÓDULO TEMÁTICO No. 3: MÓDULO TEMÁTICO**

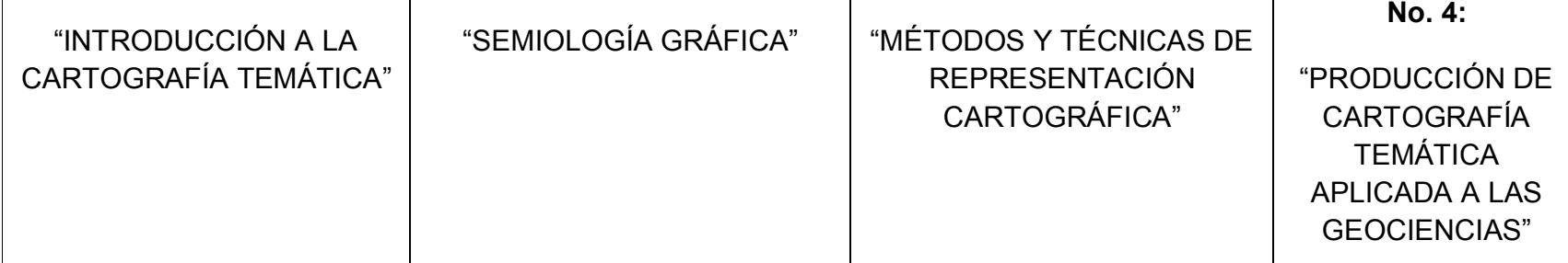

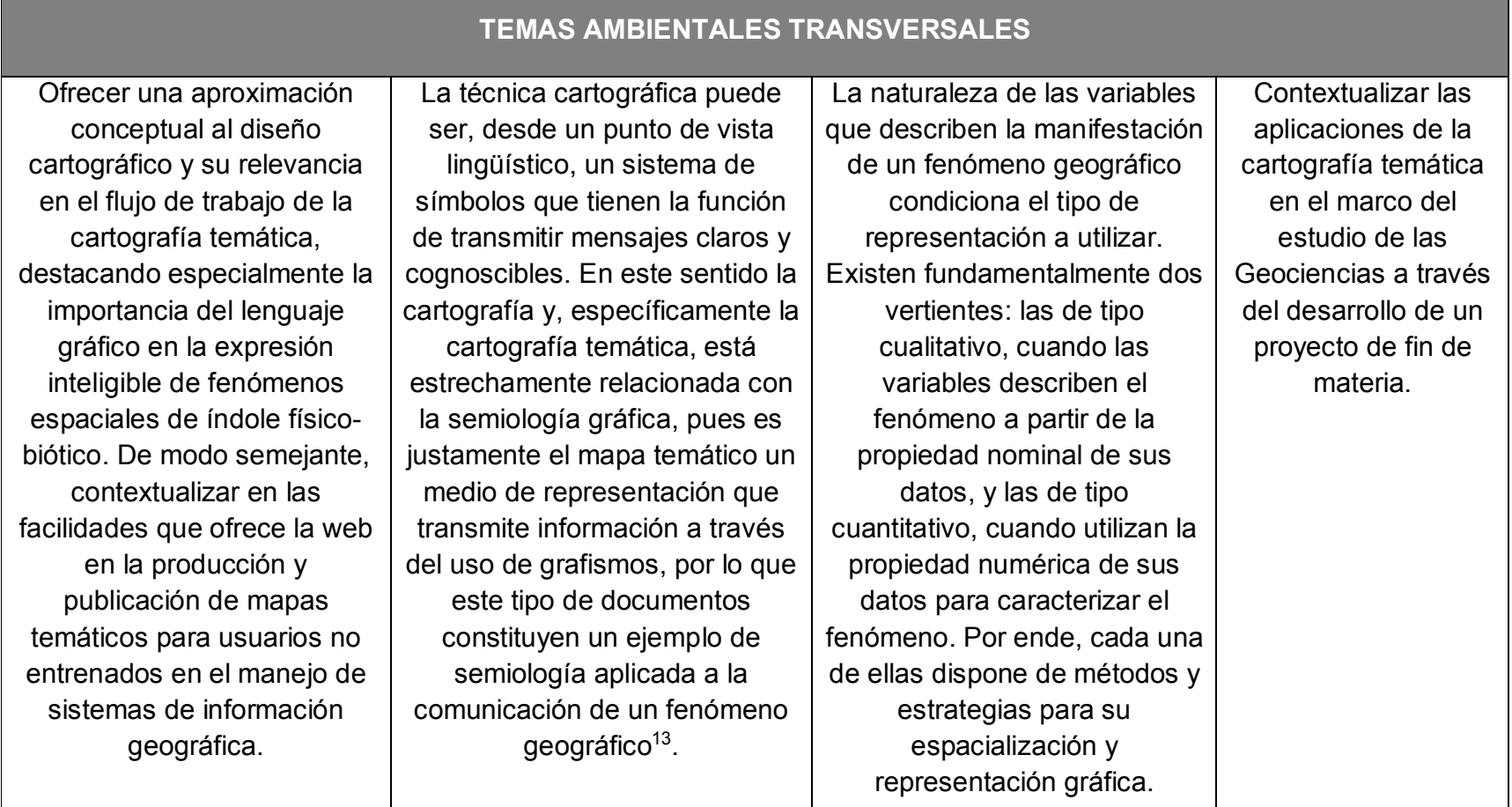

#### <sup>13</sup> Definición adaptada de la propuesta por García (s.f.) en el documento "La Cartografía: Nociones teóricas básicas", disponible de consulta en http://www.geogra.uah.es/jgabad/geo-plan-vegeta/docs\_pdf/La\_Cartografia-Nociones\_teoricas\_basicas.pdf

l

### **7.4. CARACTERIZACIÓN DE ESTILOS DE APRENDIZAJE DE LOS PARTICIPANTES BASADO EN EL MODELO DE KOLB**

\_\_\_\_\_\_\_\_\_\_\_\_\_\_\_\_\_\_\_\_\_\_\_\_\_\_\_\_\_\_\_\_\_\_\_\_\_\_\_\_\_\_\_\_\_\_\_\_\_\_\_\_\_\_\_\_\_\_\_\_\_\_\_\_\_\_\_\_\_\_\_\_\_\_\_\_\_\_\_\_\_\_

Otro aspecto importante concierne a la caracterización de los participantes en función de su estilo de aprendizaje. Para ello, se ha tomado en consideración el modelo planteado por David Kolb (1984) denominado: "Experimental Learning". Este modelo de aprendizaje, mediante experiencias (actividades o situaciones que permiten aprender) o modelo de Kolb, relaciona los estilos de aprendizaje (entendiendo éstos como los rasgos cognitivos que sirven como indicador para establecer cómo los alumnos perciben, interactúan y responden a sus ambientes de aprendizaje) con los procesos. Según este autor, el aprendizaje sigue un proceso, basado en el ciclo experimental de Lewin, en el que una experiencia concreta o situación cotidiana activa el conocimiento de forma que el sujeto empieza a recoger, almacenar, tratar y analizar información; posteriormente, el sujeto generaliza los conceptos e internaliza y madura los sabes y habilidades adquiridos, y finalmente, el aprendizaje se contrasta para probar que puede ser útil en nuevas situaciones o experiencias. (Kolb, 2014; Canós & Mauri, 2005).

De acuerdo con Kolb (1984), teniendo en cuenta que los estilos de aprendizaje son modos relativamente estables de acuerdo a los cuales los individuos adquieren y procesan la información para actuar y resolver problemas, son necesarias dos dimensiones para que ocurra el aprendizaje: la percepción y el procesamiento. Así mismo, señala que el aprendizaje es el resultado de la forma en cómo las personas perciben y luego procesan lo que han percibido. De este modo describió dos tipos opuestos de percepción: Por un lado, las personas que perciben a través de la experiencia concreta y las personas que perciben a través de la conceptualización abstracta; Análogamente, también encontró dos tipos opuestos de procesamiento: Algunas personas procesan a través de la experiencia activa (la puesta en práctica de las implicaciones de los conceptos en situaciones nuevas) mientras que otras lo hacen mediante la observación reflexiva (Kolb, 2014; Lozano, 2000) (ver figura 8). De esta manera, se dice que para aprender es necesario disponer de estas cuatro capacidades básicas: la experiencia concreta (EC), la observación reflexiva (OR), la conceptualización abstracta (CA) y la experimentación activa (EA).

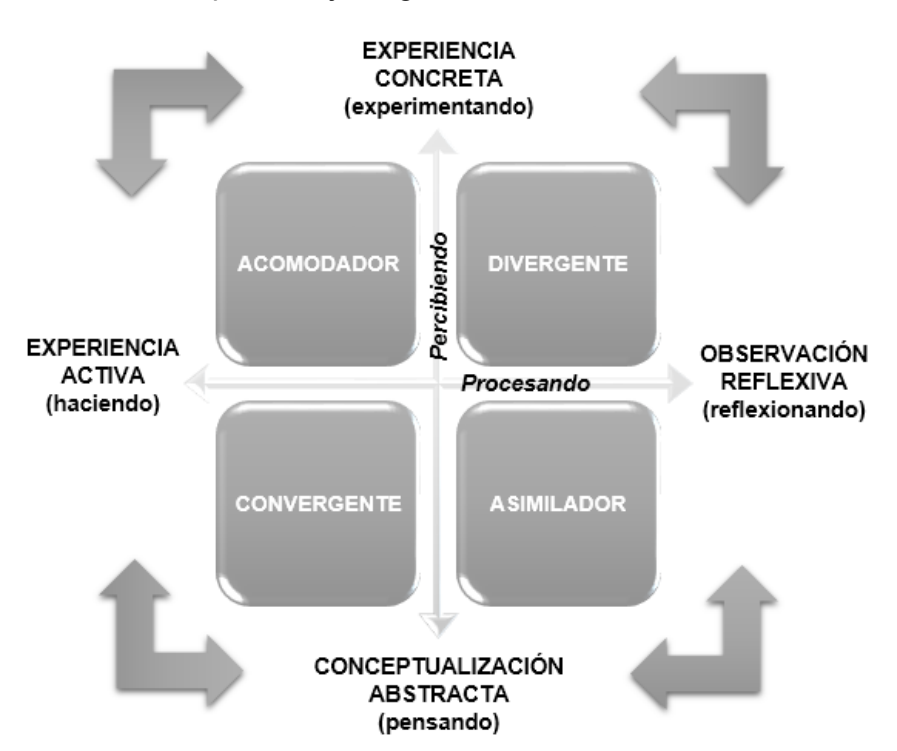

**Figura 8.** Estilos de aprendizaje según el modelo de Kolb

Fuente: Autores<sup>14</sup>.

-

Es infalible que cada estudiante aprende de modos diferentes, tiene algunas preferencias o cualidades personales o individuales que inciden en cómo adquirir y procesar la información que recibe del medio en el que se desenvuelve y aprender de ella. "Esto significa que los estudiantes reciben y procesan información de diferentes maneras; preferentemente, centrándose en diferentes tipos de información, tiende a operar y percibir la información de manera diferente, y lograr la comprensión a diferentes niveles" (Schmeck et al., 1991). Por tanto, cada estilo de aprendizaje viene caracterizado por un patrón de conducta en la acción de aprender del estudiante, así:

<sup>&</sup>lt;sup>14</sup> El modelo representa un proceso cíclico del aprendizaje donde el estudiante pasa por todos los modos lógicos: Experimentando (CE), reflejando (OR), Pensando (CA) y actuando (EA), en donde la característica principal es que este proceso es totalmente adaptable teniendo en cuenta la situación del aprendizaje y lo que se está aprendiendo.

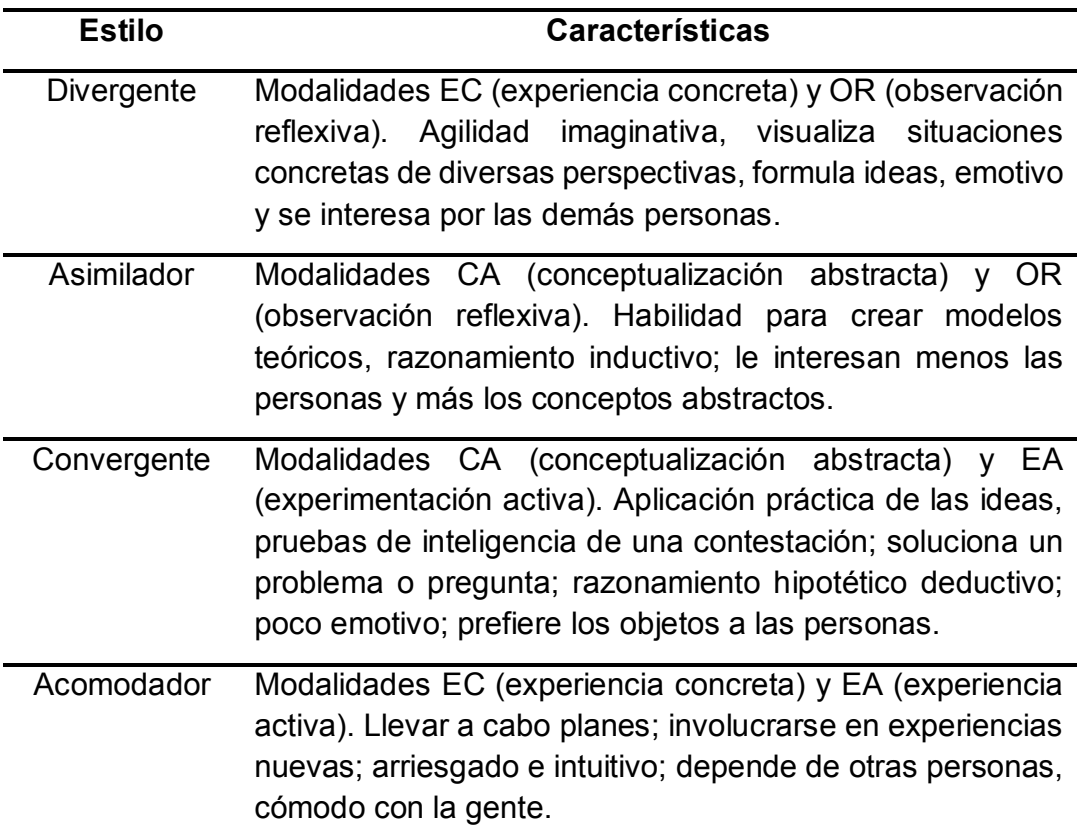

#### **Tabla 4.** Descripción de los estilos de aprendizaje

Fuente: (Kolb, 2014).

Para establecer el estilo de aprendizaje óptimo mediante el cual los participantes potencian su aprendizaje, se evalúa a través de la aplicación de un "test" o inventario de estilos de aprendizaje. Al utilizar el inventario de estilos de aprendizaje de Kolb, la conclusión final del estilo de aprendizaje que adquiere una persona está dada por una combinación única de preferencias sobre los cuatro modos de aprendizaje. Una vez aplicado el test, se obtuvo la proporción de aspirantes de acuerdo a su preferencia en el estilo de aprendizaje, así:

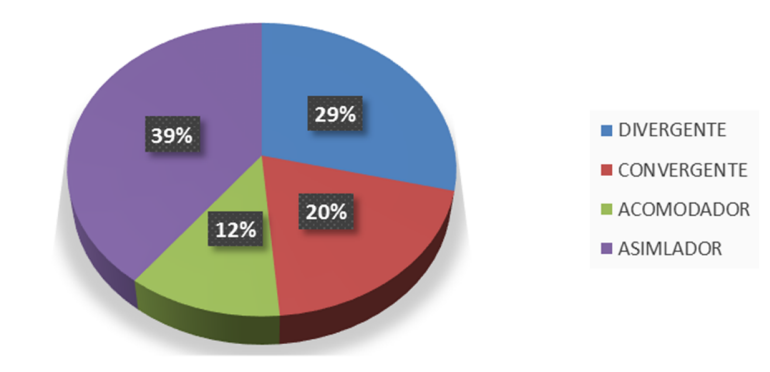

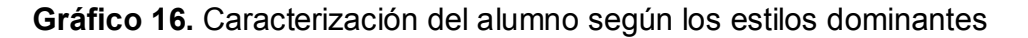

Fuente: Autores.

Dicha distribución, ilustrada en el gráfico 16, permitió precisar que el estilo de aprendizaje dominante en el grupo de participantes es el *asimilador* con una participación del 39%, los individuos que se identifican con este estilo se caracterizan porque privilegian la conceptualización y la abstracción, además de la observación reflexiva, ya que es llevada más hacia las ideas y los conceptos; buscan crear modelos y valorar la coherencia, y es capaz de utilizar esas teorías para tomar decisiones y solucionar problemas (Kolb, 2014; Agudelo, Urbina, & Gutiérrez, 2010). De igual modo, las personas que emplean este aprendizaje analítico son capaces de asimilar gran cantidad de información y de ordenarla de forma concisa y lógica, por lo que tienen la habilidad para desarrollar modelos teóricos; su grado de especialización académica se fundamenta en áreas del conocimiento asociadas a las ciencias (ciencias puras o exactas, ciencias naturales, ciencias de la Tierra, entre otras), generalmente son profesionales que se desempeñan como científicos y/o investigadores, sus funciones a nivel laboral se basan en la captura, manejo y análisis de la información (Kolb, 2014; Canós & Mauri, 2005; Ontiveros, 2003).

De acuerdo a la Pontificia Universidad de Valparaíso (2004) las personas que apropian este estilo aprenden mejor cuando pueden participar en sesiones de preguntas y respuestas y tener la posibilidad de cuestionar, leer y oír acerca de temas de su interés con ideas lógicas y racionales. A su vez, se les dificulta su aprendizaje cuando los temas expuestos no tienen un contexto definido y las actividades no se encuentran bien estructuradas; es selectivo en cuanto a los temas que desea estudiar pues le interesan solamente los que le aporten a su crecimiento profesional-académico. Por otro lado, cabe resaltar que un grupo de aspirantes representativo del 29% presenta un estilo *divergente,*  caracterizado por un buen desempeño en actividades concretas (escenarios que exigen producción de ideas) y la observación reflexiva, una de las fortalezas de este tipo de estudiantes es la capacidad imaginativa y la facilidad de responder a situaciones concretas desde variadas perspectivas (Kolb, 2014; Agudelo, Urbina & Gutiérrez, 2010). Se reconocen como estudiantes observadores, reflexivos, emocionales y les gusta trabajar en grupo para captar y recopilar información; su especialización académica se basa en áreas del conocimiento como la historia, la psicología, o las artes (Kolb, 2014; Canós & Mauri, 2005; Ontiveros, 2003). Su aprendizaje se potencia a través de la exposición de temáticas a través de medios audiovisuales, basándose en la observación y posterior reflexión de lo aprendido y tienen preferencias por intercambiar ideas y opiniones con otras personas (Pontificia Universidad de Valparaíso, 2004).

\_\_\_\_\_\_\_\_\_\_\_\_\_\_\_\_\_\_\_\_\_\_\_\_\_\_\_\_\_\_\_\_\_\_\_\_\_\_\_\_\_\_\_\_\_\_\_\_\_\_\_\_\_\_\_\_\_\_\_\_\_\_\_\_\_\_\_\_\_\_\_\_\_\_\_\_\_\_\_\_\_\_

El 32% de la muestra lo componen el estilo *convergente* con un 20% de participación y el *acomodador* con el 12%. Para el grupo de estudiantes que poseen un estilo convergente, privilegian la conceptualización abstracta y la experimentación activa y se caracterizan por ser deductivos, la aplicación práctica de las ideas, desempeñarse mejor en las pruebas que requieren respuestas rápidas o soluciones concretas, por organizar sus conocimientos usando un razonamiento hipotético deductivo, por fijarse metas y planear sistemáticamente, y por orientarse más por las cosas que por las personas. Estos estudiantes funcionan bien en proyectos prácticos, clasificación de información, ejercicios de memorización, resolución de problemas a partir de la toma de decisiones concretas, y no tienen muy en cuenta los aspectos socioafectivos (relaciones interpersonales) en su proceso de aprendizaje. (Kolb, 1984; Ontiveros, 2003). En cuanto a los acomodadores, son estudiantes que están dispuestos a experimentar cosas nuevas y se distinguen por su habilidad para adaptarse, son intuitivos, pragmáticos y aprenden por ensayo y error; consideran el aspecto socio afectivo y disfrutan de trabajar en grupo, de ejercicios creativos o de expresión artística, ejercicios con alto componente práctico. (Kolb, 2014; Ontiveros, 2003; Agudelo et al., 2010). En ambos estilos se reconocen áreas de especialidad académica como la ingeniería, ciencias de la salud y la educación.

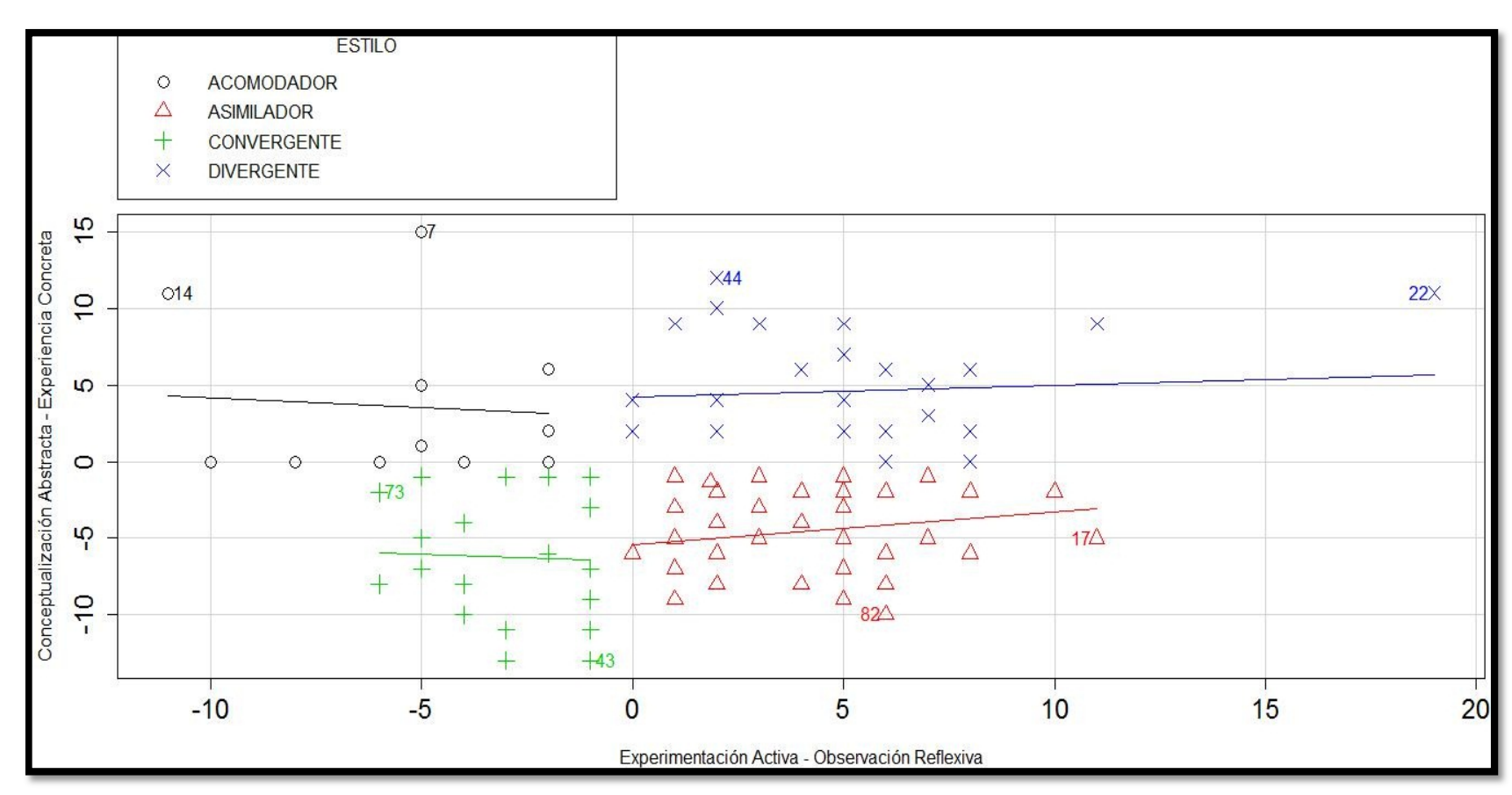

**Gráfico 17.** Ubicación de los resultados de los modos de aprendizaje de Kolb para el grupo de participantes

Fuente: Autores.

En el gráfico 17 se muestra un diagrama de dispersión que ubica los resultados de los modos de aprendizaje para el grupo de aspirantes. Para ubicar el punto en el plano se calculó el sumatorio total por cada estilo de aprendizaje de acuerdo a las respuestas de los participantes, y se tomó la diferencia existente entre modos de percibir la experiencia, es decir, la Conceptualización Abstracta y la Experiencia Concreta (CA – EC) y la diferencia entre los modos de transformar la experiencia, esto es, la Experimentación Activa y la Observación Reflexiva (EA – OR) (Kolb, 2014). Una vez se obtiene este resultado se ubica en el plano, tal y como puede verificarse en dicha ilustración.

\_\_\_\_\_\_\_\_\_\_\_\_\_\_\_\_\_\_\_\_\_\_\_\_\_\_\_\_\_\_\_\_\_\_\_\_\_\_\_\_\_\_\_\_\_\_\_\_\_\_\_\_\_\_\_\_\_\_\_\_\_\_\_\_\_\_\_\_\_\_\_\_\_\_\_\_\_\_\_\_\_\_

De esta manera, al ubicar cada resultado se puede apreciar una tendencia hacia los modos de *conceptualización abstracta* (parte negativa sobre el eje de las ordenadas) para percibir la información y *observación reflexiva* para transformar o procesar esa información (parte positiva sobre el eje de las abscisas). De igual modo, este diagrama permite conocer gráficamente la distribución de los estilos de aprendizaje dominantes que apropian los aspirantes al curso (un porcentaje significativo del total de la muestra lo componen el asimilador y el divergente).

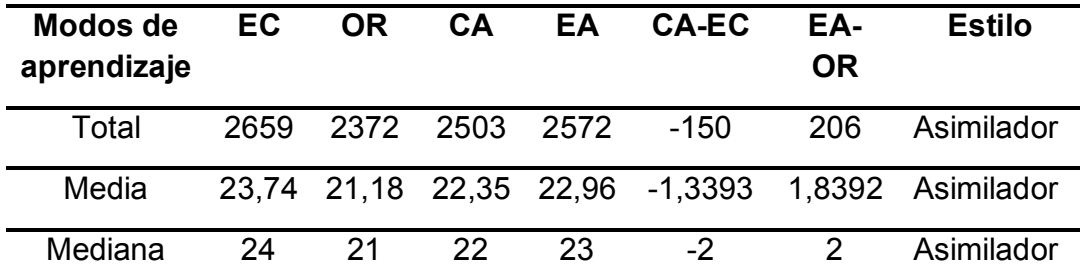

**Tabla 5.** Resultado de la homogenización del estilo de aprendizaje que apropia el grupo de aspirantes

Fuente: Autores.

La tabla anterior expone los resultados cuantitativos de homogenizar los estilos de aprendizaje individuales (ver resultados en el anexo), para tal efecto se realizó el cálculo de la media y la mediana (considerando que esta última no se deja afectar por los valores atípicos presentes en la muestra). Estos resultados ofrecieron una valiosa orientación para el diseño de la estrategia
\_\_\_\_\_\_\_\_\_\_\_\_\_\_\_\_\_\_\_\_\_\_\_\_\_\_\_\_\_\_\_\_\_\_\_\_\_\_\_\_\_\_\_\_\_\_\_\_\_\_\_\_\_\_\_\_\_\_\_\_\_\_\_\_\_\_\_\_\_\_\_\_\_\_\_\_\_\_\_\_\_\_

didáctica del curso, pues dada la injerencia que tienen los recursos didácticos y actividades de aprendizaje, se debe promover y responder a dichos estilos de aprendizaje. Teniendo en cuenta investigaciones hechas por (Saarikoski et al., 2001) y (Alonso, Gallego & Honey, 1994) que han encontrado evidencias que apuntan a que los estudiantes aprenden con más efectividad cuando se les enseña considerando sus estilos de aprendizaje predominantes, por lo que se establece que caracterizar los aspirantes en función de sus modos de aprender es un aspecto fundamental al permitir identificar y definir una estrategia pedagógica óptima que se ajuste eficientemente y que satisfaga dichas preferencias y asegure el éxito académico de los educandos (Arceo, Rojas, & González, 2002). Este modelo se consideró como el más óptimo al permitir homogenizar el estilo de aprendizaje del grupo de aspirantes en general.

## **7.5. ANÁLISIS DE REQUERIMIENTOS FUNCIONALES**

La demanda tecnológica requerida para la materialización del curso en su fase desarrollo comprende un sistema de cómputo con las siguientes especificaciones técnicas:

- **a.** Procesador intel celeron o superior, frecuencia básica de 1.70 GHz y memoria de 2 MB en cache. Sistema operativo Windows 7 de 32 bits o superior. Espacio de almacenamiento mínimo de 2 GB en memoria RAM y 500 GB de disco duro.
- **b.** Conexión a internet con velocidad mínima de red de 128 kbps. Periféricos de entrada (teclado, mouse, micrófono y cámara web).
- **c.** Periféricos de salida (monitor de pantalla con una resolución mínima de 1024 x 768 píxeles, auriculares y parlantes estéreo).

Teniendo en cuenta los requerimientos técnicos, el sistema gestor de aprendizaje debe disponer de una licencia pública GNU/GLP. Así mismo, su selección debe responder a las siete características básicas propuestas por (Clarenc et al., 2013): *Interactividad* entre los participantes y los recursos pedagógicos dispuestos en éste, *Usabilidad* en términos de sencillez y complacencia con la que el participante utiliza la plataforma del curso, *Escalabilidad* en su funcionamiento soportando múltiples usuarios, *Flexibilidad* de adaptación a la propuesta pedagógica planteada en este documento, *Interoperabilidad* en la administración y utilización de objetos de aprendizaje, *Funcional* durante el periodo del proceso de formación, *Portabilidad* para el aprendiz en sus dispositivos electrónicos y *Accesibilidad* a los recursos y funcionalidades al usuario sin importar su ubicación geográfica y tiempo de ingreso. Por lo anterior, el LMS ha de ofrecer tres funcionalidades esenciales:

\_\_\_\_\_\_\_\_\_\_\_\_\_\_\_\_\_\_\_\_\_\_\_\_\_\_\_\_\_\_\_\_\_\_\_\_\_\_\_\_\_\_\_\_\_\_\_\_\_\_\_\_\_\_\_\_\_\_\_\_\_\_\_\_\_\_\_\_\_\_\_\_\_\_\_\_\_\_\_\_\_\_

- Gestión administrativa del curso.
- Gestión de objetos de aprendizaje.
- **Herramientas de comunicación entre tutores y alumnos.**

Análogamente, para la instalación del sistema gestor de aprendizaje en el servidor local son requeridos tres componentes a saber: un servidor apache que aloje el curso virtual en su etapa de producción, un sistema gestor de base de datos relacionales y un lenguaje de programación para el desarrollo de páginas web. Así, para ser configurado el LMS sobre el "local host", debe ser instalado previamente una herramienta informática que interrelacione dichos elementos. Teniendo en cuenta el sistema operativo definido en líneas anteriores, la arquitectura WAMPP es la más recomendada e incluye en su entorno de desarrollo el gestor MySQL y el lenguaje de programación PHP para tal fin. Adicionalmente, en su fase de implementación, se requiere de un hosting o alojamiento web con espacio de almacenamiento de al menos 50 GB para que pueda ser cargado el prototipo del curso y un dominio o dirección para su distribución en la web, elementos a adquirir en la red de datos UDNET de la Universidad Distrital Francisco José de Caldas.

# **7.6. DISEÑO DE LA ESTRATEGIA DIDÁCTICA**

De conformidad con la definición del modelo pedagógico, se buscó estimular los aprendizajes: significativo, autónomo-dirigido y cooperativo soportados sobre una filosofía constructivista (Ilabaca, 2004)<sup>15</sup> en donde el proceso

<sup>-</sup>15 *"La teoría constructivista postula que el conocimiento, cualquiera que sea su naturaleza, es construido por el aprendiz a través de acciones que este realiza sobre la realidad. Esta construcción es preferentemente interna y es el aprendiz quien construye e interpreta la realidad. Los principios básicos del constructivismo residen en que el conocimiento no es pasivamente recibido e incorporado a la mente del aprendiz, sino activamente construido, aprender es construir y reconstruir esquemas y modelos mentales y aprender es un proceso individual y colectivo de diseño y construcción/reconstrucción de esquemas mentales previos, como resultado de procesos de reflexión e interpretación"* (Ilabaca, 2004).

\_\_\_\_\_\_\_\_\_\_\_\_\_\_\_\_\_\_\_\_\_\_\_\_\_\_\_\_\_\_\_\_\_\_\_\_\_\_\_\_\_\_\_\_\_\_\_\_\_\_\_\_\_\_\_\_\_\_\_\_\_\_\_\_\_\_\_\_\_\_\_\_\_\_\_\_\_\_\_\_\_\_

pedagógico fuera altamente participativo por parte del aprendiz, con tal suerte que se estimule la construcción de saberes a partir de su autonomía para luego atribuirles significatividad en su quehacer profesional. Adicionalmente, se combinó una estrategia pedagógica de tipo cognitiva enmarcada en la formación por competencias (Marín, 2015), que incorporó el aprendizaje basado en problemas<sup>16</sup> como eje central del proceso (Bas Peña, 2011; Morral et al, 2002). De acuerdo a estas consideraciones, se trazó los objetivos específicos de cada módulo temático, resultados de aprendizaje y las competencias de formación, respectivamente, así:

- **Objetivos de aprendizaje:** 1. Brindar los conceptos y consideraciones necesarias para el diseño de mapas temáticos, utilizando correctamente el lenguaje gráfico; 2. Exponer los fundamentos teóricos de la semiología gráfica y resaltar su importancia en la producción de documentos cartográficos cognoscibles; 3. Familiarizar al estudiante con los criterios y técnicas de representación temática más comunes para el cartografiado de información proveniente de las Geociencias; 4. Promover el uso de herramientas de mapeo alojadas en la web que permitan optimizar el flujo de trabajo en la producción de cartografía temática; 5.Contextualizar las aplicaciones de la cartografía temática en el marco de estudio de las Geociencias.
- **Resultados de aprendizaje:** 1. Identifica la naturaleza de la información a cartografiar y selecciona la mejor estrategia para su representación, considerando el propósito del mapa; 2. Elabora documentos cartográficos legibles, de alta calidad temática y posicional, con balance visual y estéticos; 3. Adquiere habilidades en el manejo de herramientas tecnológicas en entornos web para la elaboración y

-

<sup>&</sup>lt;sup>16</sup> El aprendizaje basado en problemas (ABP) es un término acuñado a un nuevo modelo educativo que emplea un conjunto de actividades entorno a una situación problémica con el fin de que el estudiante aprenda a buscar, analizar y utilizar los recursos a su disposición para hallar una solución, y por tanto a integrar el conocimiento que éste requiere. En el ABP las situaciones de la vida real orientan los problemas a trabajar, que son base para el aprendizaje y permite la adquisición y el desarrollo de competencias específicas, y otras más generales como la creatividad, la reflexión crítica, la comunicación y la toma de decisiones. Por ende, el ABP representa una estrategia eficaz que ayuda a emplear problemas como punto de partida para la adquisición e integración de nuevos conocimientos. (Bas Peña, 2011; de Innovación Educativa, 2008; Parra, 2006).

publicación de productos cartográficos; 4. Utiliza correctamente los elementos del sistema gráfico en la caracterización y el mapeo de fenómenos geoespaciales; 5. Conoce y aplica los criterios y técnicas para la espacialización y representación gráfica de la multiplicidad de fenómenos asociados al estudio de las Geociencias.

- **Competencias de formación genéricas:** 1. Capacidad de aprender autónomamente los elementos conceptuales y metodológicos definidos en el curso; 2. Capacidad de apropiar, compartir, comparar y retroalimentar saberes a través de la discusión en espacios diseñados para la socialización y el debate; 3. Capacidad de manejo y aprovechamiento de las tecnologías de la información y las comunicaciones en su proceso de formación; 4. Capacidad de organización y planificación para el desarrollo de las actividades de aprendizaje propuestas que asegure el aprendizaje significativo de las temáticas abordadas en el curso; 5. Capacidad de análisis, inventiva y toma de decisiones estimulando el aprendizaje basado en problemas; 6. Capacidad de interiorizar y aplicar los saberes adquiridos en su quehacer académico y profesional.
- **Competencias de formación específicas:** 1. Capacidad de lectura, interpretación y análisis de la información espacial propia del estudio de las Geociencias mediante la utilización de documentos gráficos georreferenciados; 2. Mejoramiento de la cognición espacial y razonamiento crítico con fundamento cartográfico; 3. Capacidad de comunicar asertivamente fenómenos geoespaciales utilizando eficientemente el lenguaje gráfico; 4. Capacidad de emplear los criterios y procedimientos actuales en la técnica cartográfica y contribuir en el mejoramiento de éstos proponiendo nuevas alternativas; 5. Destreza en el manejo de herramientas tecnológicas para la elaboración de cartografía temática en la web; 6. Capacidad de selección de la estrategia idónea para la composición de un mapa temático en función del tipo de dato a representar y sus propiedades; 7. Capacidad de percepción sintética de la cartografía temática desde su aplicabilidad y utilidad en las Geociencias coadyuvando a la gestión inteligente del territorio.

\_\_\_\_\_\_\_\_\_\_\_\_\_\_\_\_\_\_\_\_\_\_\_\_\_\_\_\_\_\_\_\_\_\_\_\_\_\_\_\_\_\_\_\_\_\_\_\_\_\_\_\_\_\_\_\_\_\_\_\_\_\_\_\_\_\_\_\_\_\_\_\_\_\_\_\_\_\_\_\_\_\_

#### **7.7. PLANIFICACIÓN DE ACTIVIDADES DE APRENDIZAJE SEGÚN LOS NIVELES TAXONÓMICOS DE BLOOM**

La metodología del curso se sustenta fundamentalmente en el desarrollo cognitivo del alumno, por tanto, se recurre a la taxonomía de Bloom (Ferraz et al., 2010) para la planificación de las actividades de aprendizaje. Haciendo una síntesis descriptiva, esta taxonomía permite estructurar, categorizar y organizar los procesos del pensamiento presentes en cualquier proceso de instrucción de acuerdo a una complejidad cognitiva, así como orientar el proceso de aprendizaje en función de estos niveles taxonómicos. Cada nivel taxonómico plantea la definición de unos objetivos y acciones orientadoras para cada una de las actividades de aprendizaje a plantear en el curso. (Krathwohl & Bloom,  $1964$ )<sup>17</sup>.

**Figura 9.** Dominios del aprendizaje según Benjamín Bloom

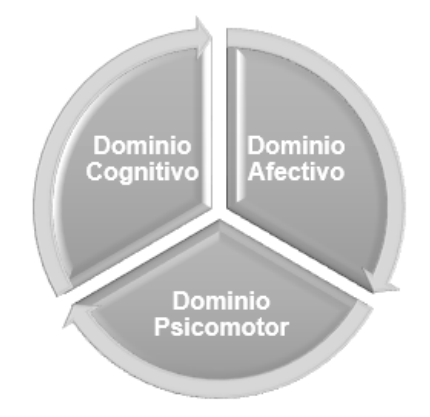

Fuente: Autores.

-

<sup>17</sup> Para construir esta clasificación Bloom determinó 3 dimensiones o dominios en el aprendizaje: *Cognitivo, Afectivo y Psicomotor (ver figura 9)*; y clasificó el dominio cognitivo en 6 niveles taxonómicos (habilidades cognitivas) a través de sustantivos: *Conocimiento, Comprensión, Aplicación, Análisis, Síntesis y Evaluación*, en donde los tres primeros corresponden a un nivel inferior al asociarse habilidades básicas de cualquier individuo, y las restantes las agrupa en un nivel superior. En consecuencia, se asume que el aprendizaje a niveles superiores depende de ciertas habilidades adquiridas en niveles inferiores y por tanto, para que el aprendizaje sea efectivo y sea interiorizado por el estudiante, estos tres dominios deben estar presentes en el proceso de instrucción, pues según este autor, un aprendizaje que involucre sólo un ámbito es necesariamente incompleto y de corto plazo dado que el aprendizaje es adquirido por el estudiante a través de experiencias significativas. (Ferraz et al., 2010)**.**

Por lo anterior, la estrategia didáctica del curso toma en consideración estas tres dimensiones, así:

\_\_\_\_\_\_\_\_\_\_\_\_\_\_\_\_\_\_\_\_\_\_\_\_\_\_\_\_\_\_\_\_\_\_\_\_\_\_\_\_\_\_\_\_\_\_\_\_\_\_\_\_\_\_\_\_\_\_\_\_\_\_\_\_\_\_\_\_\_\_\_\_\_\_\_\_\_\_\_\_\_\_

## **Tabla 6.** Dimensiones del aprendizaje

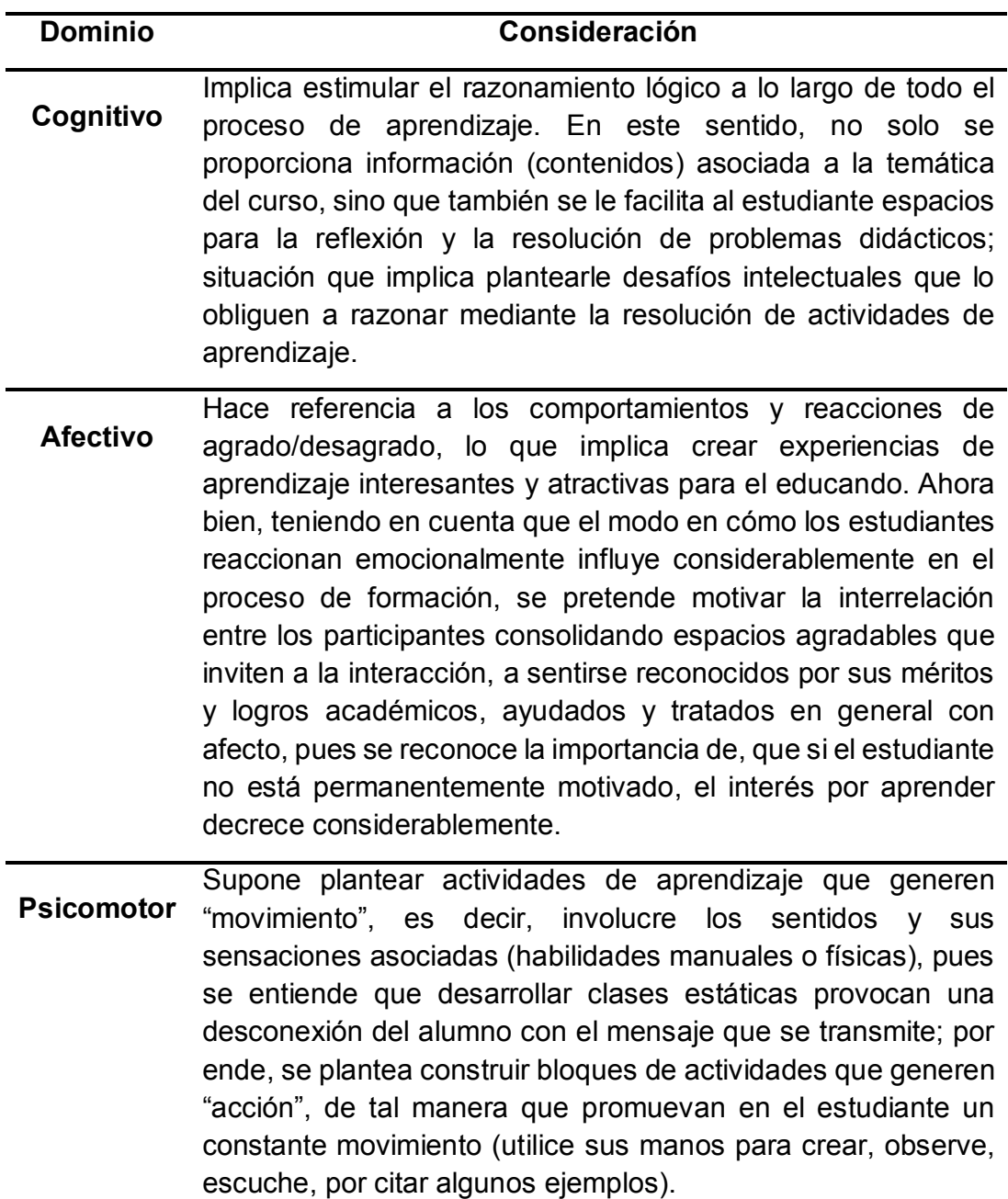

Fuente: Autores.

*Incorporación de las Tecnologías de la Información y las Comunicaciones TIC en el proceso de enseñanza aprendizaje de la Cartografía Temática aplicada al estudio de las Geociencias mediante el diseño e implementación de un curso en ambiente virtual* \_\_\_\_\_\_\_\_\_\_\_\_\_\_\_\_\_\_\_\_\_\_\_\_\_\_\_\_\_\_\_\_\_\_\_\_\_\_\_\_\_\_\_\_\_\_\_\_\_\_\_\_\_\_\_\_\_\_\_\_\_\_\_\_\_\_\_\_\_\_\_\_\_\_\_\_\_\_\_\_\_\_

No obstante, en una segunda revisión a la taxonomía de Bloom, propuesta por Anderson & Krathwohl (2001), se hace una serie de aportes asociados a cambiar los sustantivos de la propuesta original y en su lugar utilizar verbos con la intención de conceder un significado más claro a las acciones correspondientes de cada nivel o habilidad cognitiva; así mismo, se otorga mayor importancia al nivel cognitivo de la *síntesis* ubicándola en el nivel superior de la pirámide, reconociendo que todo proceso de síntesis es una creación, por lo cual, la nueva categoría es denominada "crear" (Figura 10), y se modificó la secuencia en la que son presentados los niveles taxonómicos originales y se agregaron nuevos elementos en la representación gráfica, agrupando los procesos de pensamiento en dos clases: Por un lado, el nivel inferior que comprende el pensamiento concreto, la apropiación y el entendimiento, y por otro el nivel superior que hace referencia a un pensamiento mucho más abstracto, crítico, creativo y metacognitivo (entiéndase este último a la forma en cómo asimila, cómo acomoda dichos procesos para poder adquirir un conocimiento nuevo y un aprendizaje significativo) (Bloom & Krathwohl, 2001)**.** De esta manera, en función de cada proceso cognitivo, se diseñan actividades que respondan a estos verbos orientadores (tabla 7).

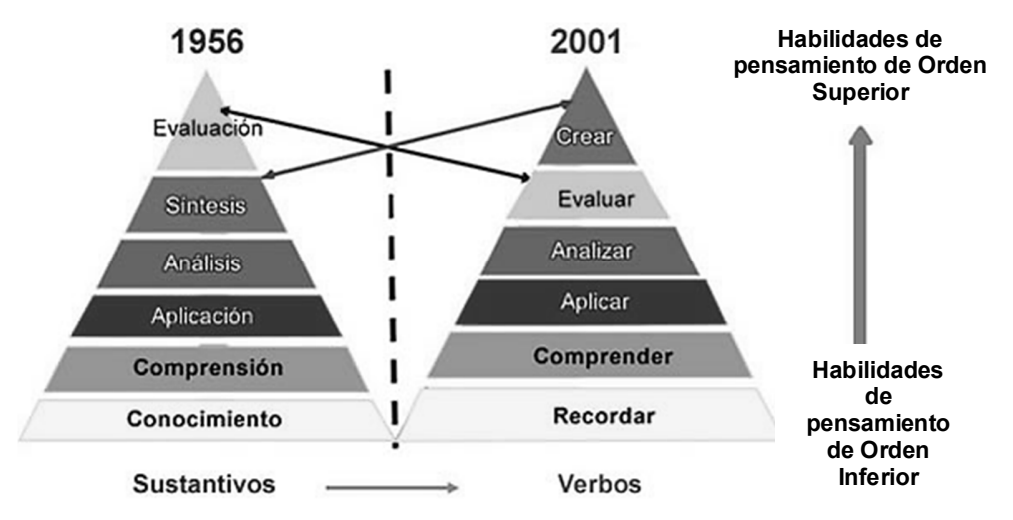

#### **Figura 10.** Taxonomía revisada de Bloom (2001)

Fuente: Autores, adaptado de (Bloom & Krathwohl, 2001)<sup>18</sup>.

<sup>&</sup>lt;sup>18</sup> La interpretación del diagrama hace referencia a que el estudiante no puede entender un concepto si primero no lo recuerda, y de manera similar, él no puede aplicar conocimientos si antes no los entiende.

Una tercera actualización al modelo fue propuesta por (Churches, 2009) quien revisó los ajustes hechos anteriormente y los adecuó a las nuevas realidades de la era digital. Dicho autor expresa que los verbos propuestos en dicha revisión, si bien describen los procesos desarrollados en la práctica docente de cualquier ambiente de aprendizaje tradicional, no considera el nuevo escenario derivado de la emergencia, integración y presencia cotidiana de las TIC. En esta revisión, Churches complementó cada proceso cognitivo con nuevos verbos y herramientas tecnológicas que posibilitan el desarrollo de habilidades para el aprendizaje del alumno en este nuevo contexto digital. De modo semejante, considera como eje articulador la colaboración entre participantes y la reconoce como una nueva habilidad del siglo XXI, por tanto, el nuevo modelo de aprendizaje debe incidir sobre ésta. Lo interesante de esta actualización es que promueve nuevas habilidades de comunicación, colaboración, creatividad y pensamiento crítico<sup>19</sup> incluyendo ese componente tecnológico, considerando que el nivel cognitivo de cada estudiante es determinado por las acciones o procesos que se llevan a cabo para llegar ahí, y en este sentido, las TIC juegan un papel importante como herramientas facilitadoras de estos procesos de pensamiento (revisar tabla 7).

\_\_\_\_\_\_\_\_\_\_\_\_\_\_\_\_\_\_\_\_\_\_\_\_\_\_\_\_\_\_\_\_\_\_\_\_\_\_\_\_\_\_\_\_\_\_\_\_\_\_\_\_\_\_\_\_\_\_\_\_\_\_\_\_\_\_\_\_\_\_\_\_\_\_\_\_\_\_\_\_\_\_

En relación a lo anterior, la metodología del curso se entiende como un proceso progresivo (etapas) que se van alcanzando en la medida que el estudiante va adquiriendo dichas habilidades de pensamiento y paulatinamente va construyendo su propio aprendizaje. Se parte de la presentación de "e-lessons<sup>20</sup>" que son complementadas con material bibliográfico de apoyo en formato "e-book", de tal manera que el alumno interiorice las ideas y nociones de cada módulo temático, desde un método de clase de tipo expositivo. Al tratarse de un curso teórico práctico, las actividades de aprendizaje adquieren un peso importante en el desarrollo de éste por cuanto permiten aplicar los conceptos teóricos expuestos, induce a la interpretación y análisis de la realidad actual en el cartografiado de fenómenos espaciales y estimulan el desarrollo de habilidades y destrezas relacionadas al manejo de herramientas cartográficas<sup>21</sup>. Estas actividades, estructuradas en

<sup>&</sup>lt;u>.</u>  $19$  El concepto se asocia a saber cómo utilizar correctamente lo aprendido.

<sup>20</sup> Lecciones interactivas que emplean textos, imágenes, videos, animaciones y ejercicios interactivos cortos o juegos didácticos en cada módulo temático.

<sup>80</sup>  $21$  El diseño de esta estrategia didáctica incluye adicionalmente una combinación de tres metodologías pedagógicas: los métodos expositivos que ponen el énfasis en la presentación de información (intervienen tres procesos: escuchar leer y observar) e incluye ejercicios interactivos que permiten evaluar la comprensión del contenido; los métodos de aplicación que

*Incorporación de las Tecnologías de la Información y las Comunicaciones TIC en el proceso de enseñanza aprendizaje de la Cartografía Temática aplicada al estudio de las Geociencias mediante el diseño e implementación de un curso en ambiente virtual* \_\_\_\_\_\_\_\_\_\_\_\_\_\_\_\_\_\_\_\_\_\_\_\_\_\_\_\_\_\_\_\_\_\_\_\_\_\_\_\_\_\_\_\_\_\_\_\_\_\_\_\_\_\_\_\_\_\_\_\_\_\_\_\_\_\_\_\_\_\_\_\_\_\_\_\_\_\_\_\_\_\_

guías de aprendizaje, son realizadas en cada módulo de acuerdo al objetivo específico para el que son diseñadas y al resultado de aprendizaje esperado siguiendo el método de clase demostrativo/práctico, y preparan paulatinamente al educando en el desarrollo de un proyecto final en el cual debe diseñar, crear y publicar un mapa temático sobre una plataforma web en una de las áreas de aplicación de la cartografía temática de su interés, tal y como se ilustra a continuación:

### **Figura 11.** Metodología del curso

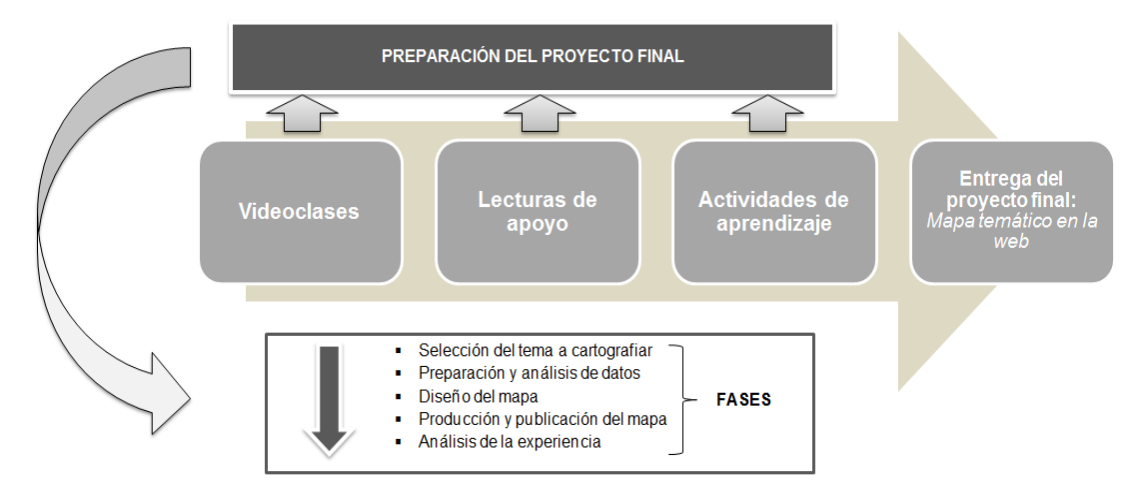

Fuente: Autores.

-

Acorde con el esquema anterior, las actividades de aprendizaje propuestas para este proyecto son esencialmente de:

- **a. Reflexión** planteando una situación que describe un problema cognitivo en un contexto particular de la cartografía temática al que debe proponer una solución el educando a través de sesiones de chat.
- **b. Identificación** de contenidos conceptuales mediante el desarrollo de cuestionarios en los que se exponen diferentes ejemplos extraídos de situaciones reales propias del mapeo de fenómenos geoespaciales,

ponen el énfasis en los procesos activos que emplean los alumnos para realizar tareas de procedimiento o prácticas para adquirir nuevos conocimientos (demostración/práctica) y los métodos colaborativos que ponen el énfasis en la dimensión social del aprendizaje y motivan a los alumnos a compartir conocimientos de modo colaborativo (incluyen discusiones guiadas en línea y el trabajo en equipo). (Ghirardini, 2014).

evaluándose el grado de comprensión y análisis crítico alcanzado por el alumno.

\_\_\_\_\_\_\_\_\_\_\_\_\_\_\_\_\_\_\_\_\_\_\_\_\_\_\_\_\_\_\_\_\_\_\_\_\_\_\_\_\_\_\_\_\_\_\_\_\_\_\_\_\_\_\_\_\_\_\_\_\_\_\_\_\_\_\_\_\_\_\_\_\_\_\_\_\_\_\_\_\_\_

- **c. Apropiación** de contenidos procedimentales a través de la realización de ejercicios teórico prácticos permitiendo al alumno, entre otras, familiarizarse con las técnicas de representación cartográfica más comunes, así como con la utilización de las tecnologías de la información geográfica alojadas en la nube para la creación de mapas temáticos, pues se parte de que el estudiante de ingeniería posee, naturalmente, las habilidades necesarias para usar la tecnología en favor de proponer soluciones que transforman su entorno.
- **d. Profundización** que buscan que el alumno diseñe y construya con sus propias manos composiciones cartográficas alcanzando niveles de comprensión mucho más profundos, efectivos y duraderos al estimular la creatividad y consolidar los conceptos expuestos en cada módulo temático. La prioridad en esta actividad es ofrecer retroalimentación oportuna al estudiante.
- **e. Transferencia** que son motivados por medio de la discusión de los participantes en los foros de debate siguiendo el esquema de trabajo colaborativo, en donde el argumento y la controversia son la base fundamental del ejercicio pedagógico al interior del aula virtual.

El estudiante, por medio de estas actividades, adquiere los conocimientos y destrezas del nivel cognitivo en el que se especifican y por tanto le permite un aprendizaje mucho más activo, dinámico y duradero en esta área del conocimiento. En este orden de ideas, la tabla a continuación detalla los aprendizajes a lograr y sus actividades asociadas, estructuradas en un orden gradual de acuerdo a su complejidad cognitiva e incluye las herramientas TIC utilizadas en cada nivel.

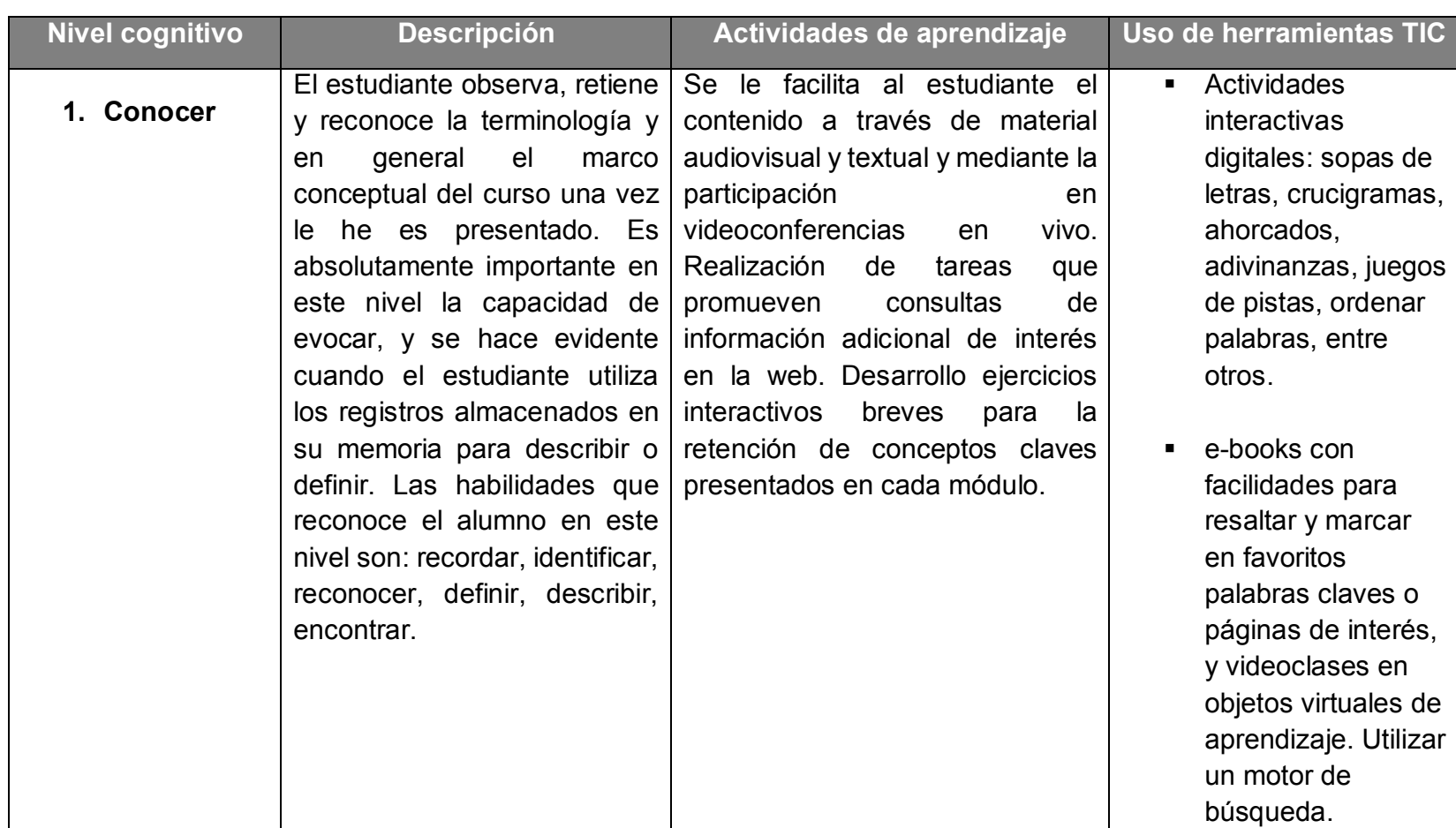

**Tabla 7.** Organización de actividades de aprendizaje del curso en relación a la taxonomía de Bloom y sus actualizaciones

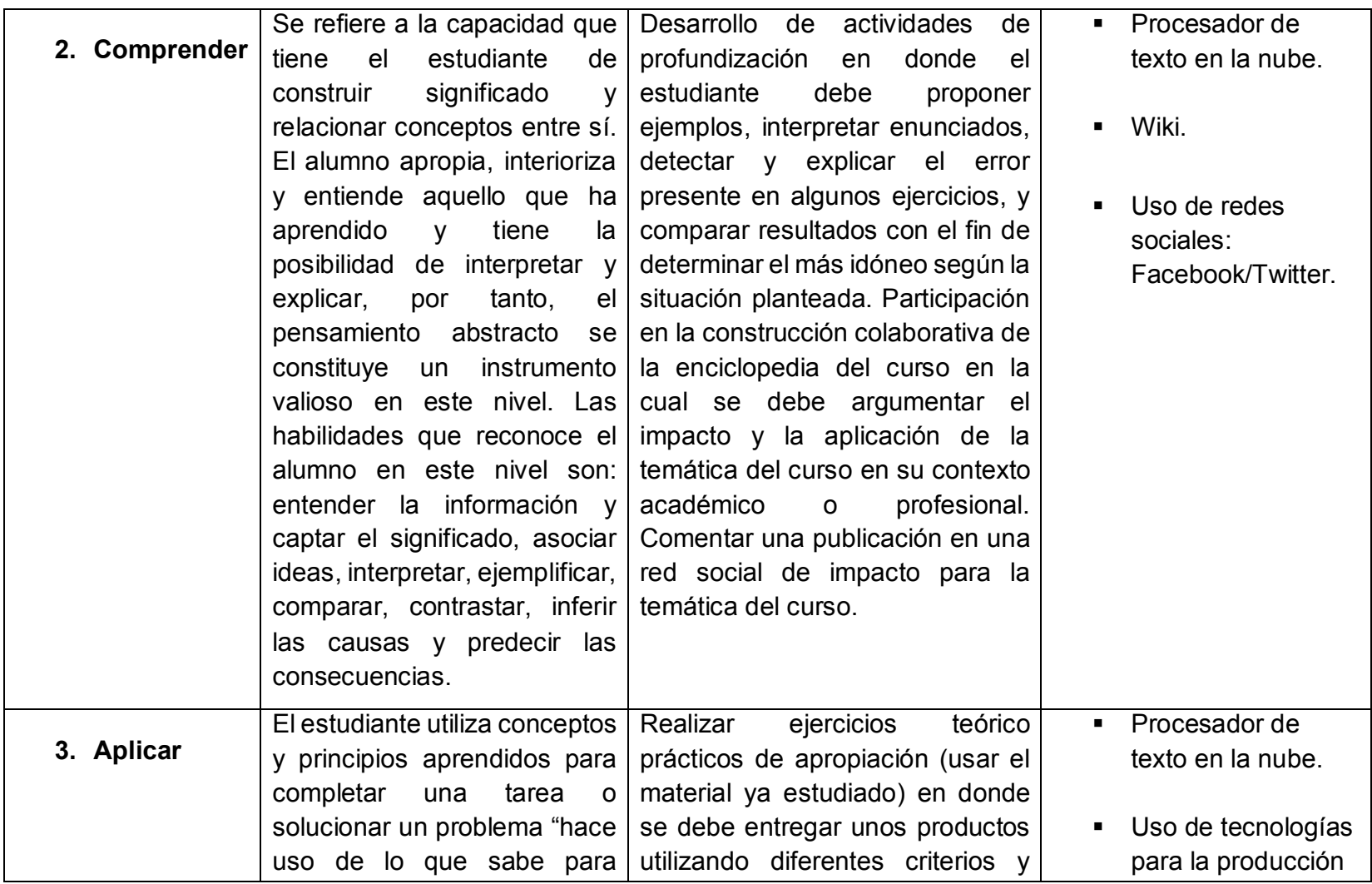

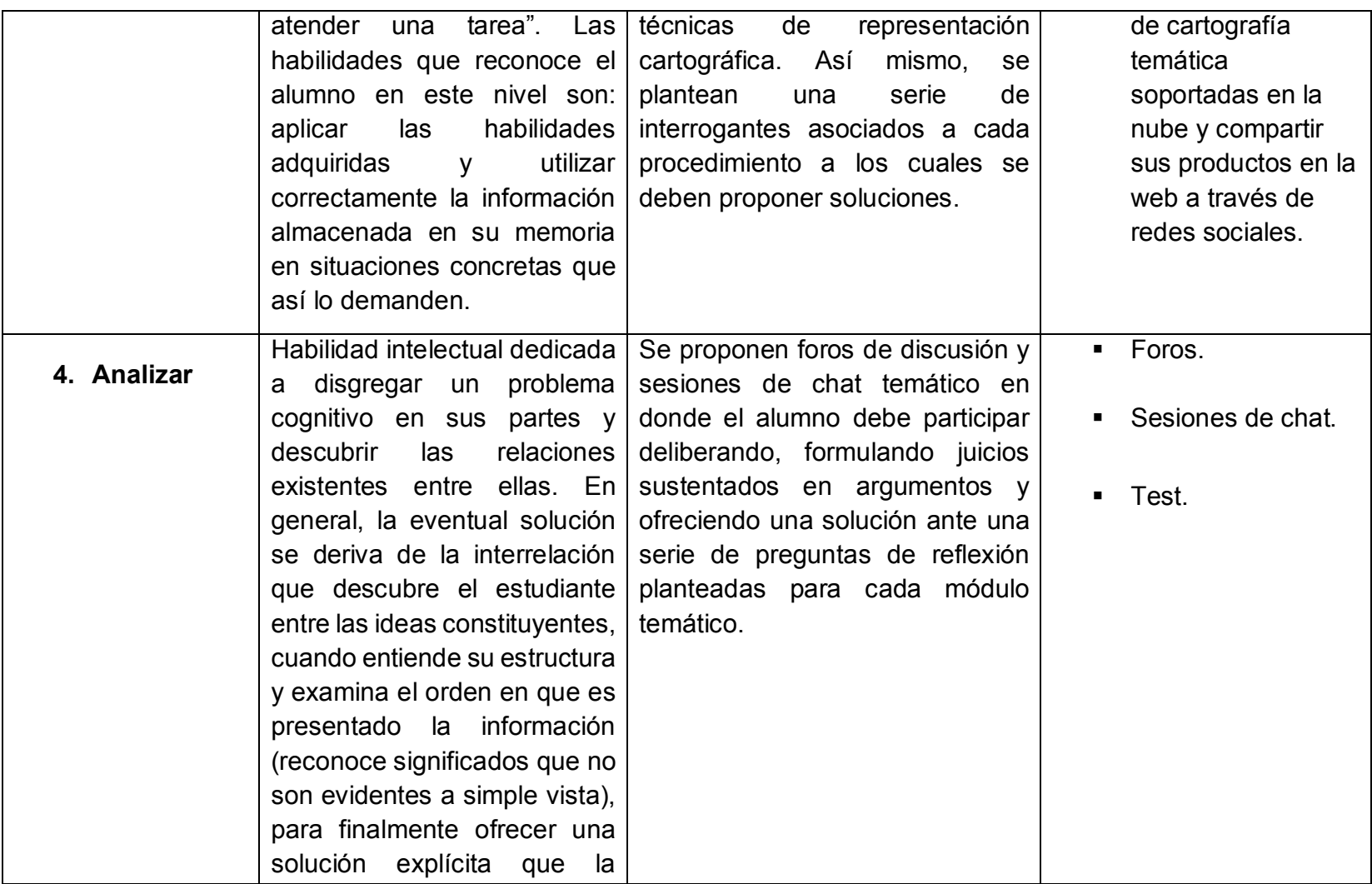

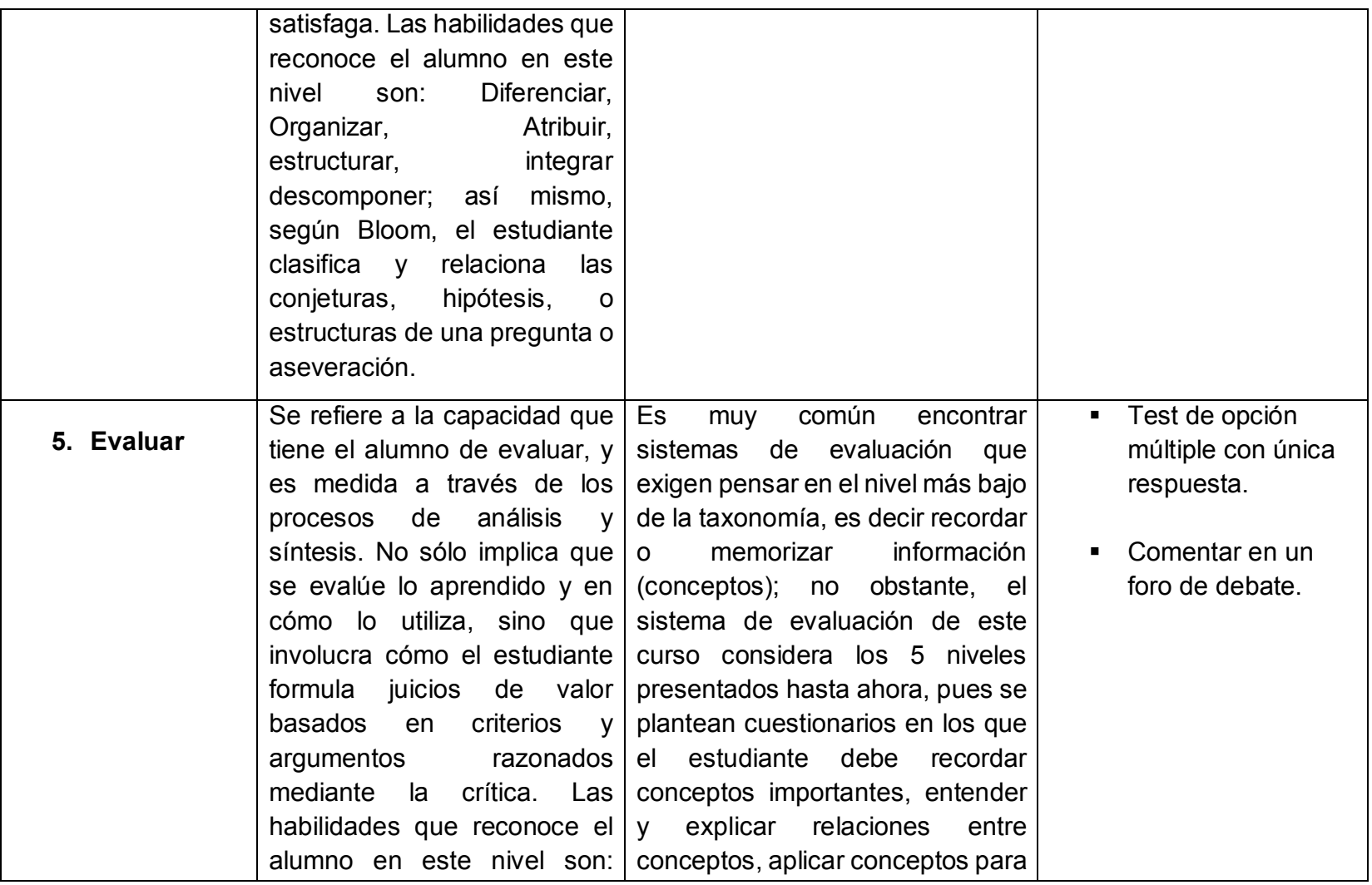

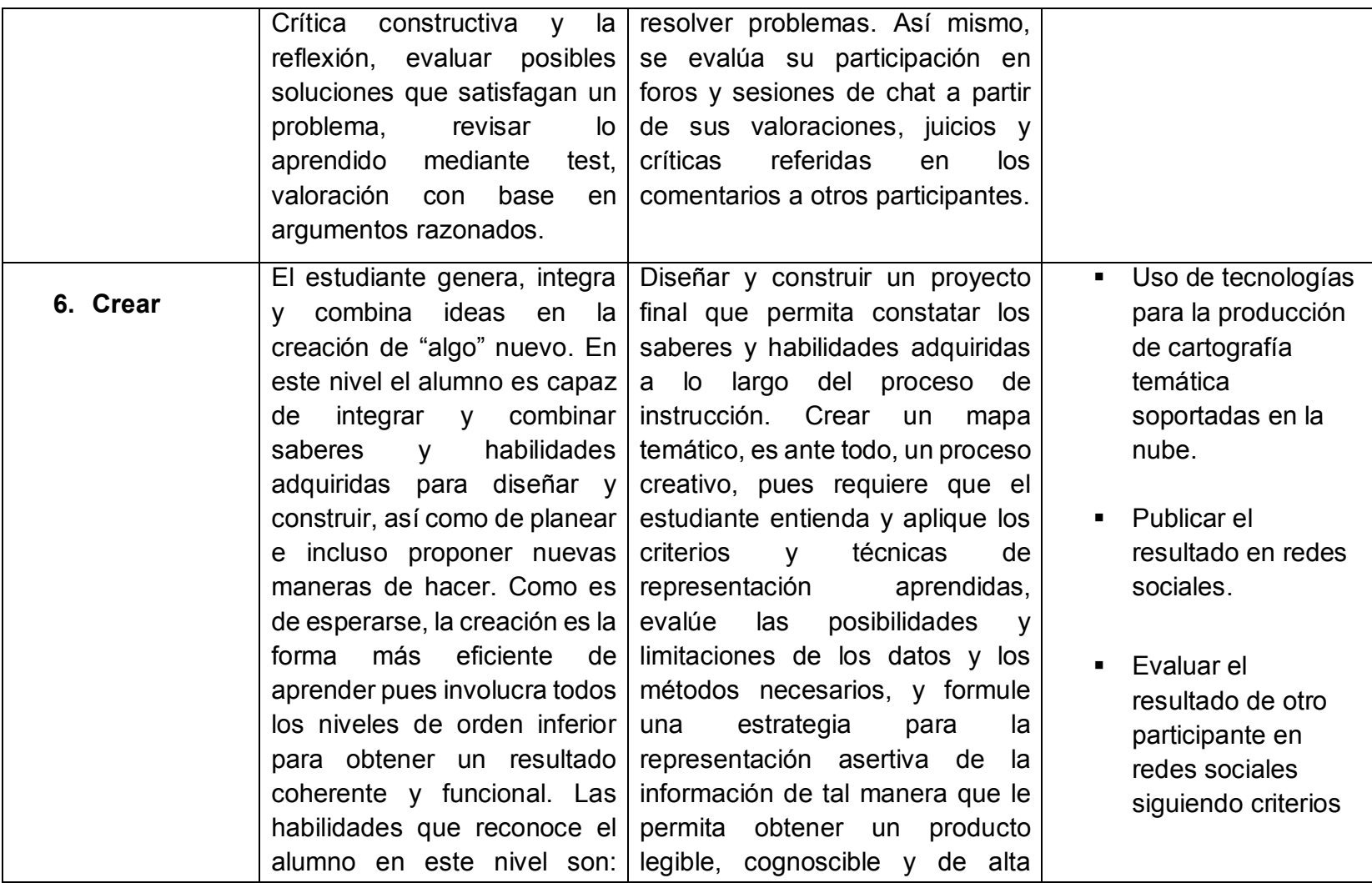

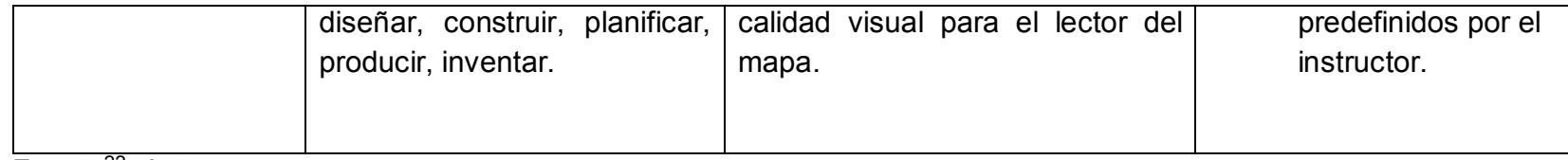

Fuente<sup>22</sup>: Autores.

  $^{22}$  Algunas definiciones presentadas en esta tabla referentes a la descripción de los niveles cognitivos fueron recuperadas del sitio web: http://eduteka.icesi.edu.co/articulos/TaxonomiaBloomDigital

*Incorporación de las Tecnologías de la Información y las Comunicaciones TIC en el proceso de enseñanza aprendizaje de la Cartografía Temática aplicada al estudio de las Geociencias mediante el diseño e implementación de un curso en ambiente virtual* \_\_\_\_\_\_\_\_\_\_\_\_\_\_\_\_\_\_\_\_\_\_\_\_\_\_\_\_\_\_\_\_\_\_\_\_\_\_\_\_\_\_\_\_\_\_\_\_\_\_\_\_\_\_\_\_\_\_\_\_\_\_\_\_\_\_\_\_\_\_\_\_\_\_\_\_\_\_\_\_\_\_

### **7.8. DISEÑO Y PRODUCCIÓN DE OBJETOS VIRTUALES DE APRENDIZAJE**

La estructura final del curso propone dividir los contenidos programáticos en doce unidades didácticas agrupadas en cuatro módulos temáticos respectivamente, a los cuales, a su vez, se hacen corresponder actividades de aprendizaje en relación a las consideraciones descritas en la tabla 7, y en congruencia, por supuesto, al objetivo de aprendizaje planteado para cada módulo.

La Figura 12 ilustra el diseño del bosquejo para el sistema de navegación al interior de la estructura curricular, que detalla las relaciones de jerarquía y secuenciación entre módulos temáticos. De esta manera, un módulo temático está compuesto de un conjunto de unidades didácticas para las cuales se tiene asociada una colección de actividades de aprendizaje, razón por la cual, el alumno no puede acceder a un nuevo módulo en tanto no haya completado las actividades de aprendizaje propuestas para el módulo inmediatamente anterior.

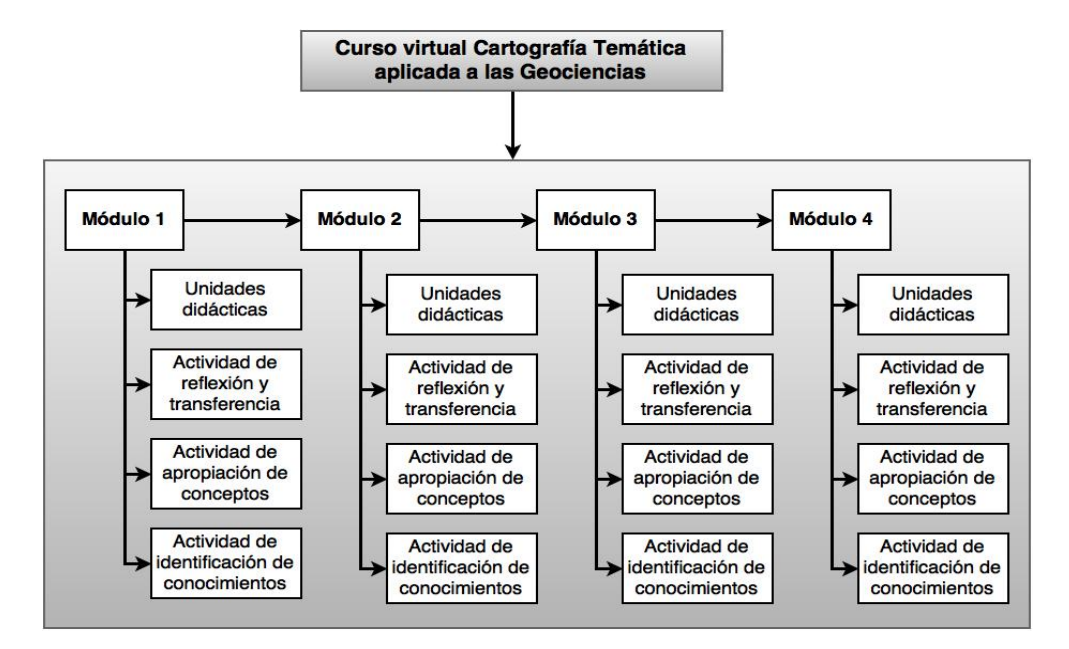

#### **Figura 12.** Diseño de la ruta de aprendizaje

Fuente: Autores.

En este sentido, se presenta a continuación el diseño de la malla curricular de esta acción formativa:

\_\_\_\_\_\_\_\_\_\_\_\_\_\_\_\_\_\_\_\_\_\_\_\_\_\_\_\_\_\_\_\_\_\_\_\_\_\_\_\_\_\_\_\_\_\_\_\_\_\_\_\_\_\_\_\_\_\_\_\_\_\_\_\_\_\_\_\_\_\_\_\_\_\_\_\_\_\_\_\_\_\_

**MÓDULO TEMÁTICO No. 1:** Introducción a la Cartografía Temática.

## **UNIDADES DE APRENDIZAJE:**

- 1. La comunicación cartográfica.
- 2. Conceptos de cartografía temática.
- 3. El mapa base y la cartografía temática en la web.

## **ACTIVIDADES DE APRENDIZAJE:**

- **Actividad de Profundización:** El estudiante debe buscar un mapa temático en la web de su preferencia e identificar:
	- **a**. Tipo de datos cuantitativos que emplea (absolutos/relativos);
	- **b**. Nivel de medida de los datos (nominal, ordinal, intervalo o razón);

**c.** Distribución del fenómeno o conjunto de variables espaciales representadas (continua o discreta);

**d.** Tipo de mapa según la naturaleza de la información (cualitativa o cuantitativa) y el tipo de mapa al que corresponde según esta clasificación;

**e.** Tipo de mapa según su grado de complejidad (analítico, polianalítico o sintético);

**f.** *¿Cuál es la escala del mapa, qué tipo de escala presenta (textual, numérica o gráfica) ?;*

**g.** *¿Qué elementos de localización utiliza (norte, canevás, mapa de localización, etc.) ?;*

**h.** *¿Qué tipo de mapa base utiliza o qué elementos del mapa topográfico lo conforman?*

 **Actividad de Apropiación:** El ejercicio práctico para este módulo plantea que el alumno explore la herramienta de producción de cartografía temática en la web "CARTO", adquiera datos espaciales desde un portal de datos abiertos o una IDE, y finalmente diseñe, construya y publique un mapa web dinámico e interactivo del registro nacional de accidentes de tránsito en Colombia año 2010 reportado por

\_\_\_\_\_\_\_\_\_\_\_\_\_\_\_\_\_\_\_\_\_\_\_\_\_\_\_\_\_\_\_\_\_\_\_\_\_\_\_\_\_\_\_\_\_\_\_\_\_\_\_\_\_\_\_\_\_\_\_\_\_\_\_\_\_\_\_\_\_\_\_\_\_\_\_\_\_\_\_\_\_\_

el Ministerio de Transporte y lo comparta en redes sociales con los hashtags definidos para el curso. Así mismo, el estudiante debe responder los siguientes cuestionamientos: *¿Cómo son los datos de accidentes de tránsito: absolutos o relativos? ¿Cómo es la variable en general: discreta o continua? ¿En qué nivel de medida está la información: nominal, ordinal, intervalo o razón? ¿Qué tipo de propiedad dimensional posee la información? ¿Qué tipo de coordenadas asignó el software a los datos después de georreferenciar? ¿Qué sistema de proyección utilizan los mapas web? ¿En qué se diferencia este sistema con el sistema de proyección tradicional utilizado para producir la cartografía oficial en su país de origen en formato análogo o digital? ¿Cuál mapa base eligió, por qué? ¿Qué tipo de mapa temático acaba de crear según la naturaleza de los datos: cualitativo o cuantitativo? ¿Qué tipo de mapa temático acaba de crear según el grado de complejidad (analítico, polianalítico o sintético)? ¿Qué características posee este mapa web: dinámico o estático/ interactivo o de sólo visualización?*

- **Actividad de Reflexión:** El alumno debe participar en un foro de discusión compartiendo una reflexión respecto a la función de los mapas temáticos en el estudio de las Geociencias; así mismo, discutir los problemas generados al diseñar erróneamente un mapa temático y cómo éste afecta el proceso de comunicación cartográfica, finalmente debe concluir su intervención citando cinco ventajas y cinco desventajas de usar herramientas alojadas en la web para la elaboración de cartografía temática. Adicionalmente, se le sugieren unas preguntas orientadoras para facilitar su participación: *¿Cuál es la función del mapa temático? ¿Por qué es importante la cartografía temática como un proceso comunicativo? ¿Por qué es importante la cartografía temática en el estudio de las Geociencias?*
- **Actividad de Identificación:** Cuestionario compuesto por seis preguntas de selección múltiple con única respuesta diseñado para evaluar los aspectos claves del módulo temático. El alumno dispone de dos intentos con una duración de treinta minutos cada uno. La nota final corresponde a la más alta obtenida de los dos intentos.

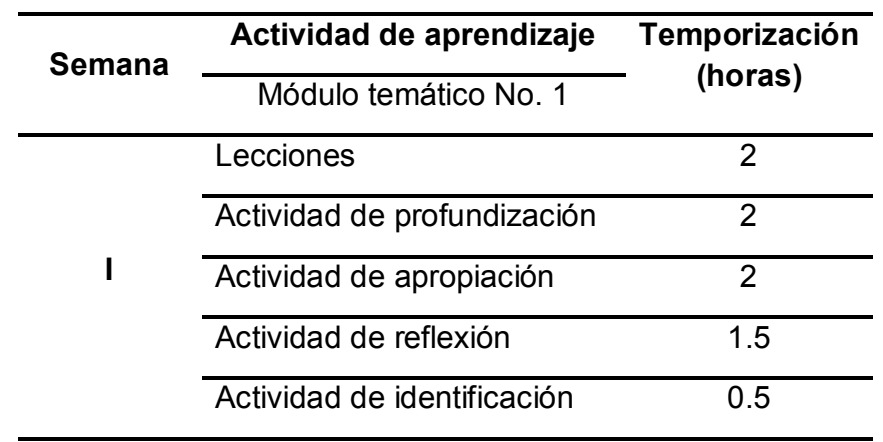

### **Tabla 8.** Programación didáctica del módulo 1

Fuente: Autores.

## **MÓDULO TEMÁTICO No. 2:** Semiología gráfica

## **UNIDADES DIDÁCTICAS:**

- 4. Nociones básicas del sistema gráfico.
- 5. Las variables visuales o retinianas
- 6. Propiedades perceptivas, umbrales perceptivos y nivel de organización de las variables retinianas.

## **ACTIVIDADES DE APRENDIZAJE:**

 **Actividad de Profundización:** La presente actividad está diseñada para que el estudiante interiorice los conceptos de: figura-fondo, variables retinianas, propiedades perceptivas, umbrales perceptivos y niveles de lectura de un mapa temático. La totalidad de este ejercicio debe ser desarrollado a mano por el estudiante y se le recomienda trabajar con máximo otro participante. Los ejercicios propuestos son:

**a.** Consultar acerca de la relación Figura/Fondo, la sicología de Gestalt y sus leyes aplicadas a la cartografía temática para mejorar la percepción visual, y luego elaborar un mapa mental que sintetice la consulta;

**b.** Consultar acerca de la teoría del color y su aplicación en la cartografía temática, y luego elaborar un mapa conceptual en el que sintetice la consulta;

**c.** A partir de un ejemplo de un mapa temático, identificar: la invariante del mapa, las componentes, las categorías, el nivel de organización de la información, las variables retinianas utilizadas, su forma de implantación y las propiedades perceptivas que se detecta en el mensaje gráfico;

**d.** Elegir una variable retiniana (diferente de posición, forma y color) y elaborar un ejemplo diferente para cada una de sus implantaciones en el plano (puntual, lineal y zonal), dichos dibujos deben realizarse a mano y explicarse el fenómeno que se consideró para cada una de las representaciones;

**e.** Diseñar tres símbolos puntuales que difieran únicamente en la variable retiniana "forma" y contestar: Caso 1 ¿*Podría utilizar esos símbolos como base para aplicar otras variables visuales diferentes de la forma? ¿Cuáles por ejemplo?* Caso 2 *¿Podría utilizar esos símbolos para crear una simbología superficial o zonal?* Ambas situaciones deben ser ilustradas a mano;

**f.** Este ejercicio plantea la siguiente situación: "Se dispone de un tiempo limitado para enviar la información de la densidad de población de un país por departamentos, estados o provincias (según sea la división político-administrativa en su país de origen), entonces se le solicita indicar la variable retiniana que permite el acceso a la información más rápido, la variable retiniana que permita el acceso a la información más lento y con cuál se conseguiría saber en menos de un segundo en qué zonas hay más y menos densidad de población respectivamente";

**g.** Construir un ejemplo gráfico para cada una de las propiedades perceptivas (asociativa, selectiva, ordenada y cuantitativa) indicando un fenómeno espacial característico de cada propiedad (fenómeno que una vez representado genere espontáneamente dicha respuesta) y señalar la variable retiniana más idónea que lo pueda representar;

**h.** Se le presenta al estudiante dos mapas temáticos con problemas desde el punto de vista de la semiología gráfica y se solicita que identifique las variables retinianas utilizadas, y analice cada caso a partir de los siguientes interrogantes: *¿Según la leyenda del mapa, en qué nivel de organización está la información representada? ¿Considera que la selección de la variable retiniana es la más idónea? ¿Es congruente el nivel de organización de la información con la*  *propiedad perceptiva de la variable retiniana aplicada? ¿Qué variable retiniana recomendaría para representar la información garantizando un mapa legible y de alta calidad visual, por qué?*

\_\_\_\_\_\_\_\_\_\_\_\_\_\_\_\_\_\_\_\_\_\_\_\_\_\_\_\_\_\_\_\_\_\_\_\_\_\_\_\_\_\_\_\_\_\_\_\_\_\_\_\_\_\_\_\_\_\_\_\_\_\_\_\_\_\_\_\_\_\_\_\_\_\_\_\_\_\_\_\_\_\_

**i.** Finalmente, el estudiante debe plantear un ejemplo gráfico en el que tenga que combinar dos o más variables retinianas para caracterizar una invariante, describirla y contestar: *¿Qué propiedad perceptiva predomina más, por qué? ¿En qué nivel de lectura está el mapa resultante?*

 **Actividad de Apropiación:** El ejercicio práctico para este módulo tiene como objetivo, mediante guía dirigida, diseñar y elaborar un mapa temático en la web de naturaleza cualitativa, estático e interactivo: "Mapa geológico del departamento del Huila (Colombia) escala 1:500.000" teniendo en cuenta las consideraciones y reglas del sistema gráfico expuestas en este módulo, la utilización de un catálogo de símbolos y aplicando un estándar cartográfico internacional; análogamente, pretende que el estudiante explore una segunda herramienta de producción de cartografía temática alojada en la nube: "ArcGIS Online". Los materiales necesarios para la realización del ejercicio son suministrados con anterioridad. El producto final debe ser publicado en redes sociales con los hashtags definidos para el curso y admite la entrega en grupos de trabajo de máximo dos personas. De igual modo, el estudiante debe responder los siguientes cuestionamientos*: ¿Por qué es importante estandarizar la información geoespacial a representar en un mapa temático? ¿Cuáles temas de la cartografía temática disponen de estándares de representación gráfica? ¿Qué tipo de variables retinianas se emplean en el catálogo de símbolos para la representación de dichos objetos, por qué cree que se hizo dicha elección?* Se le solicita al estudiante que realice una consulta en la web de dos catálogos de símbolos geológicos de escala equivalente al suministrado en la práctica a nivel internacional y conteste: *¿Es el mismo tipo de variables retinianas utilizadas para representar la información del tema geológico, el catálogo colombiano considera todos los elementos a escala 1:100.000 de un mapa geológico respecto a los consultados? ¿Existen diferencias entre los catálogos, cuáles? ¿Los símbolos consignados en dichos catálogos provienen de un estándar internacional, cuál es la autoridad encargada de definirlo? ¿Cómo se definió las gamas de color, qué estrategia se empleó según el estándar colombiano, cómo es la utilización de colores* 

*Incorporación de las Tecnologías de la Información y las Comunicaciones TIC en el proceso de enseñanza aprendizaje de la Cartografía Temática aplicada al estudio de las Geociencias mediante el diseño e implementación de un curso en ambiente virtual* \_\_\_\_\_\_\_\_\_\_\_\_\_\_\_\_\_\_\_\_\_\_\_\_\_\_\_\_\_\_\_\_\_\_\_\_\_\_\_\_\_\_\_\_\_\_\_\_\_\_\_\_\_\_\_\_\_\_\_\_\_\_\_\_\_\_\_\_\_\_\_\_\_\_\_\_\_\_\_\_\_\_

*más claros, y los más oscuros, por qué se hace esta agrupación? ¿Cuál es la diferencia entre los modelos de color HSV y el RGB?*

- **Actividad de Reflexión:** Se plantea un foro de discusión en el cual el alumno debe participar compartiendo sus argumentos respecto a la importancia de conocer las propiedades perceptivas de las variables retinianas, y por ende su nivel de organización, al momento de construir un mensaje gráfico. Adicionalmente debe ofrecer una reflexión para los siguientes interrogantes: *¿Por qué cree que al acercarse o alejarse del violeta, por ejemplo, la sensación de frío aumenta o disminuye respectivamente? ¿Por qué es frecuente confundir la variable retiniana "Color" con la variable "Valor"? ¿Por qué es común confundir la variable retiniana "Talla" con la variable "Grano" en la implantación zonal?* Es obligatorio que el estudiante haga un comentario a otro de sus compañeros si está de acuerdo o en desacuerdo con la reflexión que él plantea, justificando su apreciación. Por otro lado, se propone el desarrollo de una sesión de chat temático de interacción grupal, en la que el estudiante debe compartir su opinión acerca de: *¿Si el valor no representa una relación cuantitativa, por qué es común ver mapas de densidad de población utilizando dicha variable retiniana, acaso este tipo de mapas no expresan una relación cuantitativa? ¿Cree que podría establecerse un carácter cuantitativo a la variable retiniana "¿Valor", cómo sería?* Al finalizar la sesión de chat debe ser clara la conclusión a la que ha llegado el grupo de estudiantes.
- **Actividad de Identificación:** Cuestionario compuesto por cinco preguntas de selección múltiple con única respuesta diseñado para evaluar los aspectos claves del módulo temático. El alumno dispone de dos intentos con una duración de treinta minutos cada uno. La nota final corresponde a la más alta obtenida de los dos intentos.

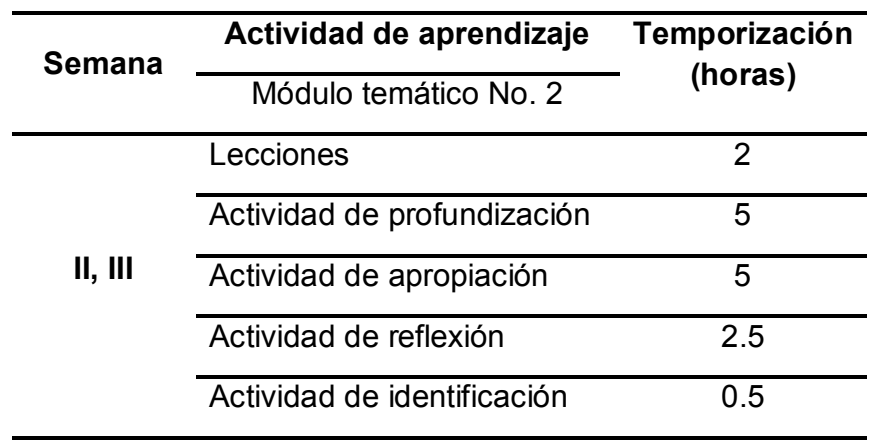

**Tabla 9.** Programación didáctica del módulo temático No. 2

Fuente: Autores.

**MÓDULO TEMÁTICO No. 3:** Métodos y técnicas de representación temática.

#### **UNIDADES DIDÁCTICAS:**

- 7. Superficie estadística e intervalos de clase
- 8. Métodos de clasificación e interpolación para cartografía cuantitativa.
- 9. Criterios para el cartografiado de datos cuantitativos y cualitativos.
- 10.Métodos y técnicas de representación cartográfica.

#### **ACTIVIDADES DE APRENDIZAJE:**

 **Actividad de Profundización**: La presente actividad debe permitirle al estudiante interiorizar los conceptos de: variables retinianas, superficie estadística, intervalos de clase, métodos de clasificación, escalado de símbolos proporcionales, percepción no equitativa de la variable retiniana "Valor" según la ley de "Munsell", y la subestimación de tamaños al modular la variable "Talla" y la respectiva corrección por el método de "Flannery". La totalidad de este ejercicio debe desarrollarse a mano y admite entrega por máximo dos estudiantes. Esta actividad está a su vez dividida en tres ejercicios, así:

**a.** Ejercicio 1: "Análisis y clasificación de los datos". En este ejercicio, partiendo de unos datos reales de producción de carbón en toneladas para el año 2013 en Colombia, se le solicita al estudiante que identifique

\_\_\_\_\_\_\_\_\_\_\_\_\_\_\_\_\_\_\_\_\_\_\_\_\_\_\_\_\_\_\_\_\_\_\_\_\_\_\_\_\_\_\_\_\_\_\_\_\_\_\_\_\_\_\_\_\_\_\_\_\_\_\_\_\_\_\_\_\_\_\_\_\_\_\_\_\_\_\_\_\_\_

el tipo de datos (absoluto o relativo), cómo es la naturaleza de la variable (discreta o continua), qué tipo de superficie estadística puede generarse con esta serie de datos, asigne un número de intervalos de clase o estratos para representar posteriormente el conjunto de datos, elija un método de clasificación y estime el límite y tamaño de cada estrato a partir de un método de clasificación, mencione las ventajas y desventajas del método que escogido. Dichos cálculos deben realizarse a mano;

**b.** Ejercicio 2: "Representación de los datos modulando la variable retiniana Valor". En este ejercicio, a partir de los límites de clases calculados anteriormente, se le solicita al estudiante construir los estratos o intervalos de clase y asignar dos rampas de color (una rampa de gris y una secuencial) para cada uno de los estratos. El participante debe colorear a mano cada departamento productor de carbón según el estrato al que haga parte utilizando ambas rampas y comparar los resultados obtenidos, acto seguido, analizar las diferencias contestando las siguientes preguntas: *¿Con cuál rampa obtiene mayor separabilidad visual entre estratos? ¿Con cuál rampa se pudo compensar mejor la percepción no equitativa natural de la variable retiniana "Valor"? ¿Con cuál rampa hay menor esfuerzo mental para establecer el orden de los departamentos con mayor y menor producción de carbón?*

**c.** Ejercicio 3: "Representación de los datos modulando la variable retiniana Talla". En este ejercicio, deben ser ordenados los datos de producción de carbón de menor a mayor y calcular el factor de escala (k) para el escalado de los símbolos proporcionales. El estudiante debe tener presente que el radio elegido no puede generar conflictos visuales excesivos, por lo cual se le sugiere tomar un radio mínimo de 1 o 2 milímetros para sus cálculos. Posteriormente, debe calcular el valor del área o superficie de cada símbolo (círculo) proporcionalmente al dato que representa considerando el método de la raíz cuadrada y dibujar cada símbolo de acuerdo al valor obtenido del radio en un mapa a mano. De modo semejante, teniendo en cuenta los estratos calculados en el ejercicio No. 1 de esta actividad, el estudiante debe construir el mapa de símbolos proporcionales para intervalos de clase, para ello, debe calcular los radios de los círculos en función de la media aritmética de cada estrato y el factor de escala, y dibujar los símbolos de cada clase de acuerdo al valor obtenido de radio. Finalmente, se le solicita al estudiante que compare los mapas obtenidos en este ejercicio y analice: *¿Cómo es el efecto visual de la subestimación del tamaño para*  *ambos mapas, ¿cuál lo reduce más, por qué cree? ¿Con cuál obtuvo menos conflictos visuales? ¿Cuál de los dos mapas facilita la lectura del fenómeno, por qué cree? ¿Es necesario recurrir al método de "Flannery" para corregir la subestimación, en cuál mapa? ¿Al agrupar los datos en intervalos de clase y representarlos en el mapa cambia la distribución del fenómeno en el espacio, es decir, se puede interpretar realidades diferentes para el mismo conjunto de datos comparativamente si se representara cada dato por separado variando el tamaño del círculo proporcionalmente?*

- **Actividad de Apropiación:** El objetivo de esta actividad, mediante guía dirigida es familiarizar al educando con las técnicas de representación cartográfica. Para ello, el alumno dispone de un conjunto de datos cuantitativos en formatos XLS, CSV, KML y Shapefile con los cuales debe diseñar y construir seis mapas temáticos: mapa corocromático, mapa de densidad de puntos, mapa de símbolos proporcionales, cartodiagrama, mapa de coropletas y mapa de isopletas. Estos mapas, elaborados sobre plataformas en la nube, deben ser publicados en redes sociales con los hashtags definidos para el curso. Así mismo, este ejercicio práctico contempla promover el uso de herramientas de mapeo alojadas en la web que permitan optimizar el flujo de trabajo en la producción de cartografía temática. En relación a lo anterior, esta actividad se propone al estudiante, disgregada en seis ejercicios, según los requerimientos solicitados para cada mapa, así:
	- **a.** Ejercicio 1: "Creando un Mapa Corocromático". Se propone este ejercicio para que el estudiante diseñe un mapa temático corocromático en el que represente la distribución espacial del fenómeno cualitativo "Territorios geológicos de Colombia". Los insumos para este ejercicio corresponden a un archivo "shapefile" que almacena información (gráfica y alfanumérica) asociada a este fenómeno y un archivo. lyr que almacena la simbología creada previamente para la capa. El estudiante, antes de diseñar el mapa sobre el entorno web, debe convertir el archivo "shapefile", habiendo aplicado la simbología, en un archivo de intercambio KML para ser trabajado sobre dicha plataforma; de igual modo se debe contestar las siguientes preguntas: *¿Cuál es la particularidad de los mapas de coropletas? ¿Cuál es la ventaja de los archivos KML/KMZ?*

- **b.** Ejercicio 2: "Creando un Mapa de Símbolos Proporcionales". El siguiente ejercicio pretende que el estudiante construya un mapa web que utilice símbolos proporcionales a partir de los cuales represente la producción de carbón (toneladas) vs la producción de petróleo (barriles de crudo) para el año 2013 en Colombia, Los insumos para este ejercicio son dos archivos Excel (xls) que almacenan dicha información. Adicionalmente, se debe componer un mapa que emplee símbolos geométricos y otro que recurra a los símbolos pictóricos, y contestar los siguientes cuestionamientos: *¿Cómo son los datos de producción de carbón y petróleo, qué variables retinianas moduló para representar estos datos? ¿Cuál es el valor de área o superficie mínimo y máximo del símbolo para cada serie de datos? ¿Existen conflictos visuales, en cuál de las dos simbologías? ¿Qué hizo al respecto para mejorar la legibilidad y calidad visual del mapa? ¿Cree que el diseño final de los mapas puede inducir a sus lectores a subestimar los tamaños de los símbolos? ¿Cuáles son las principales diferencias entre ambos mapas en términos de la legibilidad y calidad visual obtenida en cada caso?*
- **c.** Ejercicio 3: "Creando un Mapa de Coropletas". El siguiente ejercicio plantea la elaboración de un mapa polianalítico en la web en el cual se utilice una rampa de color secuencial para representar la distribución espacial del fenómeno espacial cuantitativo "Necesidades básicas insatisfechas (NBI)" en Colombia. Así mismo, se estudie la relación (directa o inversa) que existe entre este variable y el fenómeno de "Población total", incorporando para este último la técnica de los símbolos proporcionales para su representación. Los insumos para este ejercicio son dos archivos "shapefile" que almacenan dicha información. Como en ejercicios anteriores, el estudiante debe responder a unos interrogantes planteados: *¿Cómo son los datos de necesidades básicas insatisfechas? ¿Y los de población total? ¿Qué variables retinianas utilizó para la representación de ambas componentes? ¿Qué tipo de superficie estadística se encuentra asociada a los datos? ¿Cuántos estratos definió para cada componente del mapa, cuál método de clasificación empleó para obtener estos estratos, por qué? ¿A qué escala están los corogramas del mapa, que pasaría si se utilizara una escala más detallada? ¿Puede usted hacer una clara diferenciación entre corogramas (en términos de la rampa*

*secuencial utilizada)? ¿Detecta usted que hay percepción no equitativa del valor en este mapa de coropletas, de ser positiva su respuesta, cómo solucionaría este efecto visual? ¿Cuál es la diferencia entre mapas de coropletas univariados y multivariados (bivariados), en cuál clasificación estaría su mapa?*

- **d.** Ejercicio 4: "Creando un Cartodiagrama". El siguiente ejercicio tiene por objetivo que el estudiante componga un mapa temático que utilice gráficos estadísticos (barras) a partir de los cuales represente la proporción de hombres y mujeres residentes de cada departamento del país para el año 2016. De modo semejante, module la variable retiniana valor para caracterizar la población total de cada departamento. Los insumos para este ejercicio es un archivo Excel (xls) que almacena dicha información de población. Igualmente, debe dar solución a las siguientes inquietudes sugeridas: *¿Por qué cree usted que si los datos de la población total en cada departamento están en forma absoluta se está modulando una variable retiniana recomendada para datos relativos? ¿Es posible diferenciar fácilmente las categorías de la componente "población total" al modular la variable retiniana valor? ¿Detecta en el mapa el efecto visual de percepción no equitativa del valor, de ser positiva su respuesta, cómo lo solucionaría?*
- **e.** Ejercicio 5: "Creando un Mapa de Densidad de Puntos". Este ejercicio se plantea para que el estudiante realice un mapa temático en el que utilice puntos o "dots" de peso y tamaño constante para espacializar el número de ocurrencias asociadas a movimientos telúricos, así como representar gráficamente la distribución espacial y la densidad relativa de este fenómeno en todo el territorio colombiano para el año 2016. El insumo para este ejercicio es un archivo "shapefile" que almacena por cada departamento el número de sismos reportados por el Servicio Geológico Colombiano. Adicionalmente, se plantean las siguientes preguntas: *¿Según la escala de visualización del mapa temático, con qué valor de peso y tamaño de "dot" se obtiene una imagen legible y de calidad visual para la representación gráfica del fenómeno? ¿A qué hace referencia la densidad relativa del fenómeno en este tipo de mapas temáticos? ¿Según la leyenda del mapa, cómo se podría cuantificar el fenómeno en cada unidad de área (departamento) en la que se registró?*

- **f.** Ejercicio 6: "Creando un Mapa de Isopletas". Se propone un ejercicio en el cual el alumno construya un mapa de isopletas que represente la precipitación media calculada para el mes de marzo del año 2016 en el departamento de Antioquia (Colombia) a partir de una muestra puntual, información suministrada en un archivo Excel (xls). El estudiante debe utilizar al menos dos métodos de interpolación para obtener la superficie estadística asociada, y clasificar los datos en intervalos de clase (aplicando algún método de clasificación) para construir la representación gráfica en dos dimensiones modulando la variable retiniana "valor". Las preguntas propuestas para este ejercicio son: *¿Qué es un mapa de isoyetas? ¿Cómo son los valores de los puntos de control? ¿Qué tipo de superficie estadística se asocia al fenómeno de precipitación? ¿Qué métodos de interpolación eligió, por qué? ¿A qué se debe las diferencias obtenidas de isopletas una vez aplicado cada método? ¿Cuál es el método de interpolación más recomendado para este tipo de fenómenos? ¿Cuántos intervalos de clase definió, qué método utilizó para estimar los límites de clase, existen valores exógenos? ¿Cuál es el método de clasificación más recomendado para este tipo de fenómenos? ¿Cómo es la simbología de los mapas de isoyetas?*
- **Actividad de Reflexión:** El estudiante debe participar en el foro construyendo una discusión con alguno de los compañeros si está usted o no de acuerdo con el argumento que él plantea acerca de: ¿*Por qué es importante hacer una buena elección de estos intervalos de clase o estratos? Igualmente, analice y argumente brevemente ¿Por qué la técnica cartográfica de las isopletas es la única que permite representar fenómenos espaciales de naturaleza continua y si hubiese la posibilidad de utilizar otra técnica, ¿cuál podría ser y bajo qué condiciones?* Por otro lado, se propone el desarrollo de una segunda sesión de chat temático de interacción grupal, en la que el estudiante debe compartir su opinión acerca de: *¿Por qué si los datos iniciales de un mapa de temperatura (isotermas) es una muestra puntual, no se representa este fenómeno simplemente como un mapa cuantitativo puntual que aplique la variable retiniana Talla proporcional a la cantidad de temperatura registrada en cada lugar? ¿Por qué los mapas de isopletas no requieren un número límite de clases o estratos a diferencia de los mapas de coropletas?* Al finalizar la sesión de chat debe ser clara la conclusión a la que ha llegado el grupo de estudiantes.

 **Actividad de Identificación:** Cuestionario compuesto por cinco preguntas de selección múltiple con única respuesta diseñado para evaluar los aspectos claves del módulo temático. El alumno dispone de dos intentos con una duración de treinta minutos cada uno. La nota final corresponde a la más alta obtenida de los dos intentos.

\_\_\_\_\_\_\_\_\_\_\_\_\_\_\_\_\_\_\_\_\_\_\_\_\_\_\_\_\_\_\_\_\_\_\_\_\_\_\_\_\_\_\_\_\_\_\_\_\_\_\_\_\_\_\_\_\_\_\_\_\_\_\_\_\_\_\_\_\_\_\_\_\_\_\_\_\_\_\_\_\_\_

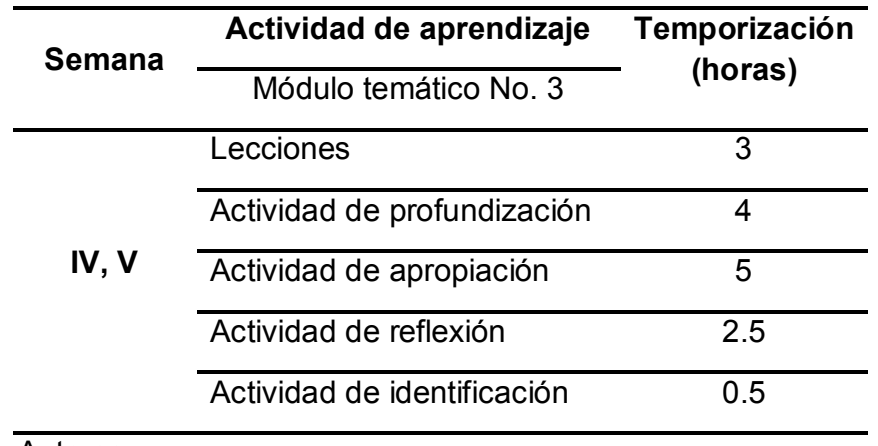

**Tabla 10.** Programación didáctica del módulo temático No. 3

Fuente: Autores.

**MÓDULO TEMÁTICO No. 4:** Producción de Cartografía Temática aplicada a las Geociencias.

## **UNIDADES DIDÁCTICAS:**

- 11.Caso de estudio: "Aplicación de la cartografía temática en la prospección geofísica: construyendo un mapa de anomalías gravimétricas de Bouguer".
- 12.Consideraciones conceptuales y metodológicas para el desarrollo del proyecto final.

## **ACTIVIDADES DE APRENDIZAJE**

 **Actividad de Apropiación y Profundización: "Desarrollo del proyecto final del curso"**

Este ejercicio debe ser desarrollado por máximo dos estudiantes y tiene por objetivo que alumno diseñe, cree y publique un mapa temático en

\_\_\_\_\_\_\_\_\_\_\_\_\_\_\_\_\_\_\_\_\_\_\_\_\_\_\_\_\_\_\_\_\_\_\_\_\_\_\_\_\_\_\_\_\_\_\_\_\_\_\_\_\_\_\_\_\_\_\_\_\_\_\_\_\_\_\_\_\_\_\_\_\_\_\_\_\_\_\_\_\_\_

un entorno web sobre alguna temática de su particular interés; éste a su vez es propuesto en dos etapas:

**a.** Actividad Pre-aprobación: El estudiante debe enviar un correo electrónico una semana antes de la entrega programada del proyecto a la cuenta de correo definida para el curso con los nombres de los integrantes del grupo de trabajo (para el caso de 2 estudiantes), la selección del tema a mapear y la conceptualización del proyecto para su aprobación, dicha conceptualización comprende:

*¿Qué se va a mapear?* Tema y propósito del mapa; *¿Dónde?* Lugar donde ocurre o tiene manifestación el fenómeno; *¿Cuándo?* Época de estudio **-** Fecha del mapa; *¿Qué datos se necesitan?* Recopilación de datos: Tipo (cualitativos, cuantitativos absolutos o cuantitativos relativos), propiedades dimensionales (puntual, lineal, zonal o volumétrica), nivel de medida (nominal, ordinal, intervalo o razón) y fuente de los datos (entidad o compañía productora del dato). Para la realización de este mapa, el estudiante puede utilizar datos de entidades oficiales gratuitos (portales de datos abiertos de su país de origen) o datos propios. Siempre y cuando exprese explícitamente la fuente en el mapa; *¿Con qué nivel de detalle?* Escala de los datos.

- **b.** Actividad Post aprobación: Se debe entregar un mapa temático polianalítico (que incluya al menos dos variables espaciales correlacionadas) o sintético en formato digital PDF con las siguientes dimensiones: 220 mm x 340 mm en posición horizontal o "landscape"; y el link o hipervínculo del mapa elaborado sobre una plataforma web de preferencia por el estudiante. El producto final a evaluar debe contener:
	- $\checkmark$  La descripción del fenómeno espacial que se representa en el mapa, por qué es importante este fenómeno, y por ende su mapeo para el estudio de las Geociencias, y en general en la gestión inteligente del Territorio.
	- $\checkmark$  Información marginal que enriquezca el mapa temático (gráficos estadísticos de los datos, material multimedia, entre otros elementos). Cuanto más personalizado sea el mapa, mejor será su puntuación.

 $\checkmark$  Los métodos y técnicas de representación cartográfica utilizados para la espacialización y la representación gráfica del fenómeno.

\_\_\_\_\_\_\_\_\_\_\_\_\_\_\_\_\_\_\_\_\_\_\_\_\_\_\_\_\_\_\_\_\_\_\_\_\_\_\_\_\_\_\_\_\_\_\_\_\_\_\_\_\_\_\_\_\_\_\_\_\_\_\_\_\_\_\_\_\_\_\_\_\_\_\_\_\_\_\_\_\_\_

- **Actividad de Reflexión:** Se invita a los participantes a observar un video titulado: "Los terremotos más devastadores de la historia", y con base en éste, reflexionar acerca de la importancia de integrar la representación cartográfica en el estudio de las Geociencias. Para tal efecto, deben compartir su postura respecto a los siguientes interrogantes: *¿Qué tan importante considera que es el estudio de las Geociencias en la caracterización y monitoreo de fenómenos naturales, y cómo puede ayudar la representación cartográfica en esta tarea?* Es indispensable la participación activa que cada estudiante tenga sobre las reflexiones de sus demás compañeros.
- **Actividad de Identificación:** Comprende el cuestionario final del curso compuesto por cinco preguntas de selección múltiple con única respuesta. Cada una de ellas pretenden evaluar los temas trasversales abordados en el curso. El estudiante tiene sesenta minutos para resolverlo y dispone de un único intento.

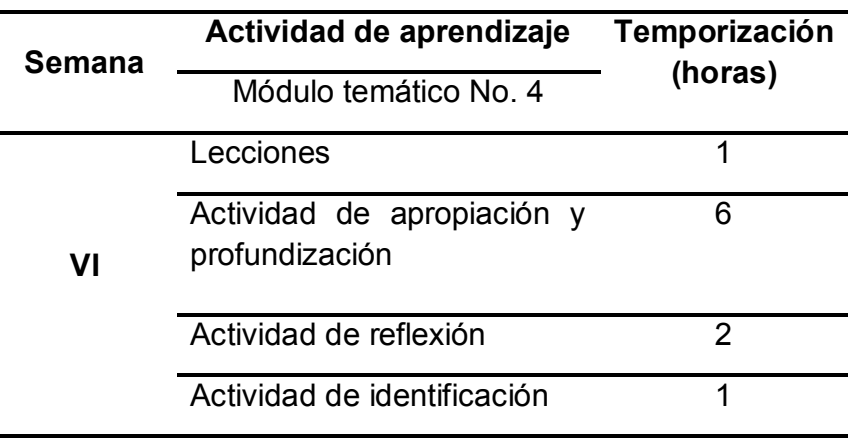

**Tabla 11.** Programación didáctica del módulo temático No. 4

Fuente: Autores.

104 En cuanto a los criterios a valorar en relación a la definición de las competencias de formación y los objetivos de aprendizaje, se resumen fundamentalmente en el dominio y aplicación de conocimientos en el área de estudio a partir de las evidencias presentadas por el estudiante (entrega de actividades). Así, el mecanismo para evaluar dicho proceso (ver tabla 12) comprende: un 60% evaluable en los ejercicios del componente práctico, y un 40% que concierne a las actividades de reflexión y transferencia (participación en foros de discusión, wiki y chats temáticos), y de identificación de conceptos (test). Las ponderaciones respectivas se presentan a continuación:

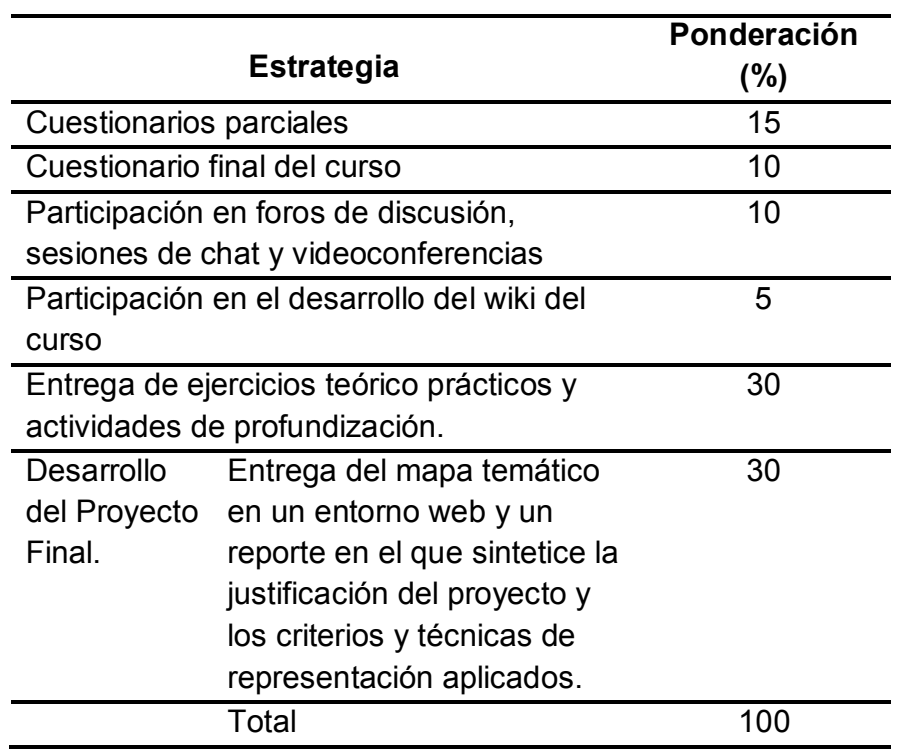

### **Tabla 12.** Sistema de evaluación del curso virtual

Fuente: Autores.

El estudiante aprueba el curso alcanzando una calificación mínima de 3.0 obtenida de la sumatoria de las puntuaciones multiplicadas por su respectiva ponderación en una escala valorativa de 1.0 a 5.0; siendo 1.0 la mínima valoración del rendimiento académico y 5.0 la máxima alcanzada. Por otro lado, considerando los aspectos a evaluar del proyecto final del curso, éstos obedecen a:

105 a.) La legibilidad del mapa temático, es decir, un mensaje gráfico claro y cognoscible para cualquier usuario del curso que utilice el mapa elaborado; b.) Diseño armonioso a la vista del lector del mapa (balance visual, manejo estético de los elementos del mapa, contraste entre las componentes, coherencia de las componentes y el mapa base, y debe contener todos los elementos del diseño cartográfico); c.) Utilización correcta del lenguaje cartográfico en términos de los criterios y reglas de la semiología gráfica (congruencia entre el nivel de lectura del mapa, nivel de organización de las componentes y las propiedades perceptivas de las variables retinianas moduladas en la representación); así como los convencionalismos y estándares de representación asociados a la temática del mapa; d.) Rigurosidad del mapa desde el punto de vista de los métodos y técnicas de representación que se utilicen para la espacialización y representación gráfica del fenómeno.

\_\_\_\_\_\_\_\_\_\_\_\_\_\_\_\_\_\_\_\_\_\_\_\_\_\_\_\_\_\_\_\_\_\_\_\_\_\_\_\_\_\_\_\_\_\_\_\_\_\_\_\_\_\_\_\_\_\_\_\_\_\_\_\_\_\_\_\_\_\_\_\_\_\_\_\_\_\_\_\_\_\_

La producción de objetos virtuales de aprendizaje se realizó desde una exhaustiva revisión bibliográfica y/o documentación técnica, y por medio de la manipulación de herramientas tecnológicas de la web  $2.0^{23}$  que permitieron incluir recursos gráficos y multimedia, animaciones y simulaciones al material pedagógico para ofrecer una experiencia de aprendizaje mucho más agradable, entretenida y motivadora, facilitando de este modo la actividad instruccional del curso.

En este sentido, existe una gran disponibilidad de sitios, servicios y aplicaciones web enfocadas al usuario final o cliente ligero (lo que implica que no se requiera de conocimientos específicos en informática y programación web) que pueden ser utilizadas eficazmente para la creación de este material pedagógico. Se trata de aplicaciones y páginas de internet que invitan, en cierta medida, a reemplazar las tradicionales aplicaciones de escritorio, pues no hay la necesidad de hacer instalación de software especializado para llevar a cabo dichas tareas (Traverso et al., 2013). El desarrollo de OVAS estuvo dividido en tres procesos:

<sup>106</sup> - $23$  El término es acuñado por Tim O' Reilly en 2004 refiriéndose a una segunda generación de la world wide web en la que los usuarios dejan de ser usuarios pasivos de la internet para convertirse en usuarios activos, que interactúan y contribuyen en el contenido de la red, siendo capaces de crear, dar soporte y formar parte de comunidades virtuales de ámbito local o global, que se informan y comunican produciendo y compartiendo contenido con otros usuarios. Son ejemplos de la web 2.0 las redes sociales, los servicios de alojamiento de videos, los blogs, mashups, entre otras. Definición adaptada de https://es.wikipedia.org/wiki/Web\_2.0#Definici.C3.B3n\_de\_Web\_2.0

Un proceso de pre-producción, en el cual se maquetó (digitalizó) la información bibliográfica en procesadores de texto y se hizo elección de las aplicaciones web con las cuales se construirían los recursos digitales para cada unidad didáctica, dada su practicidad de acceso y manejo a través de un navegador, de tal forma que garantizaran la interoperabilidad y funcionalidad de los productos. De esta manera, se presenta a continuación una tabla que relaciona los recursos digitales y las herramientas de la web 2.0 utilizadas para su creación:

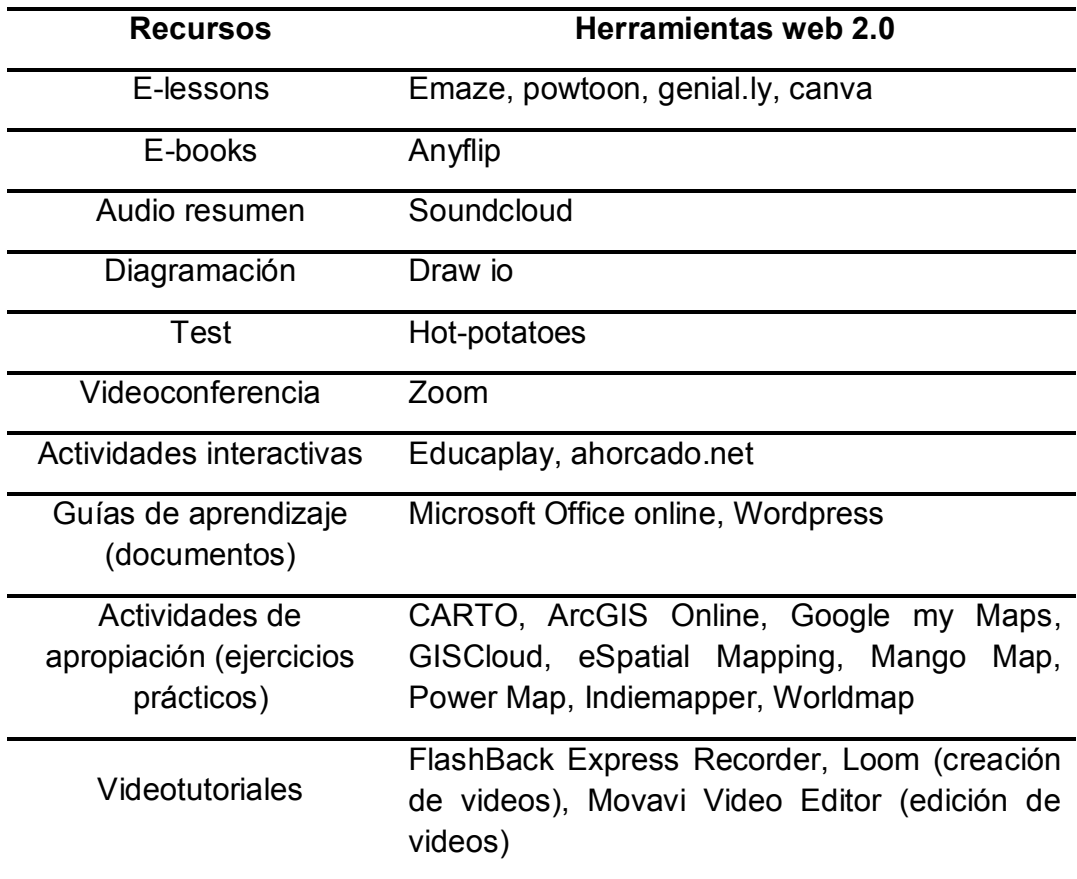

**Tabla 13.** Herramientas de la web 2.0 utilizadas en la producción de contenidos del curso

Fuente: Autores.

107 Un proceso de producción en el cual se emplearon estas aplicaciones web para la creación de los recursos digitales o "assets" que incluyeron a su vez otros medios como hipertextos, imágenes en movimiento, videos, sonidos,

audios, animaciones y ejercicios interactivos cortos o juegos didácticos (ver figuras 13, 14, 15, 16, 17 y 18). Dichos productos se obtuvieron para su distribución principalmente en los lenguajes de programación web HTML5, Javascript y Adobe Flash Player. Una vez se tienen todos los recursos electrónicos, se maquetaron y organizaron utilizando lenguaje HTML para luego ser embebidos en el empaquetador de SCORM. En adelante se presentan algunas capturas de pantalla que ilustran ejemplos de recursos electrónicos creados para este proyecto:

\_\_\_\_\_\_\_\_\_\_\_\_\_\_\_\_\_\_\_\_\_\_\_\_\_\_\_\_\_\_\_\_\_\_\_\_\_\_\_\_\_\_\_\_\_\_\_\_\_\_\_\_\_\_\_\_\_\_\_\_\_\_\_\_\_\_\_\_\_\_\_\_\_\_\_\_\_\_\_\_\_\_

**Figura 13.** Prototipo de una presentación interactiva elaborada en la plataforma emaze

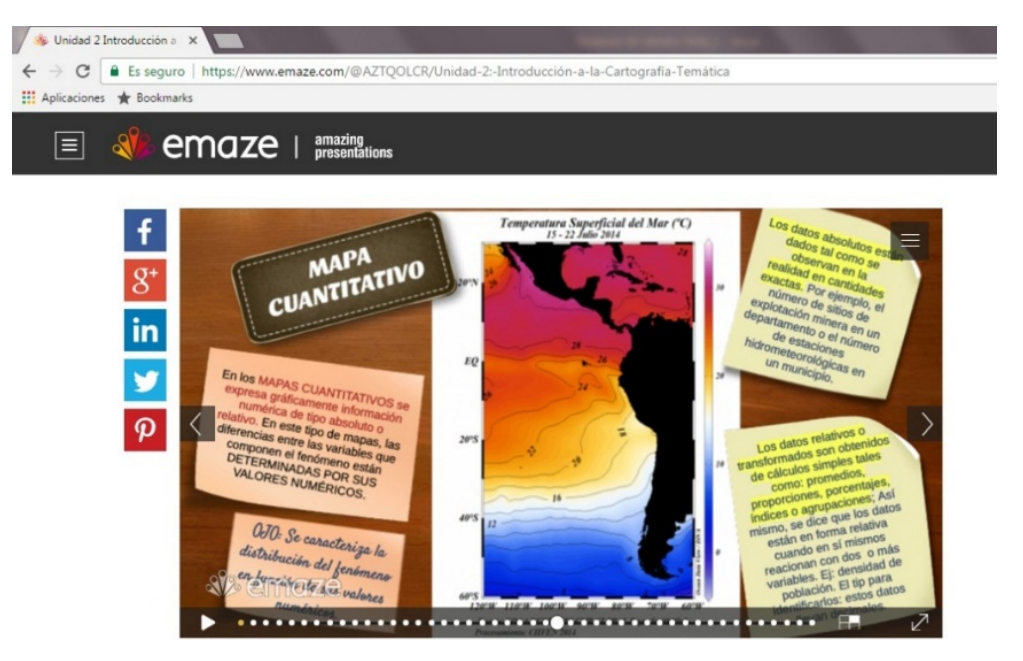

Fuente: Autores.

Dichas herramientas de autor o "authorware", cuyo acceso se hace a partir de una cuenta de correo electrónico y una contraseña, no sólo facilitaron la producción de material interactivo y didáctico, sino que ofrecieron facilidades en cuanto al almacenamiento de éste en la nube y la posibilidad de distribuirlo y compartirlo con otros usuarios, incluso ajenos al contexto de este proyecto, de manera inmediata a través de internet utilizando las redes sociales.
**Figura 14.** Prototipo de una presentación interactiva y dinámica elaborada en la plataforma powtoon

\_\_\_\_\_\_\_\_\_\_\_\_\_\_\_\_\_\_\_\_\_\_\_\_\_\_\_\_\_\_\_\_\_\_\_\_\_\_\_\_\_\_\_\_\_\_\_\_\_\_\_\_\_\_\_\_\_\_\_\_\_\_\_\_\_\_\_\_\_\_\_\_\_\_\_\_\_\_\_\_\_\_

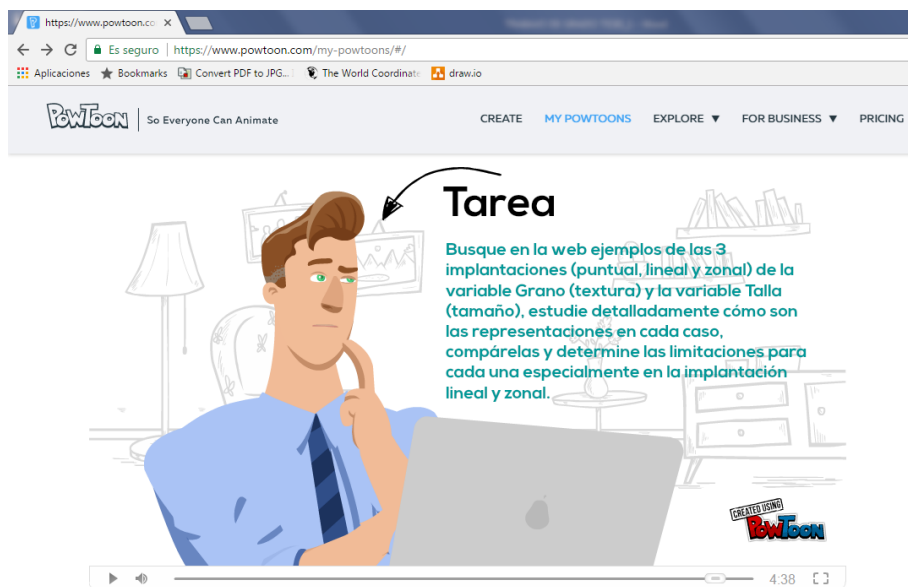

Fuente: Autores.

**Figura 15.** Prototipo de una presentación interactiva y dinámica elaborada en la plataforma genial.ly

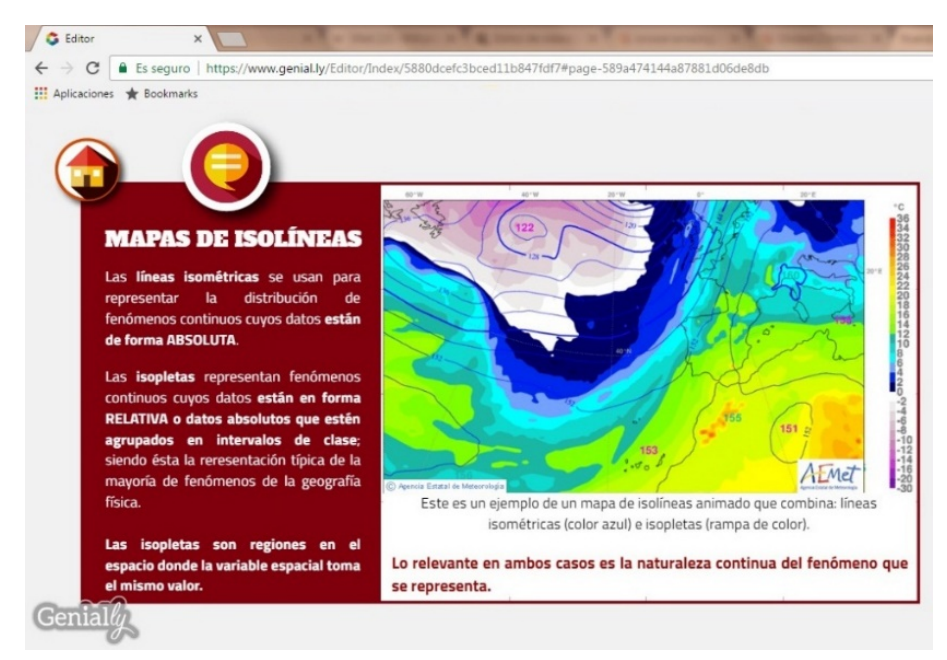

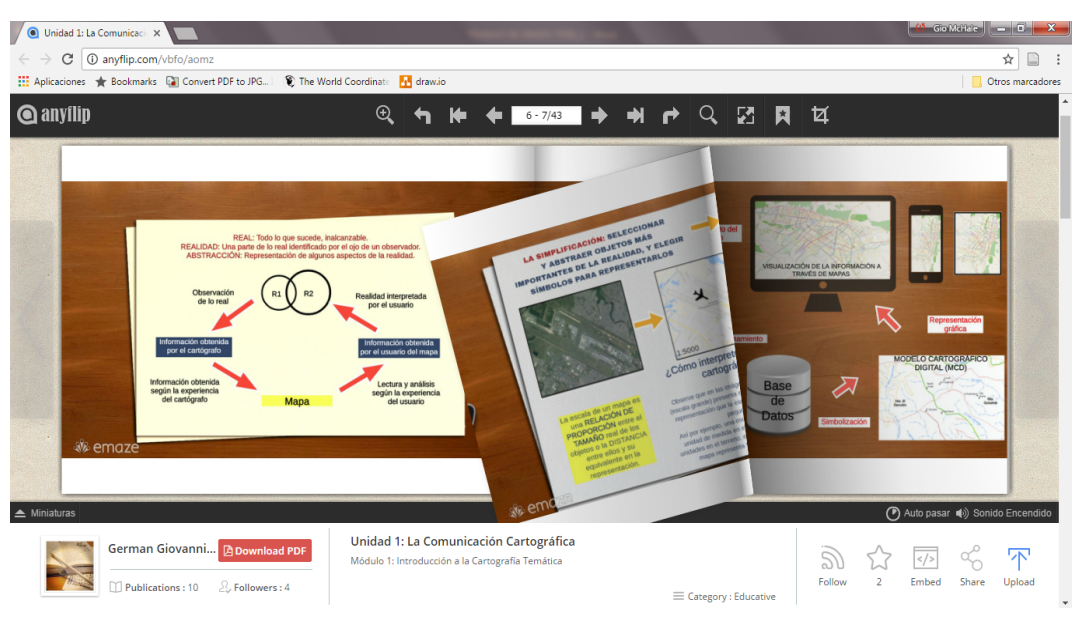

\_\_\_\_\_\_\_\_\_\_\_\_\_\_\_\_\_\_\_\_\_\_\_\_\_\_\_\_\_\_\_\_\_\_\_\_\_\_\_\_\_\_\_\_\_\_\_\_\_\_\_\_\_\_\_\_\_\_\_\_\_\_\_\_\_\_\_\_\_\_\_\_\_\_\_\_\_\_\_\_\_\_

# **Figura 16.** Prototipo de un E-book ofertado en el curso

Fuente: Autores.

**Figura 17.** Videotutorial de un ejercicio práctico distribuido en la plataforma Youtube

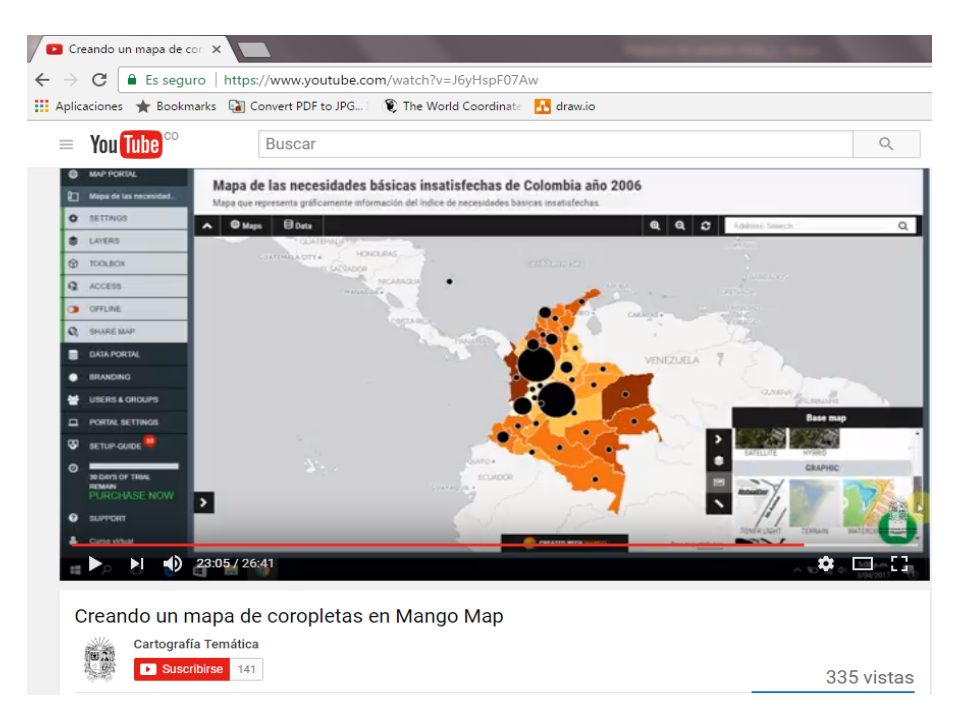

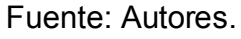

110

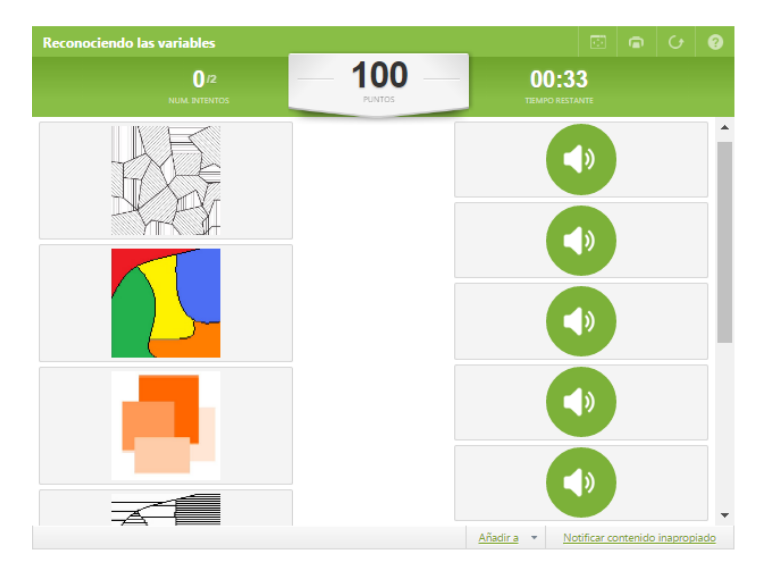

**Figura 18.** Desarrollo de la actividad "relacionar columnas" a partir de una descripción en audio en la plataforma educaplay.

Fuente: Autores.

En general, el material multimedia se utilizó para dirigir la atención de los alumnos hacia los aspectos importantes del contenido y para la adquisición de conocimientos procedimentales contemplados en las actividades de apropiación (ejercicios prácticos). Adicionalmente, cabe destacar que construir el material pedagógico de manera electrónica ofrece mayores posibilidades en términos gráficos y de interactividad (el aspecto medular de estos recursos es simplificar la lectura y escritura de contenidos) comparativamente con los recursos ofertados en los formatos tradicionales: PDF y presentaciones en PowerPoint (ppt), por citar algunos ejemplos; pues se entiende que un elemento importante en la efectividad del curso virtual responde al tipo de contenidos y actividades didácticas que se ofertan, y esto se traduce, por supuesto, en recursos mucho más interesantes, estimulantes y fáciles de atender y comprender para el alumno.

Finalmente, el proceso de post-producción comprendió las operaciones destinadas a la agrupacion, organización y montaje de "assets" en objetos virtuales de aprendizaje empaquetados de acuerdo al estándar SCORM. También incluyó las actividades de edición y perfeccionamiento de estilos y pruebas de funcionamiento, así como la elaboración del metadato y el sistema de rotulación para cada objeto de aprendizaje (ver figura 19).

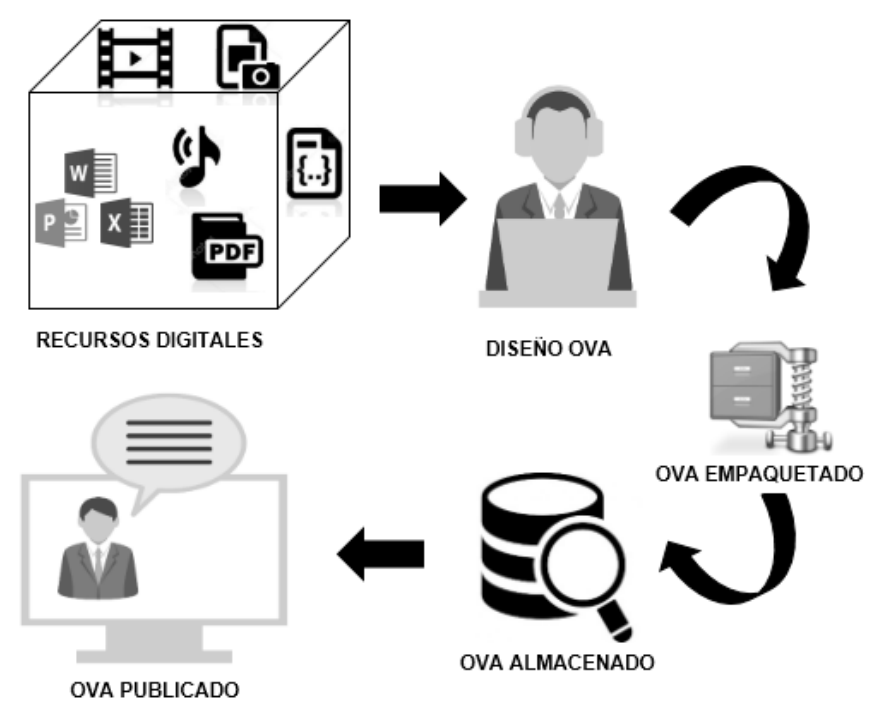

**Figura 19.** Flujo de trabajo en la construcción de Objetos virtuales de aprendizaje

\_\_\_\_\_\_\_\_\_\_\_\_\_\_\_\_\_\_\_\_\_\_\_\_\_\_\_\_\_\_\_\_\_\_\_\_\_\_\_\_\_\_\_\_\_\_\_\_\_\_\_\_\_\_\_\_\_\_\_\_\_\_\_\_\_\_\_\_\_\_\_\_\_\_\_\_\_\_\_\_\_\_

Antes de estructurar los recursos digitales y construir los paquetes de SCO (shareable content object), se llevó a cabo una evaluación de la calidad de los materiales en términos de la redacción, ortografía, expresibidad y legibilidad de textos, y la calidad gráfica y estética de los recursos multimedia incluidos; adicionalmente se verificó la funcionalidad y accesibilidad de estos recursos desde cualquier navegador web: Chrome, Mozilla, Internet Explorer y Appel Safari. Acto seguido, para cada módulo temático se construyó un paquete de archivos SCO que integran los productos electrónicos o "assets" generados con anterioridad. De esta manera, cada paquete SCORM almacena un conjunto de archivos digitales accesibles desde la web, que son importados mediante código HTML y estructurados conforme a dicha norma y especificación estándar, tal y como se ilustra a continuación:

Fuente: Autores.

**Figura 20.** Ejemplo de integración de "assets" mediante código HTML para el OVA del módulo temático No. 2 "Semiología gráfica"

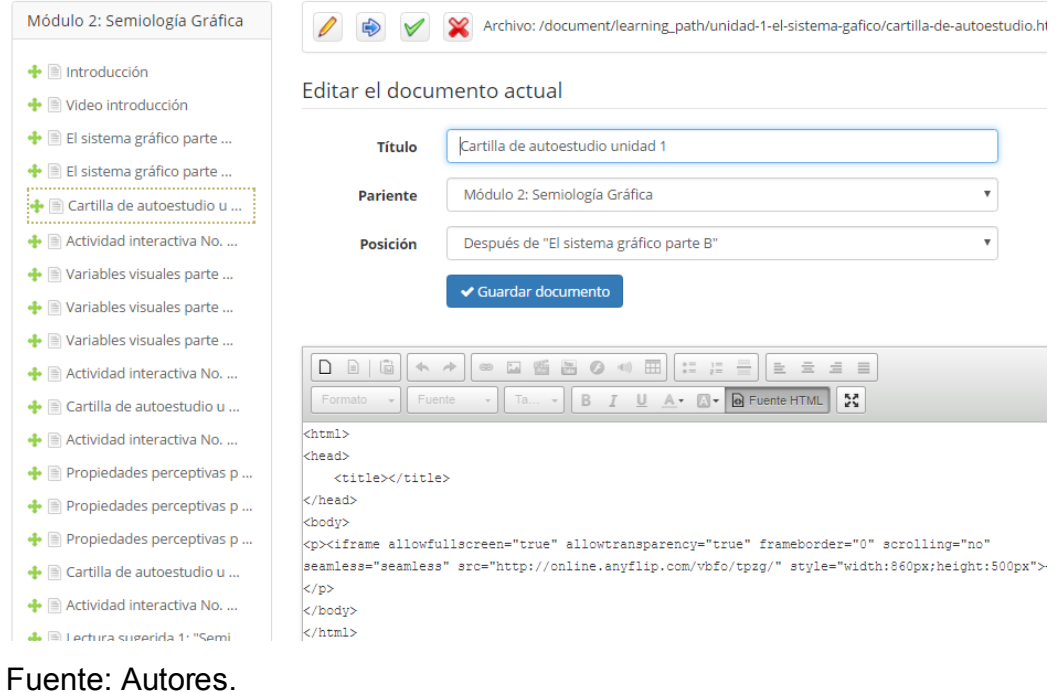

**Figura 21.** Vista preliminar del estudiante en un OVA (fase post-producción)

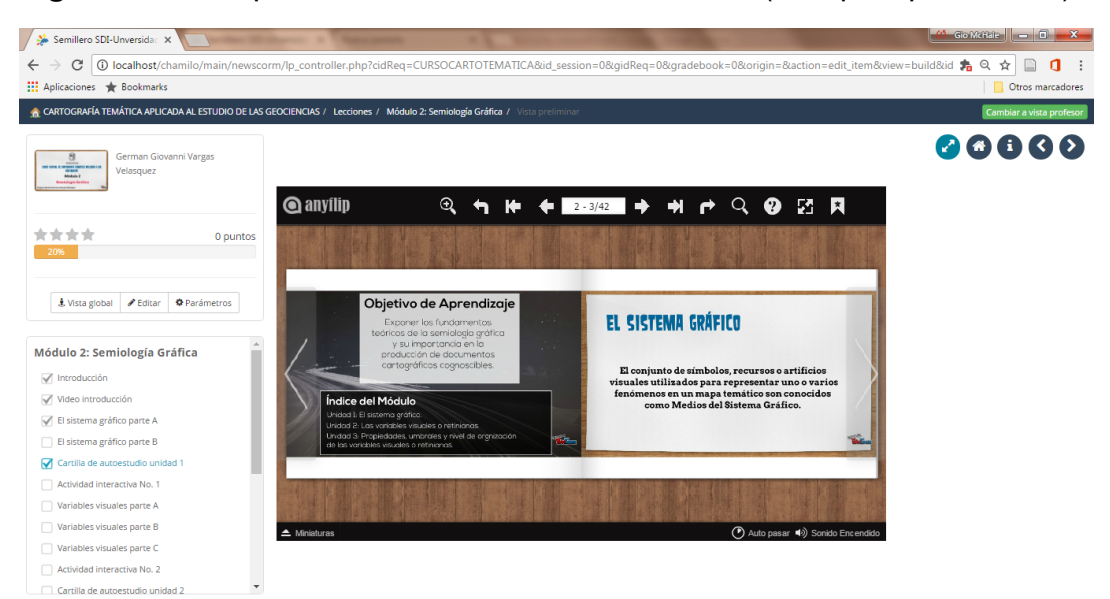

En cada bloque de material pedagógico empaqetado (figura 21), el contenido está organizado en páginas conectadas mediante hipervinculos, tal que el estudiante tiene la libertad de navegar a través de la tabla de contenido y definir cómo acceder a los diferentes recursos con la misma facilidad de retornar a otros que ya haya atendido previamente. El acceso el OVA se hace a través de una ventana emergente o pup-up.

\_\_\_\_\_\_\_\_\_\_\_\_\_\_\_\_\_\_\_\_\_\_\_\_\_\_\_\_\_\_\_\_\_\_\_\_\_\_\_\_\_\_\_\_\_\_\_\_\_\_\_\_\_\_\_\_\_\_\_\_\_\_\_\_\_\_\_\_\_\_\_\_\_\_\_\_\_\_\_\_\_\_

Dicha empaquetación se llevó a cabo mediante el SGC Chamilo, software open-source que facilitó la obtención de un fichero comprimido en formato zip fácilmente importable a cualquier sistema gestor de aprendizaje, cuyo espacio de almacenamiento no excede los 5MB y que contiene a su vez todos los materiales digitales creados, un manifiesto (imsmanifest.xml) o documento XML que contiene el metadato asociado, es decir, la documentación de este paquete de contenido (ver tabla 14) y la hoja de estilo del OVA para que pueda ser desplegado en dicha plataforma una vez haga la petición de acceso el alumno.

**Tabla 14.** Ejemplo de un metadato para un OVA del curso según el estándar SCORM

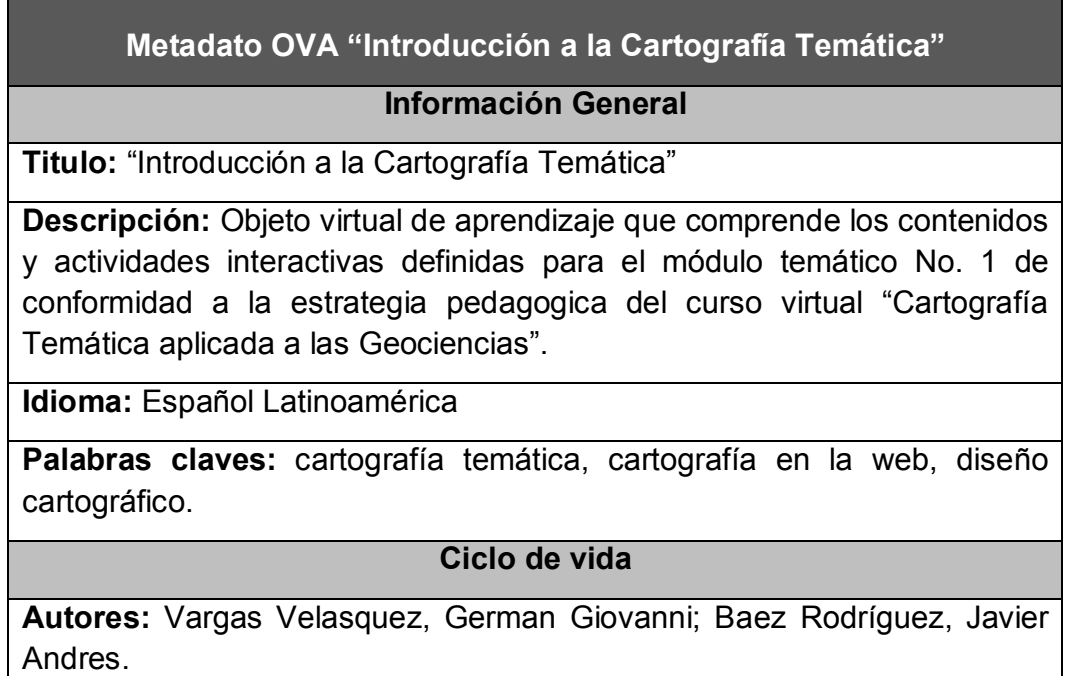

\_\_\_\_\_\_\_\_\_\_\_\_\_\_\_\_\_\_\_\_\_\_\_\_\_\_\_\_\_\_\_\_\_\_\_\_\_\_\_\_\_\_\_\_\_\_\_\_\_\_\_\_\_\_\_\_\_\_\_\_\_\_\_\_\_\_\_\_\_\_\_\_\_\_\_\_\_\_\_\_\_\_

## **Correo electrónico de contacto autores:**

ggvargasv@correo.udistrital.edu.co; jabaezr@correo.udistrital.edu.co

**Fuente del producto:** proyecto de grado "Incorporación de las tecnologías de la información y las comunicaciones TIC en el proceso de enseñanzaaprendizaje de la Cartografía Temática aplicada a las Geociencias mediante el diseño e implementación de un curso en ambiente virtual".

**Entidad:** Universidad Distrital Francisco José de Caldas

**Tipo de responsable:** Custodio.

**Ubicación:** Cra 7 No. 40B-53 Biblioteca Facultad de Ingeniería, Bogotá D.C., Colombia

**Teléfono:** 01-800-0914410

**Instrucciones de contacto:** Establecer previo contacto teléfonico y/o a través de correo electrónico para realizar la solicitud o fijar una cita en el horario de atención.

**Versión:** 1.0

**Formato de distribución:** Digital.

**Copyright:** Todos los derechos reservados.

**Fecha de creación:** 12/06/2016

**Fecha de publicación:** 06/03/2017

### **Técnico**

**Formato de almacenamiento:** Comprimido zip

**Estándar empaquetamiento:** SCORM

**Instrucciones de instalación:** Desde cualquier gestor de aprendizaje LMS, buscar la opcón crear recurso a partir de un paquete SCORM e importar el archivo comprimido zip.

**Software de empaquetamiento:** SGC Chamilo

**Tipo de licencia:** open-source

**Requerimientos para el funcionamiento:** Recursos digitales compatibles con la versión mínima 30.0 de Google Chrome, 25.0 de Mozilla Firefox, 6.0

de Apple Safari y 9.0 de Microsoft Internet Explorer. Se recomienda la más reciente de adobe flahs player.

\_\_\_\_\_\_\_\_\_\_\_\_\_\_\_\_\_\_\_\_\_\_\_\_\_\_\_\_\_\_\_\_\_\_\_\_\_\_\_\_\_\_\_\_\_\_\_\_\_\_\_\_\_\_\_\_\_\_\_\_\_\_\_\_\_\_\_\_\_\_\_\_\_\_\_\_\_\_\_\_\_\_

**Espacio almacenamiento:** 2 MB

**Source** (código fuente): index.html

**Protocolo:** N/A.

## **Educacional**

**Contexto de aprendizaje:** Formación complementaria virtual.

**Nivel de interactividad:** Medio.

**Población objetivo:** Profesionales y estudiantes cuyo que hacer académico y profesional se circunscriba en el estudio de la cartografía temática.

**Tipo de interactividad:** Activa

**Prerrequisitos de visualización:** N/A

**Tiempo máximo de visualización:** 120 minutos

**Límite de intentos:** N/A

**Puntuación:** por defecto de 0 a 100

**Objetivo de aprendizaje:** Brindar los conceptos y consideraciones necesarias para el diseño de mapas temáticos utilizando correctamente el lenguaje cartográfico; Promover el uso de herramientas de mapeo alojadas en la web que permitan optimizar el flujo de trabajo en la producción de cartografía temática.

**Resultado de aprendizaje:** Conoce las principales consideraciones del diseño cartográfico para la producción de mapas temáticos; Adquiere habilidades en el manejo de herramientas tecnológicas en entorno web para la elaboración y publicación de mapas temáticos.

**Competencias:** Destreza en el manejo de herramientas tecnológicas para la elaboración de cartografía temática en la web; Capacidad de lectura, interpretación y análisis de la información espacial propia del estudio de las Geociencias mediante la utilización de documentos gráficos georreferenciados.

**Tipo de recursos de aprendizaje:** E-lessons, e-books, actividades interactivas en lenguaje web HTML 5.

\_\_\_\_\_\_\_\_\_\_\_\_\_\_\_\_\_\_\_\_\_\_\_\_\_\_\_\_\_\_\_\_\_\_\_\_\_\_\_\_\_\_\_\_\_\_\_\_\_\_\_\_\_\_\_\_\_\_\_\_\_\_\_\_\_\_\_\_\_\_\_\_\_\_\_\_\_\_\_\_\_\_

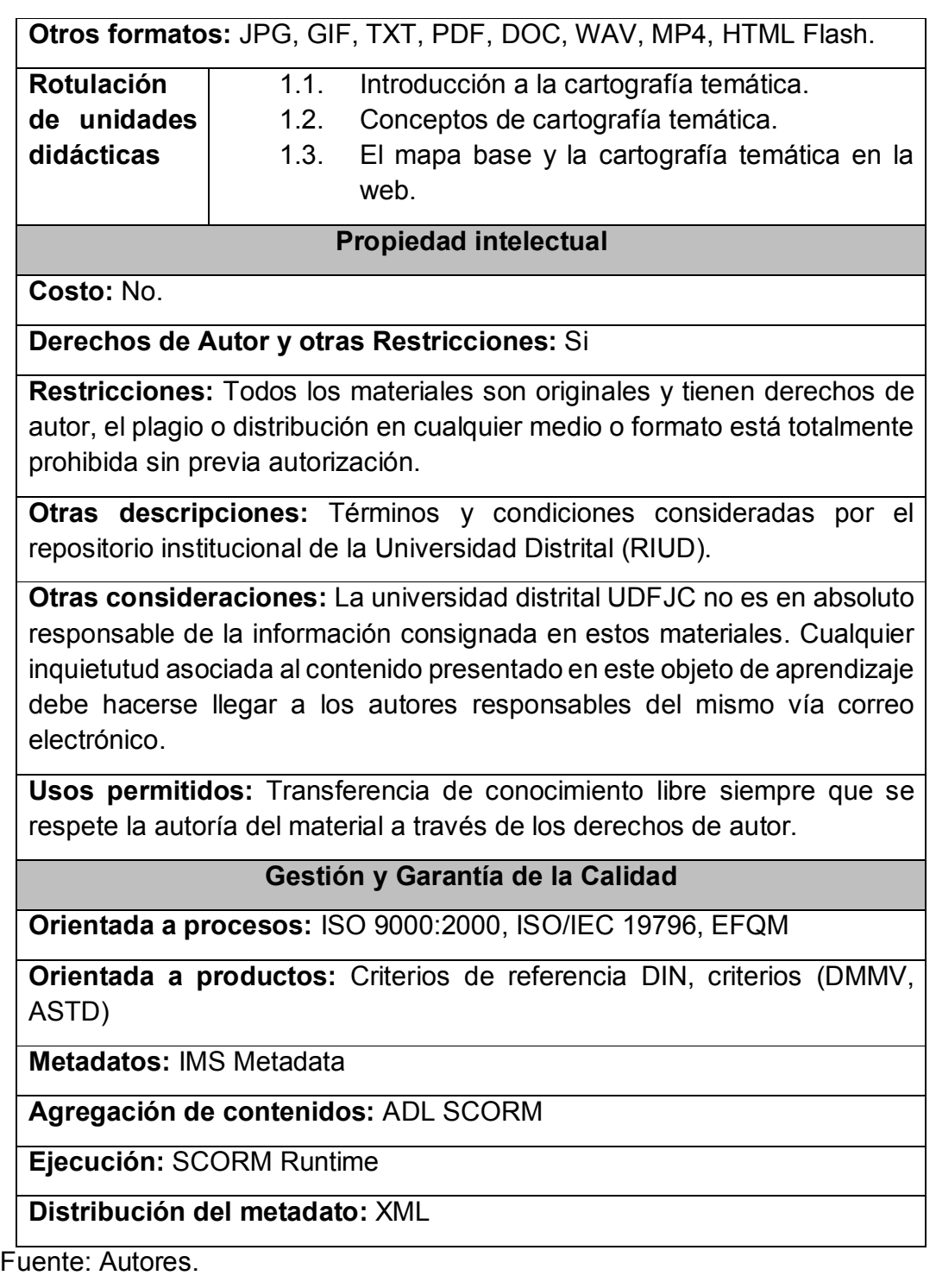

De esta manera se hace entrega de un conjunto de objetos virtuales de aprendizaje, que cuentan con todos los elementos pedagógicos definidos anteriormente, empaquetados en el estándar SCORM 1.2 e interoperables en cualquier plataforma de gestión de aprendizaje LMS (figura 22); así mismo, se garantiza un material atractivo, estético y de fácil comprensión por el estudiantado, de alta calidad gráfica y semántica, y que responde a la diversidad de estilos de aprendizaje de los estudiantes aspirantes a esta acción formativa.

\_\_\_\_\_\_\_\_\_\_\_\_\_\_\_\_\_\_\_\_\_\_\_\_\_\_\_\_\_\_\_\_\_\_\_\_\_\_\_\_\_\_\_\_\_\_\_\_\_\_\_\_\_\_\_\_\_\_\_\_\_\_\_\_\_\_\_\_\_\_\_\_\_\_\_\_\_\_\_\_\_\_

## **Figura 22.** Paquetes de contenido SCORM

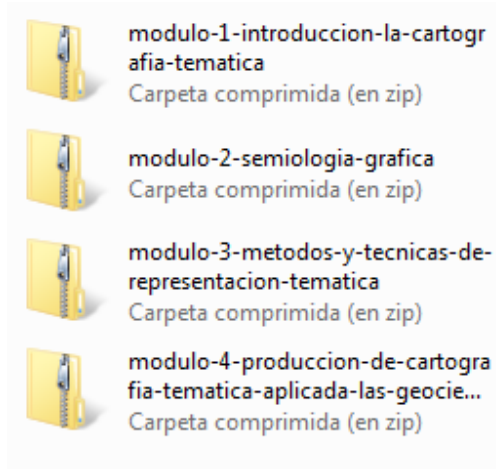

Fuente: Autores.

La ventaja de entregar objetos virtuales de aprendizaje empaquetados en SCORM es que permite combinar, de una manera muy sencilla, un conjunto de elementos multimediales con la posibilidad de propiciar espacios para el aprendizaje con mayor interactividad; además facilita su manipulación en sistemas gestores de aprendizaje o plataformas colaborativas. De igual modo, posibilita acceder y distribuir estos paquetes de contenido en la web, hacerlos durables pese a las actualizaciones tecnológicas de las plataformas, interoperables para ser leídos por cualquier LMS y finalmente reutilizables en diferentes ediciones de un curso (Vanegas & Núñez, 2013)

## **7.9. DISEÑO Y DESARROLLO DEL AMBIENTE VIRTUAL DE APRENDIZAJE**

\_\_\_\_\_\_\_\_\_\_\_\_\_\_\_\_\_\_\_\_\_\_\_\_\_\_\_\_\_\_\_\_\_\_\_\_\_\_\_\_\_\_\_\_\_\_\_\_\_\_\_\_\_\_\_\_\_\_\_\_\_\_\_\_\_\_\_\_\_\_\_\_\_\_\_\_\_\_\_\_\_\_

De acuerdo a los requerimientos conceptuales y físicos señalados en apartados anteriores, se eligió el sistema gestor de aprendizaje "Moodle" para alojar esta propuesta de instrucción teniendo en cuenta que es una plataforma de código libre distribuida bajo licencia GNU/GPL (licencia pública general por sus siglas en inglés), que permite administrar, distribuir y controlar acciones formativas bajo el esquema de e-learning; de igual modo, ofrece libertades respecto a su manipulación, modificación y distribución (Maes, 2010). Así mismo, concede un conjunto de facilidades y soluciones, a diferencia de otros LMS, en cuanto a su simplicidad de uso, manejo estético de la interface de usuario, portabilidad y rapidez (Clarenc et al., 2013).

En un sentido global, el conjunto de características que determinaron su elección obedecen principalmente a la interactividad del sitio, sencillez en cuanto a su manejo, funcionalidad, flexibilidad que ofrece a la estrategia pedagógica definida para este curso, escalabilidad pues su rendimiento no se ve comprometido por la cantidad de usuarios registrados e interoperabilidad al permitir la reutilización de objetos de aprendizaje y cursos completos en una temporalidad posterior.

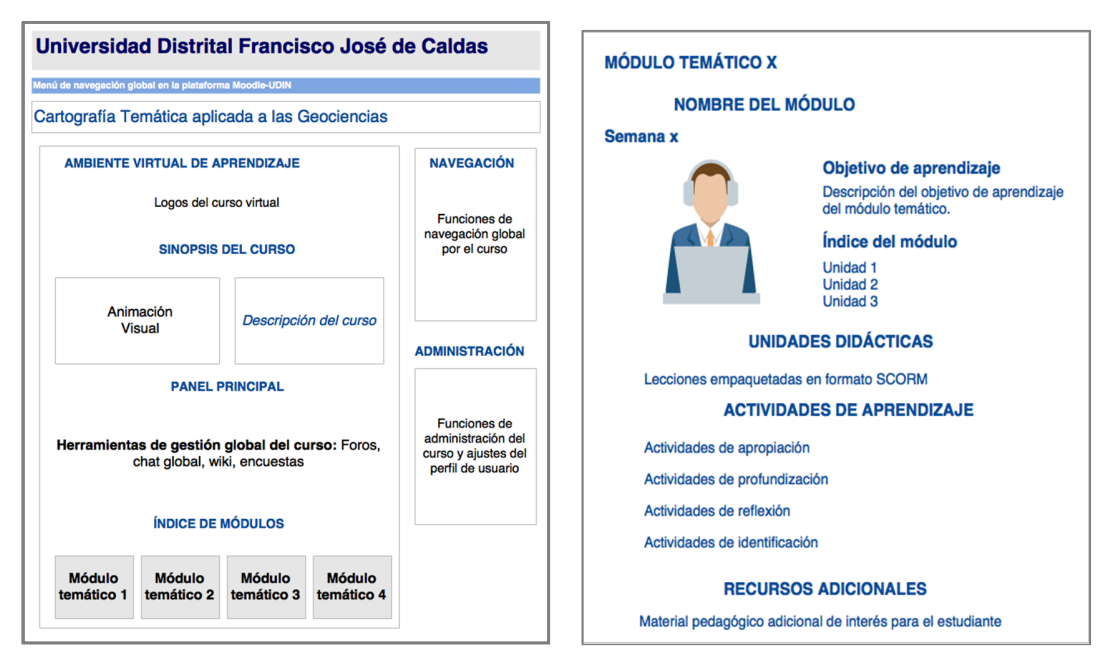

## **Figura 23.** Diseño de la interface gráfica de usuario para el aula virtual

 $\_$  , and the state of the state of the state of the state of the state of the state of the state of the state of the state of the state of the state of the state of the state of the state of the state of the state of the

**Fuente**: Autores.

La Figura 23 presenta el diseño de la interface gráfica de usuario de la ventana principal del ambiente virtual de aprendizaje (izquierda) en el que están disponible un panel de herramientas para la navegación, la gestión global del curso y la interacción entre educandos y tutores, los anuncios o novedades de éste, un espacio dedicado a presentar la sinopsis de la instrucción con el fin de familiarizar al visitante de la página web y el catálogo de módulos temáticos. A la derecha, la ventana principal de un módulo temático en la que se disponen funcionalidades para que el estudiante administre y monitoree su proceso de formación.

De igual modo, se presenta a continuación el catálogo de herramientas (ver figura 24 y tabla 15) que constituyeron un elemento esencial en el diseño y desarrollo del aula en términos pedagógicos, decisión justificada a partir de la utilidad que presentan, particularmente, en la administración de la estrategia didáctica, el seguimiento a los usuarios de la formación, la creación y mantenimiento de objetos de aprendizaje y el fortalecimiento de los canales de comunicación (sincrónica y asincrónica) entre todos los participantes.

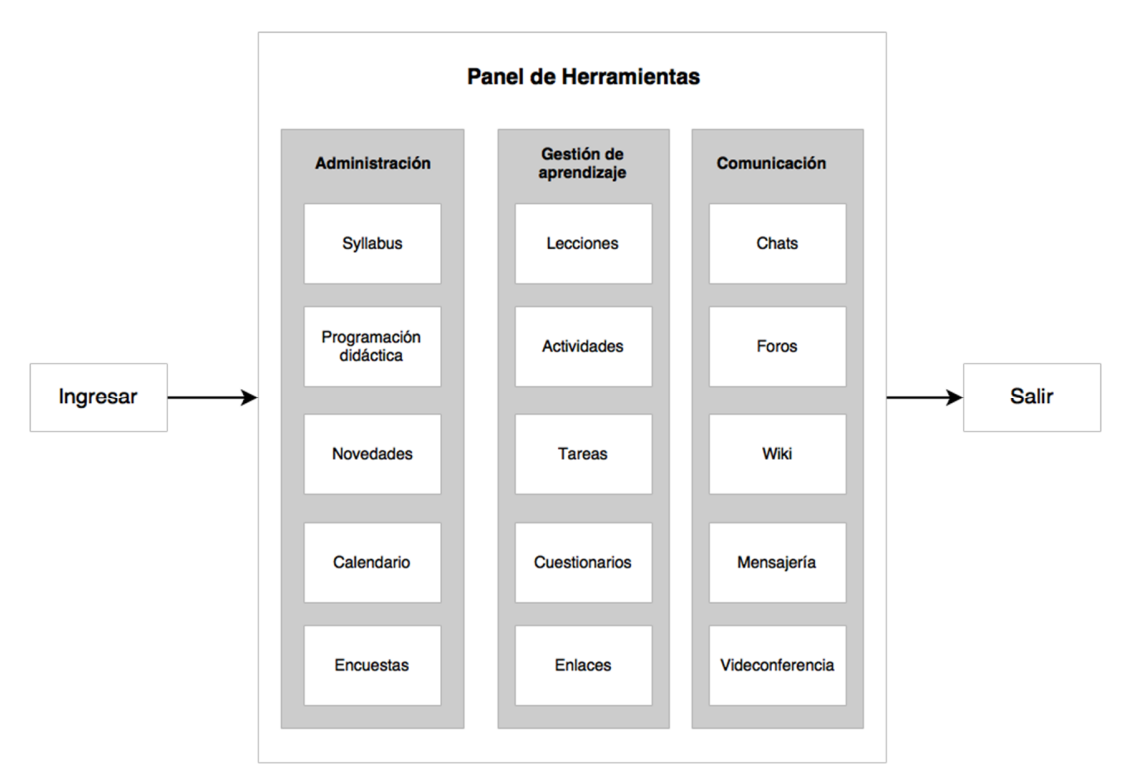

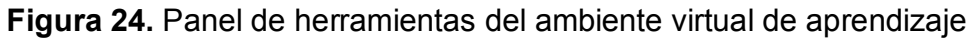

**Fuente:** Autores.

**Tabla 15.** Descripción del panel de herramientas

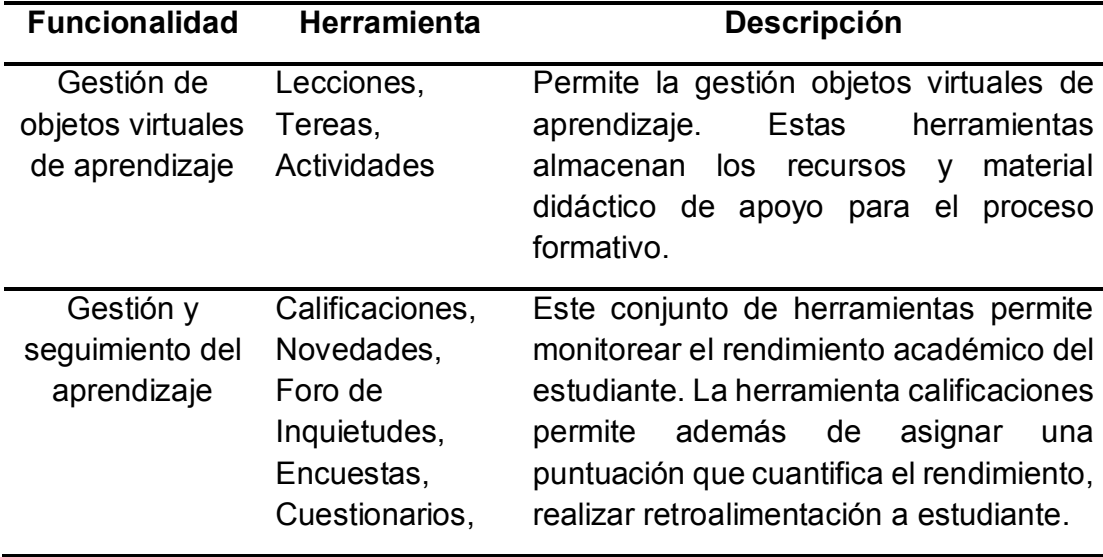

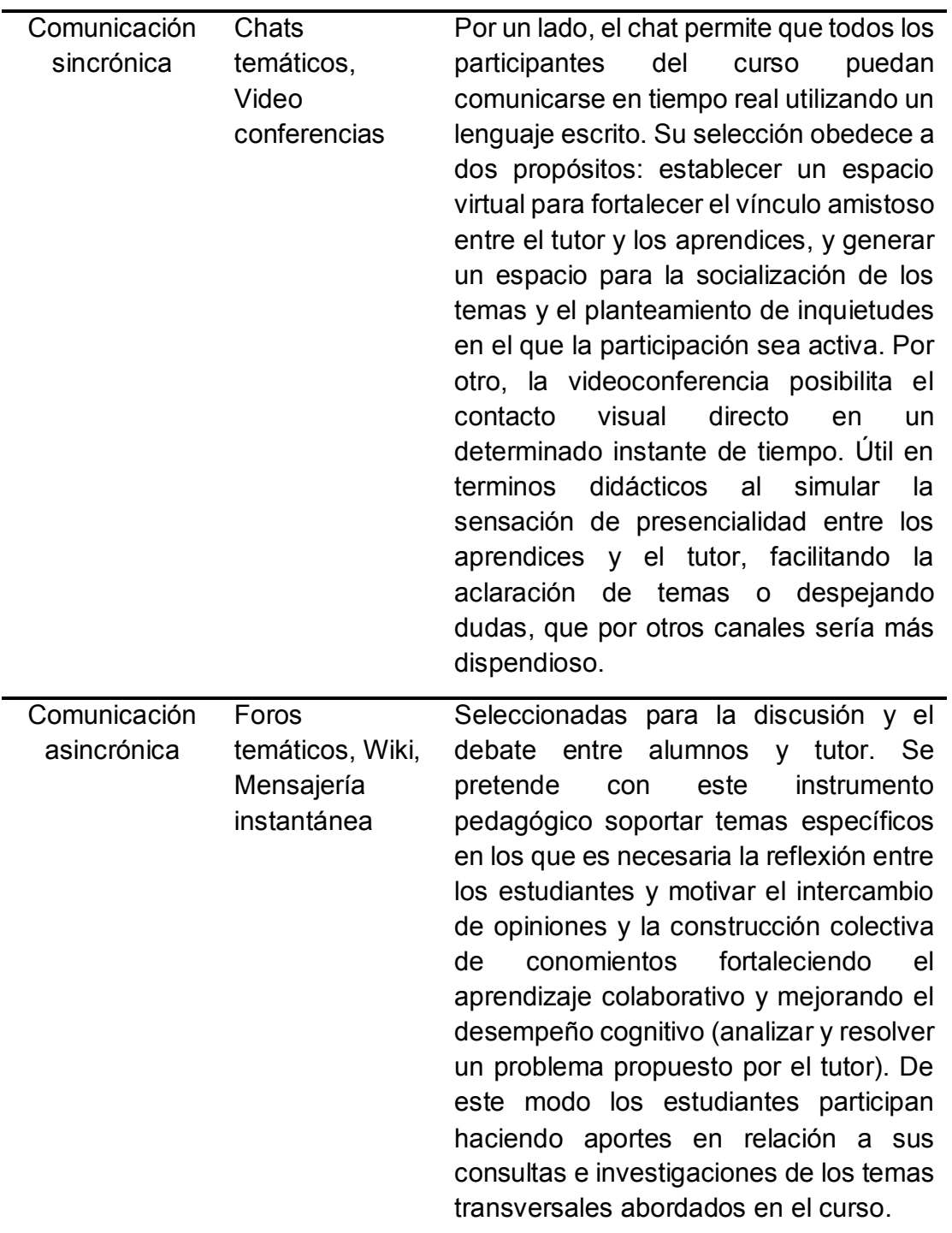

\_\_\_\_\_\_\_\_\_\_\_\_\_\_\_\_\_\_\_\_\_\_\_\_\_\_\_\_\_\_\_\_\_\_\_\_\_\_\_\_\_\_\_\_\_\_\_\_\_\_\_\_\_\_\_\_\_\_\_\_\_\_\_\_\_\_\_\_\_\_\_\_\_\_\_\_\_\_\_\_\_\_

El desarrollo del prototipo se llevó a cabo en dos sub-fases: en una primera fase se instaló el sistema gestor Moodle en servidor local con el propósito de realizar las respectivas pruebas de funcionamiento y personalización del curso, y posteriormente, se efectuó el cargue del aplicativo en el servidor web de la Facultad de Ingeniería de la Universidad Distrital. En cuanto a la instalación en servidor local se requirieron tres componentes fundamentalmente: Un servidor web, que alojara el curso virtual en su etapa de producción, un sistema gestor de bases de datos relacionales y un lenguaje de programación para el desarrollo de páginas web.

En este sentido, para configurar el sistema gestor de aprendizaje "Moodle" sobre el "localhost", se instaló previamente un entorno de desarrollo web Apache de tal manera que facultara la interrelación de estos tres componentes mencionados anteriormente. Por lo anterior, existen "packs" de software llamados "stack", los cuales incluyen todos los componentes necesarios para hacer funcionar una aplicación web. Usualmente se suelen denominar WAMP si el entono de trabajo reside sobre el sistema operativo Windows (Windows + Apache + MySQL + PHP), incorporando un panel con el cual es posible administrar o acceder a operaciones que permiten la visualización de sitios web localmente, administrar configuraciones de servidores Apache, crear aplicaciones web, gestionar bases de datos MySQL, realizar pruebas con sitios PHP antes de cargarlos a Internet, entre otras. Para este proyecto se utilizó el paquete de instalación XAMPP de código libre para 32 bit<sup>24</sup>.

Una vez instalado el servidor local se procede a instalar la versión 2.9.4 de "Moodle", teniendo en cuenta que es una de las versiones recientes más estable, presenta una buena compatibilidad con versiones anteriores y tiene implementadas algunas mejoras en cuanto a la disposición de funcionalidades y herramientas para personalizar tanto el sitio como el curso en general.

Posteriormente, se efectuó un análisis de los diferentes "plugins" que facilitaran la personalización del curso y que pudieran ser implementados en este LMS, archivos que pueden ser descargados libremente de la página de la plataforma (www.moodle.org). El "plugin" elegido fue el denominado "GRID" el cual es un formato de tipo modular y visualmente atractivo por su sencillez,

-

<sup>24</sup> Descripción recuperada de https://www.apachefriends.org/es/about.html

agrupando de una forma agradable, sencilla y organizada los recursos y herramientas definidos para el curso. Éste oculta los temas tradicionales de las aulas virtuales de "Moodle" y crea una cuadrícula de íconos (que pueden ser personalizados añadiendo una imagen que permita representar cada uno de los módulos temáticos establecidos, configurando el tamaño e incorporando un título corto para identificarlos). Al hacer clic en cada ícono se puede visualizar los materiales, herramientas y recursos digitales dispuestos para cada módulo, por lo que permite centrar la atención del estudiante única y exclusivamente en el módulo que está atendiendo y así evitar distracciones con los demás materiales dispuestos en otros módulos.

\_\_\_\_\_\_\_\_\_\_\_\_\_\_\_\_\_\_\_\_\_\_\_\_\_\_\_\_\_\_\_\_\_\_\_\_\_\_\_\_\_\_\_\_\_\_\_\_\_\_\_\_\_\_\_\_\_\_\_\_\_\_\_\_\_\_\_\_\_\_\_\_\_\_\_\_\_\_\_\_\_\_

Adicionalmente, para la personalización en general del ambiente de aprendizaje, se redactaron un conjunto de lineamientos y especificaciones asociadas al modelo visual y estilos de los elementos constitutivos de la interface de usuario del curso. La intención es diseñar un entorno de trabajo agradable, dinámico e intuitivo con una unidad de estilo homogénea con el principal objetivo de que el alumno se familiarice rápidamente con el entorno de formación y sepa siempre donde encontrar cada sección del curso. Tales orientaciones se presentan a continuación, si desea consultar en detalle la personalización del aula virtual, remítase al anexo de este documento.

**Tabla 16.** Diccionario de estilos

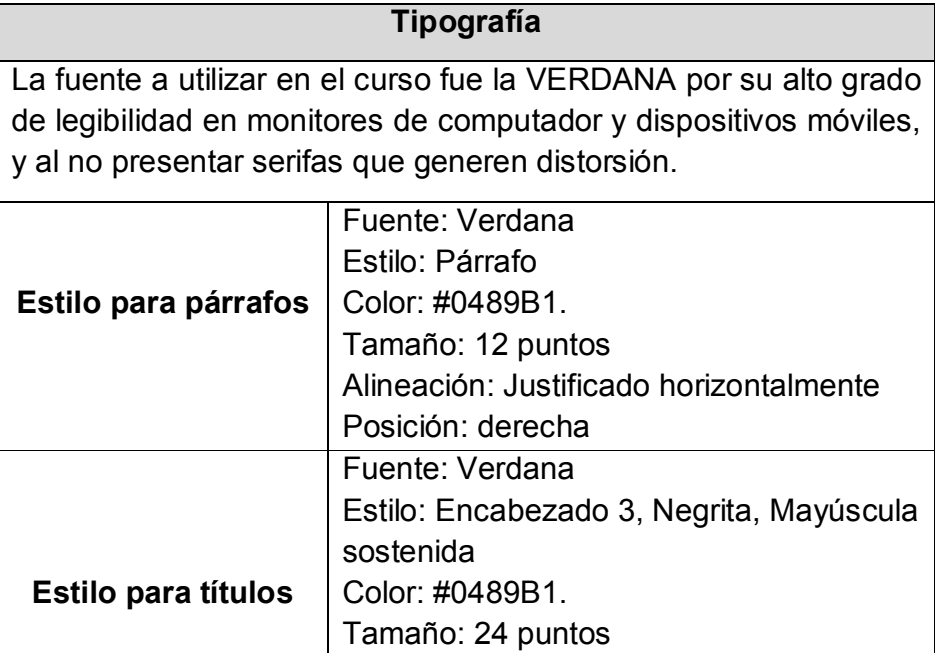

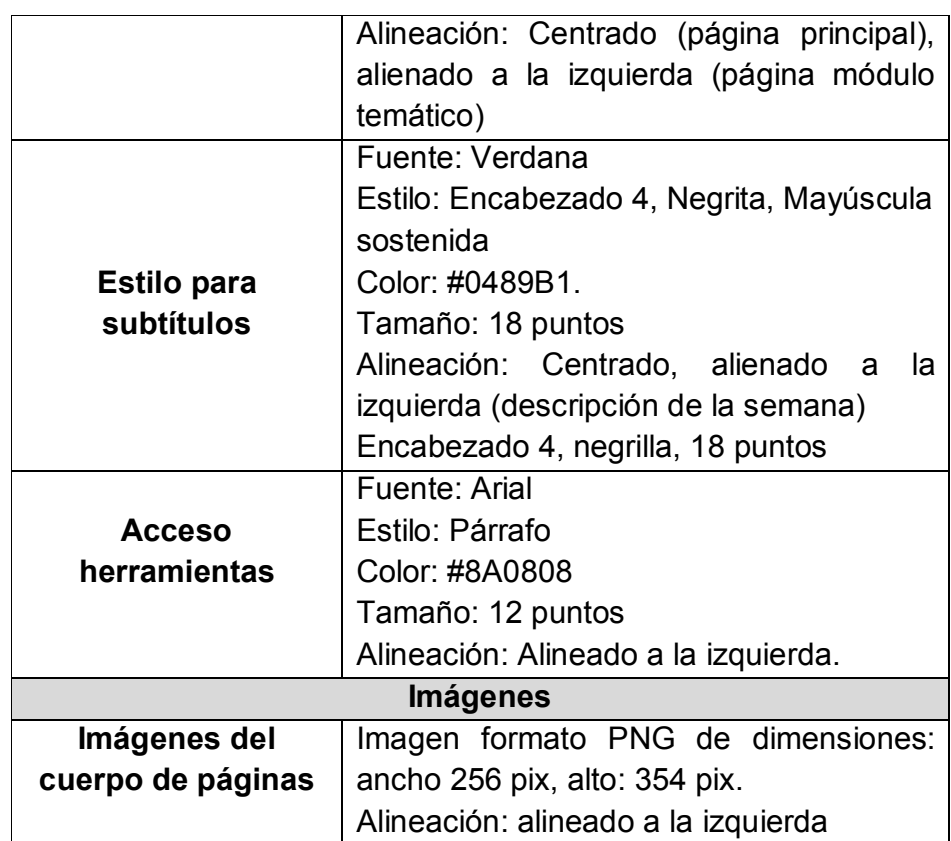

Fuente: Autores.

Así mismo, para evitar la sobrecarga de funcionalidades y una navegación compleja al interior del aula virtual, se estableció que sólo se dejarían dos bloques estructurales: uno de tipo administrativo en el cual el estudiante tiene acceso a su sábana de notas o cuadernillo de calificaciones y un set de servicios que le permiten entre otras, editar su perfil de usuario, un espacio para configurar los métodos de notificación para le mensajería del curso, y unos informes de la actividad que relaciona el número de visitas y la puntuación obtenida en cada actividad programada en el curso; y otro de navegación a través del cual el estudiante puede acceder a los mensajes alojados en los foros, acceder al directorio de participantes del curso, al calendario, y un menú de exploración por los módulos temáticos del aula virtual. Dichos bloques se ubican al margen izquierdo de la ventana principal.

# **Figura 25.** Sección "Sinopsis del curso"

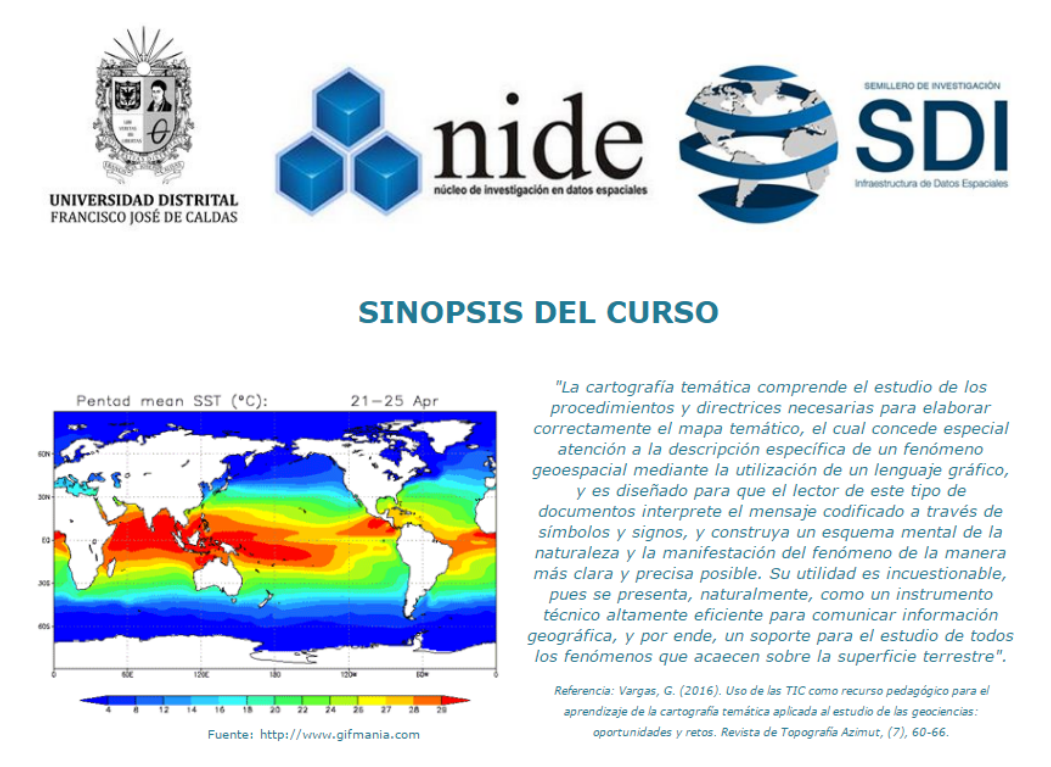

\_\_\_\_\_\_\_\_\_\_\_\_\_\_\_\_\_\_\_\_\_\_\_\_\_\_\_\_\_\_\_\_\_\_\_\_\_\_\_\_\_\_\_\_\_\_\_\_\_\_\_\_\_\_\_\_\_\_\_\_\_\_\_\_\_\_\_\_\_\_\_\_\_\_\_\_\_\_\_\_\_\_

Por otro lado, al margen derecho de la interface se organizaron los recursos y herramientas (facilidades) del curso en tres secciones: una primera sección dedicada a contextualizar al participante con respecto a la instrucción a desarrollar a través de la presentación de una sinopsis, una imagen alusiva al contenido del curso (formato GIF de dimensiones: 5031 pix de ancho x 222 pix de alto) y los logos de las instituciones gestionadoras y patrocinadoras del mismo (en formato PNG con dimensiones: 837 pix de ancho x 183 pix de alto) (ver figura 25); otro segmento tipo panel (ver figura 26), el cual oferta un conjunto herramientas transversales al curso: syllabus (descripción del contenido programático), foros (social, novedades e inquietudes), chat global, wiki, encuestas (inicial o de diagnóstico, inventario de estilos de aprendizaje y de satisfacción final) cuyo acceso se hace mediante hipervínculos; y un tercer apartado (ver figura 27) que organiza los módulos temáticos en un índice gráfico el cual también es accesible mediante hipervínculos.

Fuente: Autores.

\_\_\_\_\_\_\_\_\_\_\_\_\_\_\_\_\_\_\_\_\_\_\_\_\_\_\_\_\_\_\_\_\_\_\_\_\_\_\_\_\_\_\_\_\_\_\_\_\_\_\_\_\_\_\_\_\_\_\_\_\_\_\_\_\_\_\_\_\_\_\_\_\_\_\_\_\_\_\_\_\_\_

Así, se presenta a continuación las capturas de pantalla que ilustran el desarrollo de un entorno virtual de aprendizaje completamente gráfico, sencillo, intuitivito y de fácil acceso para los participantes una vez es instalada, configurada y personalizada la plataforma de acuerdo a los lineamientos descritos en líneas anteriores.

**Figura 26.** Sección "Panel Principal"

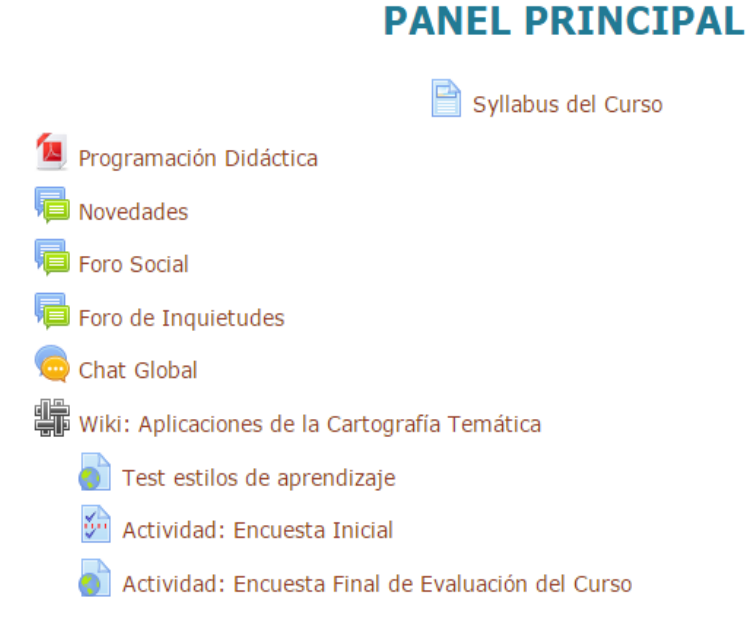

# **Figura 27.** Sección "índice de módulos"

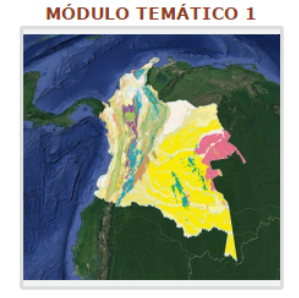

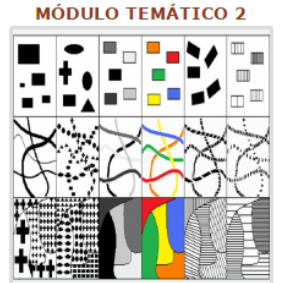

\_\_\_\_\_\_\_\_\_\_\_\_\_\_\_\_\_\_\_\_\_\_\_\_\_\_\_\_\_\_\_\_\_\_\_\_\_\_\_\_\_\_\_\_\_\_\_\_\_\_\_\_\_\_\_\_\_\_\_\_\_\_\_\_\_\_\_\_\_\_\_\_\_\_\_\_\_\_\_\_\_\_

**ÍNDICE DE MÓDULOS** 

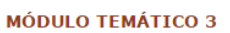

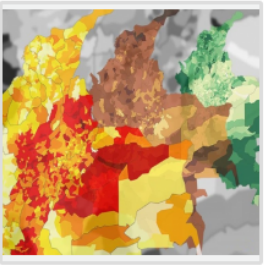

**MÓDULO TEMÁTICO 4** 

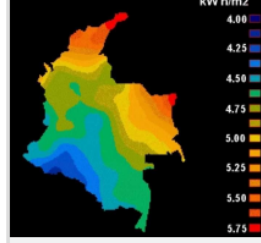

Fuente: Autores.

En esta misma fase se importaron todos los paquetes SCORM al prototipo con el propósito de hacer las pruebas de funcionamiento y acceso desde la plataforma Moodle. La estructura de cada objeto virtual de aprendizaje cargado en el aula virtual (ver tabla 17) sigue los nueve eventos pedagógicos propuestos por Gagne (1985): a. Ganar la atención del estudiante; b. Informar al alumno de los objetivos de aprendizaje; c. Estimular el conocimiento previo; d. Presentar el material de modo agradable; e. Proporcionar orientación para el aprendizaje; f. Suscitar el rendimiento; g. Proporcionar retroalimentación; h. Monitorear el desempeño; i. Mejorar la retención y transferencia de saberes. Así mismo, la exposición de contenidos en las lecciones sigue una secuencia deductiva que responde a un enfoque conductual poniendo el énfasis en el ejemplo más que en la definición en sí misma (Mejía et al., 2015) lo cual implica que el estudiante recurra a un proceso activo de cognición para asociar ideas y construir conocimiento.

\_\_\_\_\_\_\_\_\_\_\_\_\_\_\_\_\_\_\_\_\_\_\_\_\_\_\_\_\_\_\_\_\_\_\_\_\_\_\_\_\_\_\_\_\_\_\_\_\_\_\_\_\_\_\_\_\_\_\_\_\_\_\_\_\_\_\_\_\_\_\_\_\_\_\_\_\_\_\_\_\_\_

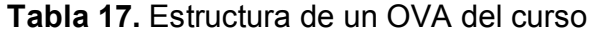

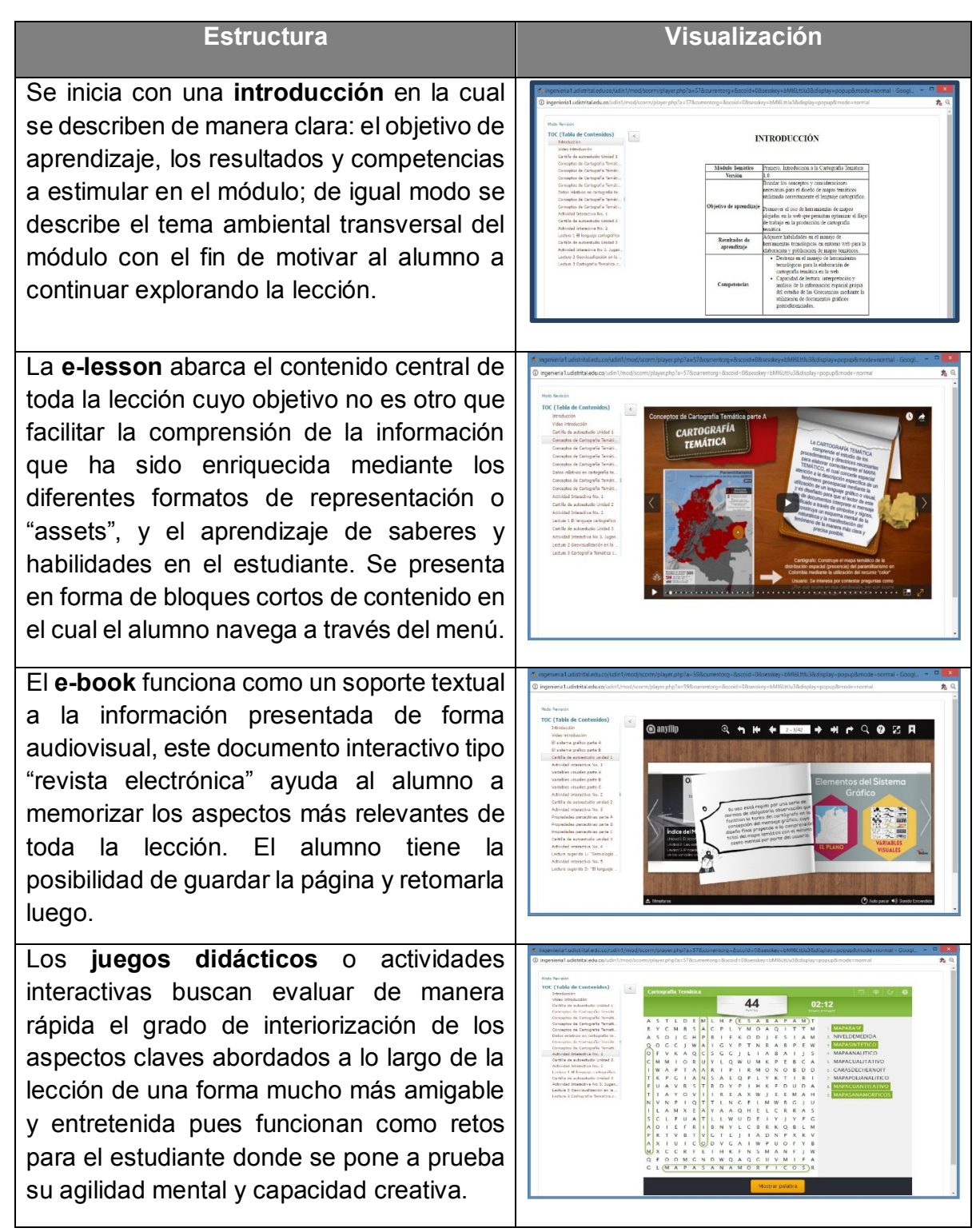

De igual modo, se validó que dicho material SCORM no generara sobrecarga en la memoria operativa del alumno tras un exceso de material multimedia en las lecciones. De acuerdo con Lotero (2012), académicos de la teoría de la carga cognitiva sostienen que, dado que la memoria operativa del estudiante es limitada, se produce una sobrecarga cognitiva y tras ello un cansancio mental si la complejidad del material didáctico no se presenta de modo balanceado/equilibrado, situación que de no controlarse afectará negativamente la comunicación asertiva de información y con ello el proceso de aprendizaje. En este sentido, se siguió las recomendaciones propuestas por Clark & Lyons (2010), con el fin de entregar objetos de aprendizaje que ofrecieran una experiencia cautivadora y que pudiese ser disfrutada por todos los participantes del curso.

\_\_\_\_\_\_\_\_\_\_\_\_\_\_\_\_\_\_\_\_\_\_\_\_\_\_\_\_\_\_\_\_\_\_\_\_\_\_\_\_\_\_\_\_\_\_\_\_\_\_\_\_\_\_\_\_\_\_\_\_\_\_\_\_\_\_\_\_\_\_\_\_\_\_\_\_\_\_\_\_\_\_

Cada ventana de visualización de un módulo temático contiene: Una descripción del objetivo de aprendizaje a alcanzar, el índice de unidades didácticas (ver figura 28) y la estructura de actividades de aprendizaje con sus respectivos recursos y herramientas necesarias para su desarrollo (ver figura 29). Dicha distribución garantiza una experiencia sencilla del participante en términos de la navegabilidad al interior del módulo.

**Figura 28.** Ejemplo de configuración y personalización para un módulo

# **MÓDULO TEMÁTICO 1**

# INTRODUCCIÓN A LA CARTOGRAFÍA TEMÁTICA

### Semana 1

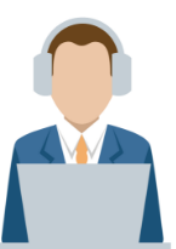

#### Objetivo de aprendizaje:

Brindar los conceptos y consideraciones necesarias para el diseño de mapas temáticos cognoscibles utilizando correctamente el lenguaje cartográfico.

#### Índice del módulo:

Unidad didáctica 1: La comunicación cartográfica. Unidad didáctica 2: Conceptos de cartografía temática. Unidad didáctica 3: El mapa base y la cartografía temática en la web.

### **Figura 29.** Ejemplo de organización de herramientas y recursos didácticos por módulo

\_\_\_\_\_\_\_\_\_\_\_\_\_\_\_\_\_\_\_\_\_\_\_\_\_\_\_\_\_\_\_\_\_\_\_\_\_\_\_\_\_\_\_\_\_\_\_\_\_\_\_\_\_\_\_\_\_\_\_\_\_\_\_\_\_\_\_\_\_\_\_\_\_\_\_\_\_\_\_\_\_\_

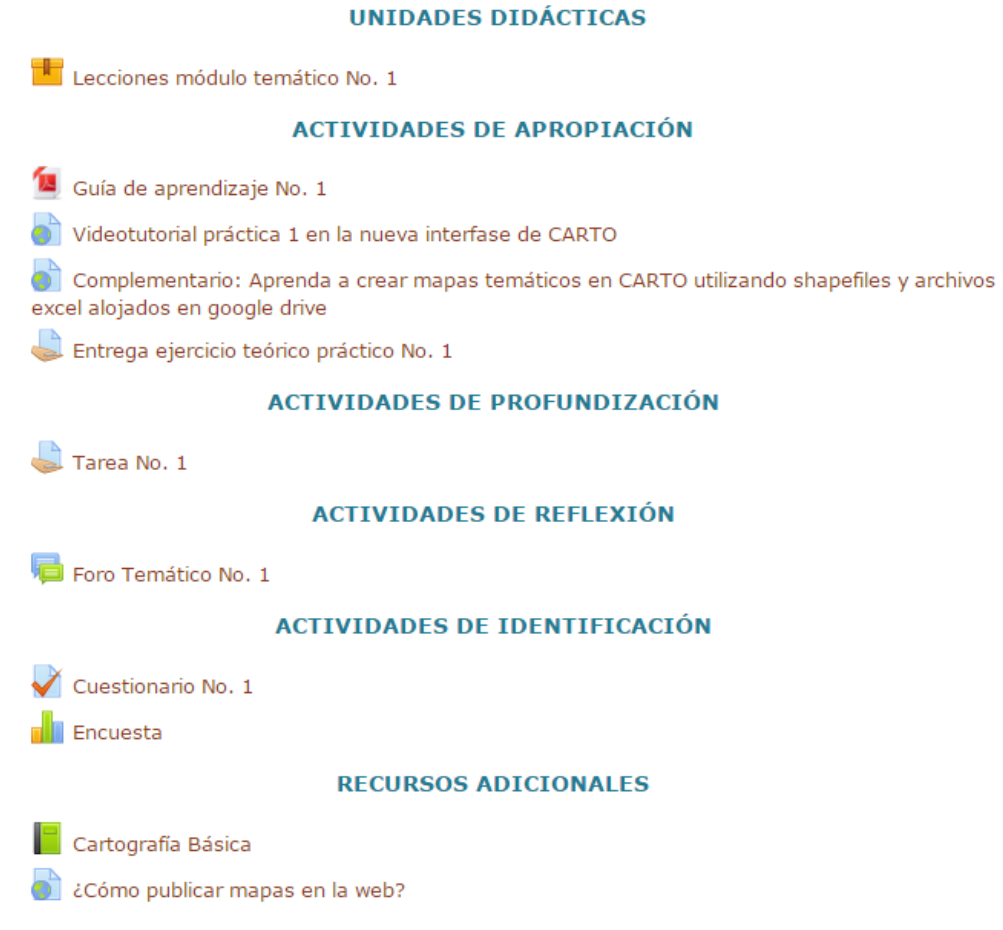

### Fuente: Autores.

Cabe agregar que el aula virtual construida estimula los dos tipos de interacción esenciales en cualquier proceso de formación que se desarrolle en ambiente virtual: la interacción del estudiante con la tecnología (acceso a recursos digitales que incluyen elementos multimedia y herramientas TIC mediante el computador) y la interacción entre estudiantes-tutores en la cual hay un intercambio de saberes (trabajo colaborativo) mediante la utilización del lenguaje escrito a través del uso del chat, foros, email y redes sociales, pues según Dillenbourg (1999), dicha interacción genera efectos significativos en el proceso de aprendizaje al permitir que el participante del curso tenga mayor oportunidad de razonar el mensaje que quiere transmitir a los demás. Indudablemente, ambos tipos de interacción ayudan a que el participante

adquiera competencias asociadas a colaborar e interactuar en la virtualidad que supone su proceso de formación.

\_\_\_\_\_\_\_\_\_\_\_\_\_\_\_\_\_\_\_\_\_\_\_\_\_\_\_\_\_\_\_\_\_\_\_\_\_\_\_\_\_\_\_\_\_\_\_\_\_\_\_\_\_\_\_\_\_\_\_\_\_\_\_\_\_\_\_\_\_\_\_\_\_\_\_\_\_\_\_\_\_\_

En relación a lo anterior, se hace entrega del archivo electrónico del curso empaquetado en el estandar IMS Common Cartridge 1.0<sup>25</sup> (figura 30), que almacena todos los recursos digitales y herramientas configuradas para éste, en correcto funcionamiento, completamente personalizado, para ser cargado, instalado y operado en cualquier sistema gestor de aprendizaje que admita las especificaciones de este formato.

**Figura 30.** Archivo del curso empaquetado en el estándar IMS CC

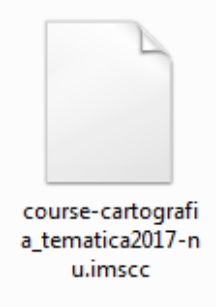

Fuente: Autores.

En la segunda fase, se le solicitó a la Red de Datos de la Universidad Distrital Francisco José de Caldas (Facultad de Ingeniería) un espacio en el servidor web con el fin de instalar y ofertar el curso a toda la comunidad académica en una escala ciudad-región, nacional e internacional. De acuerdo a la solicitud, la Red de Datos proporcionó un espacio en el servidor con las siguientes características:

-

<sup>&</sup>lt;sup>25</sup> Este estándar define un perfil de uso de tres especificaciones previamente establecidas por IMS, e incluye una nueva: IEEE LOM (para el metadato), IMS Content Packaging v 1.2 (para el empaqueado de contenidos), IMS Question & Test Interoperability v 1.2.1 (para la importación de los cuestionarios de evaluación) e IMS Authorization web service v 1.0 (define una autorización de acceso). Descripción del estándar recuperada de: http://www.imsglobal.org/cc/CCv1p0thin/ims\_thinCC\_impl-v1p0.html#\_Toc419291996

\_\_\_\_\_\_\_\_\_\_\_\_\_\_\_\_\_\_\_\_\_\_\_\_\_\_\_\_\_\_\_\_\_\_\_\_\_\_\_\_\_\_\_\_\_\_\_\_\_\_\_\_\_\_\_\_\_\_\_\_\_\_\_\_\_\_\_\_\_\_\_\_\_\_\_\_\_\_\_\_\_\_

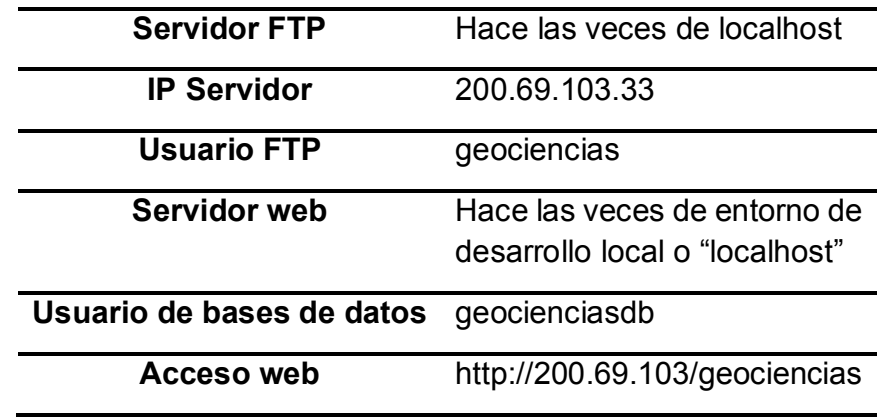

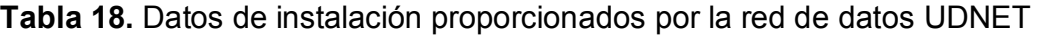

Fuente: Autores.

La Red de Datos UDNET contribuyó a través de una capacitación para determinar las características de funcionamiento de la plataforma y así poder integrar el desarrollo llevado a cabo en "localhost" con la plataforma del servidor web que utiliza la Universidad; integración que pudo ser realizada atendiendo los respectivos permisos solicitados y aprobados por la Decanatura de la Facultad de Ingeniería.

Para la respectiva instalación del prototipo se utilizó un protocolo de transferencia de archivos FTP el cual permite conectar el servidor local con la red de Internet para hacer público el curso<sup>26</sup>; este protocolo hace las veces de entorno de desarrollo y al interior de éste se transfieren y almacenan los archivos para la instalación de la plataforma en el servidor web (este servidor web está compuesto por un sistema gestor de bases de datos MySQL, el servidor Apache y el Lenguaje de Programación PHPMyAdmin), el cual dispone de una dirección IP de internet mediante la cual pueden acceder los usuarios o clientes ligeros, dirección que en efecto corresponde a la URL de la página web de la Facultad de Ingeniería de la Universidad (http://ingenieria1.udistrital.edu.co). El proceso de instalación se realiza a través del FTP y de la dirección del servidor establecido para tal fin (FTP

-

<sup>26</sup> Descripción del protocolo FTP recuperada de:

https://www.hostalia.com/news/noviembre10/sabes-como-utilizar-el-protocolo-FTP.pdf

realiza la respectiva conexión con el servidor y todo el proceso queda guardado al interior del FTP), el FTP utilizado fue FileZilla.

\_\_\_\_\_\_\_\_\_\_\_\_\_\_\_\_\_\_\_\_\_\_\_\_\_\_\_\_\_\_\_\_\_\_\_\_\_\_\_\_\_\_\_\_\_\_\_\_\_\_\_\_\_\_\_\_\_\_\_\_\_\_\_\_\_\_\_\_\_\_\_\_\_\_\_\_\_\_\_\_\_\_

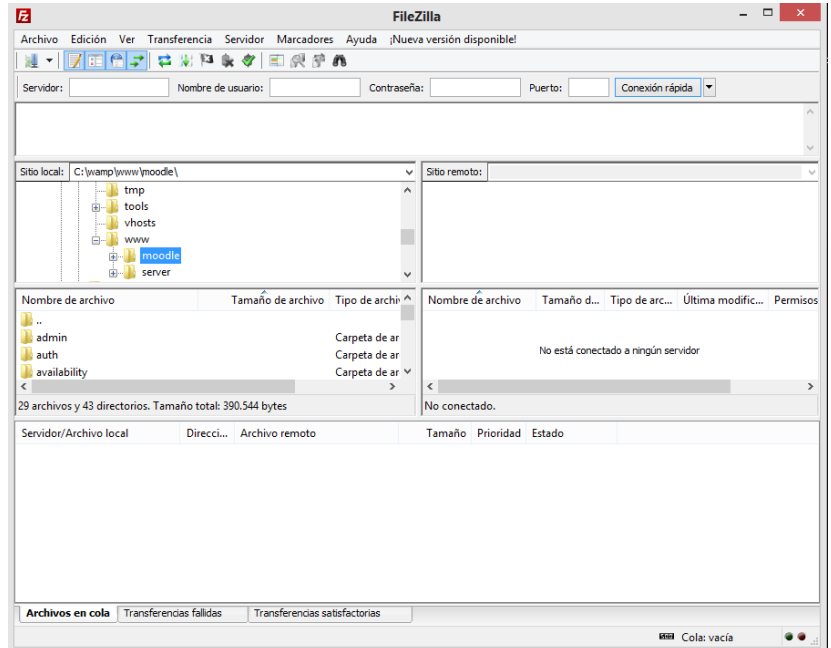

**Figura 31.** Instalación del prototipo en servidor web

Fuente: Autores.

En la figura 31 se enseña el entorno de desarrollo para la instalación de la plataforma. En el panel principal se realiza la respectiva conexión al servidor, utilizando el nombre de usuario y contraseña respectivo; posteriormente, se ubica la carpeta donde se encuentra alojada la plataforma en el servidor local y se realiza la transferencia de los archivos del software en el sitio remoto. Finalmente, se realizó la integración y despliegue del prototipo configurado y personalizado en el servidor local sobre el LMS de la universidad, creándose un espacio en dicha plataforma e importándose el archivo digital del curso obtenido en la fase anterior (ver figuras 32 y 33), una vez verificada la compatibilidad de versiones y licencias. De esta manera se garantiza una URL accesible al prototipo del curso desde cualquier dispositivo con acceso a internet.

\_\_\_\_\_\_\_\_\_\_\_\_\_\_\_\_\_\_\_\_\_\_\_\_\_\_\_\_\_\_\_\_\_\_\_\_\_\_\_\_\_\_\_\_\_\_\_\_\_\_\_\_\_\_\_\_\_\_\_\_\_\_\_\_\_\_\_\_\_\_\_\_\_\_\_\_\_\_\_\_\_\_

**Figura 32.** Acceso público al curso a través del portal UDIN de la facultad de ingeniería de la Universidad Distrital Francisco José de Caldas

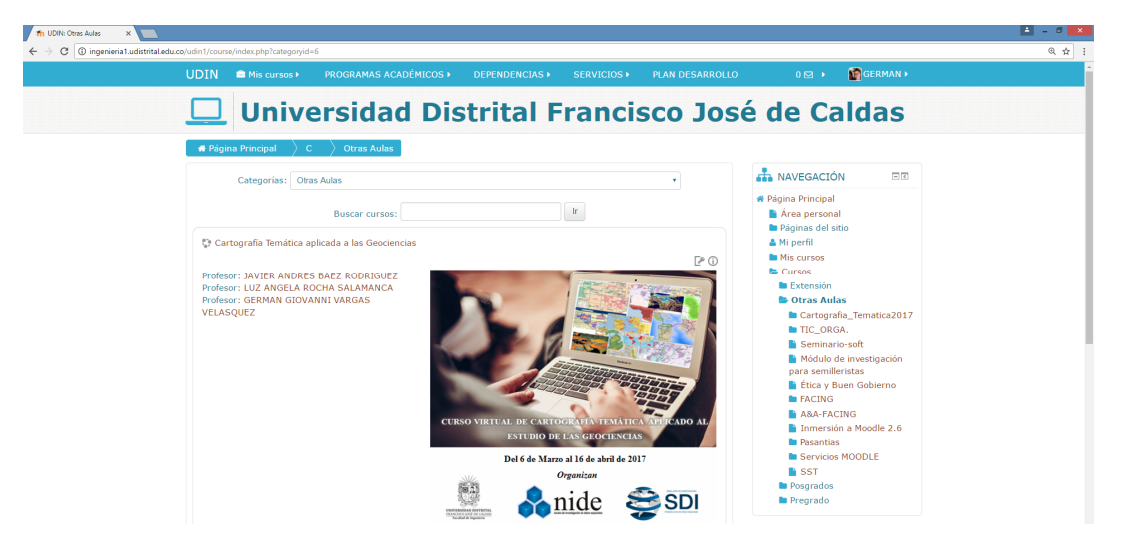

Fuente: Autores.

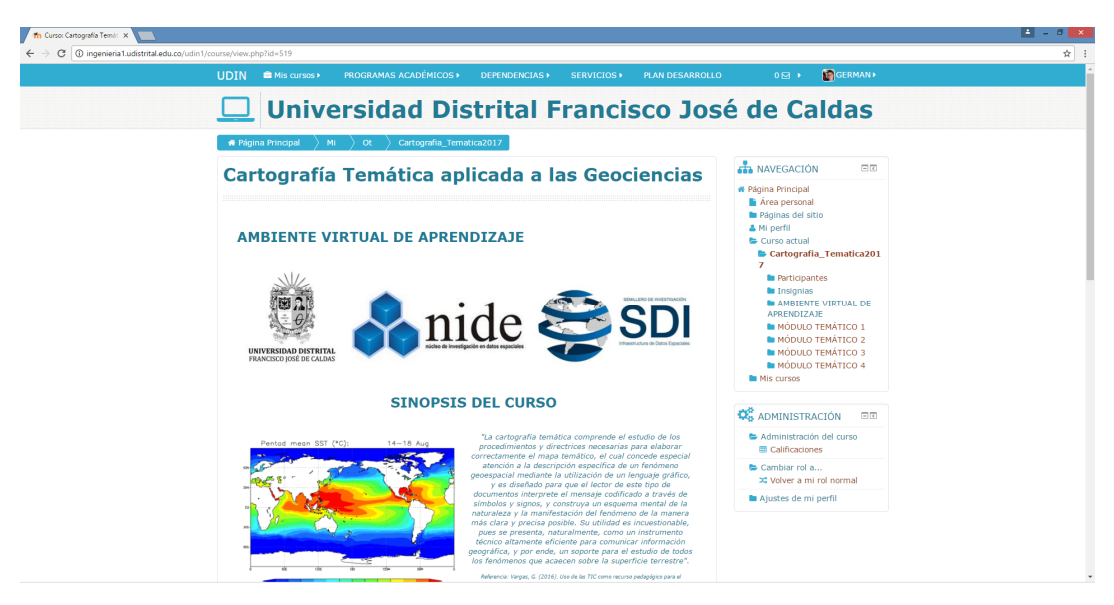

**Figura 33.** Interface principal del curso desde la plataforma UDIN

# **7.10. PRUEBA PILOTO**

Para la implementación de la prueba piloto se establecieron distintos roles de usuario. Estos roles los define la plataforma Moodle como una colección de permisos definida para todo el sistema con el fin de garantizar el funcionamiento eficiente, tanto de la plataforma como del mismo curso (tabla 19).

\_\_\_\_\_\_\_\_\_\_\_\_\_\_\_\_\_\_\_\_\_\_\_\_\_\_\_\_\_\_\_\_\_\_\_\_\_\_\_\_\_\_\_\_\_\_\_\_\_\_\_\_\_\_\_\_\_\_\_\_\_\_\_\_\_\_\_\_\_\_\_\_\_\_\_\_\_\_\_\_\_\_

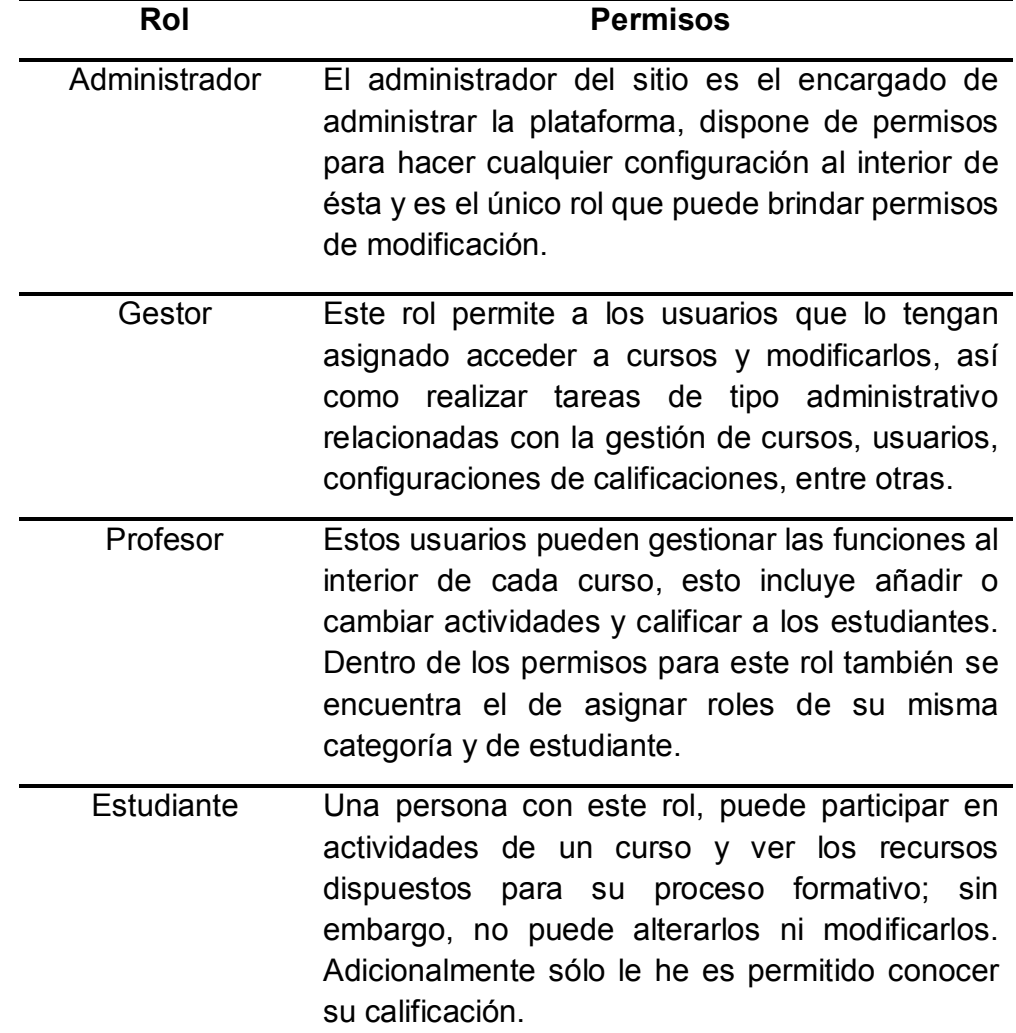

## **Tabla 19.** Roles de usuarios establecidos para el curso

Una vez cargado el archivo comprimido del curso en la plataforma UDIN de la Universidad Distrital, la Decanatura de la Facultad de Ingeniería realizó una validación de datos de los estudiantes pre-inscritos con el fin de identificar las personas que diligenciaron correctamente la información requerida en el formulario de inscripción. En este sentido, los aspirantes que no proporcionaron información asociada al documento de identificación y dirección de correo electrónico de contacto no se les asignaron usuario y contraseña, y, por ende, activar la cuenta de inscripción en el curso. Luego de la validación realizada, se inscribieron 514 participantes de los cuales 406 corresponden a estudiantes de nacionalidad colombiana y 108 son procedentes de naciones de Hispanoamérica. Para efectuar el proceso de matriculación de estos estudiantes, se requirió disponer de permisos de administrador (quien es el que realiza el método de matriculación masiva de Moodle mediante un archivo delimitado por comas). De igual modo, tomar en consideración los siguientes aspectos:

- a.) Si las personas se encontraban adscritas a la Facultad de Ingeniería de la Universidad, éstas naturalmente por pertenecer a la institución, tienen asignado un usuario y contraseña de acceso a la plataforma UDIN, los cuales se encuentran asociados al correo institucional y el código estudiantil respectivo, es decir, las personas que cumplen con esta característica, el único proceso a realizar es el de matriculación directa al curso;
- b.) Si las personas no se encontraban adscritas a la Facultad se debía realizar el proceso completo de activación de cuentas y matriculación al curso (a partir del número de identificación y un correo electrónico suministrado en el formulario de inscripción).

Por lo anterior, sólo 86 estudiantes se encontraban adscritos a la facultad de ingeniería, a los demás estudiantes matriculados al curso se les informó a través de un correo electrónico sus datos de usuario y contraseña, y se les dio instrucciones de acceso y del funcionamiento de la plataforma mediante un recurso audiovisual. El curso inició oficialmente el día lunes 13 de marzo de 2017 a las 7:00 am (GMT-5:00) y finalizó actividades académicas el domingo 23 de abril de 2017 a las 23:00 pm (GMT-5:00). De esta manera, se aplicó la propuesta de instrucción a este grupo de usuarios con el propósito de evaluar la funcionalidad del prototipo didáctico a través de una experiencia real de formación virtual.

Para garantizar la usabilidad del aula se definió una semana de contextualización (sensibilización, apropiación y uso de la plataforma) en la cual los estudiantes realizaron algunas actividades introductorias para familiarizarse con los recursos y el uso de las herramientas dispuestas en el prototipo. En este sentido, una primera actividad consistió en la participación del estudiante en un foro social en el cual debía compartir una breve presentación de su perfil académico y profesional, así como de sus intereses personales y laborales, pasatiempos, entre otros, con el fin de crear un espacio de socialización y/o cafetería virtual amena entre todos los participantes (ver figuras 34 y 35). De los 514 estudiantes matriculados en el curso, 289 que equivale a un 56% participó activamente en el foro social.

\_\_\_\_\_\_\_\_\_\_\_\_\_\_\_\_\_\_\_\_\_\_\_\_\_\_\_\_\_\_\_\_\_\_\_\_\_\_\_\_\_\_\_\_\_\_\_\_\_\_\_\_\_\_\_\_\_\_\_\_\_\_\_\_\_\_\_\_\_\_\_\_\_\_\_\_\_\_\_\_\_\_

**Figura 34.** Foro social del curso

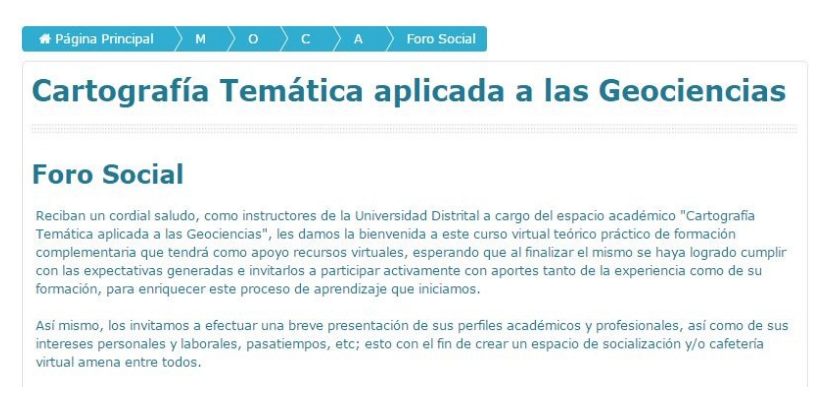

Fuente: Autores.

**Figura 35.** Captura de pantalla de la participación de estudiantes en el foro social

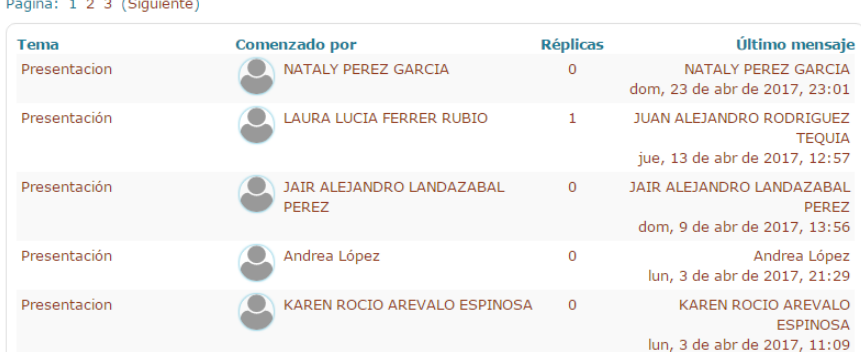

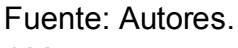

138

**Figura 36.** Participación activa de estudiantes en el foro de inquietudes

# **Foro de Inquietudes**

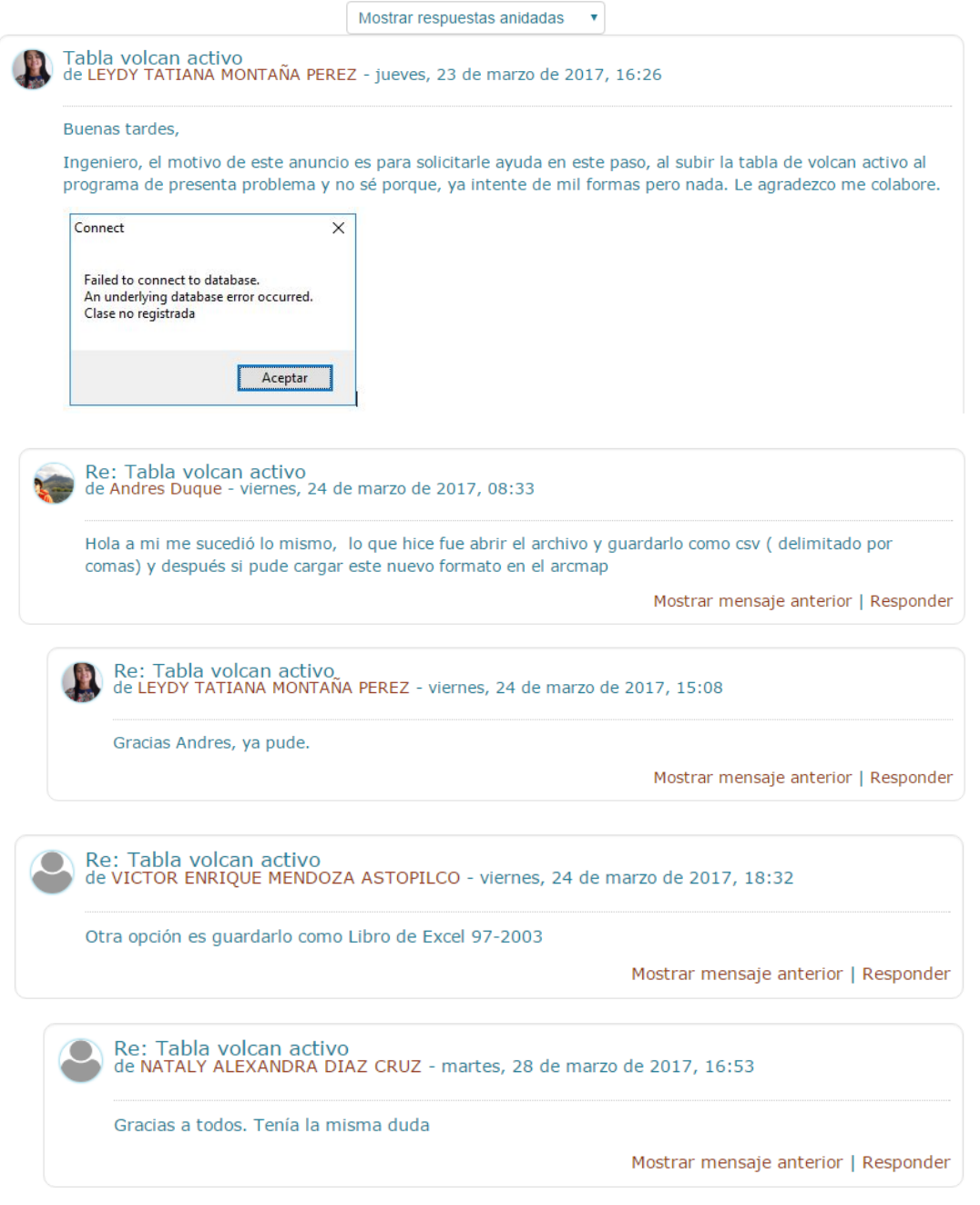

Adicionalmente, el estudiante tuvo a disposición un foro de inquietudes (figura 36) en el cual formuló preguntas referidas al desarrollo de ejercicios y actividades de aprendizaje a lo largo de su proceso de instrucción. Lo interesante de este recurso es que facilitó no sólo la interacción entre los estudiantes (mejorando habilidades interpersonales), sino que fortaleció la colaboración entre ellos, ya que el foro brindó la posibilidad de que tutores y estudiantes participaran activamente atendiendo y solucionando dichas inquietudes.

\_\_\_\_\_\_\_\_\_\_\_\_\_\_\_\_\_\_\_\_\_\_\_\_\_\_\_\_\_\_\_\_\_\_\_\_\_\_\_\_\_\_\_\_\_\_\_\_\_\_\_\_\_\_\_\_\_\_\_\_\_\_\_\_\_\_\_\_\_\_\_\_\_\_\_\_\_\_\_\_\_\_

# **GESTIÓN Y SEGUIMIENTO DE LAS ACTIVIDADES DE APRENDIZAJE**

Todos los módulos temáticos contaron con una guía de aprendizaje que orientó al estudiante en la navegación de la ruta de aprendizaje por semana. La guía de aprendizaje es un documento que consigna las directrices para el desarrollo de las actividades de aprendizaje teniendo en cuenta las unidades didácticas presentadas en cada módulo; así mismo, se especifican los tiempos y fechas de entrega, aspectos claves a tener en cuenta en su desarrollo, los materiales requeridos y la bibliografía de apoyo o referencia (ver figura 37).

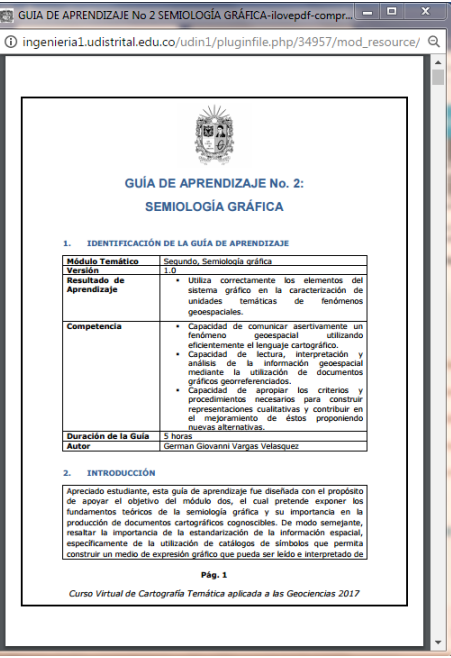

**Figura 37.** Captura de pantalla de una guía de aprendizaje

Con el fin de pautar el ritmo del alumno, se marcaron fechas de apertura de los contenidos y entrega de las actividades correspondientes. Considerando que una alta cantidad de estudiantes atendía otras ocupaciones que demandaban tiempo completo entre semana, se decidió dar apertura de las actividades los lunes de cada semana a las 00 horas y deshabilitarlas los domingos a las 23 horas para que el estudiante aprovechara los fines de semana para la elaboración de los ejercicios. De igual modo, se permitió la realización y entrega de actividades en grupos de trabajo de máximo dos integrantes, lo cual implicó, más allá de aprender la temática del curso, que el estudiante colaborara con otros, discutiera, propusiera y solucionara con los demás fortaleciendo el trabajo colaborativo y consolidando una red académica de conocimiento.

La retroalimentación también jugó un papel esencial en esta fase de gestión de actividades, pues abarcó todos los comentarios que se brindaron al estudiante sobre su desempeño en cada una de éstas con el objeto que identificara sus logros y aquellos aspectos en los que necesitaba mejorar. Fundamentalmente se utilizó como un instrumento de seguimiento con el cual se promovió la autoevaluación en el alumno, pues se parte que éste, al atender el comentario de retroalimentación, reflexiona acerca de lo que está aprendiendo, cómo lo está aprendiendo y cómo lo está aplicando en su contexto de formación; Análogamente, favorece el aprendizaje autónomo pues compromete al educando, de un modo mucho más activo, a indagar y resolver sus desaciertos, enriqueciendo de esta forma su proceso de aprendizaje. Dicha retroalimentación se ofreció en las evaluaciones practicadas por cada actividad de aprendizaje.

# **MÓDULO 1: INTRODUCCIÓN A LA CARTOGRAFÍA TEMÁTICA**

La actividad de apropiación No. 1 (figura 38) tuvo una participación de 240 estudiantes cuya puntuación promedio fue de 4.30 en una escala valorativa de 0.0 a 5.0. Se observó en general que la principal dificultad en esta actividad respondió a la identificación del tipo de datos utilizados en este ejercicio (cuantitativo absoluto/cuantitativo relativo) y a la clasificación de éstos según el nivel de medida (nominal, ordinal, intervalo o razón), por lo que el 90% de los estudiantes no identificó correctamente a qué categoría perteneció el conjunto de datos; razón por la cual, se construyó un recurso audiovisual de apoyo que facilitó la retroalimentación del ejercicio (figura 41).

\_\_\_\_\_\_\_\_\_\_\_\_\_\_\_\_\_\_\_\_\_\_\_\_\_\_\_\_\_\_\_\_\_\_\_\_\_\_\_\_\_\_\_\_\_\_\_\_\_\_\_\_\_\_\_\_\_\_\_\_\_\_\_\_\_\_\_\_\_\_\_\_\_\_\_\_\_\_\_\_\_\_

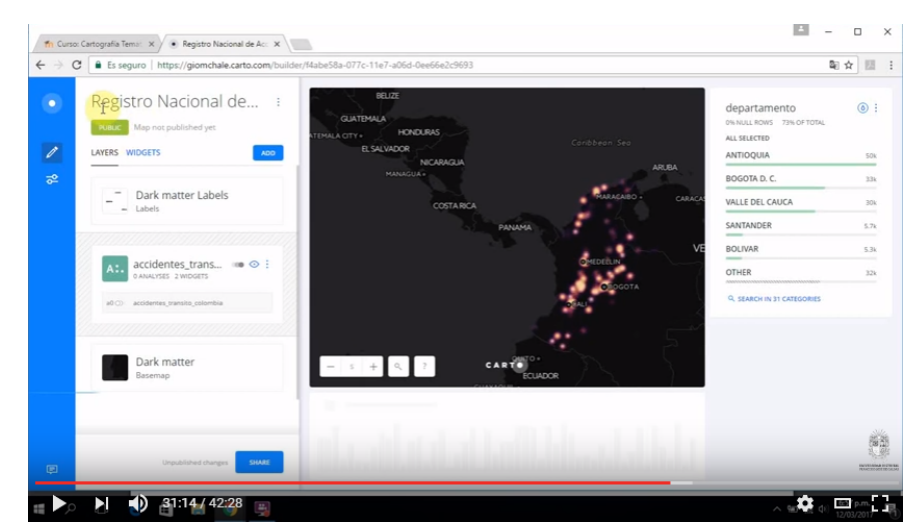

**Figura 38.** Videotutorial de apoyo ejercicio de apropiación No. 1

Fuente: Autores.

**Figura 39.** Ejemplo de informe de actividad presentado por un estudiante

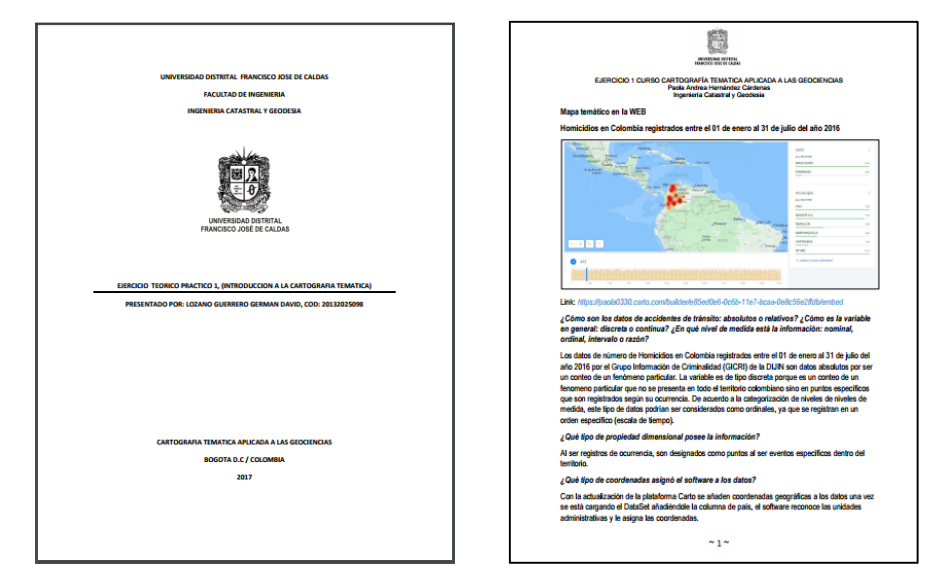

Fuente: Estudiante German David Lozano Guerrero, 2017.

**Figura 40.** Ejemplo de un comentario de retroalimentación actividad de apropiación No. 1.

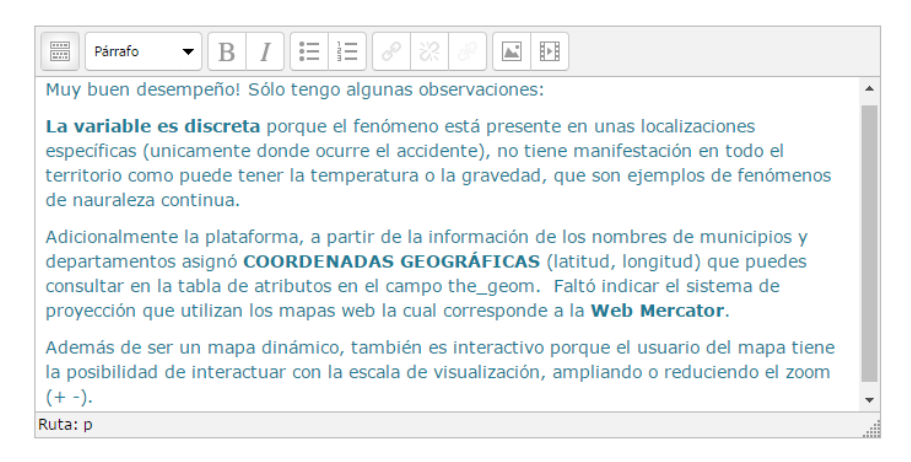

Fuente: Autores.

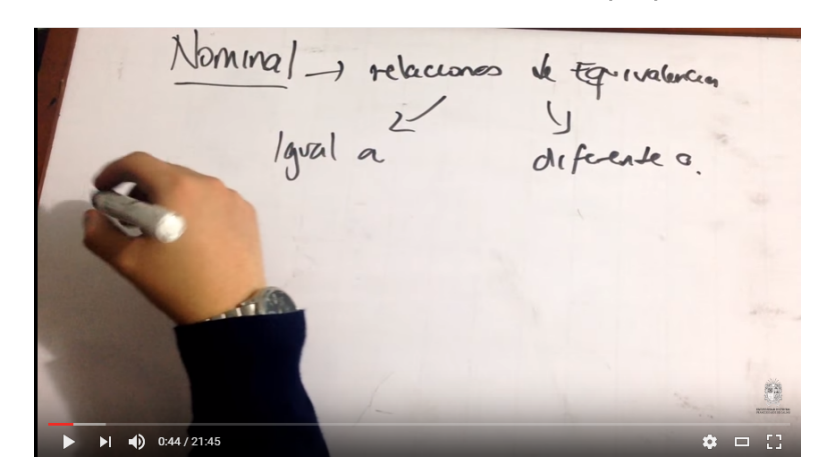

**Figura 41.** Video de retroalimentación actividad de apropiación No. 1

Fuente: Autores.

Por otro lado, la Tarea No. 1 (figura 42) tuvo una participación de 422 personas con una puntuación promedio de 4.39. En general, se identificó que el 26% de los estudiantes tuvo dificultades en establecer el tipo de manifestación espacial que tiene el fenómeno representado en cada uno de los mapas temáticos propuestos (discreto/continuo) y a los niveles de medida de los datos de estos mapas. Un ejemplo de retroalimentación hecho en esta actividad se presenta en la figura 43.

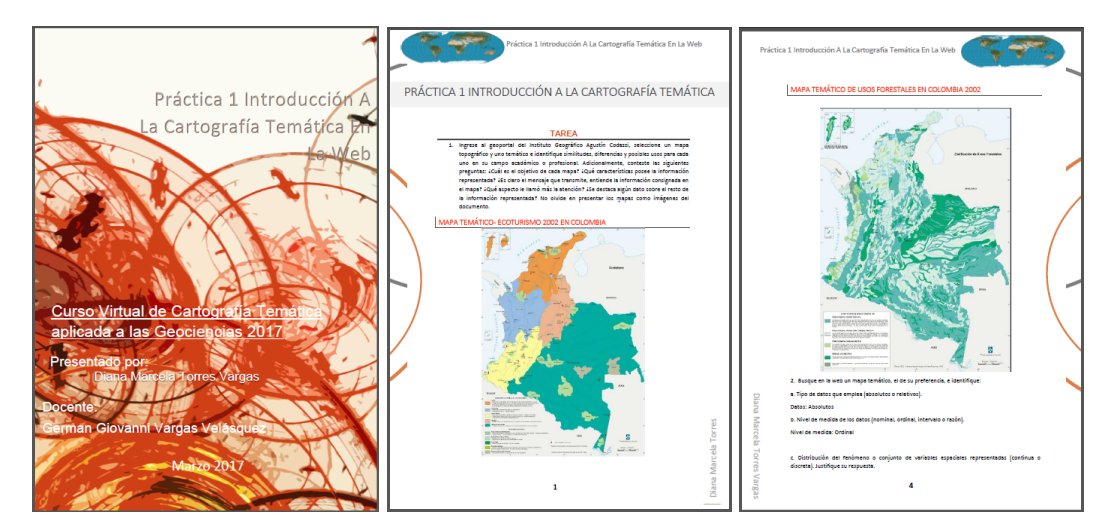

\_\_\_\_\_\_\_\_\_\_\_\_\_\_\_\_\_\_\_\_\_\_\_\_\_\_\_\_\_\_\_\_\_\_\_\_\_\_\_\_\_\_\_\_\_\_\_\_\_\_\_\_\_\_\_\_\_\_\_\_\_\_\_\_\_\_\_\_\_\_\_\_\_\_\_\_\_\_\_\_\_\_

## **Figura 42.** Ejemplo de Informe de la Tarea No. 1

Fuente: Estudiante Diana Marcela Torres Vargas, 2017.

**Figura 43.** Ejemplo de un comentario de retroalimentación hecho en la tarea No. 1

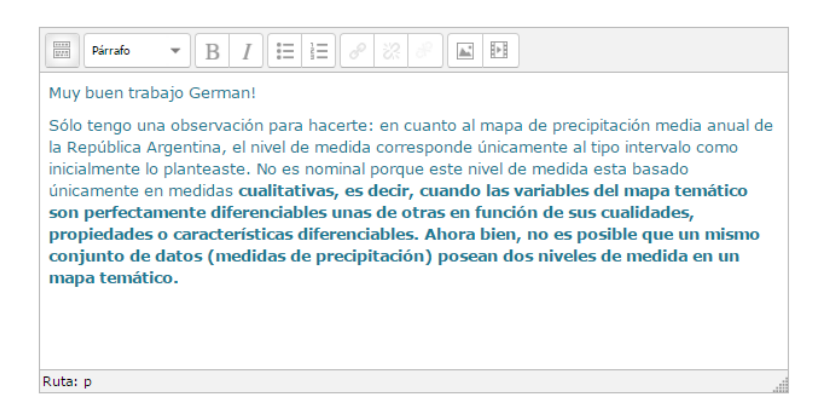

Fuente: Autores.

La actividad de identificación No. 1 (figura 44) contó con una participación de 278 personas que obtuvieron una puntuación en promedio de 4.53. La principal dificultad que se detectó en el grupo, con un 34% de estudiantes, está ligada a reconocer las funciones de la cartografía temática (el registro, el procesamiento y la comunicación de información espacial a través de relaciones de tipo diversidad o similitud, de orden y de proporcionalidad), pues
\_\_\_\_\_\_\_\_\_\_\_\_\_\_\_\_\_\_\_\_\_\_\_\_\_\_\_\_\_\_\_\_\_\_\_\_\_\_\_\_\_\_\_\_\_\_\_\_\_\_\_\_\_\_\_\_\_\_\_\_\_\_\_\_\_\_\_\_\_\_\_\_\_\_\_\_\_\_\_\_\_\_

se tiende a confundir con los usos que puede tener un mapa temático (lectura, interpretación y análisis de la información en éste consignada).

**Figura 44.** Pregunta planteada en el ejercicio de identificación No. 1

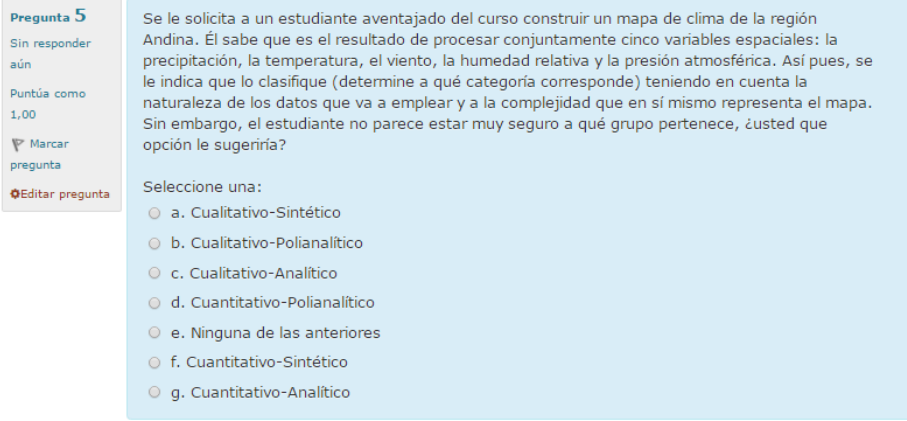

Fuente: Autores.

En cuanto a la actividad de reflexión (figura 45), 218 estudiantes participaron activamente en el foro de discusión obteniendo una puntuación promedio de 3.90.

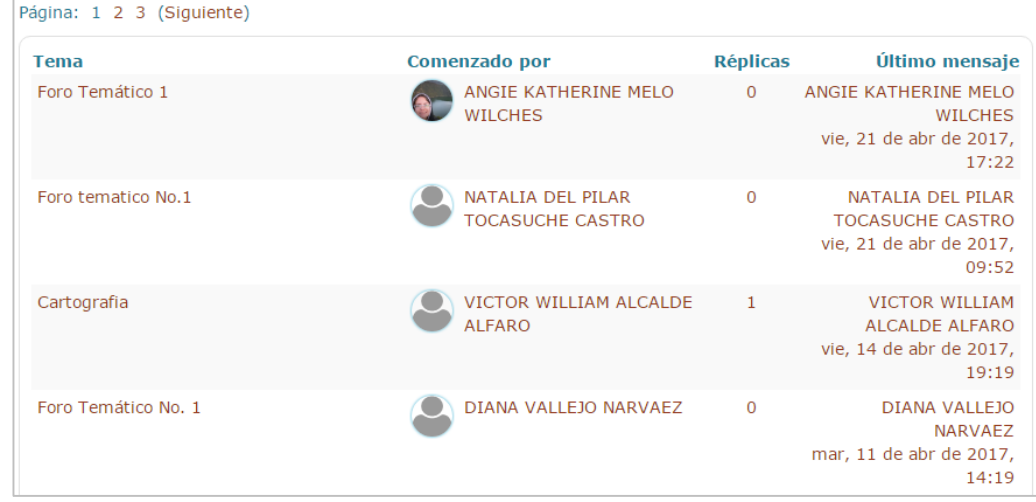

**Figura 45.** Participación en el Foro de discusión No. 1

## **MÓDULO 2: SEMIOLOGÍA GRÁFICA**

La actividad de apropiación No. 2 (figura 46) contó con una participación de 118 estudiantes con puntuaciones que oscilan en promedio al 4.47.

\_\_\_\_\_\_\_\_\_\_\_\_\_\_\_\_\_\_\_\_\_\_\_\_\_\_\_\_\_\_\_\_\_\_\_\_\_\_\_\_\_\_\_\_\_\_\_\_\_\_\_\_\_\_\_\_\_\_\_\_\_\_\_\_\_\_\_\_\_\_\_\_\_\_\_\_\_\_\_\_\_\_

**Figura 46.** Ejemplo de un informe presentado ejercicio teórico práctico No. 2

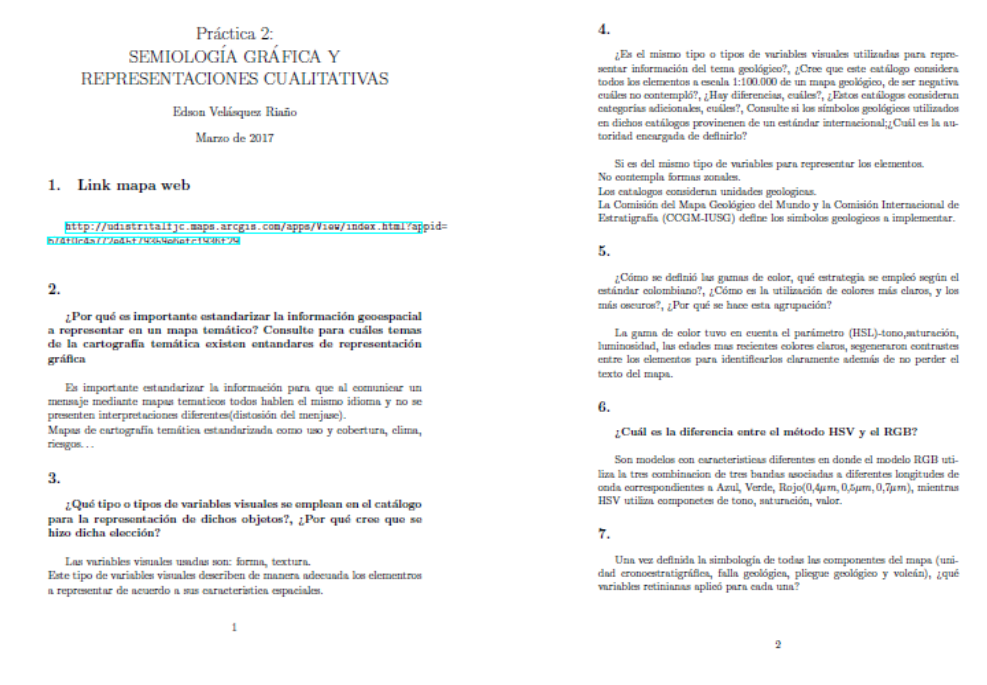

Fuente: Edson Manuel Velasquez Riaño, 2017.

**Figura 47.** Ejemplo de un videotutorial de apoyo para la actividad de apropiación No. 2

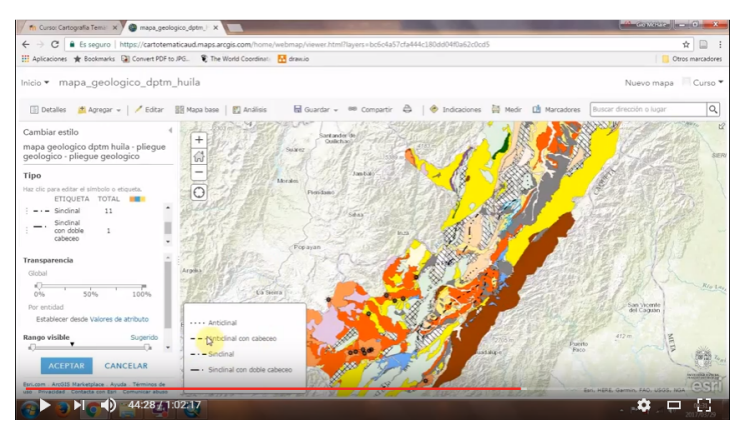

*Incorporación de las Tecnologías de la Información y las Comunicaciones TIC en el proceso de enseñanza aprendizaje de la Cartografía Temática aplicada al estudio de las Geociencias mediante el diseño e implementación de un curso en ambiente virtual*

\_\_\_\_\_\_\_\_\_\_\_\_\_\_\_\_\_\_\_\_\_\_\_\_\_\_\_\_\_\_\_\_\_\_\_\_\_\_\_\_\_\_\_\_\_\_\_\_\_\_\_\_\_\_\_\_\_\_\_\_\_\_\_\_\_\_\_\_\_\_\_\_\_\_\_\_\_\_\_\_\_\_

La principal dificultad en este ejercicio se asoció a la manipulación de la herramienta web para producir el mapa geológico (incompatibilidad de licencias y restricciones al usuario) y a la utilización del estandar colombiano de cartografía geológica para la definición de la símbología de las unidades cronoestratigráficas. Al respecto se publicaron cuatro videotutoriales de apoyo al desarrollo de esta práctica (figura 47).

Con respecto a la actividad de profundización No. 1 (figura 48), la participación fue de 206 estudiantes (la más alta del módulo comparativamente con las demás), probablemente a lo novedoso de realizar ejercicios a mano que estimularan la creatividad y el pensamiento abstracto. No obstante, la principal dificultad detectada en este ejercicio se gestó una vez el estudiante tenía que identificar las propiedades perceptivas de las variables retinianas, pues el 42% erró en los ejemplos planteados para dicho ejercicio.

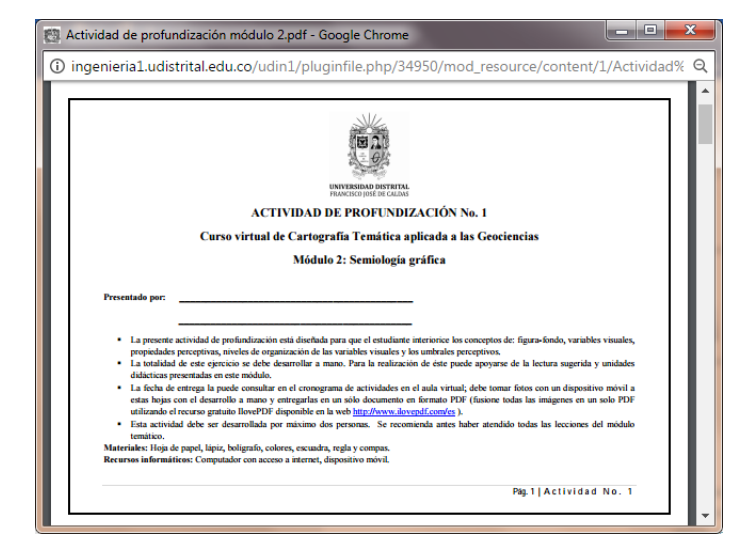

**Figura 48.** Presentación actividad de profundización No. 1

Fuente: Autores.

A continuación, se exponen algunos ejercicios interesantes de la actividad de profundización entregados por los estudiantes (figura 49).

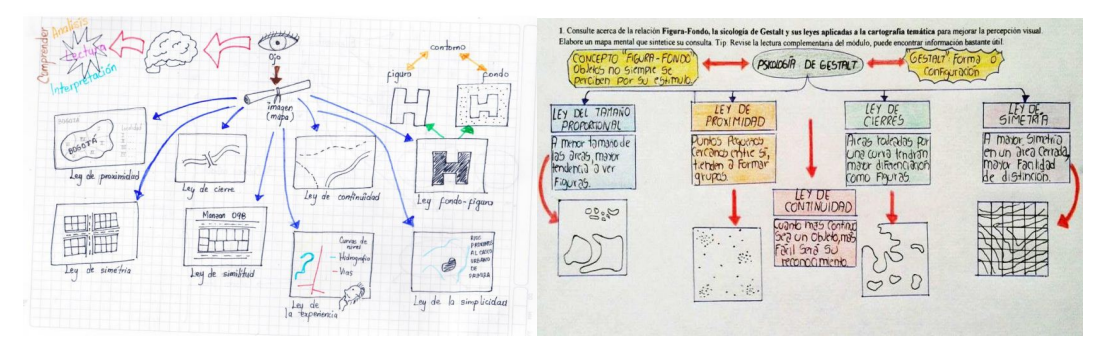

## **Figura 49.** Ejemplos de trabajos realizados actividad de profundización No. 1

 $\_$  , and the state of the state of the state of the state of the state of the state of the state of the state of the state of the state of the state of the state of the state of the state of the state of the state of the

Fuente: Estudiante Jonathan Giraldo Morales (izquierda), Estudiante Andrés Duque Giraldo (derecha).

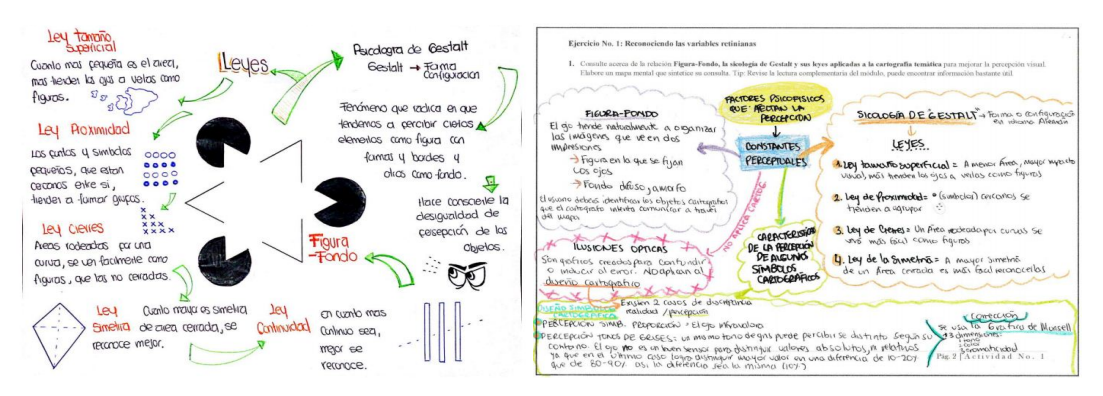

Fuente: Estudiantes Angie Daniela Arandia Ospina & Anyela Murillo (izquierda), Estudiantes Diana Carolina Hurtado Pulido & Fredy Alejandro Barón Orozco (derecha).

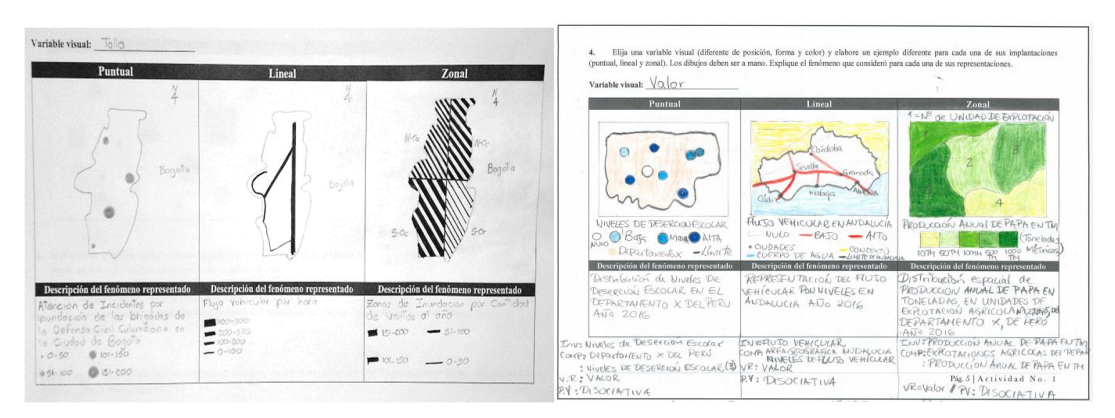

148 Fuente: Estudiantes Diana Marcela Torres Vargas & Cristian Camilo Orjuela Páez (izquierda), Estudiante Nataly Alexandra Díaz Cruz (derecha).

*Incorporación de las Tecnologías de la Información y las Comunicaciones TIC en el proceso de enseñanza aprendizaje de la Cartografía Temática aplicada al estudio de las Geociencias mediante el diseño e implementación de un curso en ambiente virtual*

\_\_\_\_\_\_\_\_\_\_\_\_\_\_\_\_\_\_\_\_\_\_\_\_\_\_\_\_\_\_\_\_\_\_\_\_\_\_\_\_\_\_\_\_\_\_\_\_\_\_\_\_\_\_\_\_\_\_\_\_\_\_\_\_\_\_\_\_\_\_\_\_\_\_\_\_\_\_\_\_\_\_

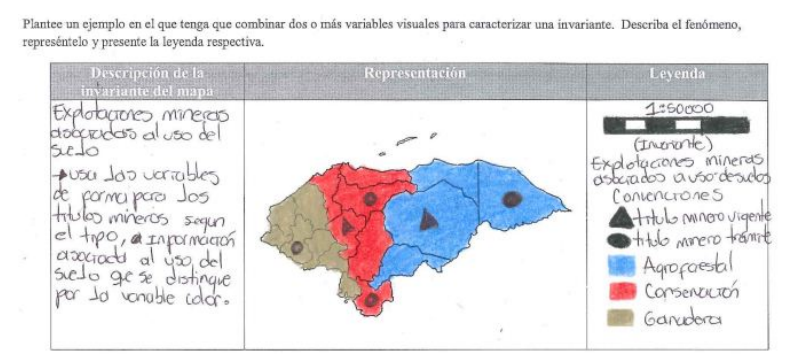

Fuente: Estudiantes Yeimy Katerine Arciniegas & Bertha Cecilia Rincón Silva, 2017.

La actividad de identificación No. 2 (figura 50) fue realizada por 180 estudiantes obteniendo una calificación promedio de 3.74. Se observó en esta actividad que el 53% de los estudiantes tuvieron problemas al interiorizar los conceptos de propiedades perceptivas, niveles de lectura de un mapa temático y reconocer las diferencias entre la variable Talla y la variable Grano en la implantación zonal.

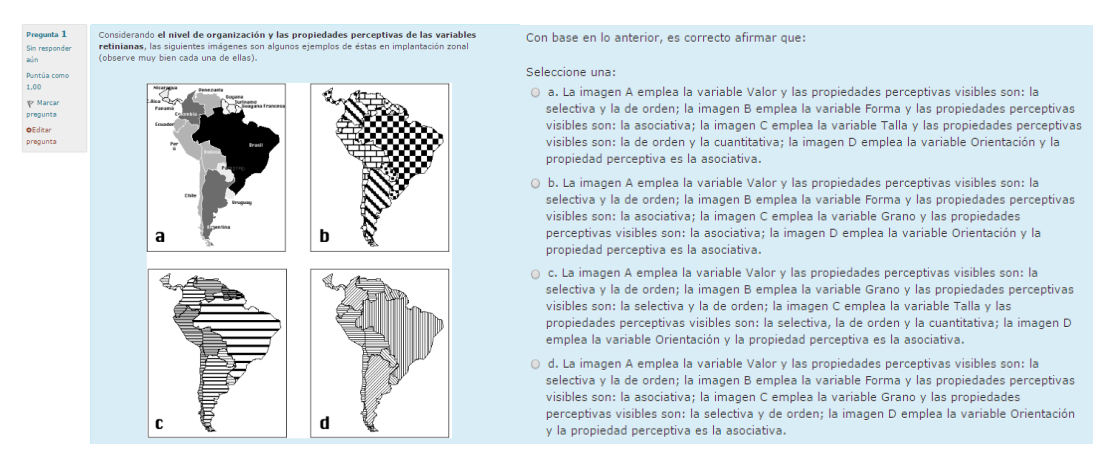

**Figura 50.** Ejemplo de una pregunta planteada en la actividad de apropiación

Fuente: Autores.

Finalmente, la actividad de reflexión No. 2 (figura 51) contó con la participación de 149 estudiantes que construyeron una discusión en torno a las posibles razones de confundir las variables retinianas Color y Valor y las variables retinianas Talla y Grano en implantación zonal. En promedio se observan puntuaciones de 4.28 en el grupo de alumnos para este ejercicio.

\_\_\_\_\_\_\_\_\_\_\_\_\_\_\_\_\_\_\_\_\_\_\_\_\_\_\_\_\_\_\_\_\_\_\_\_\_\_\_\_\_\_\_\_\_\_\_\_\_\_\_\_\_\_\_\_\_\_\_\_\_\_\_\_\_\_\_\_\_\_\_\_\_\_\_\_\_\_\_\_\_\_

**Figura 51.** Participación de estudiantes en el foro temático No. 2

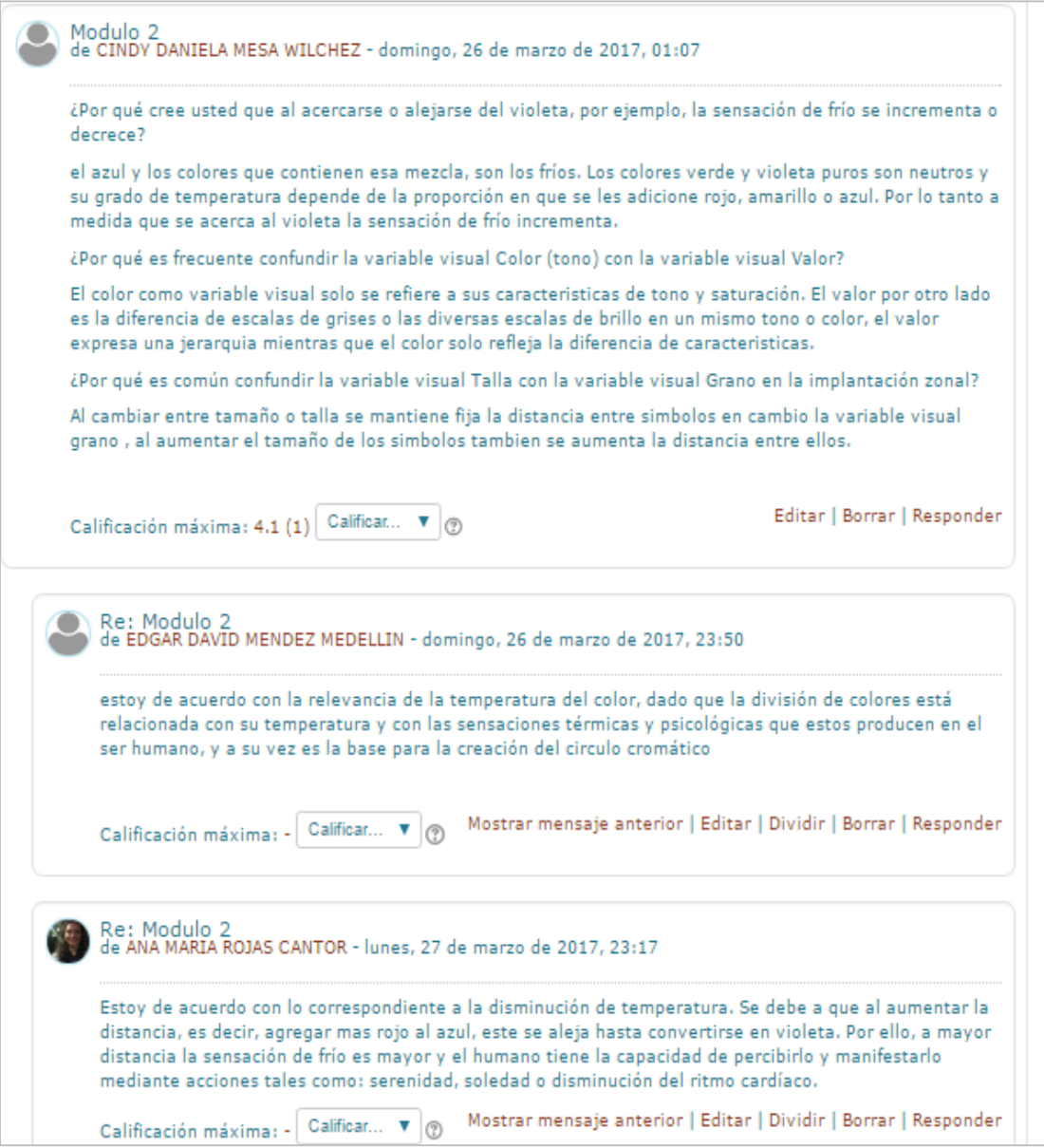

### **MÓDULO 3: MÉTODOS Y TÉCNICAS DE REPRESENTACIÓN TEMÁTICA**

La actividad de apropiación No. 3 (figura 52 y 53) fue atendida por 100 estudiantes obteniendo una puntuación promedio de 4.07. En general, se observó que el estudiante tuvo un mejor desempeño en el manejo de herramientas web para la producción de cartografía temática comparativamente con los ejercicios anteriores, pero sigue confundiendo la modulación de la variable retiniana color con la variable valor (figura 54).

**Figura 52.** Videotutorial de apoyo actividad de apropiación No. 3

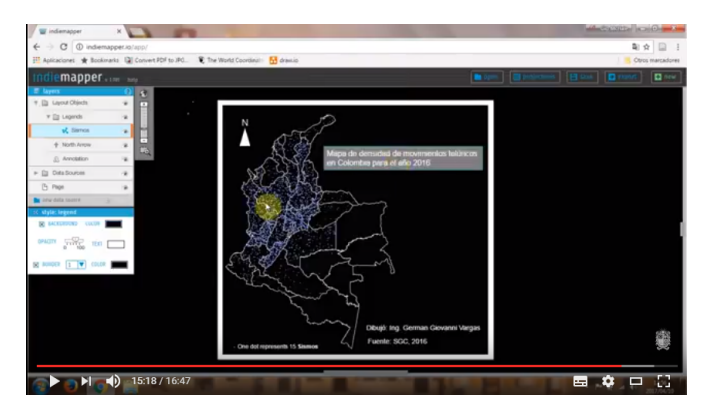

Fuente: Autores.

**Figura 53.** Ejemplo de un informe del ejercicio teórico práctico No. 3

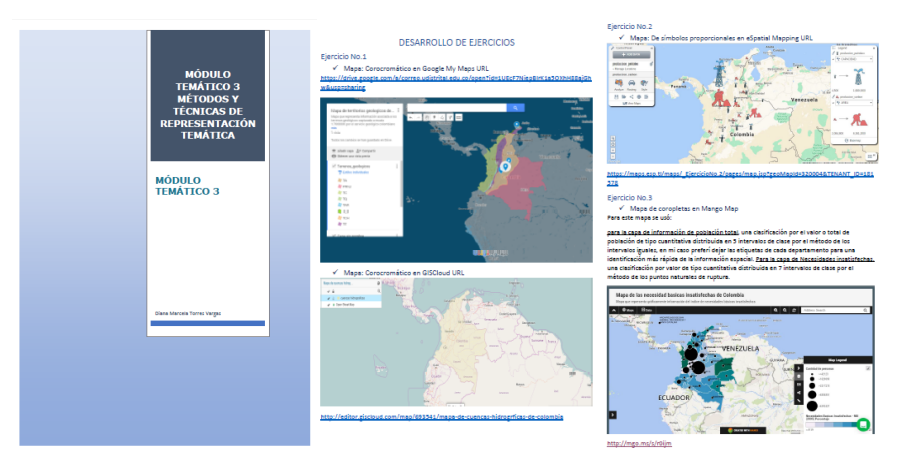

Fuente: Estudiantes Hernando Díaz Bernal & Heinner Santiago Suarez, 2017.

**Figura 54.** Ejemplo de comentario de retroalimentación hecho en la actividad de apropiación No. 3

\_\_\_\_\_\_\_\_\_\_\_\_\_\_\_\_\_\_\_\_\_\_\_\_\_\_\_\_\_\_\_\_\_\_\_\_\_\_\_\_\_\_\_\_\_\_\_\_\_\_\_\_\_\_\_\_\_\_\_\_\_\_\_\_\_\_\_\_\_\_\_\_\_\_\_\_\_\_\_\_\_\_

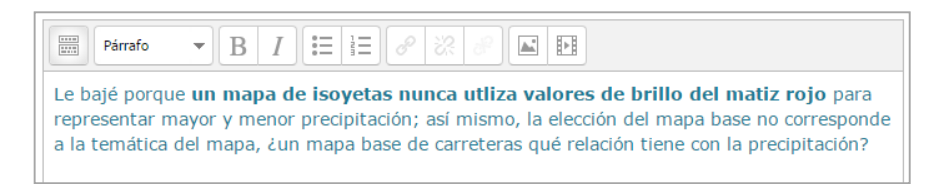

Fuente: Autores.

La actividad de profundización No. 2 (figura 55) correspondió nuevamente a la actividad con más alta participación de estudiantes con un total de 154 en todo el módulo y una puntuación en promedio asignada de 4.41. Se detectó que el estudiante tuvo problemas de interiorización respecto a los conceptos de percepción no equitativa de la variable retiniana Valor y el concepto de subestimación de tamaño natural de la variable retiniana Talla, apreciación que se infiere a partir de las reflexiones aportadas, pues el 46% de los alumnos no satisficieron los interrogantes propuestos para este ejercicio. En la figura 56 se presentan algunos ejemplos de ejercicios entregados por los estudiantes en esta actividad.

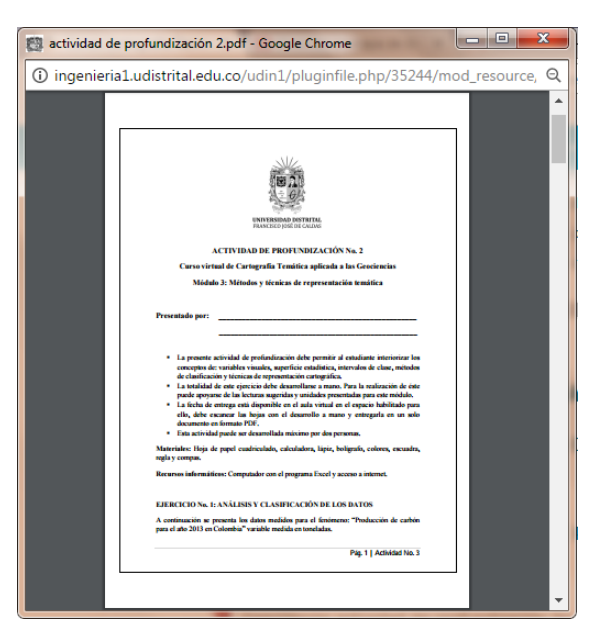

**Figura 55.** Presentación actividad de profundización No. 2

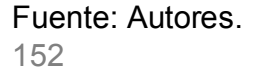

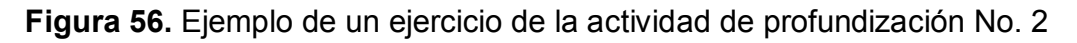

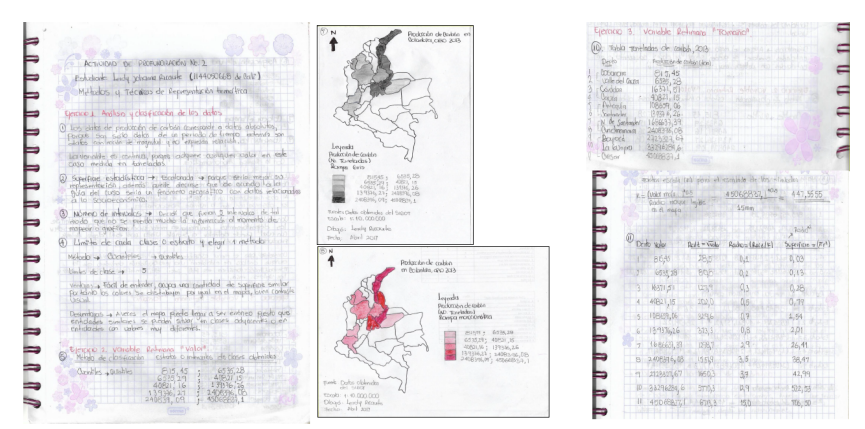

Fuente: Estudiante Leidy Ricaurte, 2017.

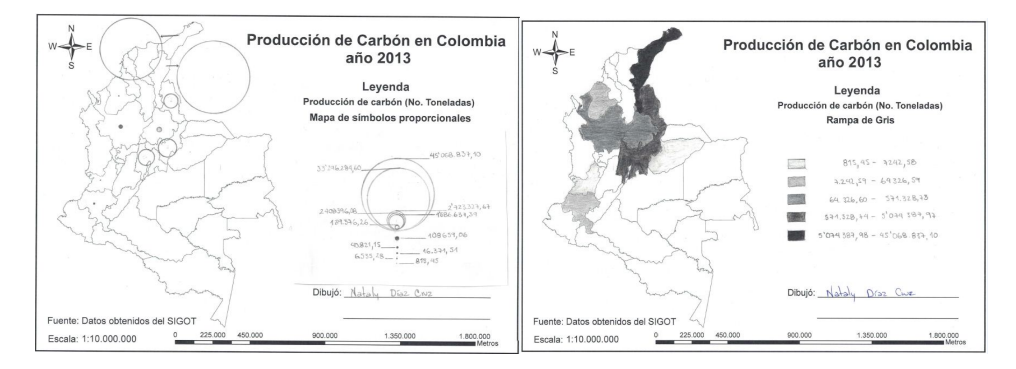

Fuente: Estudiante Nataly Alexandra Diaz Cruz, 2017.

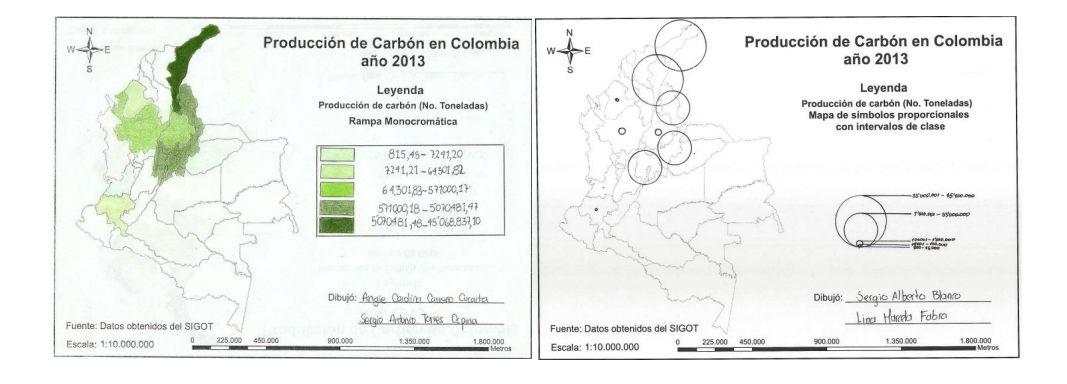

Fuente: Estudiantes Sergio Alberto Blanco & Lina Marcela Fabra Camacho, 2017.

\_\_\_\_\_\_\_\_\_\_\_\_\_\_\_\_\_\_\_\_\_\_\_\_\_\_\_\_\_\_\_\_\_\_\_\_\_\_\_\_\_\_\_\_\_\_\_\_\_\_\_\_\_\_\_\_\_\_\_\_\_\_\_\_\_\_\_\_\_\_\_\_\_\_\_\_\_\_\_\_\_\_

Así mismo, se presenta un comentario de retroalimentación (figura 57) realizado a un estudiante en el desarrollo de esta actividad de profundización:

**Figura 57.** Comentario de retroalimentación actividad de profundización No. 2

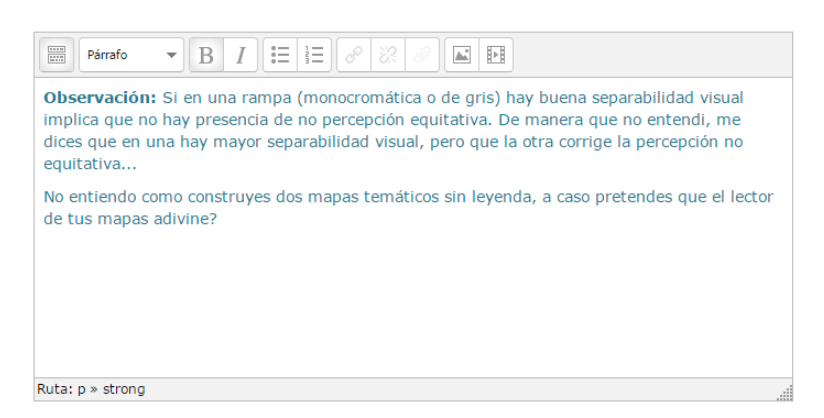

Fuente: Autores.

La actividad de identificación No. 3 (figura 58) fue atendida por 124 estudiantes quienes obtuvieron una puntuación promedio de 4.25. Por los resultados, el 36% de las personas que reprobaron el examen presentaron errores asociados a reconocer la estrategia idónea (en términos de la técnica de representación cartográfica a emplear) según el tipo de datos y a su manifestación en el espacio. Cabe resaltar que la tasa de reprobación del cuestionario es mucho menor comparativamente con la presentada en el cuestionario realizado en el módulo anterior con una diferencia del 17%.

*Incorporación de las Tecnologías de la Información y las Comunicaciones TIC en el proceso de enseñanza aprendizaje de la Cartografía Temática aplicada al estudio de las Geociencias mediante el diseño e implementación de un curso en ambiente virtual*

\_\_\_\_\_\_\_\_\_\_\_\_\_\_\_\_\_\_\_\_\_\_\_\_\_\_\_\_\_\_\_\_\_\_\_\_\_\_\_\_\_\_\_\_\_\_\_\_\_\_\_\_\_\_\_\_\_\_\_\_\_\_\_\_\_\_\_\_\_\_\_\_\_\_\_\_\_\_\_\_\_\_

**Figura 58.** Ejemplo de pregunta propuesta en cuestionario No. 3

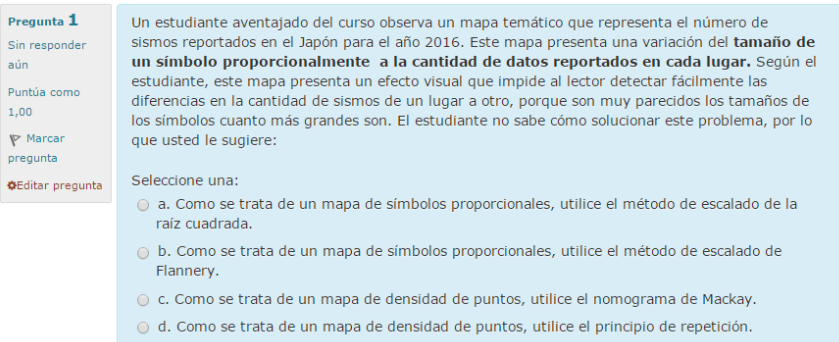

#### Fuente: Autores.

La actividad de reflexión No. 3 (figura 59) contó con una participación de 100 estudiantes quienes a partir de sus argumentos coincidieron y resaltaron la importancia de hacer una buena elección de intervalos de clase o estratos al momento de componer representaciones cuantitativas.

**Figura 59.** Participación activa de estudiantes en el foro temático No. 3

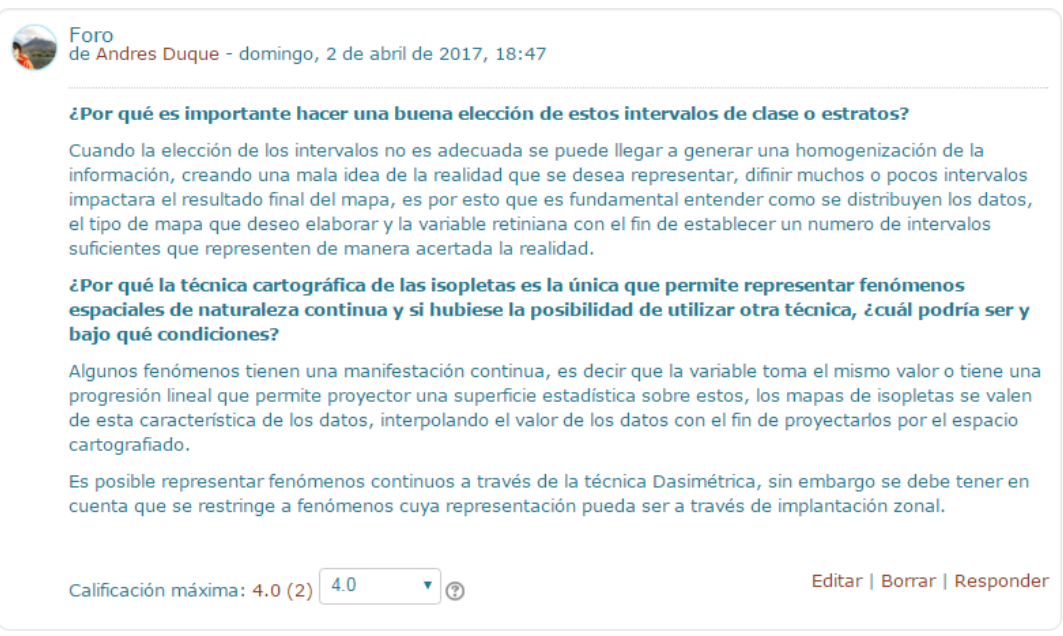

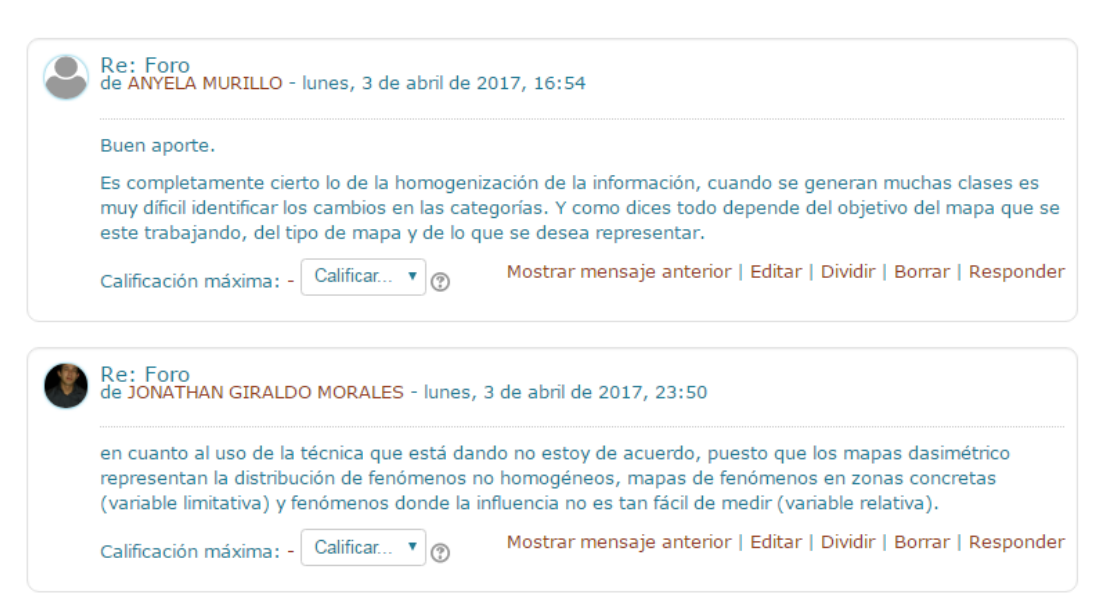

\_\_\_\_\_\_\_\_\_\_\_\_\_\_\_\_\_\_\_\_\_\_\_\_\_\_\_\_\_\_\_\_\_\_\_\_\_\_\_\_\_\_\_\_\_\_\_\_\_\_\_\_\_\_\_\_\_\_\_\_\_\_\_\_\_\_\_\_\_\_\_\_\_\_\_\_\_\_\_\_\_\_

Fuente: Autores.

Pese a que la participación fue mucho menor (en relación a la cantidad de estudiantes) respecto a foros anteriores, merece ser resaltado que, en este foro en general, el alumno hizo más aportes a otros compañeros de una forma mucho más activa y constructiva (ver figura 59).

# **MÓDULO 4: PRODUCCIÓN DE CARTOGRAFÍA TEMÁTICA APLICADA A LAS GEOCIENCIAS**

El módulo 4 presentó una particularidad y es que el 70% del trabajo académico lo constituyó el componente práctico, por tanto, las actividades de apropiación y profundización corresponden al desarrollo del proyecto final del curso (ejercicio del más alto nivel cognitivo propuesto para estimular la creatividad del estudiante). Este ejercicio contó con una participación de 153 estudiantes quienes obtuvieron una puntuación en promedio de 4.64. A continuación se presenta una galería con los mejores proyectos finales presentados por los estudiantes del curso (figuras 60, 61, 62, 63, 64, 65, 66 y 67), trabajos que se destacaron por un impecable uso de los elementos constitutivos del diseño cartográfico, con mensajes gráficos muy bien construidos, legibles y de una alta calidad visual.

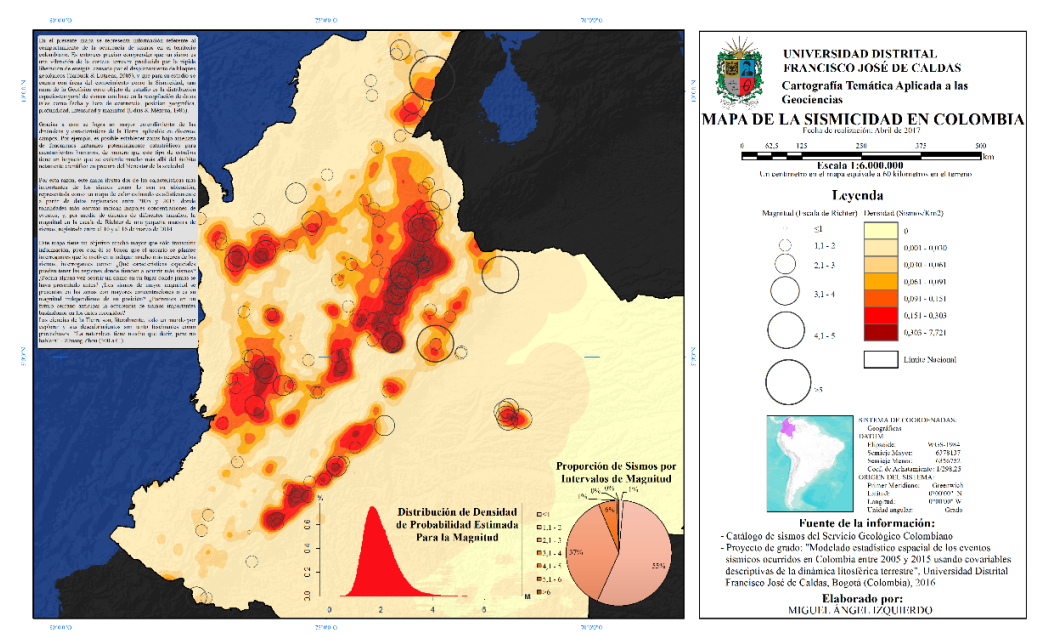

#### **Figura 60.** Mapa de la sismicidad en Colombia

Fuente: Estudiante Miguel Ángel Izquierdo, 2017.

**Figura 61.** Mapa polianalítico del Índice de riesgo de la calidad del agua por consumo humano (IRCA) y las muertes de menores de 5 años por enfermedad diarreica aguda (EDA) en Colombia.

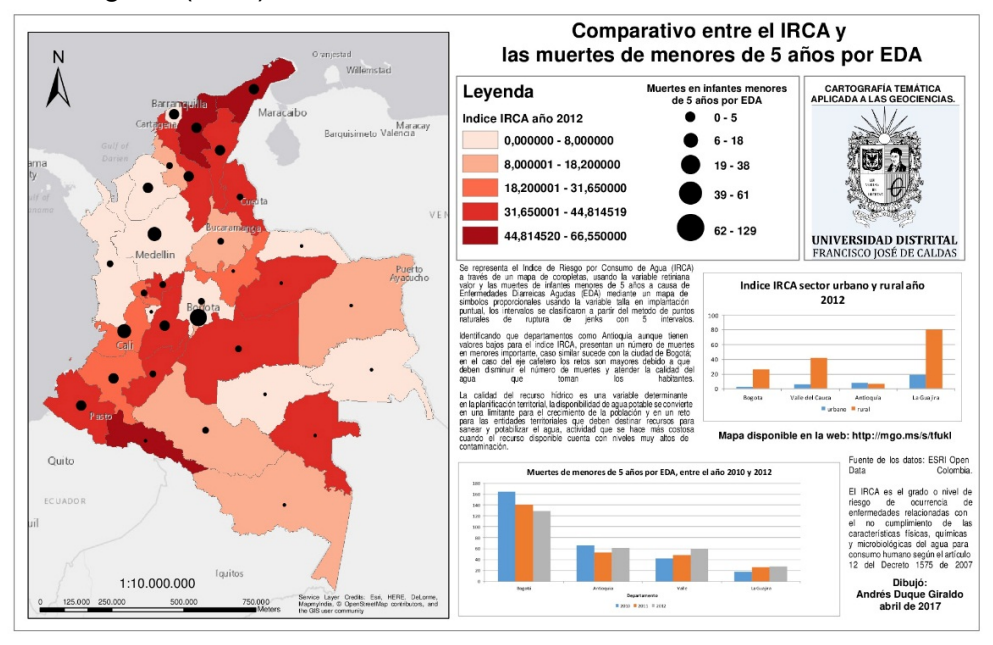

Fuente: Estudiante Andrés Duque Giraldo, 2017.

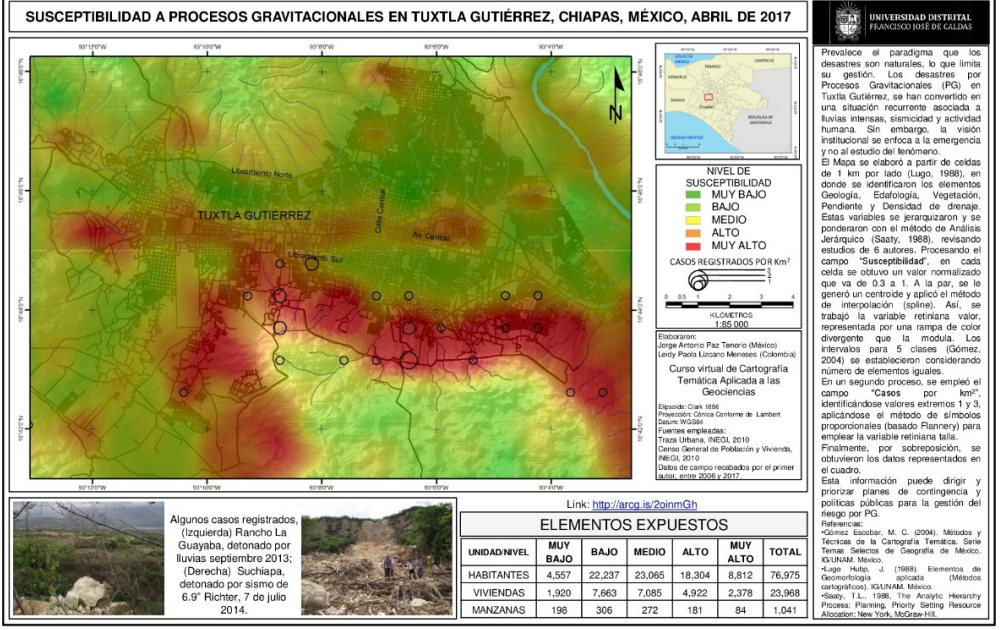

**Figura 62.** Mapa de susceptibilidad a procesos gravitacionales en Tuxla (México)

\_\_\_\_\_\_\_\_\_\_\_\_\_\_\_\_\_\_\_\_\_\_\_\_\_\_\_\_\_\_\_\_\_\_\_\_\_\_\_\_\_\_\_\_\_\_\_\_\_\_\_\_\_\_\_\_\_\_\_\_\_\_\_\_\_\_\_\_\_\_\_\_\_\_\_\_\_\_\_\_\_\_

Fuente: Estudiantes Jorge Antonio Paz Tenorio & Leidy Paola Lizcano, 2017.

**Figura 63.** Mapa de la oferta y demanda hídrica superficial sobre la cuenca de la Quebrada Apauta municipio de Guatiquí (Cundinamarca) año 2015

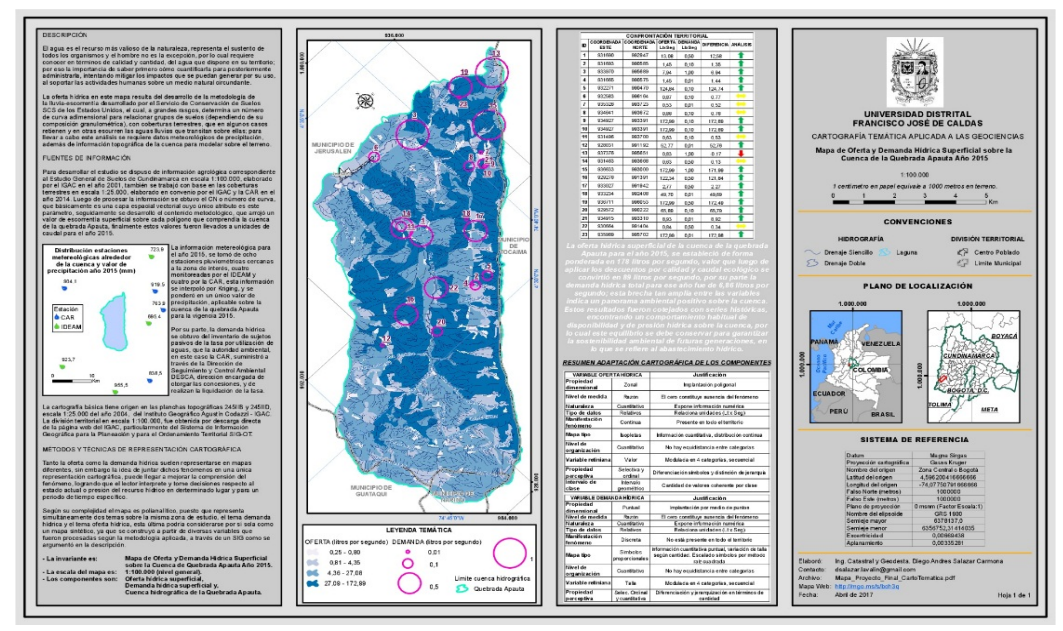

Fuente: Estudiante Diego Andrés Salazar Carmona, 2017.

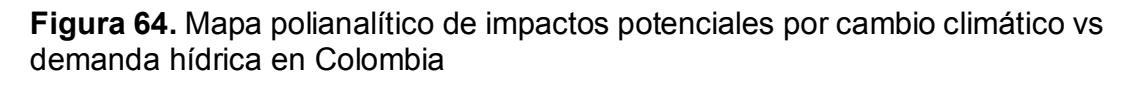

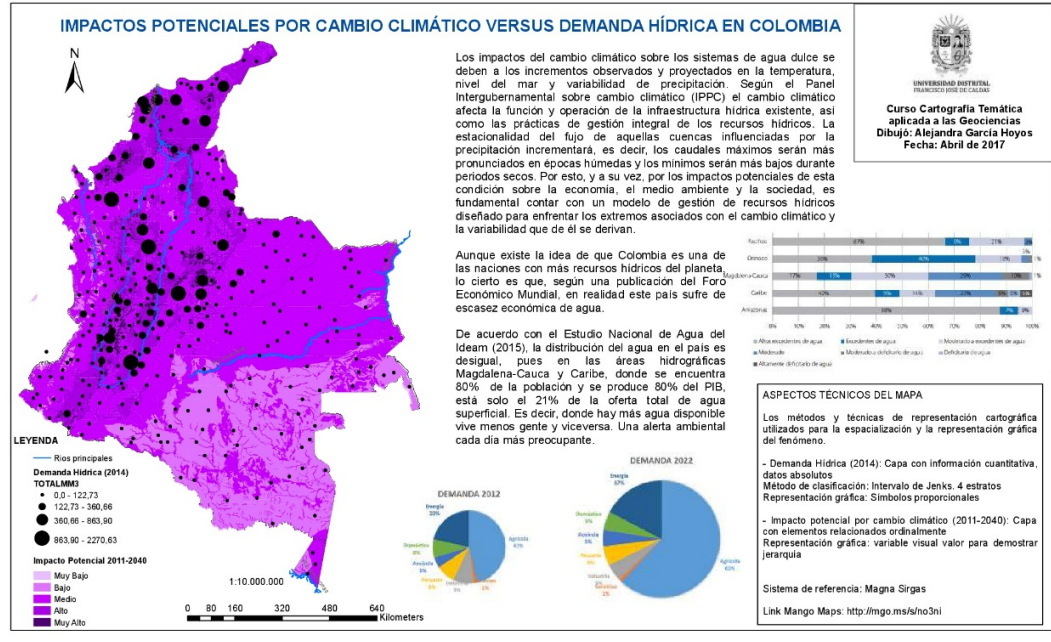

Fuente: Estudiante Alejandra García Hoyos, 2017.

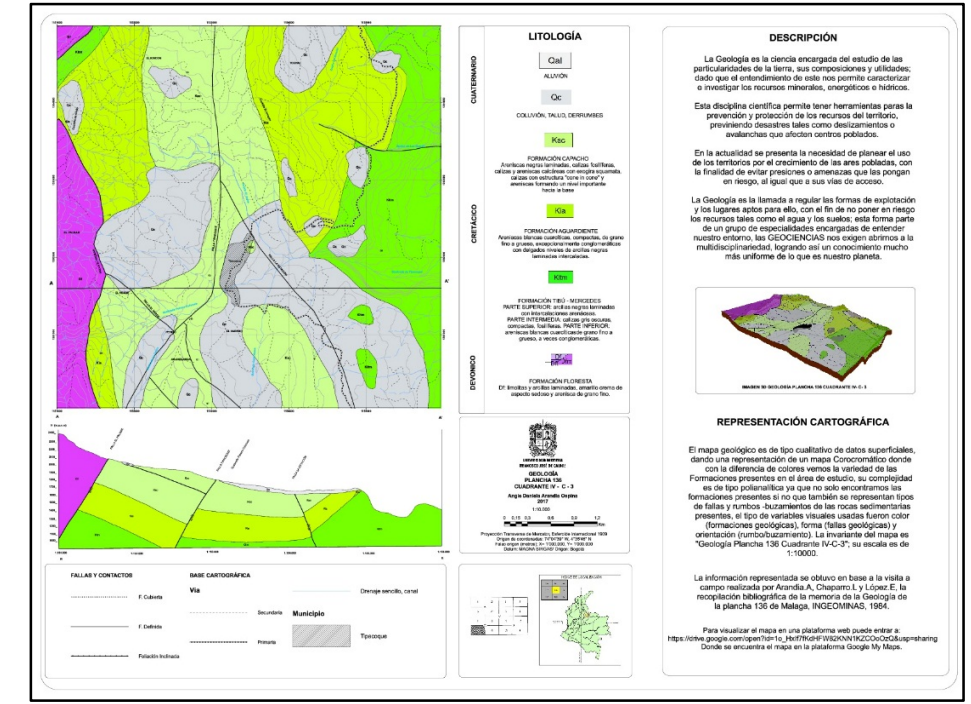

### **Figura 65.** Mapa geológico del municipio de Sogamoso (Boyacá)

Fuente: Estudiante Angie Daniela Arandia Ospina, 2017.

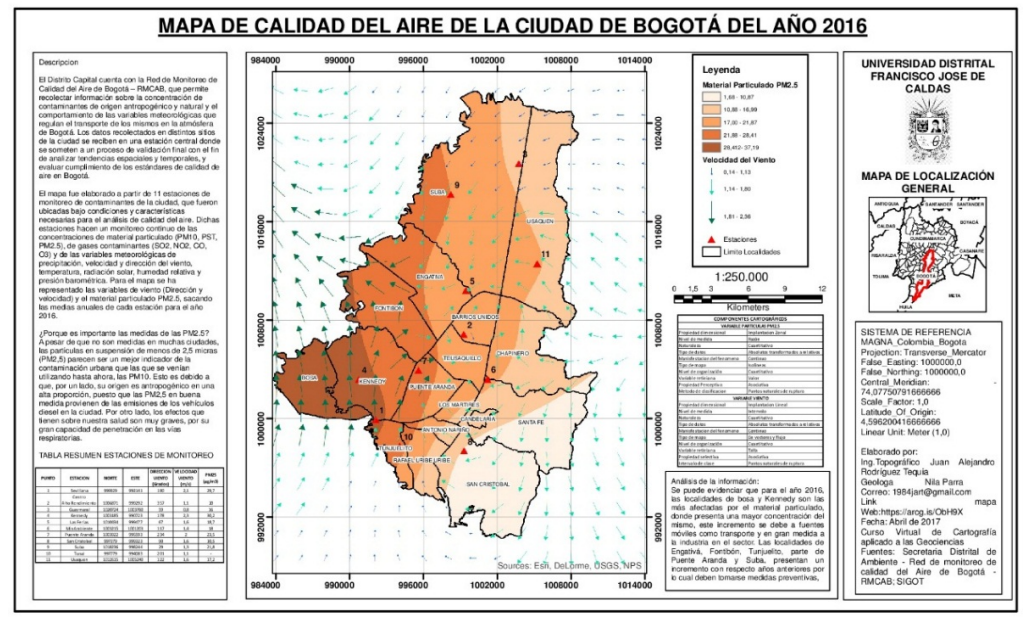

**Figura 66.** Mapa de la calidad del aire en la ciudad de Bogotá (Colombia) para el año 2016

\_\_\_\_\_\_\_\_\_\_\_\_\_\_\_\_\_\_\_\_\_\_\_\_\_\_\_\_\_\_\_\_\_\_\_\_\_\_\_\_\_\_\_\_\_\_\_\_\_\_\_\_\_\_\_\_\_\_\_\_\_\_\_\_\_\_\_\_\_\_\_\_\_\_\_\_\_\_\_\_\_\_

Fuente: Estudiantes Juan Alejandro Rodríguez Tequia & Nila Parra León, 2017.

**Figura 67.** Mapa del análisis de la densidad de equipamientos culturales por localidades en la ciudad de Bogotá

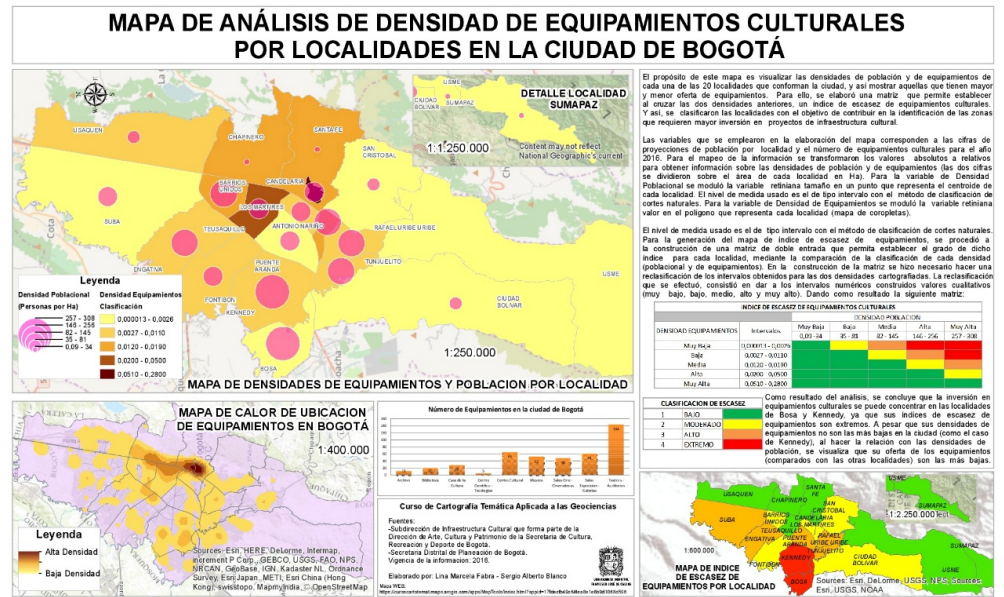

Fuente: Estudiantes Sergio Alberto Blanco & Lina Marcela Fabra, 2017.

En cuanto al cuestionario final, se aplicó un test abordando los mismos tópicos que los indagados en la encuesta diagnóstica, con el fin de verificar la hipótesis en la cual se asume que los participantes obtendrían mejores resultados tras desarrollar las actividades propuestas durante el proceso formativo. Una vez revisada y estudiada la prueba realizada, se encontró que, de las 150 personas que la resolvieron, el 17.33% contestaron correctamente todas las preguntas obteniendo una puntuación de 5.0 puntos; por tanto, el 82,67% restante de la muestra contestó de manera incorrecta la prueba (ver gráfico 18).

**Gráfico 18.** Porcentaje de estudiantes que contestaron correctamente

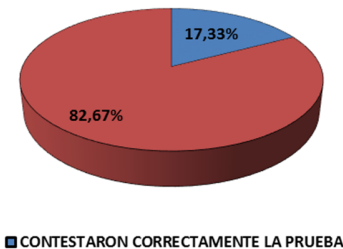

**OTUVIERON DESACIERTOS EN LA PRUEBA** 

Fuente: Autores.

Así mismo, de este 82.67% que abarca un total de 124 personas, el 17.34% obtuvo una puntuación entre 1.0 y 2.0 puntos, calificación obtenida con la mitad de los aciertos y el 65.33% restante, que corresponde a 81 personas, obtuvo entre 3 y 4 aciertos, es decir, que incluyendo las personas que contestaron correctamente la prueba, el 82.67% aprobaron el cuestionario con una puntuación superior a 3.0 (ver gráfico 19); y comparando estos resultados con los obtenidos en la prueba diagnóstica, se tiene una reducción de un 75.91% de estudiantes que no obtuvo aciertos en la prueba inicial, a un 17.34% de estudiantes en el test final, por lo que un 59.57% de los alumnos mejoraron su puntuación (ver gráfico 19) interpretándose como un incremento de saberes y habilidades en la temática tras su participación en el proceso de instrucción en la modalidad de e-learning.

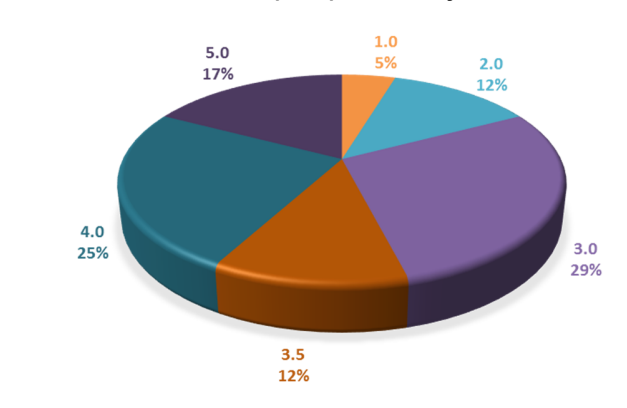

 $\_$  , and the state of the state of the state of the state of the state of the state of the state of the state of the state of the state of the state of the state of the state of the state of the state of the state of the

#### **Gráfico 19.** Distribución de notas por porcentaje

Fuente: Autores.

Finalmente, la actividad de reflexión No. 4 (figura 68) contó con una participación de 137 estudiantes, aportes que fueron valorados con una calificación promedio de 4.27. En este foro de debate, los alumnos reflexionaron acerca de la importancia de integrar la representación cartográfica en el estudio de las Geociencias. Lo interesante de este último foro responde a la incidencia que tuvo las reflexiones de los estudiantes en las conclusiones del grupo en general. De acuerdo a los resultados obtenidos, se destaca la efectividad de la herramienta en favor de plantear discusiones en torno a preguntas que estimulan la reflexión y el pensamiento crítico en los estudiantes a través de foros electrónicos de debate y chats temáticos y motiven el intercambio de saberes entre los participantes.

*Incorporación de las Tecnologías de la Información y las Comunicaciones TIC en el proceso de enseñanza aprendizaje de la Cartografía Temática aplicada al estudio de las Geociencias mediante el diseño e implementación de un curso en ambiente virtual*

\_\_\_\_\_\_\_\_\_\_\_\_\_\_\_\_\_\_\_\_\_\_\_\_\_\_\_\_\_\_\_\_\_\_\_\_\_\_\_\_\_\_\_\_\_\_\_\_\_\_\_\_\_\_\_\_\_\_\_\_\_\_\_\_\_\_\_\_\_\_\_\_\_\_\_\_\_\_\_\_\_\_

#### **Figura 68.** Participación de estudiantes en el foro de debate No. 4

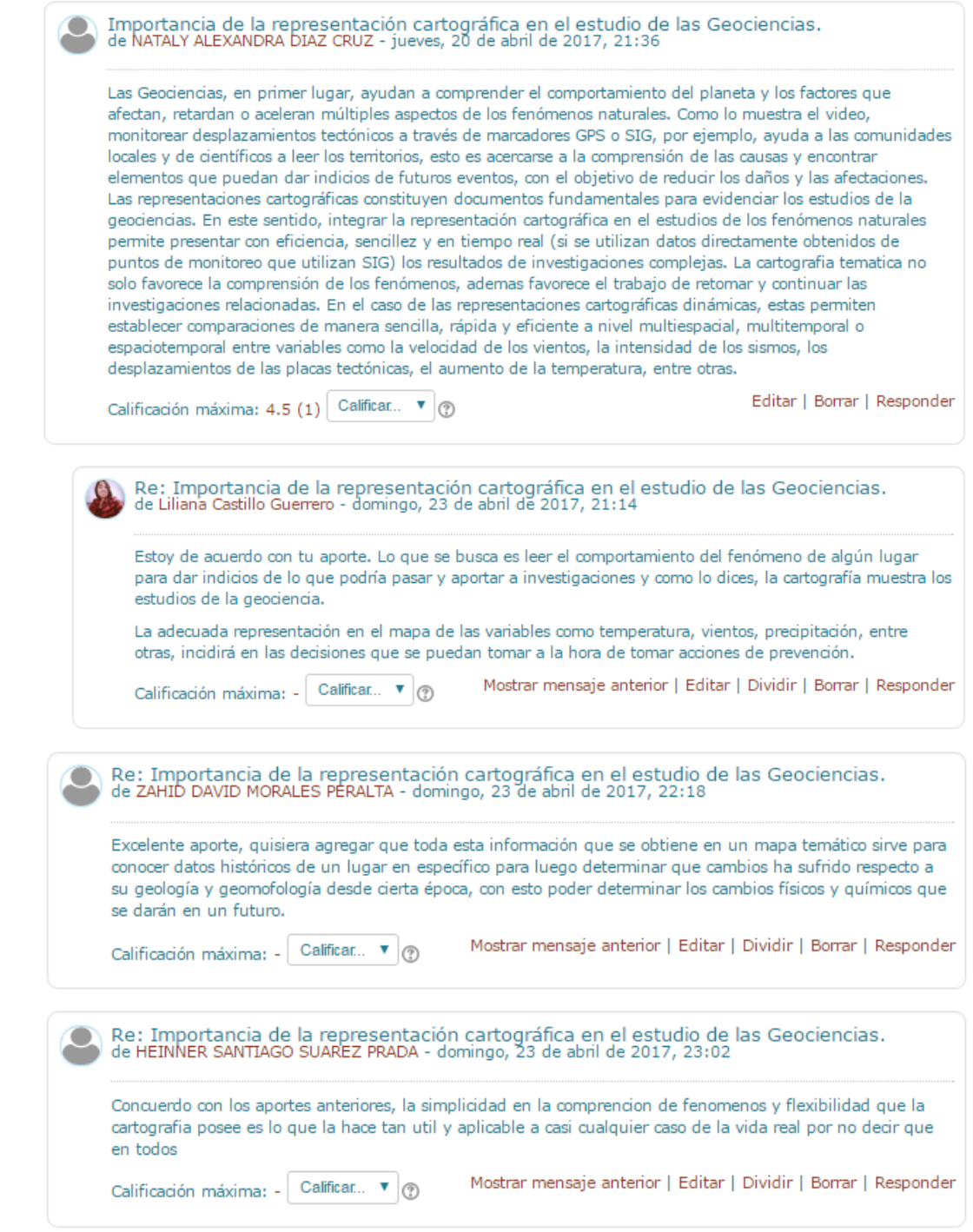

A su vez, se brindó una herramienta de comunicación sincrónica: las sesiones de chat. Estas sesiones se realizaron principalmente como herramienta de apoyo a las actividades de reflexión y transferencia propuestas en los módulos 2 y 3, y una sesión transversal en el curso o chat global, que buscaba acercar a los estudiantes fortaleciendo sus relaciones interpersonales.

\_\_\_\_\_\_\_\_\_\_\_\_\_\_\_\_\_\_\_\_\_\_\_\_\_\_\_\_\_\_\_\_\_\_\_\_\_\_\_\_\_\_\_\_\_\_\_\_\_\_\_\_\_\_\_\_\_\_\_\_\_\_\_\_\_\_\_\_\_\_\_\_\_\_\_\_\_\_\_\_\_\_

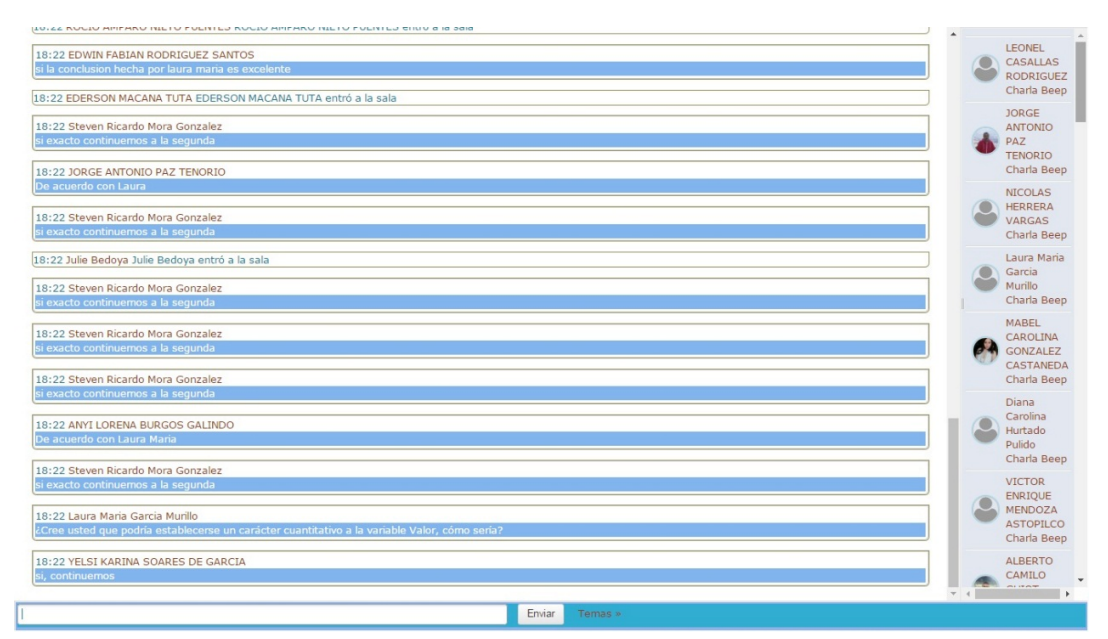

**Figura 69.** Participación de estudiantes en una sesión de chat temático

Fuente: Autores.

De las sesiones antes mencionadas, el chat global fue visitada por 276 personas, la sesión de chat temático No. 1, realizada durante el desarrollo del módulo 2, fue visitada por 157 personas y la sesión chat temático No. 2, atendida durante el desarrollo del módulo 3, fue visitada por 77 personas (ver gráfico 20). Interesante destacar que el chat global fue utilizado por los estudiantes como un medio de comunicación a través del cual resolvían inquietudes suscitadas al abordar los contenidos del curso.

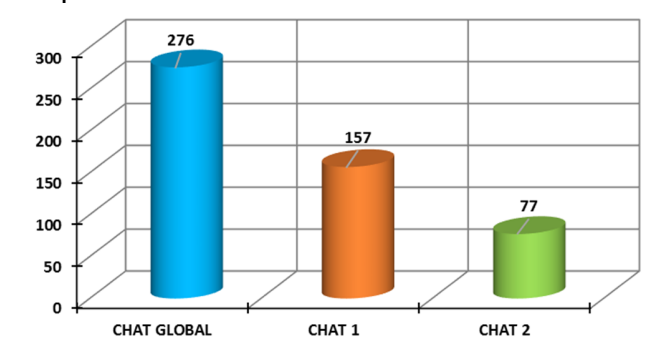

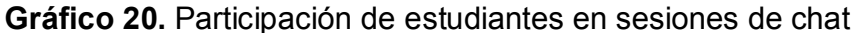

Fuente: Autores.

Adicionalmente, se planteó la actividad de trabajo colaborativo "wiki", la cual contó con una participación de 50 estudiantes quienes construyeron una enciclopedia electrónica en la que cada uno contextualizaba, mediante una síntesis de seis líneas, la aplicabilidad de la cartografía temática en su área de desempeño académico o profesional a los demás participantes del curso.

| Diferencias (?)<br><b>Versión</b> | <b>Usuario</b>                  | <b>Modificado</b> |                     |
|-----------------------------------|---------------------------------|-------------------|---------------------|
| $\circ$<br>$\circledcirc$<br>50   | Maria Isabel Orozco Dominguez   | 10:44             | 6 de mayo de 2017   |
| $\circ$<br>49                     | BRIAN STEVEN HURTADO AGUDELO    | 10:40             | 6 de mayo de 2017   |
| $\circ$<br>$\bigcirc$<br>48       | FRANCENID CRUZ CASTRO           | 09:51             | 25 de abril de 2017 |
| $\circ$<br>0.<br>47               | TANIA SOFIA PUENTES ROJAS       | 23:34             | 24 de abril de 2017 |
| $\circ$<br>∩<br>46                | DIEGO ALEJANDRO MALAGON MARQUEZ | 15:59             | 24 de abril de 2017 |
| $\circ$<br>$\bigcirc$<br>45       | KAREN YULIETH RAYO BERMUDEZ     | 11:50             | 24 de abril de 2017 |
| $\circ$<br>$\circ$<br>44          | LINA MARCELA FABRA CAMACHO      | 10:21             | 24 de abril de 2017 |
| $\circ$ $\circ$<br>43             | MIGUEL ANGEL IZQUIERDO PEREZ    | 00:13             | 24 de abril de 2017 |
| $\circ$<br>$\bigcirc$<br>42       | YELSI KARINA SOARES DE GARCIA   | 23:13             | 23 de abril de 2017 |
| $\circ$<br>$\circ$<br>41          | MONICA VELEZ RODRIGUEZ          | 21:41             | 23 de abril de 2017 |
|                                   | Comparar Seleccionados          |                   |                     |

**Figura 70.** Participación de estudiantes en el desarrollo del wiki del curso

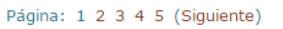

El curso contó con cuatro videoconferencias que permitieron exponer el contenido clave abordado y resolver inquietudes de manera inmediata en cada módulo temático; lo interesante de esta herramienta es la posibilidad que ofrece a la instrucción de desarrollar espacios para el intercambio de significados de manera mucho más interactiva y muy similar a como ocurre en una clase presencial (ello significa que el estudiante tiene acceso a una gran cantidad de información que surge de los elementos paralingüísticos como el tono de la voz, el lenguaje corporal, entre otros, que favorecen el aprendizaje). A continuación, se ilustra la participación de los estudiantes en dichos eventos virtuales.

 $\_$  , and the state of the state of the state of the state of the state of the state of the state of the state of the state of the state of the state of the state of the state of the state of the state of the state of the

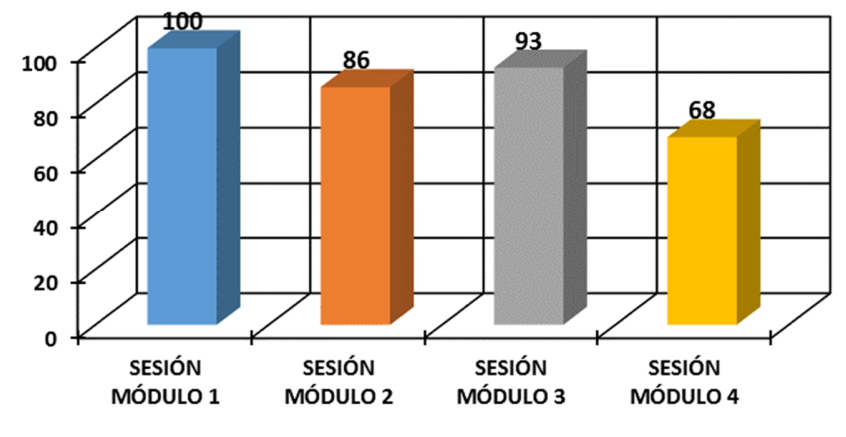

**Gráfico 21.** Participación de estudiantes en las videoconferencias

Fuente: Autores.

La sesión realizada para el módulo 2 tuvo una duración de 120 minutos y se atendieron las dudas e inquietudes generadas en el desarrollo de las actividades de apropiación y profundización de dicho módulo. La sesión del módulo 3 tuvo una duración de 90 minutos, y tal como la anterior, se resolvieron las inquietudes surgidas en los estudiantes acerca de las temáticas abordadas en el módulo y sus actividades asociadas. Finalmente, las sesiones 3 y 4 (ver figuras 71 y 72) llevadas a cabo en la semana del módulo temático 4 se enfocaron precisamente en la exposición de las consideraciones conceptuales y metodológicas para el desarrollo del proyecto final del curso. Estas sesiones alcanzaron una duración aproximada de 65 y 70 minutos respectivamente.

*Incorporación de las Tecnologías de la Información y las Comunicaciones TIC en el proceso de enseñanza aprendizaje de la Cartografía Temática aplicada al estudio de las Geociencias mediante el diseño e implementación de un curso en ambiente virtual*

\_\_\_\_\_\_\_\_\_\_\_\_\_\_\_\_\_\_\_\_\_\_\_\_\_\_\_\_\_\_\_\_\_\_\_\_\_\_\_\_\_\_\_\_\_\_\_\_\_\_\_\_\_\_\_\_\_\_\_\_\_\_\_\_\_\_\_\_\_\_\_\_\_\_\_\_\_\_\_\_\_\_

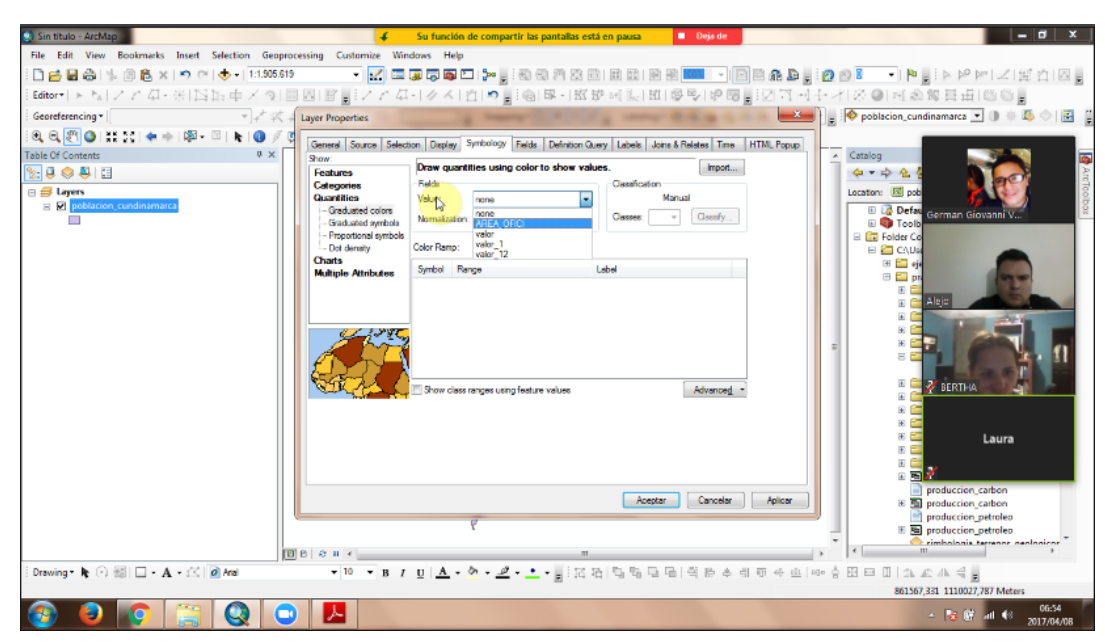

**Figura 71.** Presentación de la videoconferencia 2

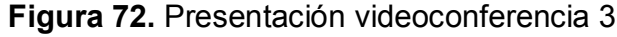

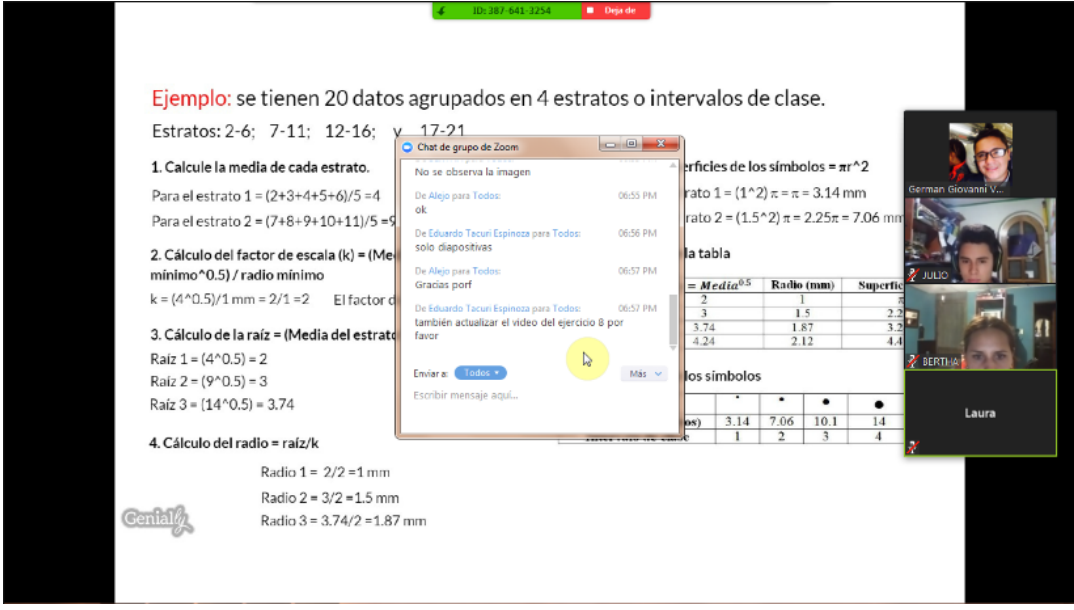

Fuente: Autores.

# **ANÁLISIS DEL RENDIMIENTO ACADÉMICO**

El curso fue culminado en su totalidad por 153 personas, las cuales tuvieron la siguiente participación:

 $\_$  , and the state of the state of the state of the state of the state of the state of the state of the state of the state of the state of the state of the state of the state of the state of the state of the state of the

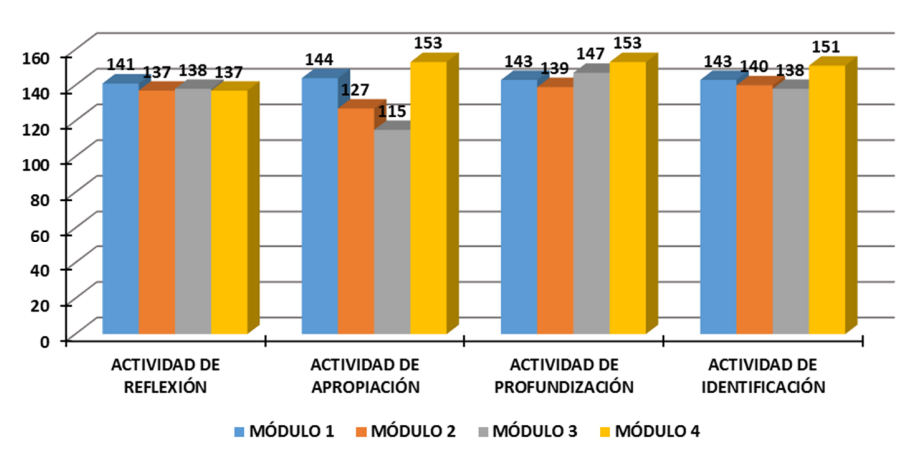

**Gráfico 22.** Participación de estudiantes por módulo

Fuente: Autores.

Como se observa en el gráfico 22, las personas que finalizaron el curso desarrollaron la mayoría de las actividades propuestas en cada módulo temático; sin embargo, las actividades de apropiación de los módulos 2 y 3 presentan la más baja participación.

**Gráfico 23.** Curva de rendimiento académico promedio

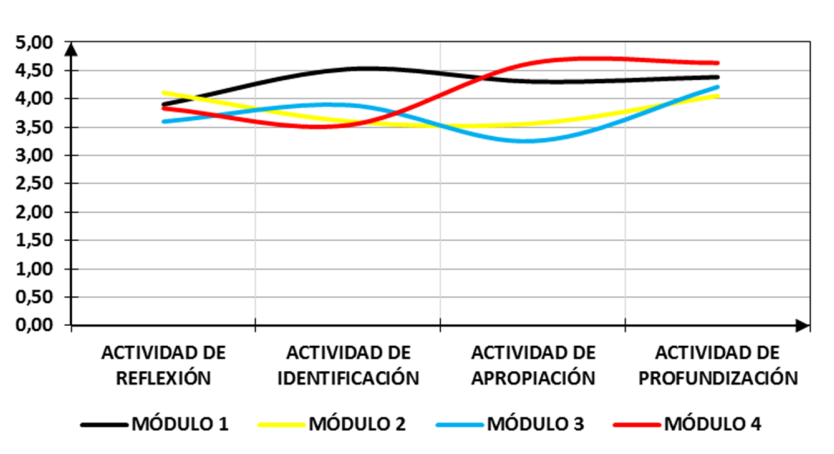

Fuente: Autores.

168

En el gráfico anterior, es posible apreciar el resultado promedio obtenido referido al rendimiento académico en el grupo de estudiantes una vez culminado el proceso formativo. Como puede identificar el lector, el rendimiento más constante, presentado mediante una curva con variaciones progresivas en la pendiente, se obtuvo durante el módulo temático 1. Así mismo, se logra detectar, según los resultados, cierto grado de dificultad en la actividad de apropiación del módulo 3, considerando que presentó el rendimiento más bajo. En cuanto a la actividad de reflexión (foros temáticos) se presentó un rendimiento bastante alto en el módulo 2 comparativamente al módulo 3 que presentó el más bajo, escenario generado debido al volumen de actividades planteadas a desarrollar en éste y el aumentó creciente en el esfuerzo intelectual del estudiante exigido en cada nuevo módulo.

Para obtener un diagnóstico más acertado acerca de los factores que incidieron en el rendimiento académico de los alumnos, se realizó un análisis contrastando, por un lado, los resultados obtenidos previamente, y por otro, la caracterización de los estudiantes realizada en la fase de análisis. Recordando, esta caracterización comprendió el análisis por género, edad y nivel formativo:

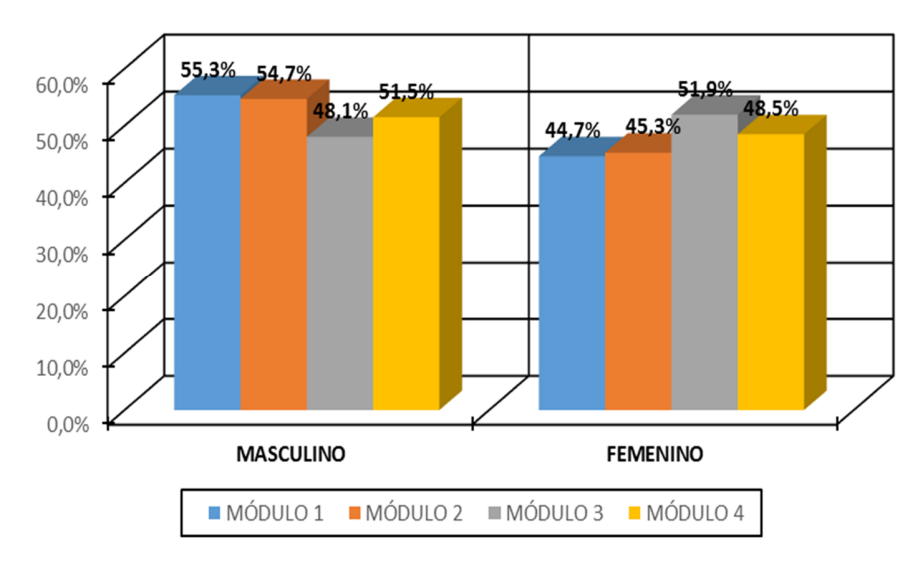

**Gráfico 24.** Porcentaje de participación por género en cada módulo

Fuente: Autores.

En el gráfico 24 se aprecia la distribución porcentual de hombres y mujeres que llevaron a cabo alguna acción en la plataforma para cada uno de los módulos temáticos. Se detecta que, a medida que se avanzó en los módulos, la participación de los hombres disminuyó en promedio un 1.26% comparativamente a las mujeres que tuvo un aumento progresivo en promedio de 3.6%. Cabe subrayar que en el módulo 3 tuvo mayor participación el género femenino.

 $\_$  , and the state of the state of the state of the state of the state of the state of the state of the state of the state of the state of the state of the state of the state of the state of the state of the state of the

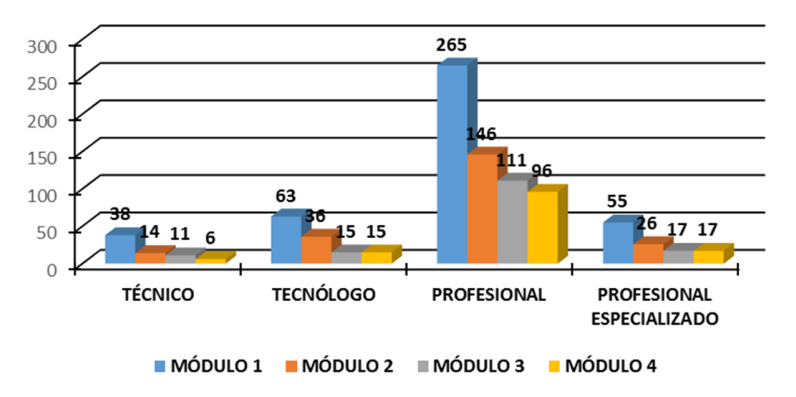

**Gráfico 25.** Participación de estudiantes categorizados por nivel formativo

Fuente: Autores.

La ilustración anterior permite evidenciar que la mayor participación se dio con personas de un nivel formativo profesional, seguido de personas con un nivel profesional especializado, nivel tecnólogo y en menor proporción el nivel técnico.

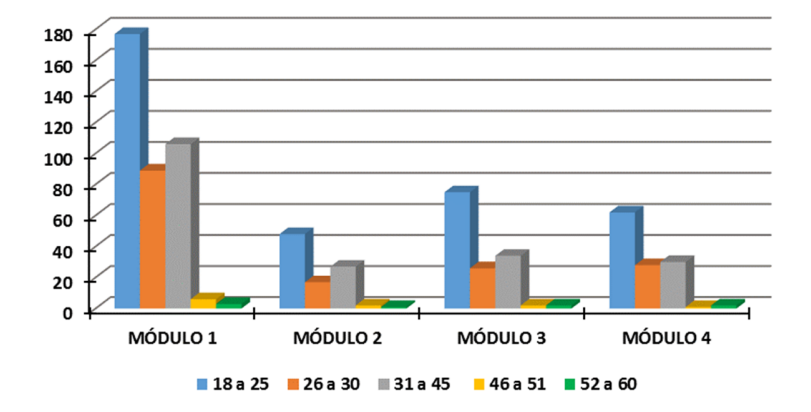

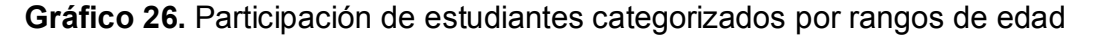

Fuente: Autores.

Se observa en el gráfico 26 una participación, en su mayoría, de estudiantes en un rango de edad de 18 a 25 años, situación que puede ser explicada a partir de la relación directa entre la edad y la destreza en el uso de las TIC y las Geotecnologías en el contexto de la formación.

Por otro lado, se realizó un análisis mucho más específico de los alumnos que culminaron el curso, en el cual se contrastaron los datos obtenidos por género, nivel formativo y edades y su relación con el rendimiento académico alcanzado a lo largo del mismo. En este sentido, se obtuvo:

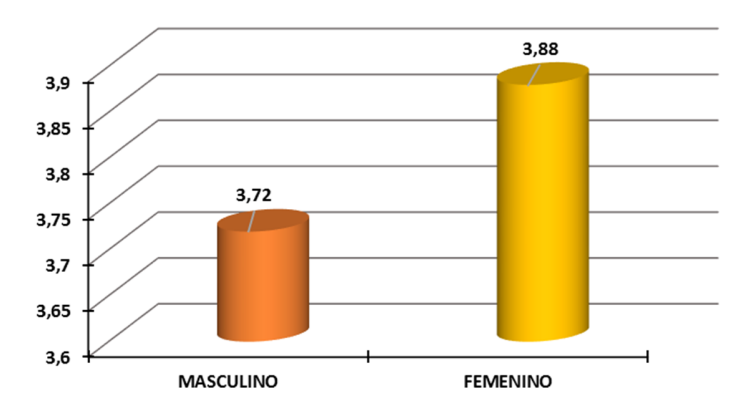

**Gráfico 27.** Rendimiento académico por género

En el gráfico 27 se observa en contraste la nota promedio obtenida de las personas que terminaron el curso según el género al que pertenecen, destacándose una diferencia en promedio de 0.72 en las calificaciones obtenidas por las mujeres comparativamente con los hombres.

 $\_$  , and the state of the state of the state of the state of the state of the state of the state of the state of the state of the state of the state of the state of the state of the state of the state of the state of the

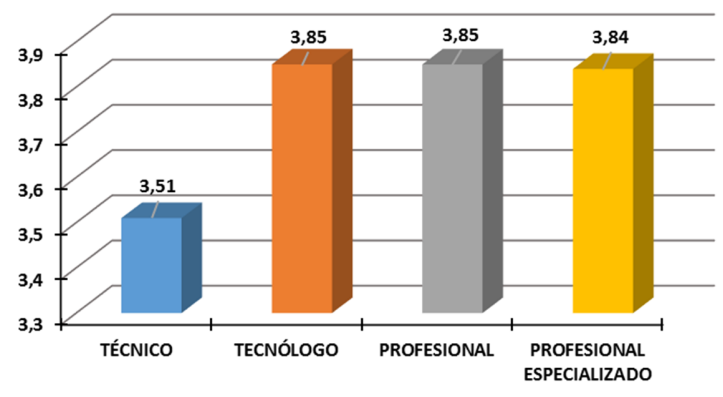

**Gráfico 28.** Rendimiento académico por nivel formativo

Fuente: Autores.

En el gráfico 28 se identifica la influencia del nivel formativo en el rendimiento académico de los estudiantes. Nótese el rendimiento más bajo en el nivel de formación técnica respecto de los demás niveles, cuyo comportamiento es más constante. Así mismo, en el gráfico 29 se puede constatar que el rango de edad que reportó en promedio, mejores puntuaciones fue el de 18 a 25 años.

# **Gráfico 29.** Rendimiento académico por rangos de edad

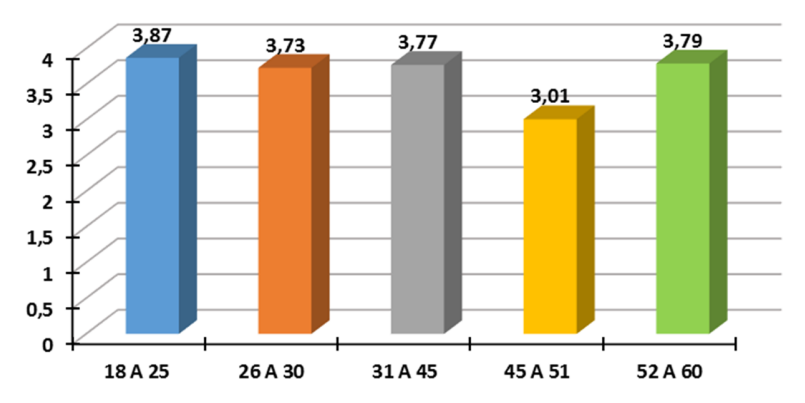

Fuente: Autores.

172

### **7.11. EVALUACIÓN DE LA ACCIÓN FORMATIVA**

#### **ANÁLISIS DE LA DESERCIÓN DE ESTUDIANTES**

En este apartado se evaluó el progreso de los participantes a partir del logro de los objetivos específicos de aprendizaje. Para determinar dicho progreso se realizó un análisis de la deserción que tuvieron los participantes al pasar de un módulo al otro y los factores que influyen en dicha deserción.

La importancia de estudiar la deserción en el ámbito académico ha adquirido importancia en el contexto nacional dado que el sistema educativo colombiano es ineficiente al no poder mantener a todos los estudiantes que ingresan a éste, especialmente en la educación superior (Díaz et al., 2009); y aún más si se considera que el curso fue desarrollado completamente en ambiente virtual, lo que implica, indudablemente, que el participante debe tener disciplina y autonomía al momento de realizar este tipo de capacitaciones. De acuerdo a Torres (2012) el análisis de la deserción puede comprender tres aspectos básicos: el individual, el institucional y el estatal o nacional.

Desde el aspecto individual se analizan los rasgos más importantes de la persona respecto a las metas y objetivos trazados y el cumplimiento de estos al ingresar a un programa de formación. Para el aspecto institucional, se aborda el problema de la deserción desde una perspectiva económica, pues el estudiante desertor tomó un cupo disponible para otro estudiante, y en el caso particular que el estudiante persistiera conllevaría un mayor gasto económico a la institución. Y desde la perspectiva estatal o nacional, el problema de la deserción comprende el abandono del estudiante del sistema educativo en general. A continuación, se expone gráficamente la deserción presentada a nivel módulo:

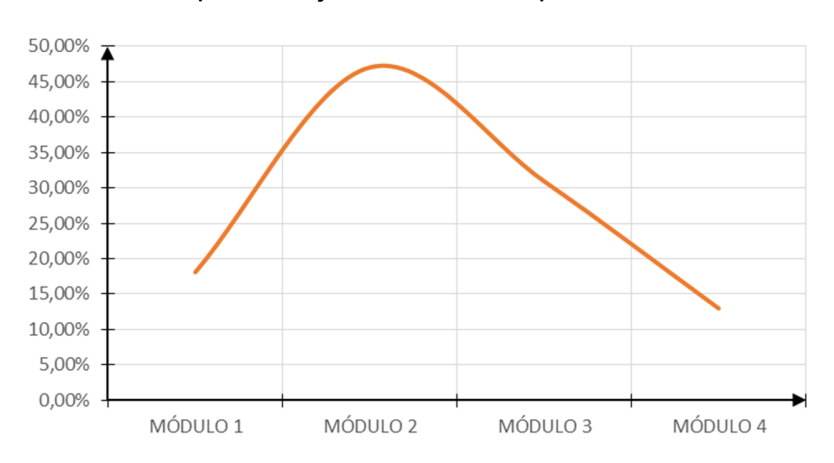

 $\_$  , and the state of the state of the state of the state of the state of the state of the state of the state of the state of the state of the state of the state of the state of the state of the state of the state of the

#### **Gráfico 30.** Curva del porcentaje de deserción por módulo.

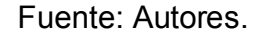

En el gráfico 30 se observa que la deserción más pronunciada se dio en el cambio del módulo 1 al 2, la explicación que pudo haber llevado a desertar a los participantes es que el nivel de dificultad en cuanto a la temática abordada, el volumen de trabajo y la entrega de los mismos, con respecto al tiempo dado para el desarrollo de éstos, se manejó con tiempos rígidos, lo cual pudo haber perjudicado el rendimiento de ellos. A continuación, se muestra el comportamiento de la participación de los participantes al pasar de un módulo al otro por actividad:

**Gráfico 31.** Disminución o cambio en la participación de la actividad de reflexión por módulo

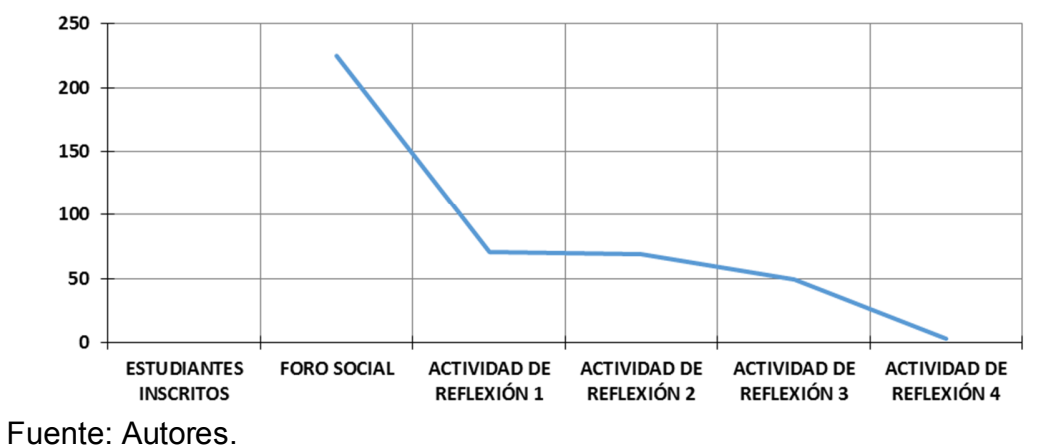

174

Como se observa en la ilustración anterior entre el foro social y la actividad de reflexión 1 se presentó un cambio bastante significativo, sin embargo después del cambio de módulo, el descenso del número de personas fue más lento y del módulo 3 al 4 el cambio fue casi nulo, esto permite establecer que las personas que persistieron al avanzar de un módulo al otro se vieron motivadas a continuar con el proceso, por lo cual, la deserción fue menor y lo que explica el cambio del foro social al de la actividad de reflexión 1, fue que esta última ya incluía una revisión de los materiales y recursos dispuestos en el desarrollo del módulo 1, mientras que mediante el foro social se estableció un espacio de socialización entre participantes y tutores sin exigencia alguna.

**Gráfico 32.** Disminución o cambio en la participación de la actividad de identificación por módulo

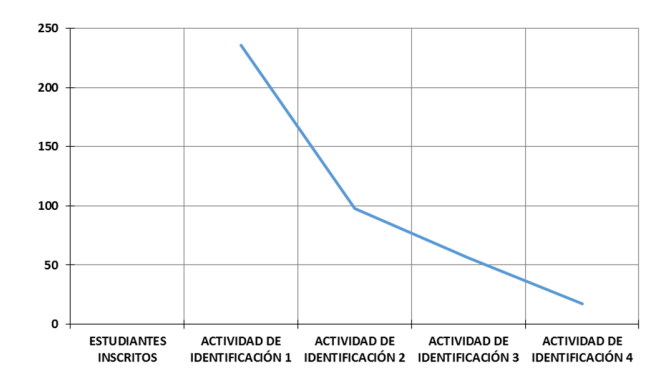

Fuente: Autores.

**Gráfico 33.** Disminución o cambio en la participación de la actividad de apropiación por módulo

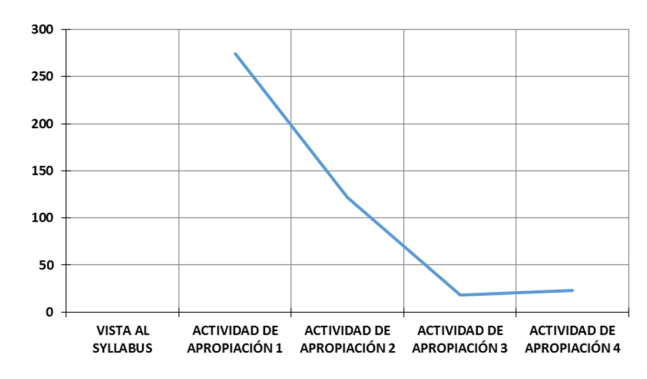

Fuente: Autores.

La actividad de identificación también presentó una disminución pronunciada al avanzar de un módulo al otro principalmente en el cambio del módulo 1 al 2; Así mismo, la actividad de apropiación fue la que más presentó disminución entre todas las actividades, debido a que el nivel de dificultad fue aumentando a medida que se avanzaba y a la vez el volumen de trabajo práctico.

 $\_$  , and the state of the state of the state of the state of the state of the state of the state of the state of the state of the state of the state of the state of the state of the state of the state of the state of the

**Gráfico 34.** Disminución o cambio en la participación de la actividad de identificación por módulo

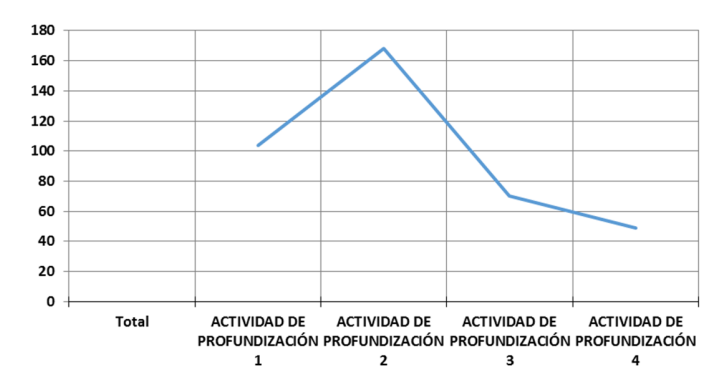

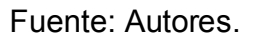

A su vez, en la actividad de profundización también se presentó un caso atípico y es que al avanzar del módulo 1 al 2, la participación aumentó y a partir de este comenzó a disminuir. Ahora, se contrastó los resultados estadísticos anteriormente expuestos con la caracterización en el contexto socioeducativo de los participantes, obteniéndose:

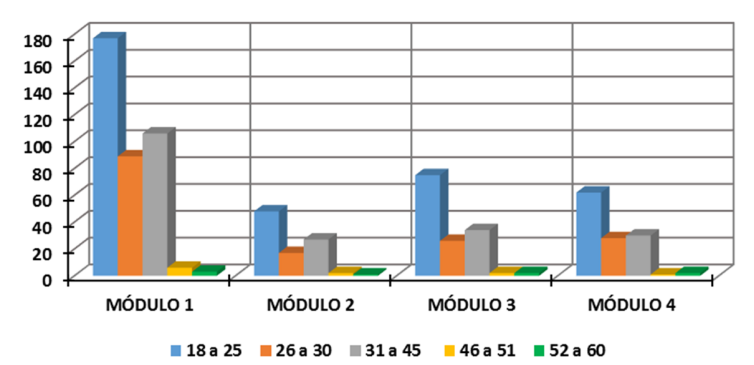

**Gráfico 35.** Cambio en la participación por rangos de edad

<sup>176</sup> Fuente: Autores.

En el gráfico 35 se evidencia un decrecimiento en la participación de las personas con un rango de edad de 18 a 25 años; sin embargo, esta participación vuelve a aumentar en el módulo 3 y en el módulo final vuelve a disminuir, en cambio en el rango de edad de 31 a 45 años se destaca que la participación del módulo 2 en adelante se fue dando constante con muy poca variación, esto da cuenta de cierta inestabilidad en el grupo de personas con rango de edad de 18 a 25 años.

De modo semejante, se realizó un análisis de las personas que realizaron por lo menos una actividad en todo el curso y se determinó a nivel general que las personas que tuvieron una nota baja al principio del curso, difícilmente pudieron retomar el ritmo y superarlo para los siguientes módulos, es decir, la persistencia fue poca.

**Gráfico 36.** Deserción a nivel general de las personas que obtuvieron algún tipo de nota

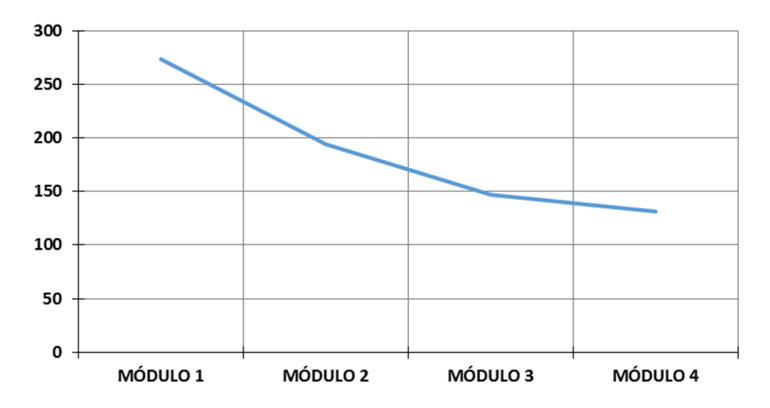

Fuente: Autores.

**Tabla 20.** Deserción de los participantes teniendo en cuenta un resultado bajo.

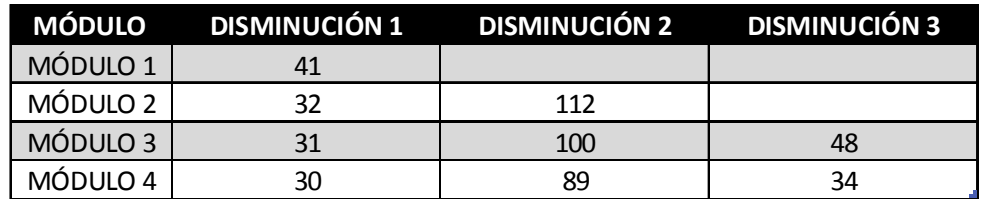

En la tabla 20 se muestra la cantidad de personas en cada nivel, se determinó la cantidad de personas que obtuvieron una calificación baja en el módulo 1 (41), de estas 41 personas, 32 continuaron obteniendo una nota baja asociada a una posible deserción por efecto de la nota baja en el módulo 1. A su vez, de las 32 personas identificadas con nota baja, 31 presentaron nuevamente una nota baja y así hasta llegar a 30 personas en el módulo final. En la columna disminución 2 se tomó el dato de las personas que obtuvieron una calificación alta en el módulo 1, pero que al pasar al módulo 2 obtuvieron una calificación baja (112 personas), de estas personas al siguiente módulo 100 continuaron presentando una calificación baja y en el módulo final 89 de las 100 no lograron superar el módulo final. Finalmente, en la columna disminución 3, se tomó la información de las personas que tuvieron una calificación alta (por encima de 3.0) en los módulos 1 y 2, pero que en el módulo 3 obtuvieron un resultado bajo, este es el caso de 48 personas, de las cuales 34 obtuvieron igualmente un resultado bajo en el módulo final. Esto permite concluir que para el caso de la deserción específicamente del presente curso, influyó en cierta medida la calificación obtenida en cada una de las actividades desarrolladas dependiendo de lo alta o baja que esta fuera.

 $\_$  , and the state of the state of the state of the state of the state of the state of the state of the state of the state of the state of the state of the state of the state of the state of the state of the state of the

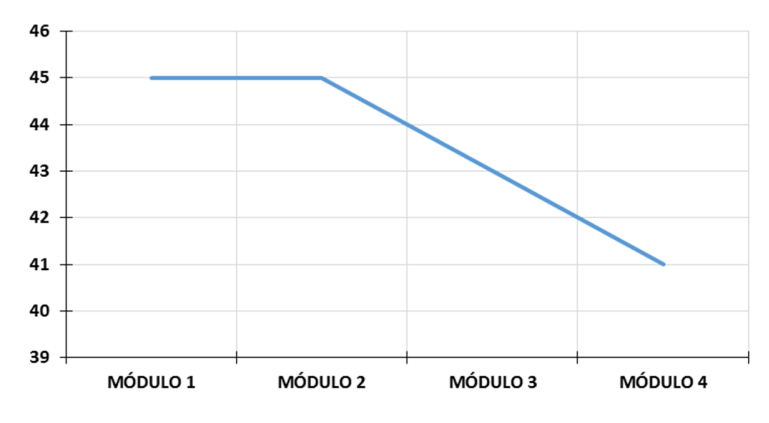

**Gráfico 37.** Curva de deserción de estudiantes extranjeros

Fuente: Autores.

En el gráfico 37 se muestra que la reducción de los participantes extranjeros no disminuyó en una magnitud considerable respecto de los que lograron culminar el módulo 1, a diferencia de los participantes nacionales estas personas se mostraron más constantes. Esto permite concluir que existe una \_\_\_\_\_\_\_\_\_\_\_\_\_\_\_\_\_\_\_\_\_\_\_\_\_\_\_\_\_\_\_\_\_\_\_\_\_\_\_\_\_\_\_\_\_\_\_\_\_\_\_\_\_\_\_\_\_\_\_\_\_\_\_\_\_\_\_\_\_\_\_\_\_\_\_\_\_\_\_\_\_\_

dificultad motivacional con respecto a la obtención de resultados bajos por parte de los participantes nacionales, teniendo en cuenta que la motivación tiene influencia en la persistencia del estudiante (Torres Guevara, 2012).

# **EVALUACIÓN DE LA CALIDAD Y EFECTIVIDAD DE LA INSTRUCCIÓN**

Al culminar el curso se aplicó una encuesta de satisfacción la cual permitió evaluar la calidad y efectividad de toda la instrucción, de acuerdo al grado de satisfacción que tuvo el grupo de participantes.

En esta encuesta se evaluaron 5 temas a nivel general, y con sus diferentes preguntas y/o afirmaciones constituyen un monitoreo a la calidad y efectividad de la gestión y el seguimiento realizado a lo largo del curso. Los 5 temas tenidos en cuenta en la evaluación del presente curso son:

- Ambiente virtual: importante verificar que el participante no tuvo inconvenientes con la plataforma y que a su vez le fue funcional y le facilitó su proceso de aprendizaje.
- Actividades del curso: conocer el grado de satisfacción de las estudiantes respecto a las actividades propuestas para el desarrollo del curso es de gran importancia al permitir validar la pertinencia de los materiales dispuestos en la plataforma, así como su claridad y calidad.
- Desempeño de tutores: conocer la percepción del participante acerca del tutor permite hallar debilidades y fortalezas respecto a la estrategia docente adoptada, dominio de la temática y claridad de la instrucción.
- Proceso formativo: conocer la apreciación de los participantes respecto a la gestión y el seguimiento realizado por parte del tutor en el acompañamiento de éste a lo largo de todo el proceso formativo permite detectar los puntos críticos objeto de ajuste y actualización.
- Percepción, observaciones y recomendaciones por parte del estudiante: Lo más importante de esta encuesta es conocer la satisfacción del estudiante, así como las observaciones y recomendaciones que éste pueda brindar al proceso realizado. Esto determinará el éxito o fracaso de la acción formativa.

El estudiante dispuso de cinco criterios de calificación cuantificados de 1 a 5 para cada uno de los aspectos de evaluación propuestos en los cinco temas descritos anteriormente.

\_\_\_\_\_\_\_\_\_\_\_\_\_\_\_\_\_\_\_\_\_\_\_\_\_\_\_\_\_\_\_\_\_\_\_\_\_\_\_\_\_\_\_\_\_\_\_\_\_\_\_\_\_\_\_\_\_\_\_\_\_\_\_\_\_\_\_\_\_\_\_\_\_\_\_\_\_\_\_\_\_\_

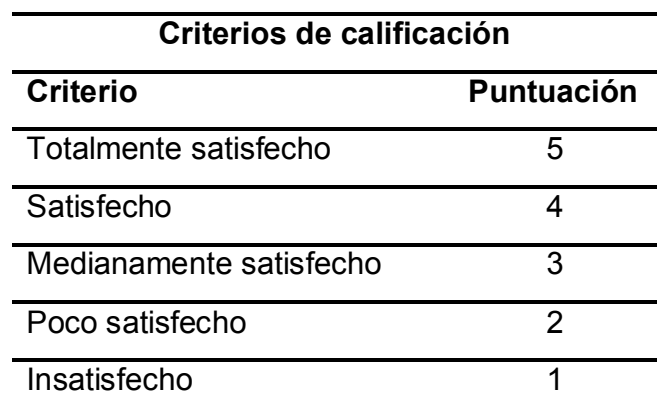

**Tabla 21.** Criterios de calificación en la encuesta de satisfacción.

Fuente: Autores.

El participante califica su grado de satisfacción en una escala de a 1 a 5 donde, 1 significa que el estudiante se encuentra insatisfecho y 5 totalmente satisfecho.

### **RESULTADOS OBTENIDOS:**

A continuación, se relacionan los resultados obtenidos una vez los estudiantes contestaran la encuesta:

### **EVALUACIÓN DEL AMBIENTE VIRTUAL:**

Respecto al funcionamiento del ambiente virtual se formularon los siguientes enunciados (ítems):
# **Figura 73.** Evaluación del ambiente virtual

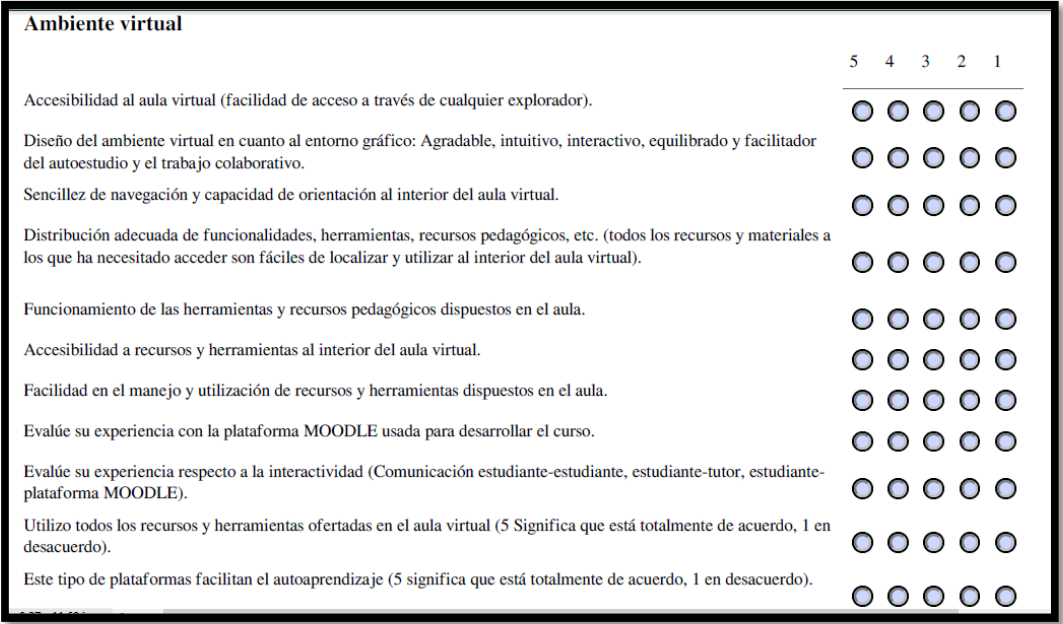

#### Fuente: Autores.

**Gráfico 38.** Cantidad de personas que coinciden en la evaluación del ambiente virtual

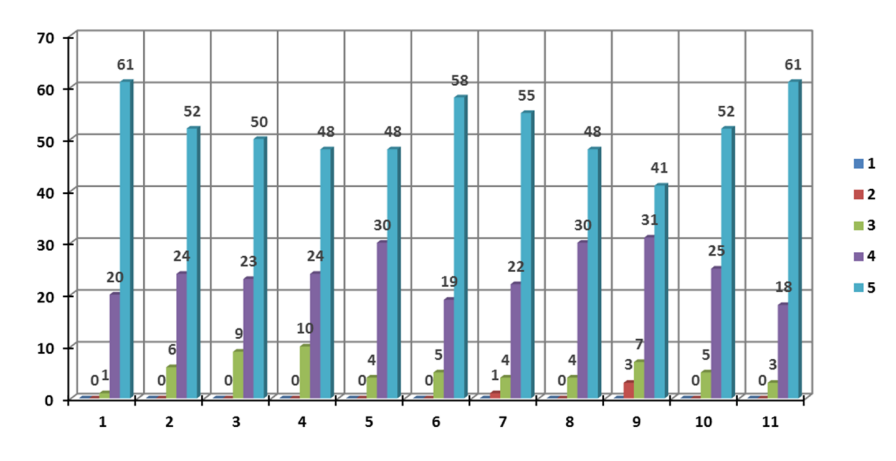

Fuente: Autores.

Se codificaron los enunciados propuestos con el número respectivo de acuerdo al orden establecido en la figura 73, por ejemplo: al primer enunciado: "Accesibilidad al aula virtual (facilidad de acceso a través de cualquier

navegador", le corresponde en la gráfica el código "1" y así sucesivamente con cada enunciado o pregunta propuesta. En colores se establece cada una de las respuestas obtenidas, de allí se destaca que la gran mayoría de las personas coincidieron con la respuesta 5, con criterio totalmente satisfecho respecto al funcionamiento de la plataforma utilizada, identificando una percepción plenamente positiva en cuanto a los criterios que llevaron a elegir esta plataforma como: accesibilidad, interactividad, usabilidad, escalabilidad, flexibilidad, interoperabilidad y funcionalidad, aunque se destaca que la satisfacción más baja se dio al evaluar la interactividad de la plataforma respecto a la comunicación entre estudiante – estudiante, estudiante – tutor y estudiante – plataforma.

 $\_$  , and the state of the state of the state of the state of the state of the state of the state of the state of the state of the state of the state of the state of the state of the state of the state of the state of the

Acto seguido, se puede observar el grado de satisfacción de los participantes sobre cada uno de los ítems propuestos:

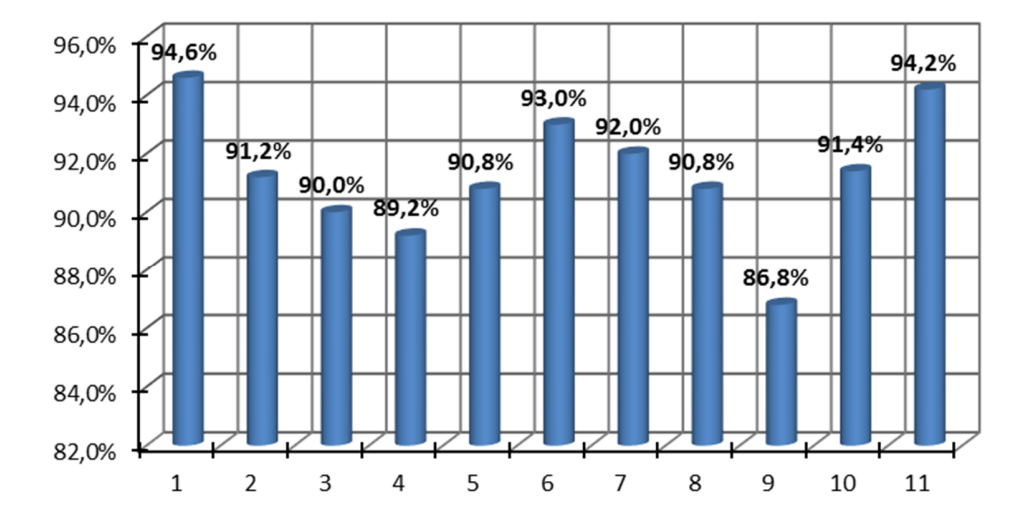

**Gráfico 39.** Porcentaje de satisfacción de las personas respecto al ambiente virtual

Fuente: Autores.

182 En la gráfica 39 se puede observar el porcentaje de satisfacción que tuvieron los participantes en cada uno de los ítems propuestos para evaluar el ambiente virtual, se identificó una variación de la satisfacción entre un 86,8% y un 94,6%, lo cual permite evidenciar una percepción bastante positiva frente al desarrollo del curso en la plataforma Moodle, se destaca finalmente que la mayor satisfacción se logró respecto a la facilidad en el acceso a la plataforma desde cualquier navegador (94,6%) y a su vez consideraron que este tipo de plataformas facilitan el autoaprendizaje (94,2%).

En cuanto a la percepción acerca de la interactividad de la plataforma respecto a los diferentes canales de comunicación, unas pocas personas se mostraron poco satisfechas, lo cual hizo que la satisfacción fuera menor respecto a los demás ítems evaluados. A continuación, se enseña un gráfico en el cual se identifica el porcentaje de satisfacción de los participantes teniendo en cuenta los criterios de calificación propuestos:

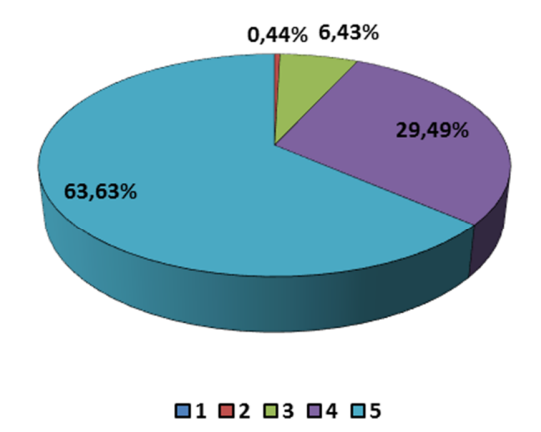

**Gráfico 40.** Porcentaje de satisfacción por criterio de calificación

Fuente: Autores.

De acuerdo a la gráfica 40 un 63,63% de los participantes se mostraron totalmente satisfechos con el ambiente virtual desarrollado en el curso, a su vez un 29,49% se mostró satisfecho con este, un 6,43% se mostró medianamente satisfecho y un 0,44% se mostró poco satisfecho. Esto permitió concluir que el participante tuvo una percepción favorable de la plataforma educativa utilizada durante el desarrollo del curso.

# **EVALUACIÓN DE LAS ACTIVIDADES DEL CURSO:**

Respecto a la calidad y claridad de los contenidos dispuestos para el desarrollo del curso se tuvieron en cuenta los siguientes enunciados (ítems):

 $\_$  , and the state of the state of the state of the state of the state of the state of the state of the state of the state of the state of the state of the state of the state of the state of the state of the state of the

## **Figura 74.** Evaluación de las actividades del curso

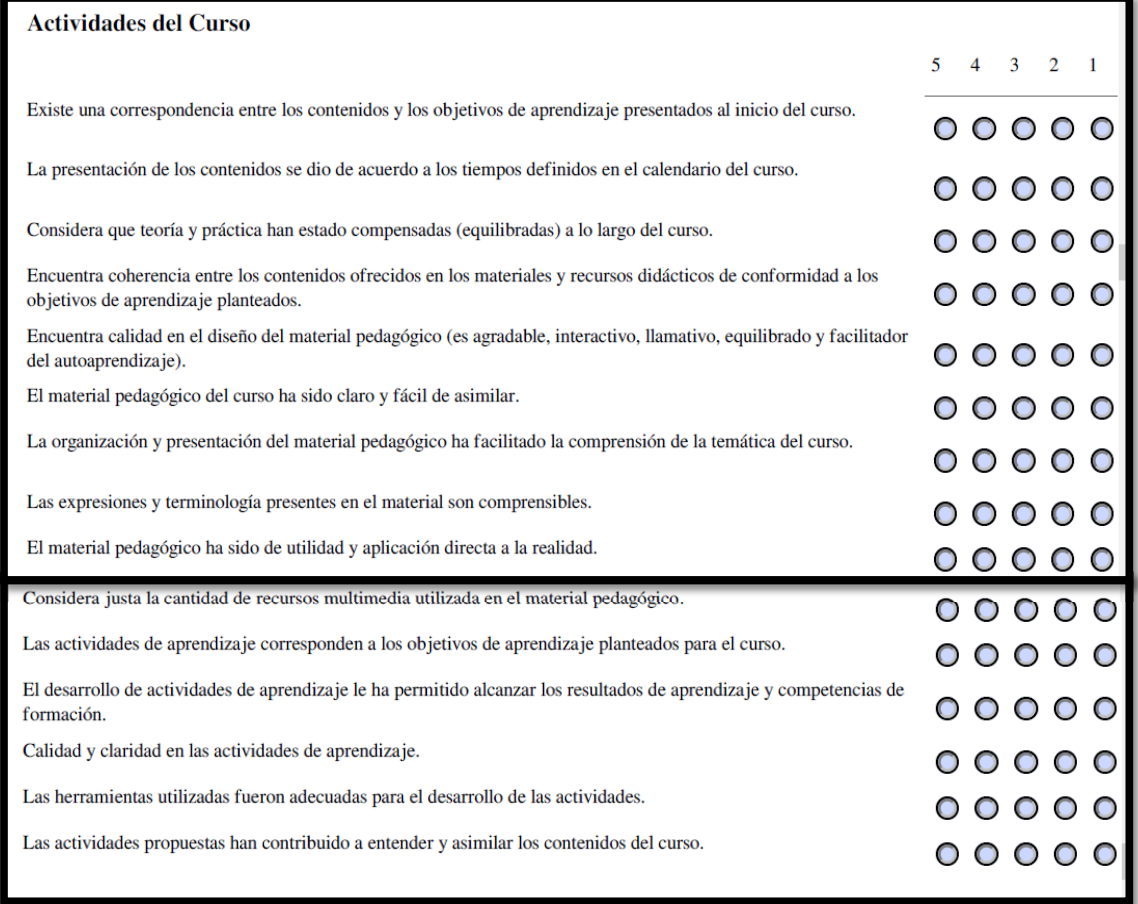

## Fuente: Autores

Para evaluar este aspecto se tuvieron en cuenta 15 ítems y los resultados se muestran a continuación:

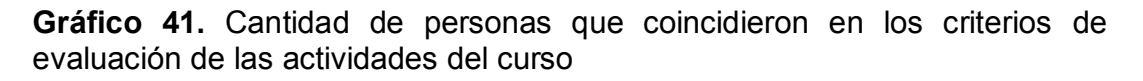

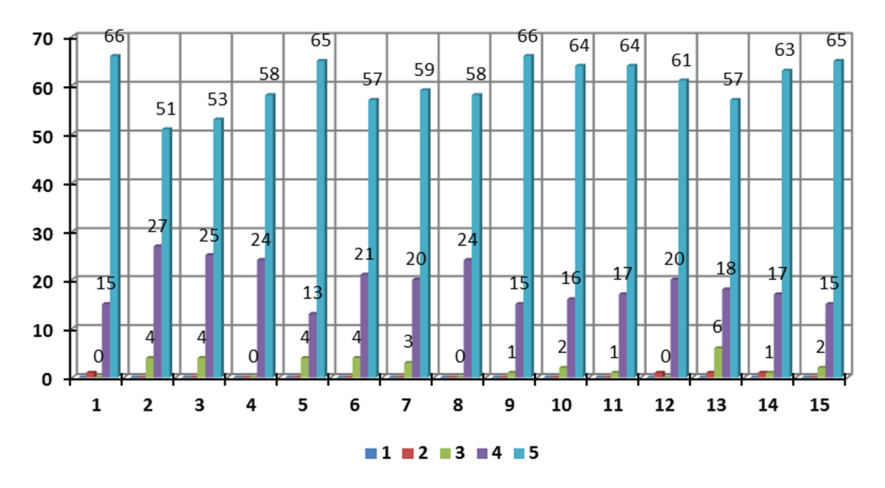

Fuente: Autores

Se determinó la cantidad de coincidencias en las respuestas por criterio de calificación que presentaron las personas participantes, nuevamente los resultados muestran que la gran mayoría de las personas tuvo una percepción positiva acerca de la forma como se manejaron las actividades propuestas en el desarrollo del curso.

**Gráfico 42.** Porcentaje de satisfacción que tuvieron los participantes respecto cada ítem

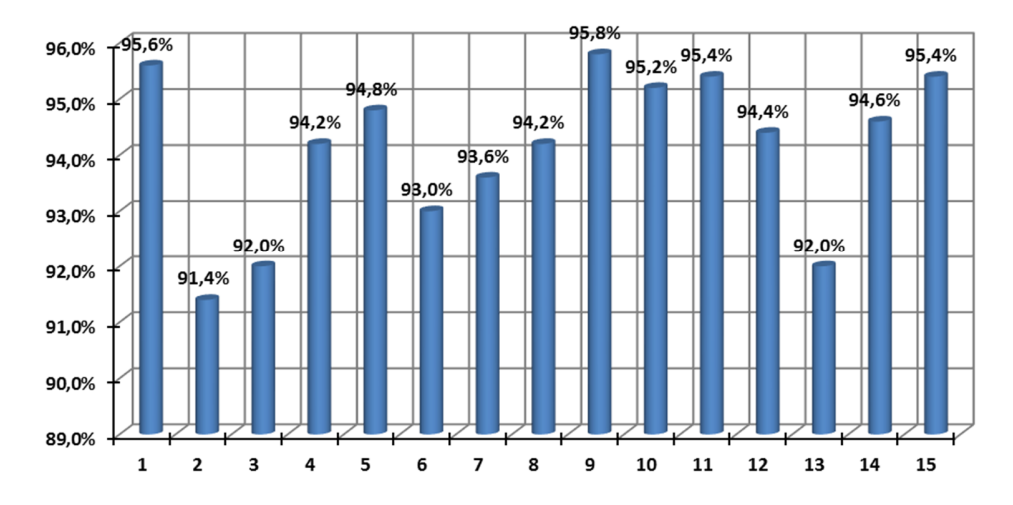

Fuente: Autores.

El gráfico 42 muestra el porcentaje de satisfacción obtenido por las personas en cada uno de los ítems evaluados, en general los resultados obtenidos superan el 90% de satisfacción respecto a las actividades propuestas para el desarrollo del curso. Un 95,6% de los participantes manifestaron encontrarse totalmente de acuerdo con que existió una correspondencia entre los contenidos y los objetivos de aprendizaje presentados desde el inicio del curso, a su vez un 95,8% de los participantes consideraron que los materiales pedagógicos dispuestos fueron de utilidad y aplicación directa a la realidad.

 $\_$  , and the state of the state of the state of the state of the state of the state of the state of the state of the state of the state of the state of the state of the state of the state of the state of the state of the

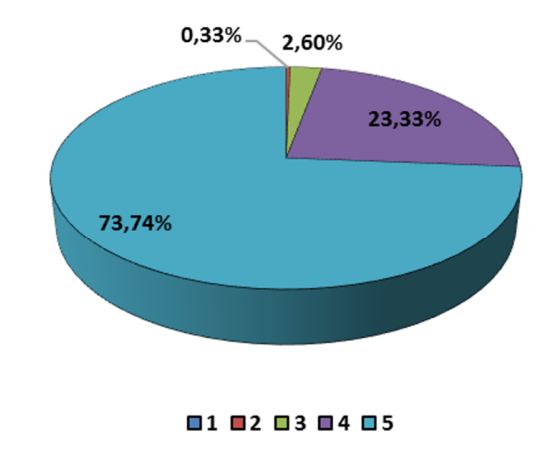

**Gráfico 43.** Satisfacción percibida por criterio de calificación

Fuente: Autores

De manera global se determinó el porcentaje de satisfacción por criterio de calificación, donde se precisa que el 73,74% de las personas se encontró totalmente satisfecha con las actividades propuestas para el desarrollo del curso y el seguimiento del proceso formativo, a su vez un 23,33% manifestó estar satisfecha con dichas actividades y finalmente un 0,33% se encontró poco satisfecha con las actividades dispuestas. Esto permitió evidenciar el grado de aceptación que tuvo para el grupo tanto las actividades como su contenido.

# **EVALUACIÓN DE LOS TUTORES:**

186 Respecto a la evaluación de los tutores cabe aclarar que hubo una persona encargada del seguimiento de las temáticas del curso a lo largo del proceso

formativo y otra persona encargada de la infraestructura del curso, con actividades específicas en matriculación y activación de cuentas, solución de inconvenientes presentados respecto al acceso a la plataforma, diseño y aplicación de las encuestas realizadas y demás actividades concernientes a la gestión de la plataforma. De acuerdo a lo anterior, los ítems que se tuvieron en cuenta se relacionan a continuación:

### **Figura 75.** Evaluación de los tutores

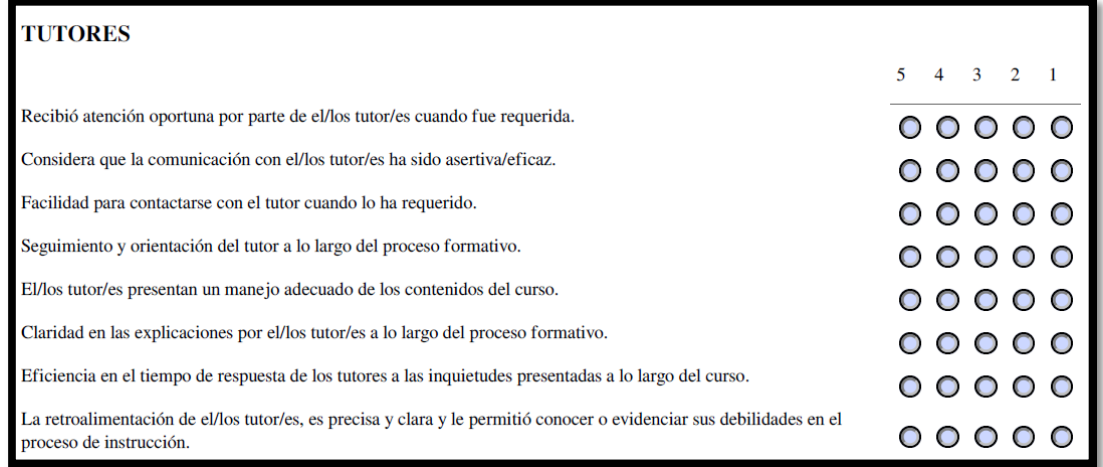

#### Fuente: Autores

**Gráfico 44.** Cantidad de personas que coinciden con la evaluación a los tutores

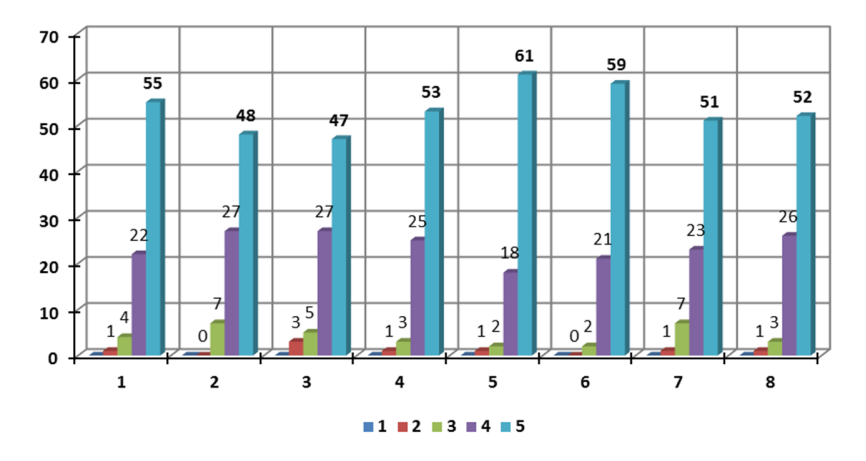

Fuente: Autores.

En la gráfica 44 se aprecia una mayor coincidencia de las personas hacia el criterio de calificación 5, el cual permite evidenciar que la mayoría de personas se encuentran totalmente satisfechas con respecto a cada uno de los ítems tenidos en cuenta en este apartado.

 $\_$  , and the state of the state of the state of the state of the state of the state of the state of the state of the state of the state of the state of the state of the state of the state of the state of the state of the

**Gráfico 45.** Porcentaje de satisfacción que tuvieron los participantes respecto cada a ítem en la evaluación de los tutores.

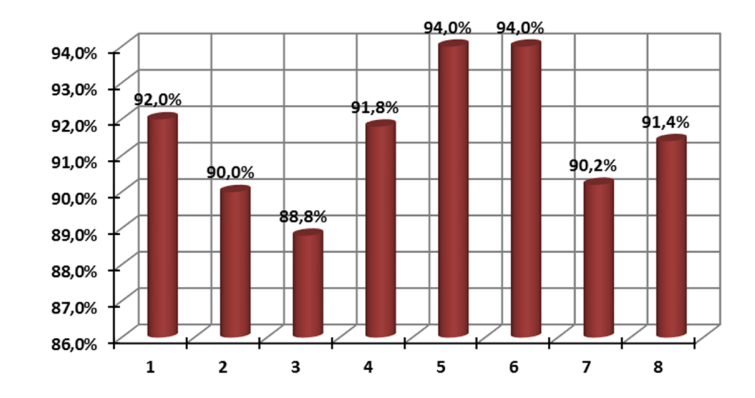

Fuente: Autores

En la Figura 45 es posible observar el grado de satisfacción que tuvieron los participantes respecto a cada uno de los ítems tenidos en cuenta para evaluar esta categoría. Adicionalmente, se identificó una variación de la satisfacción entre un 88,8% y un 94,0%, lo cual permite evidenciar una percepción bastante positiva frente al seguimiento realizado por los tutores respecto a las explicaciones acerca de las temáticas abordadas, se destaca finalmente que la mayor satisfacción se logró respecto al manejo adecuado de los contenidos por parte del tutor (94,0%) y a su vez consideraron que hubo claridad en las explicaciones dadas por el mismo (94,0%).

En cuanto a la percepción acerca de la facilidad para contactarse con el tutor los participantes presentaron el porcentaje de satisfacción más bajo (88,8%), es decir, que algunas personas manifestaron haber tenido algún tipo de inconveniente o dificultad respecto a los canales de comunicación establecidos para contactarse con él fácilmente.

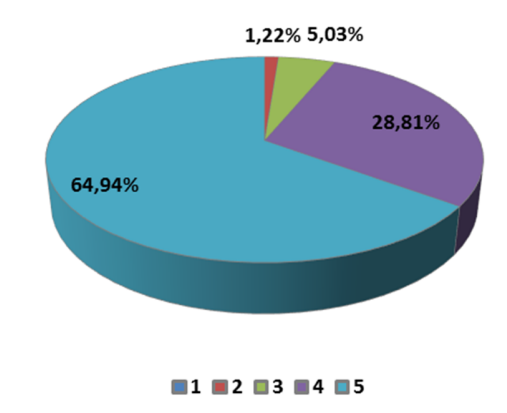

**Gráfico 46.** Porcentaje de satisfacción que tuvieron los participantes respecto a cada criterio de calificación

Fuente: Autores.

Respecto al grado de satisfacción global, se identificó que un 64,94% de los estudiantes se encontró totalmente satisfecho con la gestión y seguimiento realizados por parte del tutor durante el proceso formativo, un 28,81% manifestó encontrarse simplemente satisfecho con esta gestión, un 5,03% medianamente satisfecho y un 1,22% se encontró poco satisfecho con el seguimiento realizado por parte del tutor.

# **EVALUACIÓN DEL PROCESO FORMATIVO:**

Respecto al proceso formativo, se evaluó su calidad, claridad y pertinencia de los recursos y materiales dispuestos a lo largo del curso, para tal efecto se tuvieron en cuenta los siguientes ítems:

# **Figura 76.** Evaluación del proceso formativo

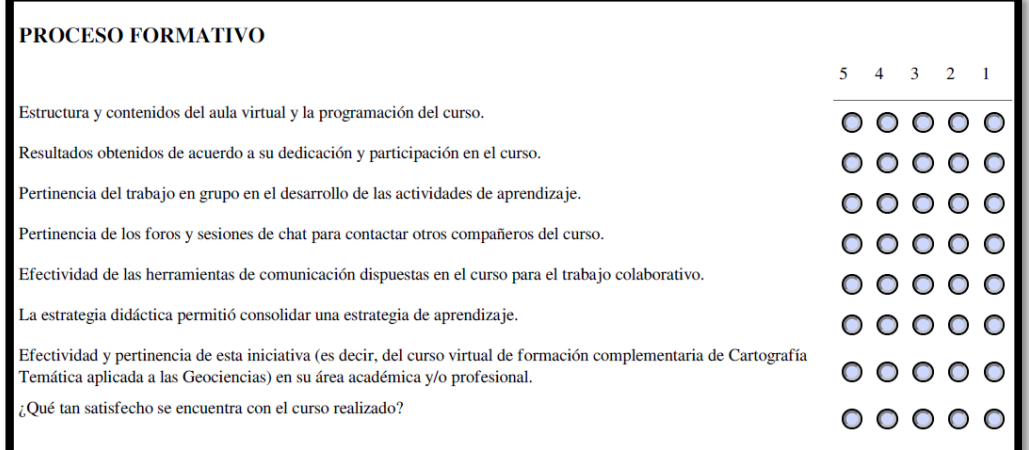

 $\_$  , and the state of the state of the state of the state of the state of the state of the state of the state of the state of the state of the state of the state of the state of the state of the state of the state of the

## Fuente: Autores

**Gráfico 47.** Porcentaje de satisfacción que tuvieron los participantes respecto cada ítem de la evaluación del proceso formativo

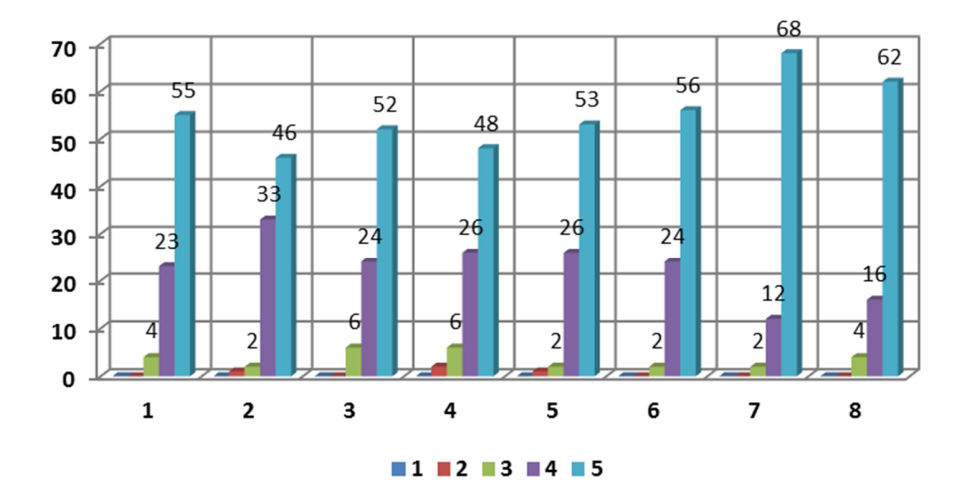

Fuente: Autores.

Los participantes en su mayoría evaluaron positivamente el proceso formativo que realizaron a través del curso, como en otras secciones anteriores, nuevamente se evidencia un grupo bastante numeroso que manifiesta estar totalmente de acuerdo con cada uno de los ítems tenidos en cuenta para evaluar este proceso formativo.

**Gráfico 48.** Porcentaje de satisfacción que tuvieron los participantes respecto cada ítem de la evaluación del proceso formativo

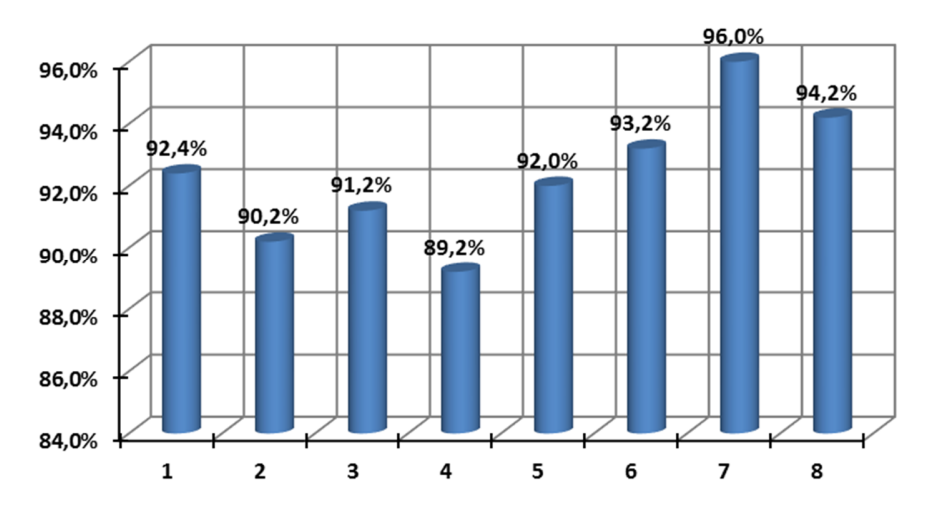

Fuente: Autores

En cuanto al porcentaje de satisfacción sobre cada uno de los ítems propuestos a evaluar por parte del participante, se encontró que el mayor grado de satisfacción se dio en la efectividad y pertinencia de esta iniciativa en el área académica y/o profesional en la que cada participante se desempeña (96%) y un 94,2% manifestó encontrarse totalmente satisfecho con el curso realizado. Esto permite destacar el impacto y la importancia que tuvo para ellos no sólo el desarrollar sino culminar satisfactoriamente el curso, adicional a lo aprendido durante todo este proceso. También se tuvo en cuenta la percepción más baja con respecto al aspecto evaluado, donde las personas manifestaron (en cierta medida) no estar muy de acuerdo con la pertinencia de los foros y sesiones de chat dispuestas para contactarse con otros compañeros y a su vez intercambiar opiniones, con el fin de fortalecer su desempeño dentro del curso.

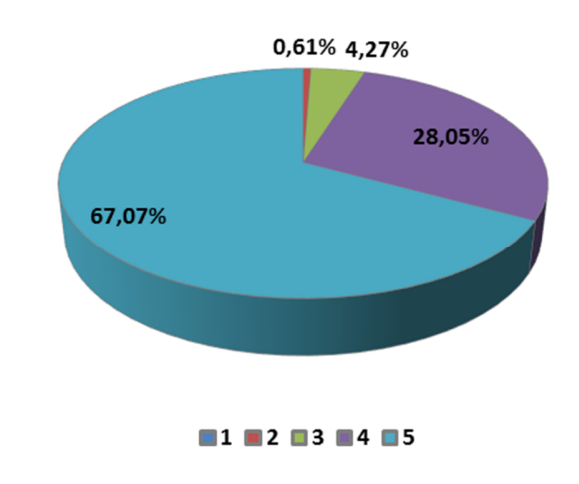

**Gráfico 49.** Porcentaje de satisfacción que tuvieron los participantes respecto a cada criterio de evaluación del proceso formativo

 $\_$  , and the state of the state of the state of the state of the state of the state of the state of the state of the state of the state of the state of the state of the state of the state of the state of the state of the

Fuente: Autores.

Finalmente, se estableció de manera global la satisfacción presente respecto a la evaluación general del proceso formativo, donde se destaca que el 67,07% de los participantes se encuentra totalmente satisfecho con el proceso formativo realizado a través del presente curso, a su vez un 28,05% manifestó encontrarse satisfecho con el mismo, un 4,27% medianamente satisfecho y un 0,61% estuvo poco satisfecho respecto del proceso realizado.

# **EVALUACIÓN DE LA PERCEPCIÓN, OBSERVACIONES Y/O RECOMENDACIONES POR PARTE DEL PARTICIPANTE:**

En esta sección se dejó al criterio de estudiante la evaluación general de sus reacciones frente a todo el proceso de instrucción y la forma en cómo fue desarrollado éste. A continuación, se presentan los ítems considerados para dicha evaluación, los cuales arrojaron los siguientes resultados:

## **Figura 77.** Percepción del estudiante del curso

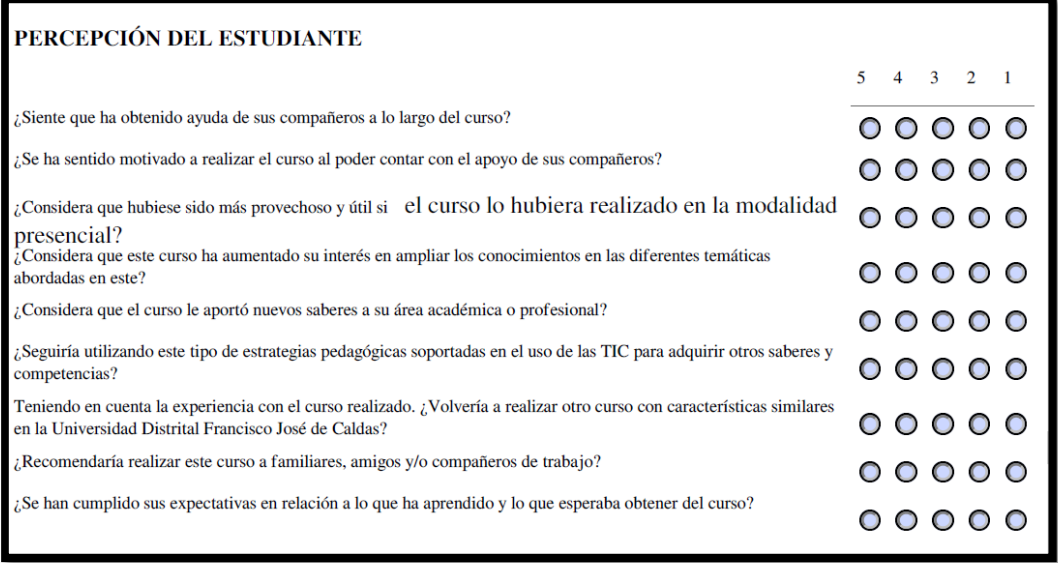

## Fuente: Autores.

**Gráfico 50.** Coincidencias en el criterio de calificación respecto a cada ítem de la percepción del estudiante

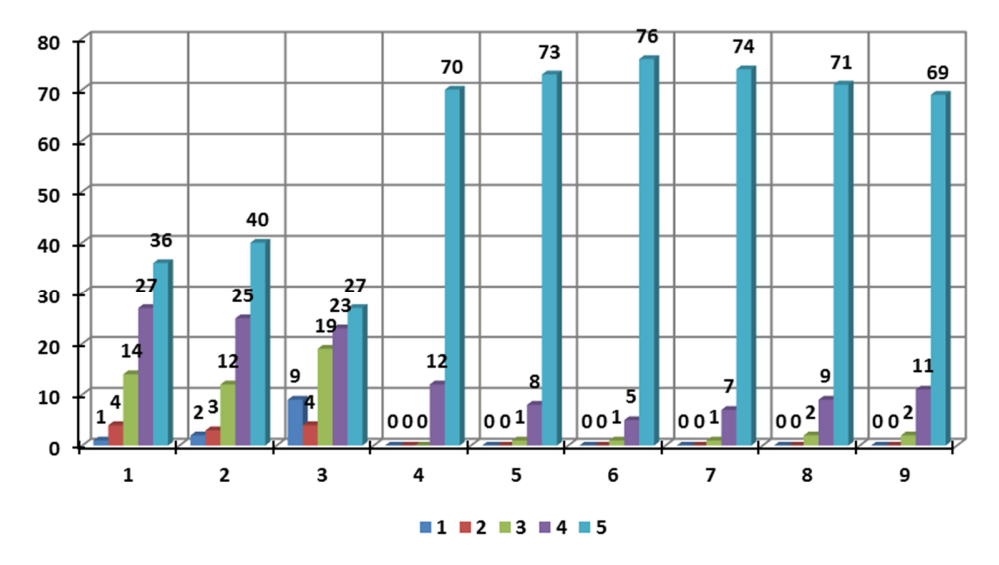

Fuente: Autores.

Como se observa en el gráfico 50, un grupo de personas tuvo la percepción de no tener la ayuda suficiente de sus compañeros de clase.

 $\_$  , and the state of the state of the state of the state of the state of the state of the state of the state of the state of the state of the state of the state of the state of the state of the state of the state of the

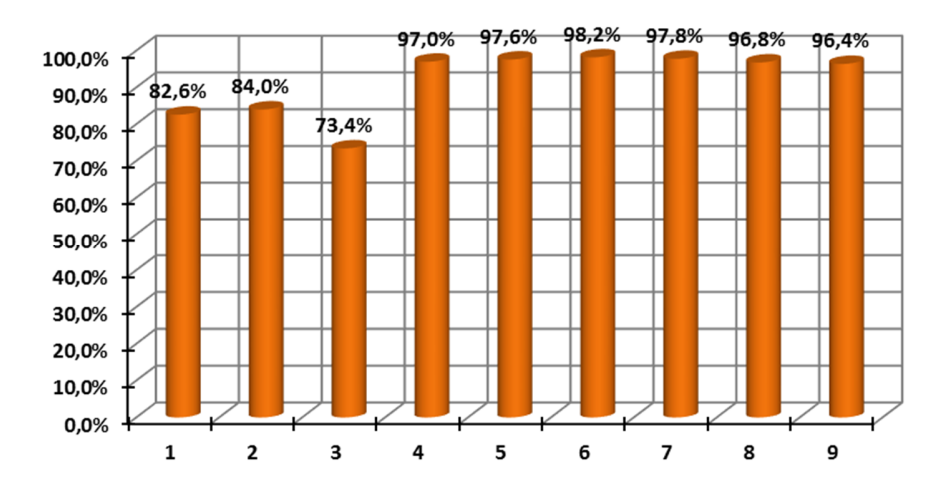

**Gráfico 51.** Porcentaje de satisfacción que tuvieron los participantes respecto cada ítem evaluado

Fuente: Autores.

Al determinar el porcentaje de satisfacción por cada ítem se pudo destacar que, de todos los aspectos evaluados, en éste (percepción del participante) específicamente se presentaron los mayores niveles de satisfacción llegando en algunos casos casi al 100% de satisfacción. Dentro de lo que más destacaron los participantes se encuentra con un 98,2% estar de acuerdo en seguir utilizando estrategias pedagógicas soportadas en el uso de las TIC para adquirir otros saberes y competencias dada su flexibilidad espaciotemporal; a su vez con un 97,8% y 97,6% de satisfacción las personas manifestaron estar interesadas en volver a realizar un curso con características similares en la Universidad distrital Francisco José de Caldas y se mostraron totalmente de acuerdo en que el curso les aportó nuevos saberes al área académica y profesional a la que pertenecen. Es de destacar también que con un grado de satisfacción del 97%, 96,8% y 96,4% los participantes, percibieron que el curso ha aumentado su interés en ampliar los conocimientos de las temáticas abordadas en este, recomendarían a otras personas realizar el presente curso y finalmente concluyen con que el presente curso ha cumplido sus expectativas en relación con lo aprendido y lo que esperaban obtener desde que iniciaron el proceso.

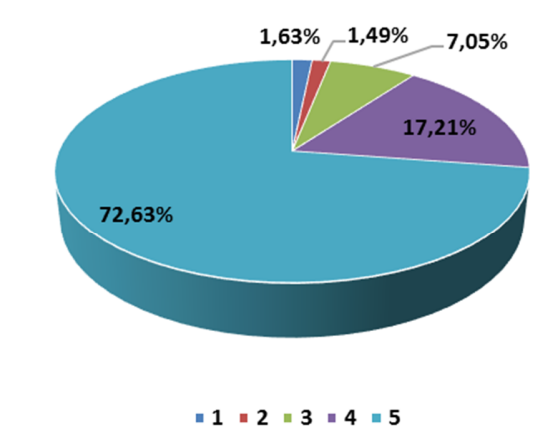

**Gráfico 52.** Porcentaje de satisfacción que tuvieron los participantes respecto a los criterios de calificación

Fuente: Autores.

En cuanto al porcentaje de satisfacción a nivel general se tiene que el 72,63% de los participantes se encuentra totalmente satisfecho con el curso realizado, así como con la institución que les brindó esta oportunidad, en este caso la Facultad de Ingeniería de la Universidad Distrital Francisco José de Caldas, asimismo un 17,21% se mostró satisfecho respecto a lo anteriormente enunciado, un 7,05% medianamente satisfecho y también se tuvo en cuenta que el 1,49% y el 1,63% se mostró poco satisfecho e insatisfecho principalmente por no sentirse motivado a integrar un grupo a nivel virtual para desarrollar las actividades propuestas, pero que sin embargo mostraron un grado de aceptación bastante alto. Se aclara que respecto al ítem No. 3 evaluado, la satisfacción va a la inversa pues lo que se evalúa es la viabilidad de realizar el curso presencialmente y es por esto que tuvo el porcentaje de satisfacción más bajo, pues de realizarse presencialmente, el curso no lo hubiera podido tomar ni siquiera la mitad de las personas inscritas inicialmente, y a su vez se hubiera encontrado muy limitado en cuanto a cobertura por la misma razón.

Adicionalmente, se presentan a continuación algunas capturas de pantalla de los comentarios hechos por algunos estudiantes a la acción formativa, corroborando la alta aceptación y grado de satisfacción que tuvo el proyecto en la comunidad académica nacional e internacional.

### **Estudiante Juan Alejandro Rodríguez Tequia:**

**Finalmente puede escribir** aquí sus comentarios

Excelente curso, muy bien adaptado con un increíble contenido acorde a los expuesto desde un principio, y las tutorias fueron claras y oportunas. Espero que puedan continuar impartiendo mas cursos virtuales en diferentes temas relativos a la geomática y ciencias de la tierra. No siendo mas espero con ansias los próximos cursos, y una gran felicitación a tan ardua labor. Gracias

### **Estudiante Miguel Ángel Izquierdo Pérez**

#### Finalmente puede escribir aquí sus comentarios

Ha sido un curso maravilloso. Soy ingeniero catastral y geodesta, de manera que los mapas hacen parte de mi diario vivir por lo que este curso me ha aportado muchas herramientas para comprender y representar de manera más efectiva la información geográfica en sus diferentes formas y basado en los objetivos específicos para cada caso.

\_\_\_\_\_\_\_\_\_\_\_\_\_\_\_\_\_\_\_\_\_\_\_\_\_\_\_\_\_\_\_\_\_\_\_\_\_\_\_\_\_\_\_\_\_\_\_\_\_\_\_\_\_\_\_\_\_\_\_\_\_\_\_\_\_\_\_\_\_\_\_\_\_\_\_\_\_\_\_\_\_\_

Debo confesar que me sorprendió gratamente darme cuenta en el examen final que no tuve que remitirme a las guías y demás material de aprendizaje para responder a las preguntas planteadas, pues tuve la posibilidad de responder con base en los conocimientos que adquirí durante el curso (aun cuando memorizar no es mi fuerte y no pude dedicar al curso el tiempo que se merecía por diversos asuntos personales), pues el material está dispuesto de tal manera que los conceptos no sólo se aprenden sino que se interiorizan y su uso se vuelve prácticamente intuitivo.

Quiero por último agradecer a los profesores por esta oportunidad, pues durante mis estudios de ingeniería, por diversas razones, no me fue posible tomar un curso de cartografía temática y he logrado llenar ese vacío en mis conocimientos de forma amplia y satisfactoria.

iMuchos éxitos y buen porvenir!

#### **Estudiante Yelsi Soares de García**

#### Finalmente puede escribir aquí sus comentarios

Muchísimas gracias por la atención brindada, la capacitación fue excelente, muy completa y enriguecedora para mi crecimiento profesional, se evidencia el destacado manejo de las áreas temáticas presentadas por facilitadores, muy versátil el diseño de la plataforma web empleada, así como los recursos audio-visuales diseñados de invaluable calidad, mi más sincero reconocimiento a tan valiosa actividad formativa.

#### **Estudiante Yina Marcela Umba**

#### Finalmente puede escribir aguí sus comentarios

Completamente feliz y agradecida por el material y dedicación del los tutores. Cumplió completamente mis expectativas y aún mas de lo que esperaba. Me qustaron mucho las actividades de interacción ya que permitían de una forma dinámica el recordar lo aprendido en el modulo.

#### **Estudiante Mayra Angélica Barcenas**

#### Finalmente puede escribir aquí sus comentarios

Excelente curso, realmente aprendí más de lo que yo esperaba en un principio. Los tutores y compañeros muy atentos y cordiales,espero que haya más cursos como este y que mis compañeros docentes en México del área lo aprovechen. Saludos y mi agradecimiento de corazón por su transmitir su conocimiento.

## **8. CONCLUSIONES**

El diseño e implementación de este tipo de iniciativas abre un abanico de posibilidades para la innovación y el mejoramiento constante de las prácticas educativas en todas las áreas de conocimiento, especialmente de aquellas que han tenido menor aplicación como la Cartografía Temática, principalmente, porque permiten emplear las tecnologías de la información y las comunicaciones como un instrumento pedagógico a través del cual se pueden explotar al máximo recursos y servicios disponibles en la web, y permite que escenarios de formación flexibles (respecto al tiempo y el lugar donde los alumnos participan del e-learning), lleguen cada vez más a regiones y contextos sociales, que por las condiciones en las que están circunscritos no hacen parte de la cobertura de los claustros tradicionales de formación presencial.

Incluir las TIC en el diseño de este tipo de estrategias didácticas en campos menos visibles de la Geomática y las Geociencias, como es la cartografía temática, posibilita el desarrollo de competencias importantes y en efecto acordes con el nuevo paradigma educativo. Algunas de ellas como la capacidad de apropiar, compartir, comparar y retroalimentar saberes a través de la discusión en espacios diseñados para la socialización y el debate, y la capacidad de organizar y planificar el desarrollo de actividades de enseñanza que aseguren el aprendizaje significativo a partir de la autonomía y la colaboración, enriquecen el nuevo escenario de formación; la clave en la efectividad de la instrucción reside, indudablemente, en la caracterización de los estilos de aprendizaje del alumnado previamente.

Se entregó una instrucción en ambiente virtual que atiende las necesidades de formación detectadas en esta área del conocimiento a la comunidad académica en el contexto latinoamericano. Instrucción que cumple con todas las consideraciones conceptuales y metodológicas planteadas para la misma y de gran aceptación y aplicabilidad en el ejercicio académico y profesional de los participantes según la encuesta de satisfacción; contribuyendo así a la transferencia libre e incluyente de conocimientos de calidad en esta especialidad con un alcance a escala ciudad-región, nacional e internacional.

De otro lado, los resultados obtenidos, una vez evaluado el rendimiento de los estudiantes y la encuesta de satisfacción, confirman la efectividad de la instrucción, y ratifica, como se ha manifestado en líneas anteriores que la incorporación de estas tecnologías, dada su ubicuidad, hace posible el aprendizaje de esta disciplina en cualquier escenario. Su potencial es indiscutible si la instrucción está orientada a la formación complementaria o a la actualización de saberes, pues los tiempos de trabajo académico son relativamente cortos.

\_\_\_\_\_\_\_\_\_\_\_\_\_\_\_\_\_\_\_\_\_\_\_\_\_\_\_\_\_\_\_\_\_\_\_\_\_\_\_\_\_\_\_\_\_\_\_\_\_\_\_\_\_\_\_\_\_\_\_\_\_\_\_\_\_\_\_\_\_\_\_\_\_\_\_\_\_\_\_\_\_\_

No obstante, la implementación de estas tecnologías, tal y como se pudo verificar en los resultados, también constituye un desafío enorme por resolver considerando tres puntos de vista: la disponibilidad de los medios tecnológicos necesarios para atender tales cursos, la alfabetización digital a priori requerida por el tutor y el educando, y la deserción de este último a la que es vulnerable la educación virtual dada la carencia de hábito en la autonomía del aprendizaje, máxime en la población juvenil.

Se vislumbra la importancia para el tutor tener en cuenta la percepción del estudiante frente al proceso que esté realizando, toda vez que éste se encuentre comprometido con la gestión y el seguimiento del proceso, pues le facilita, por supuesto, ajustar paulatinamente la estrategia pedagógica y así garantizar el aprendizaje significativo en sus estudiantes.

Por consiguiente, se extiende la invitación a aunar esfuerzos que susciten mejorar la práctica educativa, apropiando e integrando las TIC, en respuesta a reducir estas limitaciones y fortalecer la transferencia de conocimiento gratuito de alta calidad en este tipo de espacios académicos, donde es notable la necesidad de formación y actualización.

Dado el éxito y alto grado de aceptación de este espacio académico virtual entre los participantes, se recomienda llevarse a cabo ediciones periódicas del mismo; así mismo, considerando la incidencia y trascendencia de los contenidos abordados en el estudio geocientífico del territorio, se recomienda sea incluido en más planes de estudio y programas de formación que produzcan y utilicen información espacial. Así mismo, se destaca el impacto

positivo que tuvo implementar el curso en la plataforma Moodle de la Facultad de Ingeniería de la Universidad Distrital Francisco José de Caldas, ya que a través de este curso se pudo dejar el nombre de esta institución en alto, dando un paso importante para que estudiantes y profesionales colombianos o extranjeros, de las diferentes especialidades de la ingeniería y las ciencias de la Tierra, conozcan la calidad educativa que ésta ofrece.

Este proyecto ha sido presentado en:

El I Congreso Internacional en Ciencias de la Tierra y Percepción Remota. Institute of Electrical and Electronics Engineers IEEE - Geoscience and Remote Sensing letters. Bogotá D.C. (Colombia). Del 2 al 4 de noviembre de 2016.

\_\_\_\_\_\_\_\_\_\_\_\_\_\_\_\_\_\_\_\_\_\_\_\_\_\_\_\_\_\_\_\_\_\_\_\_\_\_\_\_\_\_\_\_\_\_\_\_\_\_\_\_\_\_\_\_\_\_\_\_\_\_\_\_\_\_\_\_\_\_\_\_\_\_\_\_\_\_\_\_\_\_

El XVII Simposio Internacional de la Sociedad Latinoamericana de Especialistas en Percepción Remota y Sistemas de Información Espacial SELPER 2016. Puerto Iguazú (Argentina). Del 7 al 11 de noviembre de 2016.

The 28th International Cartographic Conference. International Cartographic Association (ICA), Washington, D.C. (USA). Since 2–7 July 2017.

Así mismo, cuenta con una publicación en revista técnica especializada, titulado:

*"Uso de las TIC como recurso pedagógico para el aprendizaje de la cartografía temática aplicada al estudio de las geociencias: oportunidades y retos".* Revista de Topografía Azimut, (7), 60-66. ISSN 1090-647X, ISSNe 2346-1055.

## **9. BIBLIOGRAFÍA**

- Agudelo, L. N. R., Urbina, V. S., & Gutiérrez, F. J. M. (2010). Estilos de aprendizaje basados en el modelo de Kolb en la educación virtual. *Apertura*, *2*(1), 72–85.
- Aldana, A., & Flores, E. (2000). Diagramación de mapas temáticos. *Geoenseñanza*, *5*(1), 95–122.
- Alonso, C. M., Gallego, D. J., & Honey, P. (1994). *Los estilos de aprendizaje: Qué son. Cómo diagnosticarlos. Cómo mejorar el propio estilo de aprendizaje*. Bilbao: Editorial Mensajero.
- Anderson, L., & Krathwohl, D. R. (2001). *Taxonomía Revisada de Bloom*. Obtenido de REDuteka: http://www. eduteka. org/TaxonomiaBloomCuadro. php3.
- Arceo, F. D. B., Rojas, G. H., & González, E. L. G. (2002). *Estrategias docentes para un aprendizaje significativo: una interpretación constructivista*. Mcgraw-hill. Recuperado a partir de http://mapas.eafit.edu.co/rid=1K28441NZ-1W3H2N9-
	- 19H/Estrategias%20docentes%20para-un-aprendizaje-significativo.pdf
- Avila, P., & Bosco, M. (2001). Ambientes virtuales de aprendizaje: una nueva experiencia. *trabajo presentado en el veinteavo consejo internacional para la educación abierta ya distancia en Dusseldorf, Alemania, del*, *1*.
- Bas Peña, E. (2011). Aprendizaje basado en problemas. *Cuadernos de pedagogía*, (409), 42–44.
- Belloch, C. (2010). Entornos virtuales de aprendizaje. *Unidad de tecnología Educativa*. Recuperado a partir de http://moodle2.unid.edu.mx/dts\_cursos\_mdl/pos/ED/AV/AM/07/Entorno s.pdf
- Belloch, C. (2012). Diseño instruccional. *Recuperado el*, *21*. Recuperado a partir de http://cmapspublic.ihmc.us/rid=1MXBYRSF8-1Y2JTP7- RM/EVA4.pdf
- Bloom, S. B., & Krathwohl, D. (2001). *A Taxonomy For Learning, Teaching, And Assessing*. United States: Longman. Recuperado a partir de http://www.edub.cl/wp-

content/uploads/2015/11/TAXONOMIA\_ANDERSON\_OFICIAL.pdf

Cabero, J. (1998). Impacto de las nuevas tecnologías de la información y la comunicación en las organizaciones educativas. *Lorenzo, M. y otros (Coordinadores): Enfoques en la organización y dirección de*  *instituciones educativas formales y no formales. Granada: Grupo Editorial Universitario*.

\_\_\_\_\_\_\_\_\_\_\_\_\_\_\_\_\_\_\_\_\_\_\_\_\_\_\_\_\_\_\_\_\_\_\_\_\_\_\_\_\_\_\_\_\_\_\_\_\_\_\_\_\_\_\_\_\_\_\_\_\_\_\_\_\_\_\_\_\_\_\_\_\_\_\_\_\_\_\_\_\_\_

Canós, L., & Mauri, J. J. (2005). Metodologías activas para la docencia y aplicación de las nuevas tecnologías: una experiencia. *Recuperado de: http://w3. iec. csic. es/ursi/articulos\_modernos/articulos\_gandia\_2005/articulos/otros\_artic ulos/462. pdf*. Recuperado a partir de https://www.researchgate.net/profile/Jordi\_Mauri2/publication/2376852 27 METODOLOGIAS ACTIVAS PARA LA DOCENCIA Y APLICA CION\_DE\_LAS\_NUEVAS\_TECNOLOGIAS\_UNA\_EXPERIENCIA/link s/569dfa5008aed27a7030d54b.pdf

- Caro, E. M. (2008). E-learning: un análisis desde el punto de vista del alumno. *RIED. Revista iberoamericana de educación a distancia*, *11*(2). Recuperado a a partir de http://revistas.uned.es/index.php/ried/article/view/948
- Cervantes, M. L. P., & Barros, A. F. S. (s. f.). Efectividad del uso de la plataforma virtual en el proceso de enseñanza y aprendizaje en la Universidad del Magdalena. Recuperado a partir de http://m.uelbosque.edu.co/sites/default/files/publicaciones/revistas/revi sta tecnologia/volumen12 numeroespecial/5Articulo Rev-Tec-Num-Especial.pdf
- Churches, A. (2009). Taxonomía de Bloom para la era digital. *Eduteka. Recuperado*, *11*. Recuperado a partir de http://uvsfajardo.sld.cu/sites/uvsfajardo.sld.cu/files/taxonomia\_de\_bloo m para la era digital.pdf
- Clarenc, C. A., Castro, S. M., de Lenz, C. L., Moreno, M. E., & Tosco, N. B. (2013). Analizamos 19 plataformas de e-Learning: Investigación colaborativa sobre LMS. En *Grupo GEIPITE, Congreso Virtual Mundial de e-Learning. Sitio web: www. congresoelearning. org*.
- Clark, R. C., & Lyons, C. (2010). *Graphics for learning: Proven guidelines for planning, designing, and evaluating visuals in training materials*. John Wiley & Sons. Recuperado a partir de https://books.google.es/books?hl=es&lr=&id=Q6IgpLWws4C&oi=fnd&pg=PA98&dq=graphics+for+learning&ots=\_63vXdY kEy&sig=C9vX9bNswcDF3HvO61cs6jV\_mzU
- Coll, C. (2008). Aprender y enseñar con las TIC: expectativas, realidad y potencialidades. *Boletín de la Institución Libre de Enseñanza*, *72*, 17– 40.

\_\_\_\_\_\_\_\_\_\_\_\_\_\_\_\_\_\_\_\_\_\_\_\_\_\_\_\_\_\_\_\_\_\_\_\_\_\_\_\_\_\_\_\_\_\_\_\_\_\_\_\_\_\_\_\_\_\_\_\_\_\_\_\_\_\_\_\_\_\_\_\_\_\_\_\_\_\_\_\_\_\_

de Innovación Educativa, S. (2008). Aprendizaje basado en Problemas. *Guías rápidas sobre nuevas metodologías, Disponible en http://innovacioneducativa. upm. es/guias/Aprendizaje\_basado\_en\_problemas. pdf*. Recuperado a partir de http://maristas.org.mx/portal/sites/default/files/AprendizajeProblemas.p df

- Díaz, Á. H. F., & others. (2009). Análisis sobre la deserción en la educación superior a distancia y virtual: El caso de la UNAD-Colombia. *Revista de Investigaciones UNAD*, *8*(2), 117–149.
- Dillenbourg, P. (1999). *Collaborative learning: Cognitive and computational approaches. advances in learning and instruction series.* ERIC. Recuperado a partir de http://eric.ed.gov/?id=ED437928
- Flórez, A., & Thomas, J. (1992). Las variables visuales en cartografía temática. *Instituto Panamericano de Geografía e Historia IPGH*, *61*(Revista Cartográfica), 5-39.
- Ferraz, A., Belhot, R. V., & others. (2010). Taxonomia de Bloom: revisão teórica e apresentação das adequações do instrumento para definição de objetivos instrucionais. *Gest. Prod., São Carlos*, *17*(2), 421–431.
- Gagne, R. (1985). The Conditions of Learning and Theory of Instruction Robert Gagné. *New York, NY: Holt, Rinehart and Winston*.
- García Aretio, L. (1999). Historia de la educación a distancia. Recuperado a partir de la construction de la construction de la construction de la construction de la construction de la co

http://repositorio.cucea.udg.mx:8080/jspui/handle/123456789/40

- Ghirardini, B. (2014). *Metodologías de E-learning: una guía para el diseño y desarrollo de cursos de aprendizaje empleando tecnologías de la información y las comunicaciones.* FAO, Roma (Italia). Recuperado a partir de de http://www.sidalc.net/cgibin/wxis.exe/?IsisScript=iicacr.xis&method=post&formato=2&cantidad= 1&expresion=mfn=034901
- Gordillo, M. E. A., & Chávez, M. B. (2007). Ambientes Virtuales de Aprendizaje. *Metodología para la Educación a Distancia*, 9.
- Kolb, D. A. (2014). *Experiential learning: Experience as the source of learning and development*. FT press. Recuperado a partir de https://books.google.es/books?hl=es&lr=&id=jpbeBQAAQBAJ&oi=fnd& pg=PR7&dq=Experiential+learning+experiences+as+the+source+of+le arning+development&ots=VmbSkQ\_\_Lh&sig=0tek5QWNUerg6- 7JU6Yb8ij6Ns0

Haklay, M., Singleton, A., & Parker, C. (2008). Web mapping 2.0: The neogeography of the GeoWeb. *Geography Compass*, *2*(6), 2011–2039.

\_\_\_\_\_\_\_\_\_\_\_\_\_\_\_\_\_\_\_\_\_\_\_\_\_\_\_\_\_\_\_\_\_\_\_\_\_\_\_\_\_\_\_\_\_\_\_\_\_\_\_\_\_\_\_\_\_\_\_\_\_\_\_\_\_\_\_\_\_\_\_\_\_\_\_\_\_\_\_\_\_\_

- Lozano, A. (2000). Estilos de aprendizaje y enseñanza. *Un panorama de la estilística educativa. ITESM Universidad Virtual-ILCE. México: Trillas*.
- Ibáñez, J. S. (2004). Innovación docente y uso de las TIC en la enseñanza universitaria. *RUSC. Universities and Knowledge Society Journal*, *1*(1), 3.
- Ilabaca, J. S. (2004). Bases constructivistas para la integración de TICs. *Revista enfoques educacionales*, *6*(1), 75–89.
- Jardines Garza, F. J. (2011). Revisión de los principales modelos de diseño instruccional. Recuperado a partir de http://metabase.uaem.mx/handle/123456789/725
- Lambuley, E., Vergara, R., Jiménes, C., Wilches, F., Palacios, J. I., Rodríguez, C., … Coronado, P. C. (2011). Plan Estratégico de Incorporación de Medios y Tecnologías de la Información a los Procesos Educativos 2011-2020. Universidad Distrital Francisco José de Caldas. Recuperado a a partir de http://comunidad.udistrital.edu.co/planesticud/files/2012/05/PlanesTIC\_ UD-V-2.0.pdf
- Marín, D. (2015). Formación por competencias. *Unaciencia*, (4). Recuperado a *partir* de *partir* de http://revistas.unac.edu.co/index.php/Unaciencia/article/viewFile/70/49
- Mejía, M., Tafur, A., Gutiérrez, L., Pizarro, C., Valencia, L., Escobar, C., … Perdomo, E. (2015). Eventos de instrucción. Recuperado a partir de http://repositorio.sena.edu.co/bitstream/11404/1971/1/eventos\_de\_inst ruccion\_01.pdf
- Lotero, L. A. A. (2012). Teoría de la carga cognitiva, diseño multimedia y aprendizaje: un estado del arte. *Magis. Revista Internacional de Investigación en Educación*, *5*(10). Recuperado a partir de http://revistas.javeriana.edu.co/index.php/MAGIS/article/view/4166
- Ministerio de Educación Nacional, (MEN), & Universidad de la Sabana, U. (2013). Orientaciones para el diseño, producción e implementación de Cursos Virtuales. Recuperado a partir de http://www.unisabana.edu.co/fileadmin/Documentos/CTA/Orientacione s\_E-Learning.pdf
- Morral, A., Bou, T., Cabot, A., Capitán, A., Díaz, J., Fatjó, J., Romero, D. (2002). Aprendizaje basado en problemas. Recuperado a partir de http://repositorio.ucam.edu/jspui/handle/10952/420

Moreira, M. A., & Segura, J. A. (2009). E-learning: enseñar y aprender en espacios virtuales. *Tecnología educativa. La formación del profesorado en la era de Internet, Málaga, Aljibe*. Recuperado a partir de http://www.researchgate.net/profile/Manuel\_Area/publication/21639311 3\_E-

Learning ensear y aprender en espacios virtuales/links/0c96051eb d02aca366000000.pdf

- Ontiveros, H. (2003). Teorías del aprendizaje aplicadas en las organizaciones. *Innovación, confianza y pequeña empresa", Universidad Autónoma Metropolitana*.
- Orduz, R., Díaz, P., Medina, L., Ayala, L., Ospina, O., Vallejo, E., … others. (2012). Sociedad del Conocimiento y Tecnologías de la Información. *3.1 Herramientas colaborativas para la enseñanza usando tecnologías web 3.2 Recursos móviles y plataformas virtuales en pro de la educación*. Recuperado a a partir de http://www.deltaasesores.com/documentos/AprenderyEducar.pdf#pag  $e=9$
- Parra, E. S. C. (2006). Aprendizaje basado en problemas. Recuperado a partir de http://rlillo.educsalud.cl/Capacitacion\_ABP/Anexo%203- Aprendizaje%20basado%20en%20problemas.pdf
- Parra, J. (2005). Educación virtual. Reflexiones y experiencias. *Fundación Universitaria Católica del Norte. Medellín, Colombia*.
- Rubio, M. J. (2003). Enfoques y modelos de evaluación del e-learning. Recuperado a partir de http://www.uv.es/RELIEVE/v9n2/RELIEVEv9n2\_1.htm
- Saarikoski, L., Salojärvi, S., Del Corso, D., & Ovcin, E. (2001). *The 3DE: An Environment for the Development of Learner-Oriented Customised Educational Packages. ITHET, 4-6 Julio, Kumamoto*.
- Salamanca, L. A. R. (2012). ELEMENTOS CONSTITUTIVOS DE LA BOGOTÁ INFORMACIONAL. *UD y la GEOMÁTICA*, (6), 56–64.
- Salinas, J. (1997). Nuevos ambientes de aprendizaje para una sociedad de la información. *Revista pensamiento educativo*, *20*, 81–104.
- Sánchez Hernández, J., Iturrioz Aguirre, T., González, M. E., Romera Saez, C., & Sanchez Gonzalez, J. (2008). Diseño de un curso de e-learning en cartografía temática. Recuperado a partir de http://oa.upm.es/4241/
- Schmeck, R. R., Geisler-Brenstein, E., & Cercy, S. P. (1991). Self-concept and learning: The revised inventory of learning processes. *Educational Psychology*, *11*(3-4), 343–362.

Torres, L. (2012). Retención estudiantil en la educación superior: revisión de la literatura y elementos de un modelo para el contexto colombiano. *Bogotá: Editorial Pontificia Universidad Javeriana*.

\_\_\_\_\_\_\_\_\_\_\_\_\_\_\_\_\_\_\_\_\_\_\_\_\_\_\_\_\_\_\_\_\_\_\_\_\_\_\_\_\_\_\_\_\_\_\_\_\_\_\_\_\_\_\_\_\_\_\_\_\_\_\_\_\_\_\_\_\_\_\_\_\_\_\_\_\_\_\_\_\_\_

- Traverso, H. E., Prato, L. B., Villoria, L. N., Gómez Rodríguez, G., Priegue, M. C., Caivano, R., & Fissore, M. L. (2013). Herramientas de la Web 2.0 aplicadas a la educación. En *VIII Congreso de Tecnología en Educación y Educación en Tecnología*. Recuperado a partir de http://sedici.unlp.edu.ar/handle/10915/27532
- Universidad Pedagógica y Tecnológica de Colombia, (UPTC). (2015). Objetos Virtuales de Aprendizaje y Propiedad Intelectual. En *TIC y Ambientes de Aprendizaje*. Recuperado a partir de http://virtual.uptc.edu.co/drupal/files/unidad5\_tic/contenido/unidad5\_tic s.pdf
- Valle López, G. del, López, M. B., & others. (2005). Las TIC y el trabajo colaborativo en el proceso enseñanza-aprendizaje en el nivel universitario. En *I Congreso en Tecnologías de la Información y Comunicación en la Enseñanza de las Ciencias*. Recuperado a partir de http://sedici.unlp.edu.ar/handle/10915/19531
- Vanegas, C. A., & Nuñez, S. A. P. (2013). Aplicación de un estándar de diseño de contenidos virtuales para Sistemas de Gestión de Aprendizaje como apoyo a las actividades de clase. Ejemplo con Scorm y Moodle. *Revista Vínculos*, *7*(2), 98–115.
- Vargas, G. (2017). Uso de las TIC como recurso pedagógico para el aprendizaje de la cartografía temática aplicada al estudio de las geociencias: oportunidades y retos. *Revista de Topografía AZIMUT*, *7*(1), 60–66.
- Vera, R. G. (2005). *Enseñanza virtual sobre la organización de recursos informativos digitales*. UNAM. Recuperado a partir de https://books.google.es/books?hl=es&lr=&id=DOsZHIlBT7MC&oi=fnd& pg=PR11&dq=ense%C3%B1anza+virtual+sobre+la+organizaci%C3% B3n+de+recursos+informativos+digitales&ots=HezAgNMvMi&sig=TRl1 PbC0Dx35hGThN4aNnCSVFgI